# **Solutions Companion**

# **C++ AND ALGORITHMIC THINKING FOR THE COMPLETE BEGINNER**

**3rd Revised Edition**

**Aristides S. Bouras**

**Copyright ©**

Copyright © by Aristides S. Bouras https://www.bouraspage.com

RCode: 240301

All rights reserved. No part of this book may be reproduced or transmitted in any form or by any means, mechanical or electronic, including photocopying, recording, or by any information storage and retrieval system, without written permission from the authors.

#### **Warning and Disclaimer**

This book is designed to provide the answers to all of the review questions, as well as the solutions to all review exercises of the book "C++ AND ALGORITHMIC THINKING FOR THE COMPLETE BEGINNER – Third Edition". Every effort has been taken to make this book compatible with all releases of C++, and it is almost certain to be compatible with any future releases of it.

The information is provided on an "as is" basis. The authors shall have neither liability nor responsibility to any person or entity with respect to any loss or damages arising from the information contained in this book or from the use of the files that may accompany it.

# **Table of Contents**

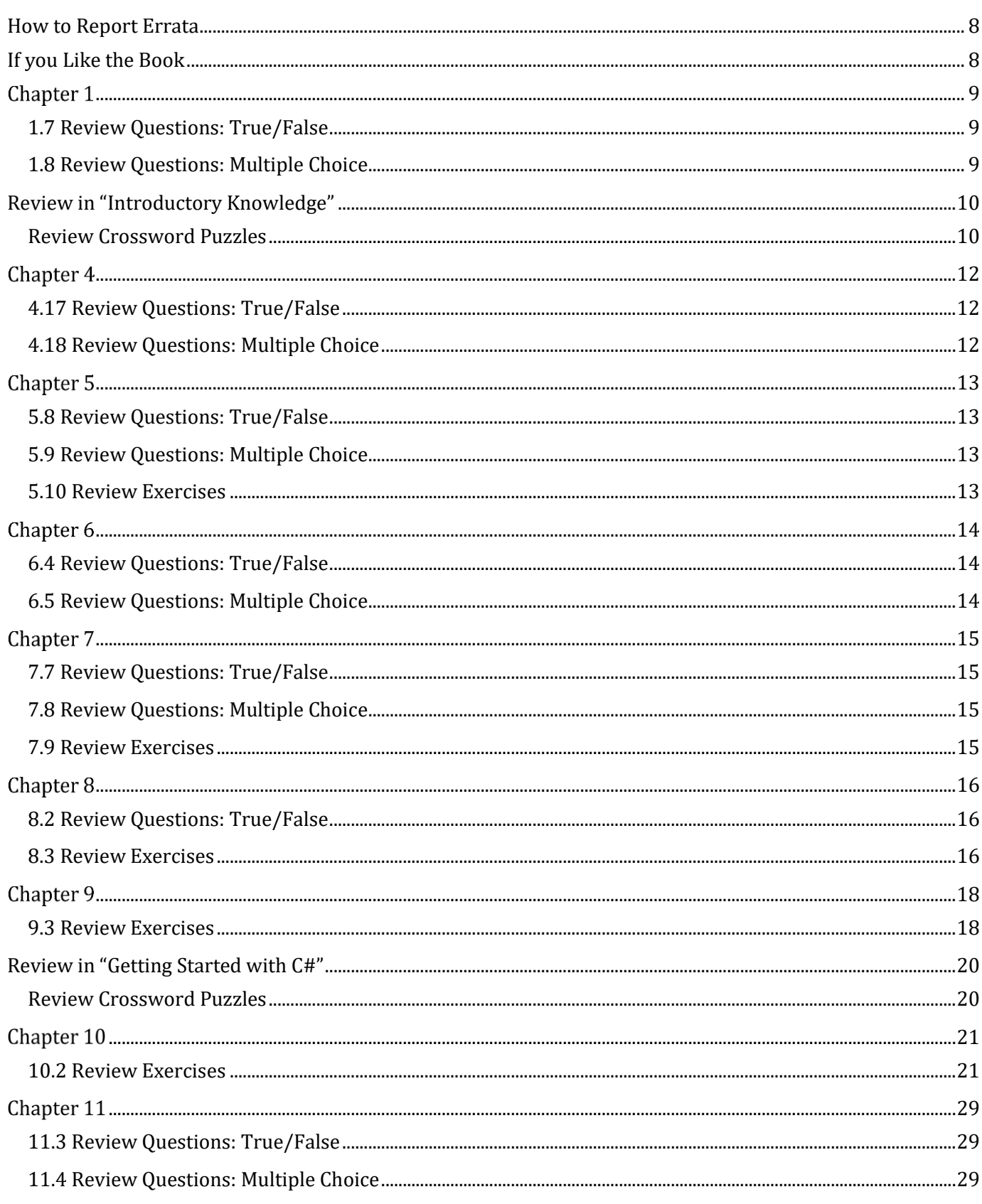

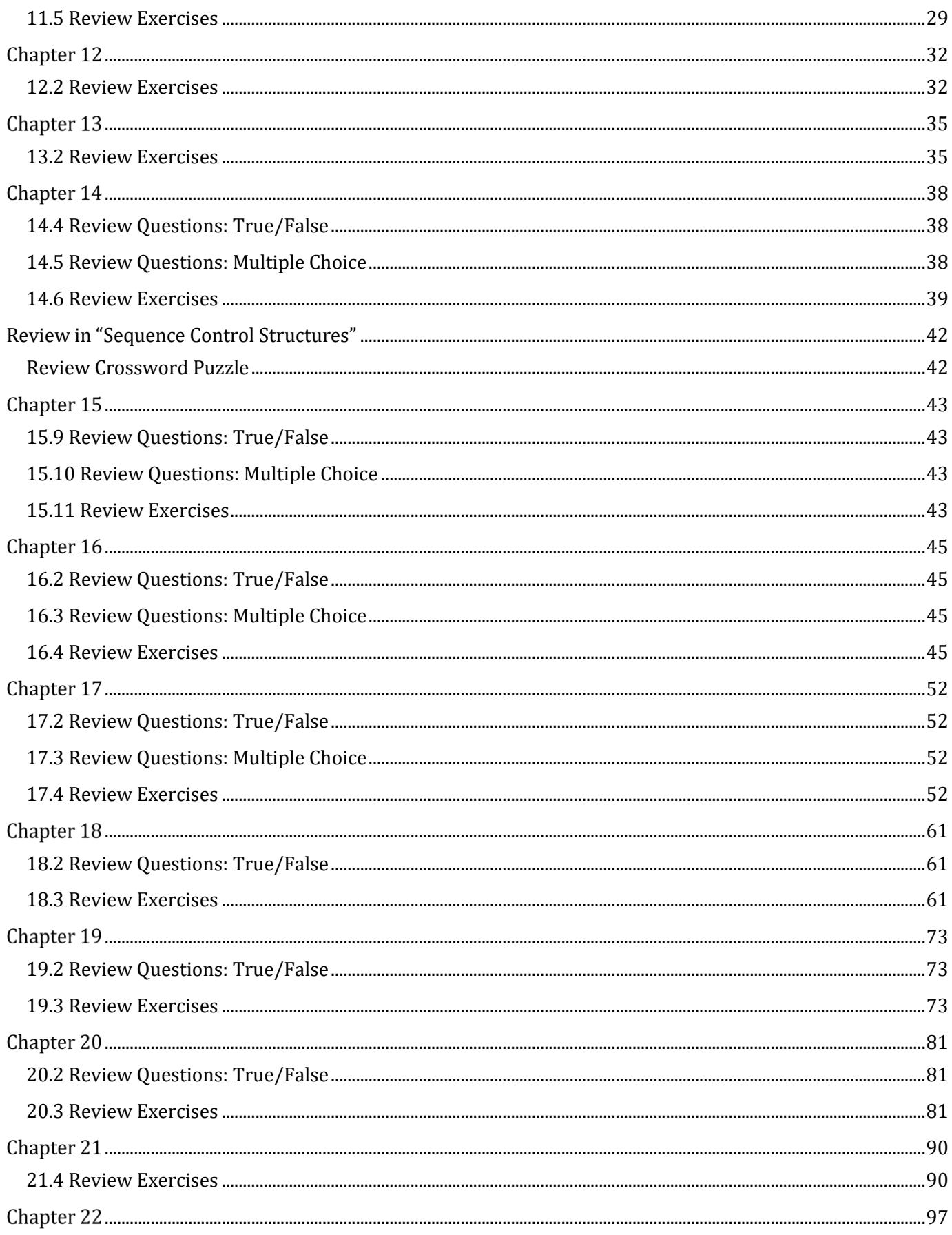

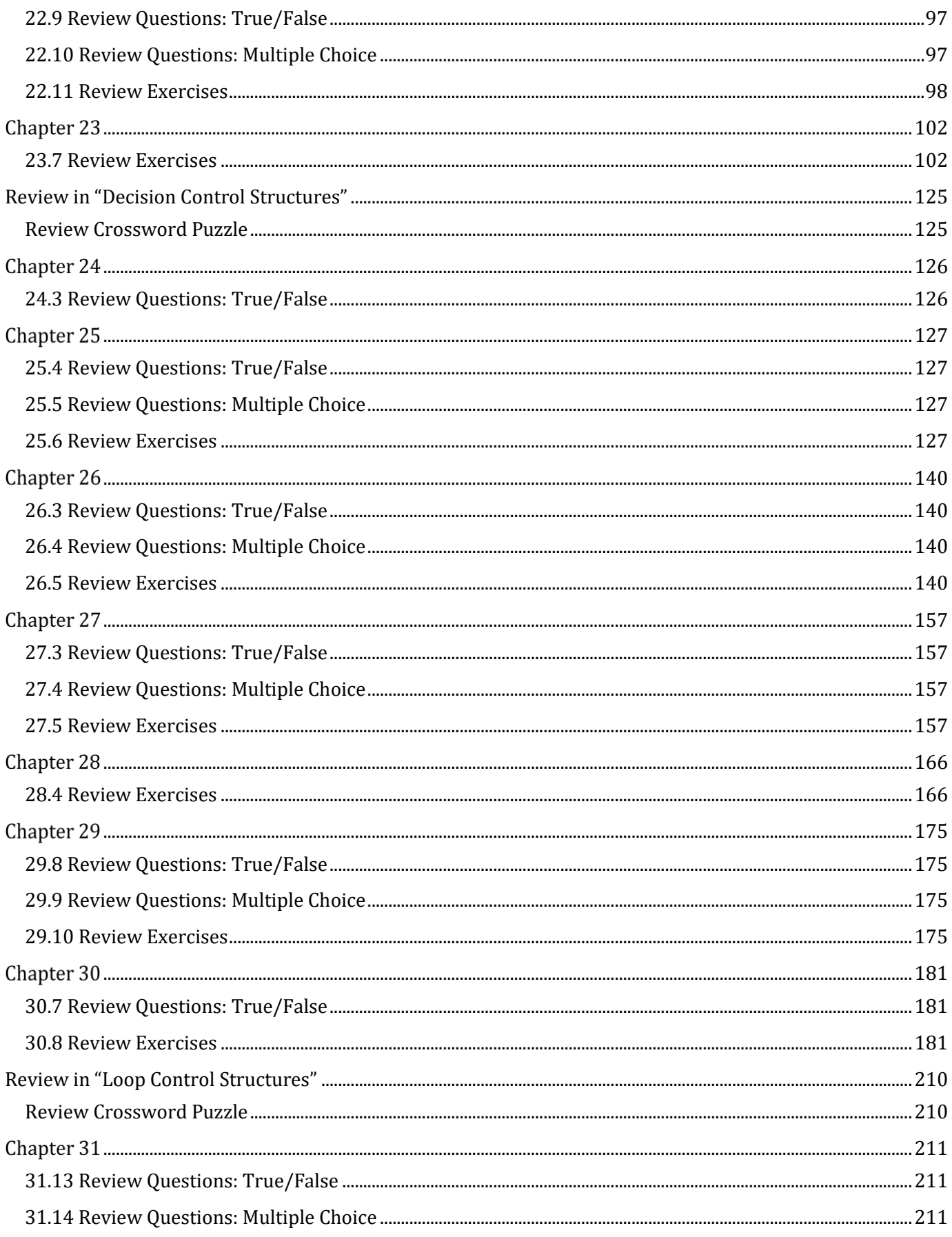

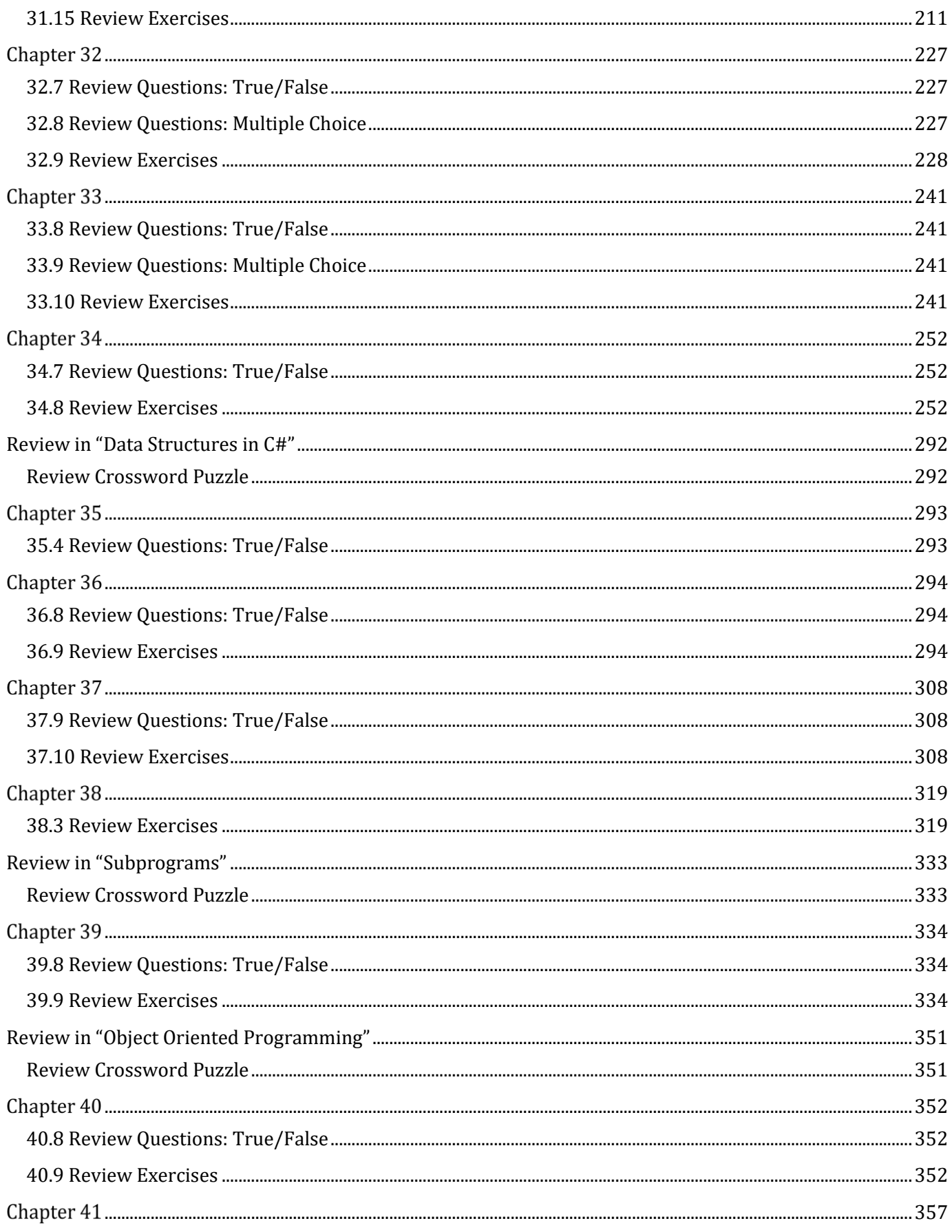

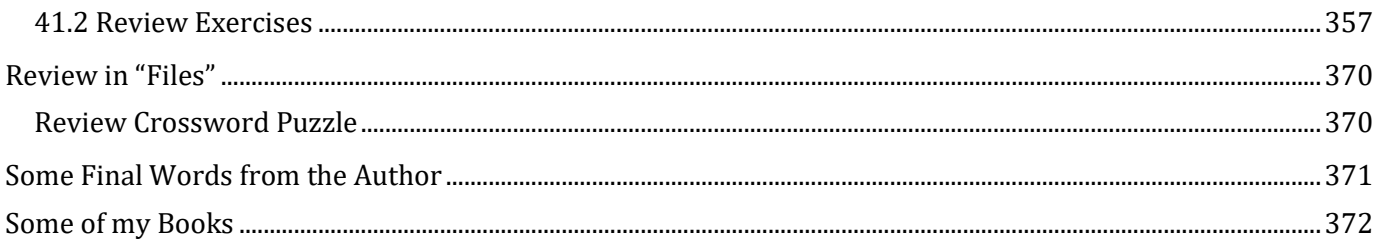

## <span id="page-7-0"></span>**How to Report Errata**

Although I have taken great care to ensure the accuracy of the content in this book, mistakes can still occur. If you come across any errors, either in the text or the code, I highly encourage you to report them to me. By doing so, you'll not only assist in saving other readers from potential confusion and frustration but also contribute to enhancing the quality of the next release. If you discover any errors, please report them by visiting one of the following addresses:

- ➢ https://tinyurl.com/28nwh2nf
- ➢ https://www.bouraspage.com/report-errata

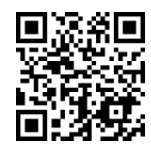

Once I verify your reported error(s), your submission will be accepted. The errata will then be uploaded to my website and added to any existing list of corrections.

### <span id="page-7-1"></span>**If you Like the Book**

If you find the book valuable, please consider visiting the web store where you purchased it, as well as goodreads.com, to show your appreciation by writing a positive review and awarding as many stars as you think appropriate. By doing so, you will motivate me to keep writing and, of course, you'll be assisting other readers in discovering my work.

# <span id="page-8-1"></span>**1.7 Review Questions: True/False**

<span id="page-8-0"></span>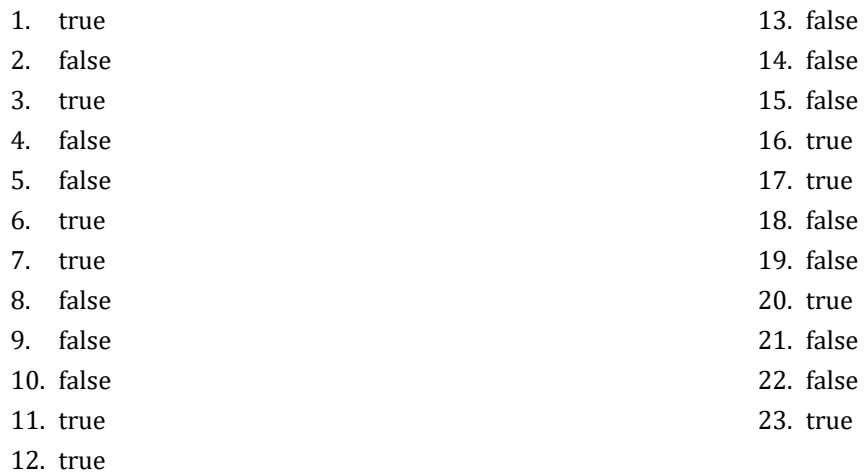

### <span id="page-8-2"></span>**1.8 Review Questions: Multiple Choice**

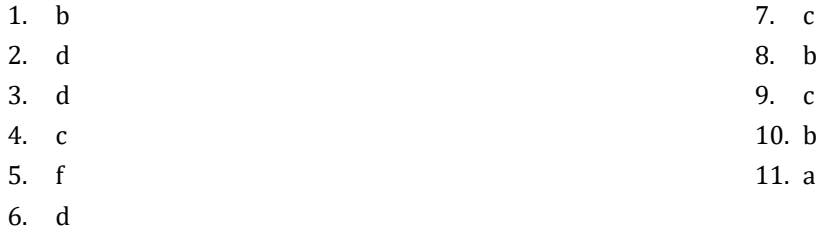

# <span id="page-9-0"></span>**Review in "Introductory Knowledge"**

### <span id="page-9-1"></span>**Review Crossword Puzzles**

1.

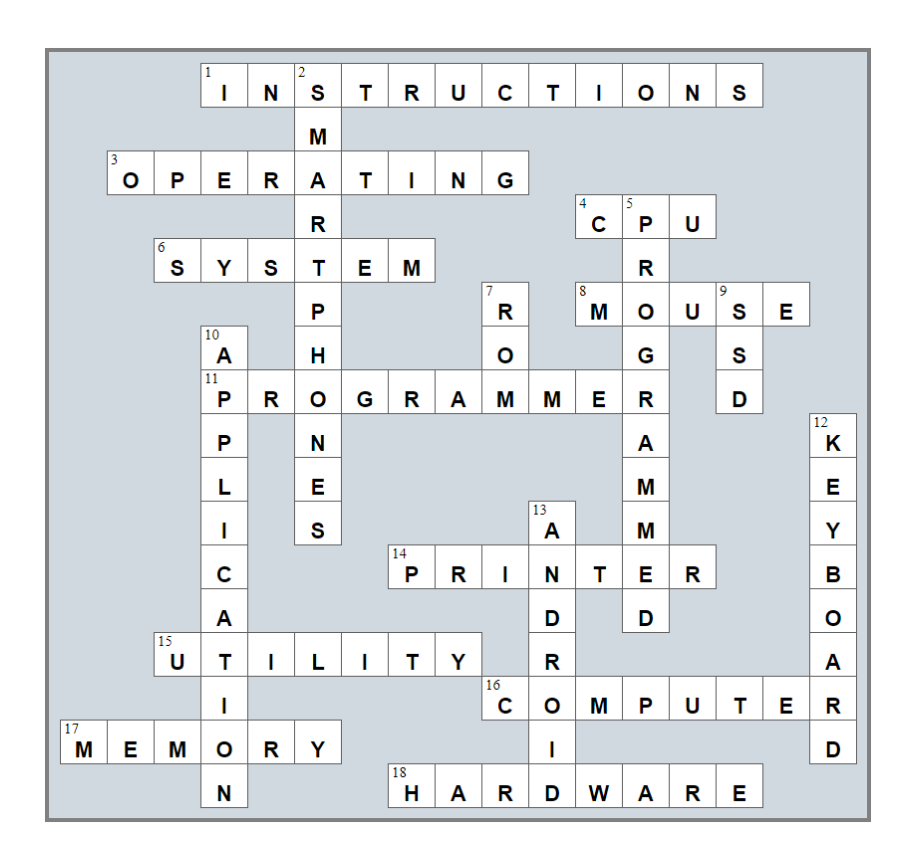

2.

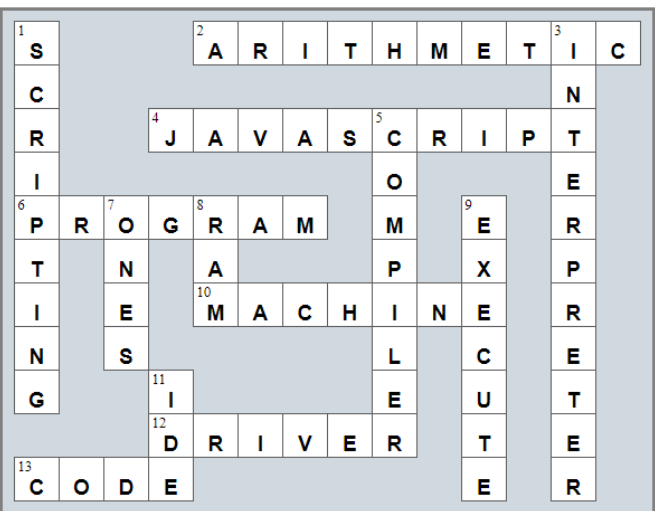

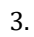

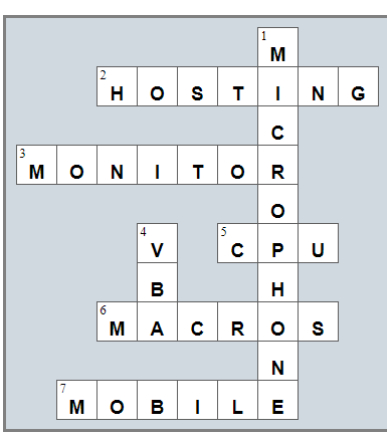

### <span id="page-11-1"></span>**4.17 Review Questions: True/False**

<span id="page-11-0"></span>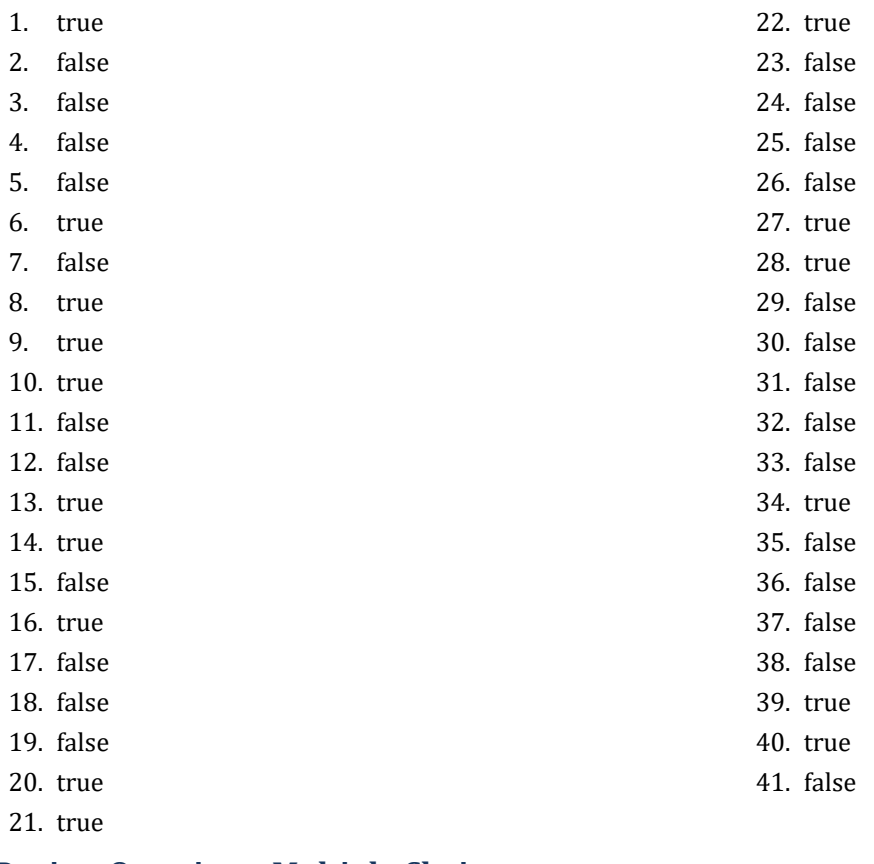

#### <span id="page-11-2"></span>**4.18 Review Questions: Multiple Choice**  $\overline{1}$

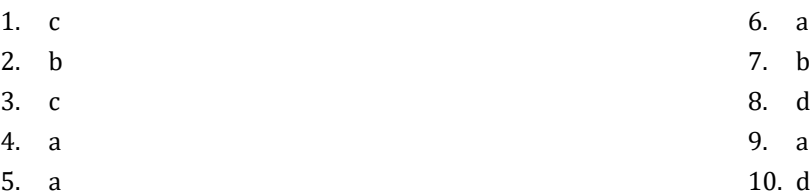

### <span id="page-12-1"></span>**5.8 Review Questions: True/False**

<span id="page-12-0"></span>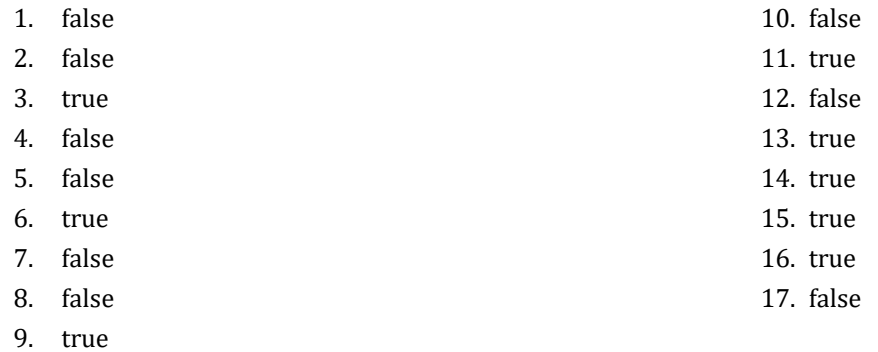

### <span id="page-12-2"></span>**5.9 Review Questions: Multiple Choice**

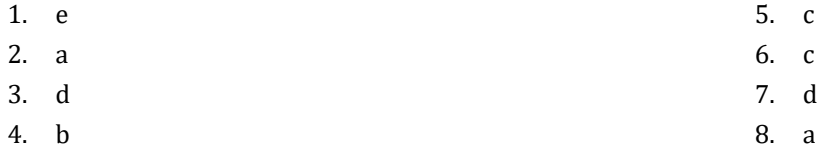

#### <span id="page-12-3"></span>**5.10 Review Exercises**

- 1.  $1 c$ ,  $2 d$ ,  $3 a$ ,  $4 b$
- 2.  $1 d$ ,  $2 c$ ,  $3 b$ ,  $4 a$
- 3.

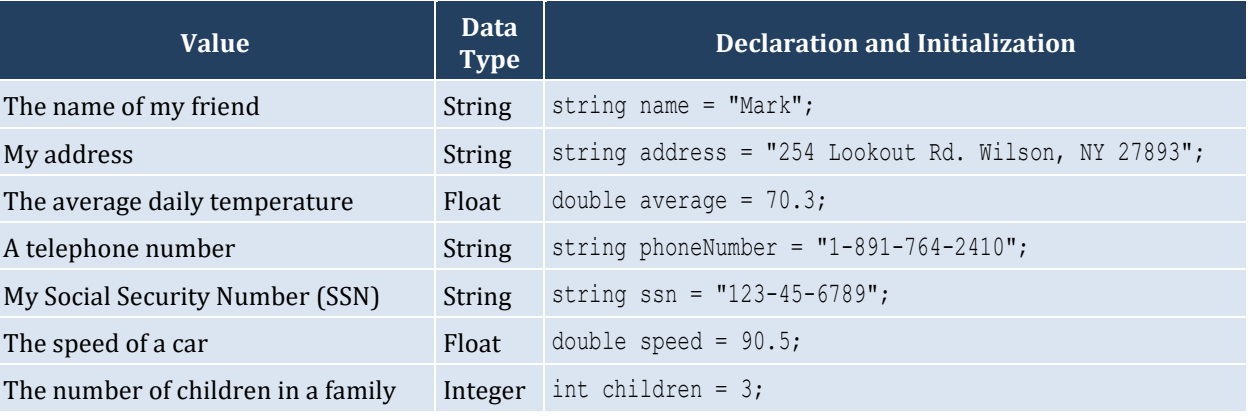

### <span id="page-13-1"></span>**6.4 Review Questions: True/False**

- <span id="page-13-0"></span>1. true
- 2. true
- 3. true
- 4. false
- 5. false

### <span id="page-13-2"></span>**6.5 Review Questions: Multiple Choice**

- 1. c
- 2. a
- 3. b
- 4. b

### <span id="page-14-1"></span>**7.7 Review Questions: True/False**

<span id="page-14-0"></span>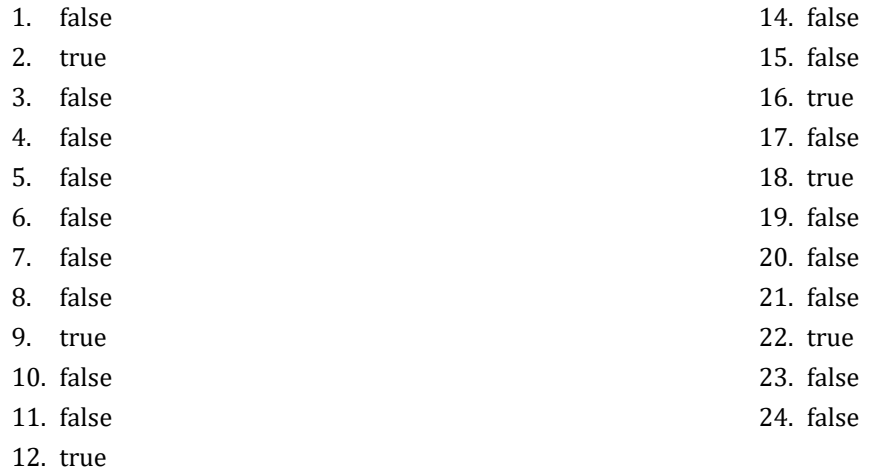

13. false

#### <span id="page-14-2"></span>**7.8 Review Questions: Multiple Choice**

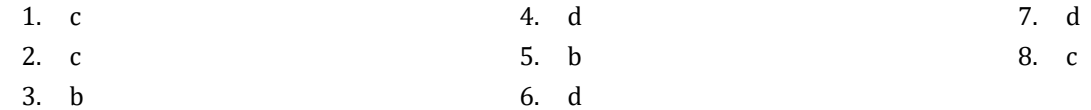

#### <span id="page-14-3"></span>**7.9 Review Exercises**

- 1. ii, iv, v, ix, x
- 2. i. String, ii. Boolean, iii. String, iv. String, v. Float, vi. Integer
- 3. i. d, ii. f, iii. c, iv. e
- 4. i. 26, ii. 28
- 5. i. 5, ii. 6
- 6. i. 1, ii. 0, iii. 1, iv. 1, v. 0, vi. 1
- 7. i. 2 \* 3, ii. 4
- 8. i. 2, ii. 0, iii. 1, iv. 0, v. 0, vi. 0
- 9. i. 2, ii. 5
- 10. My name is George Malkovich
- 11. i. (−3), ii. 1
- 12. California California California

### <span id="page-15-1"></span>**8.2 Review Questions: True/False**

- <span id="page-15-0"></span>1. false 3. false
- 2. true

#### <span id="page-15-2"></span>**8.3 Review Exercises**

*1. Solution*

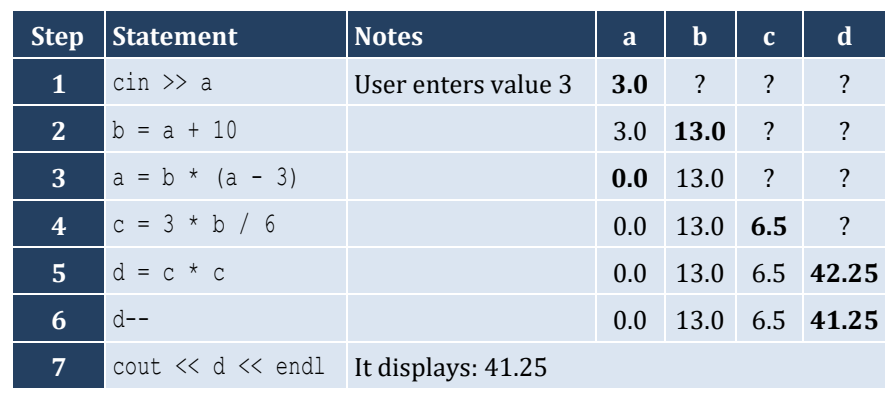

#### *2. Solution*

For the input value of 3

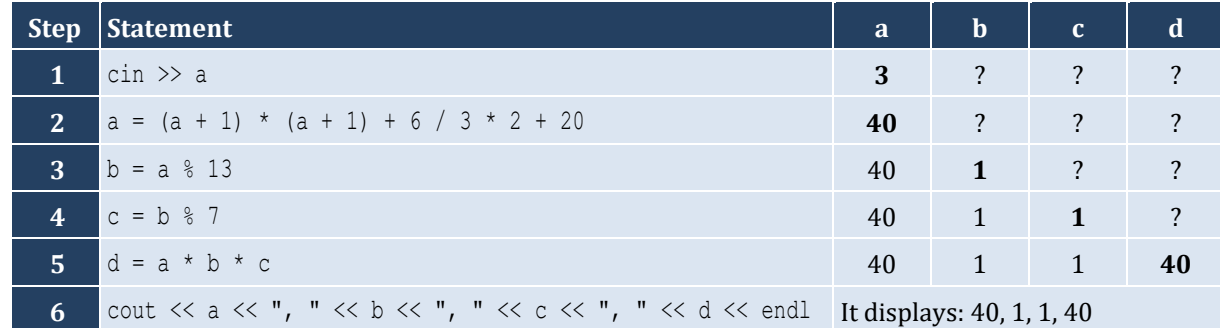

For the input value of 4

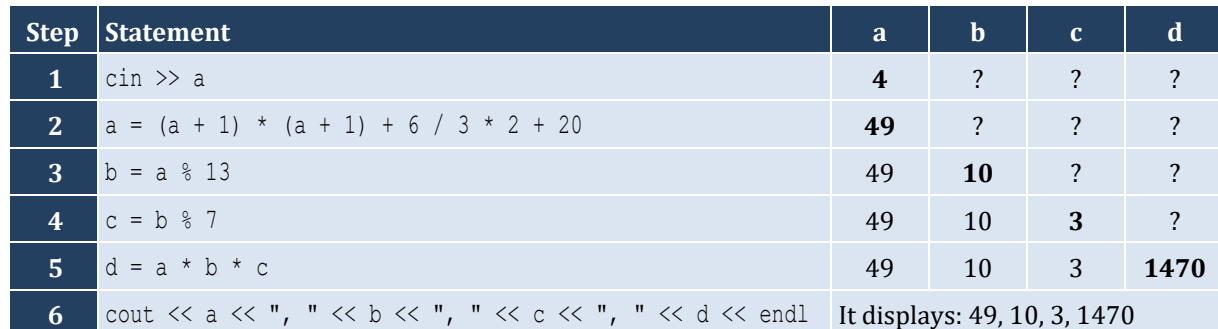

For the input value of 1

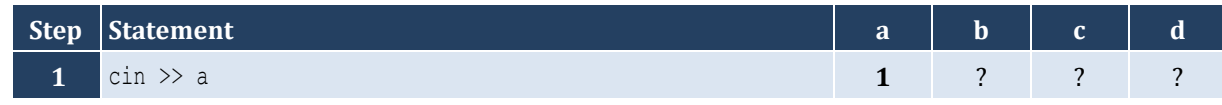

4. false

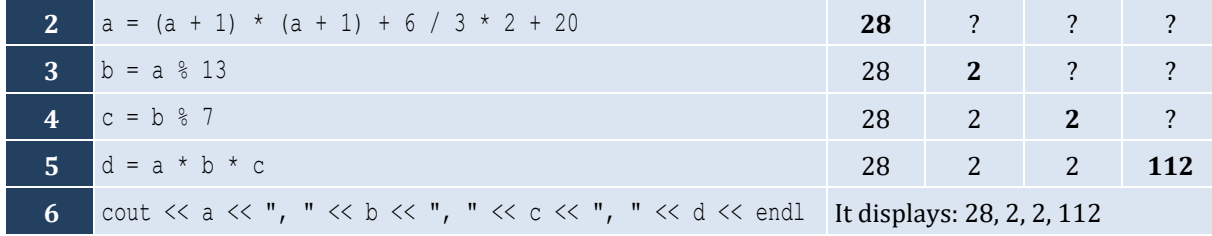

For the input values of 8, 4

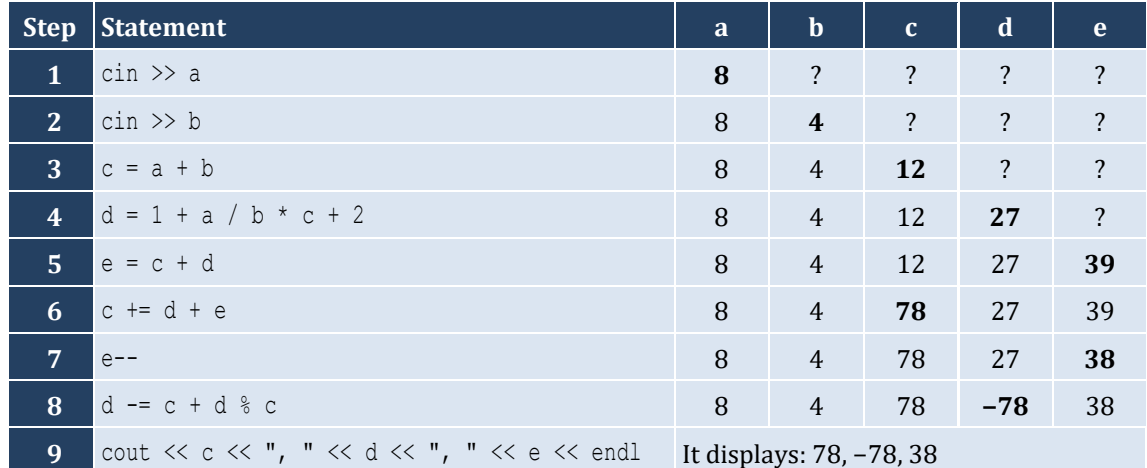

For the input values of 4, 4

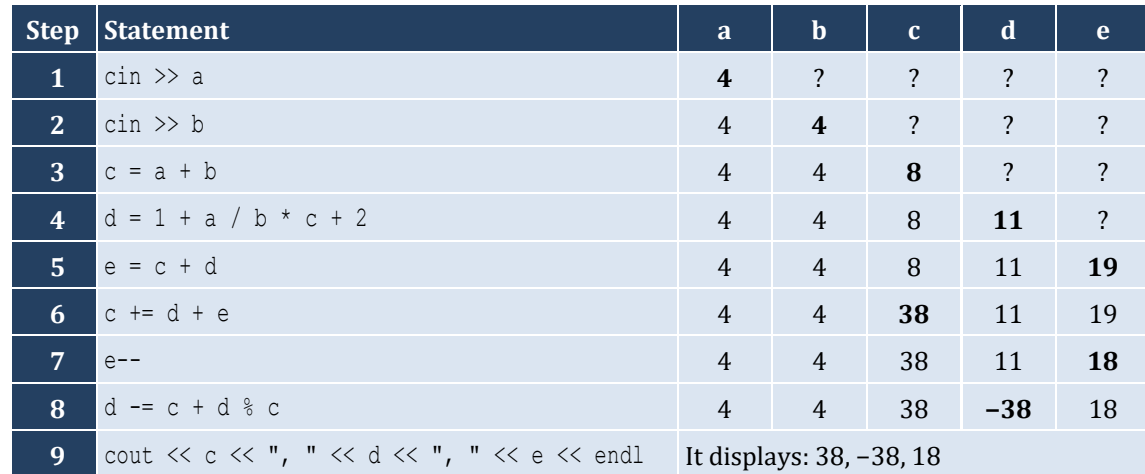

#### <span id="page-17-1"></span><span id="page-17-0"></span>**9.3 Review Exercises**

#### *1. Solution*

The statement  $S = S1 + S3 + SS$  is wrong. It must be  $S = S1 + S3 + SS$ 

#### *2. Solution*

For the input values of 5, 5

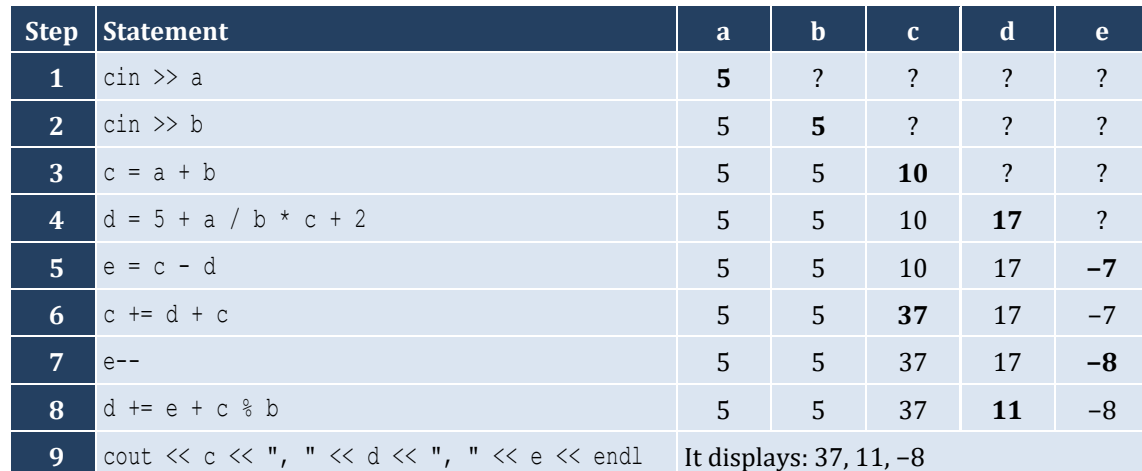

#### For the input values of 4, 2

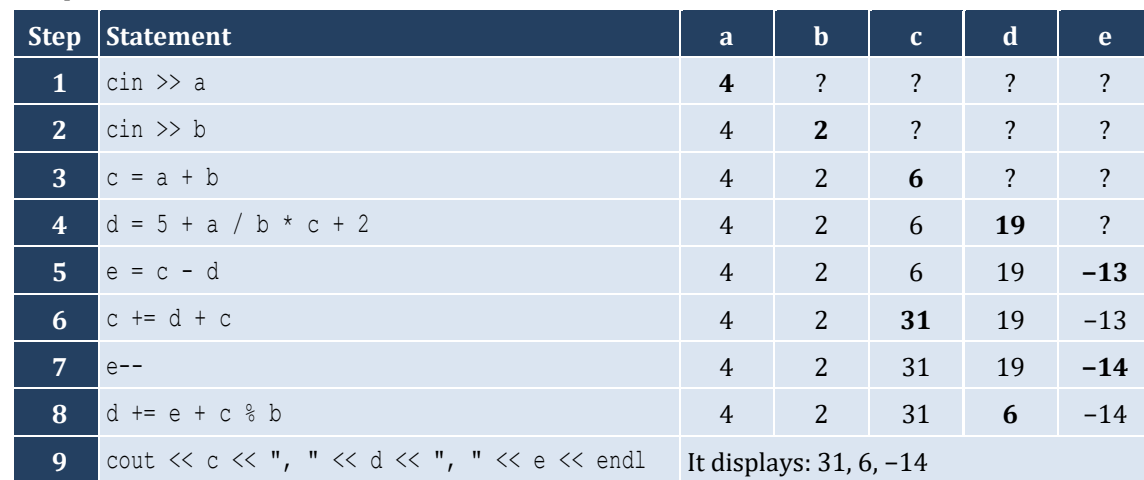

#### *3. Solution*

For the input value of 5

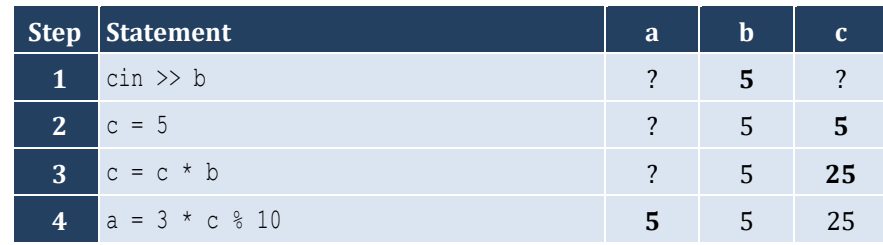

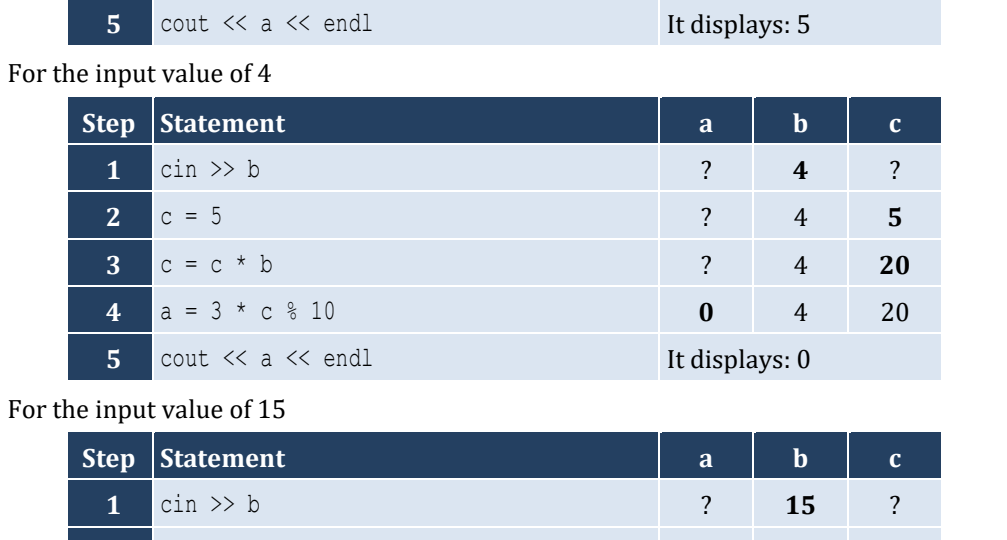

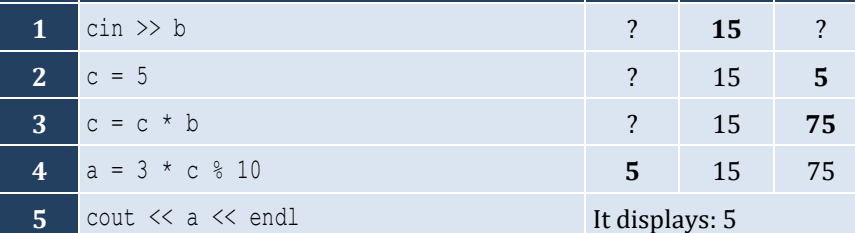

# <span id="page-19-0"></span>**Review in "Getting Started with C#"**

#### <span id="page-19-1"></span>**Review Crossword Puzzles**

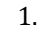

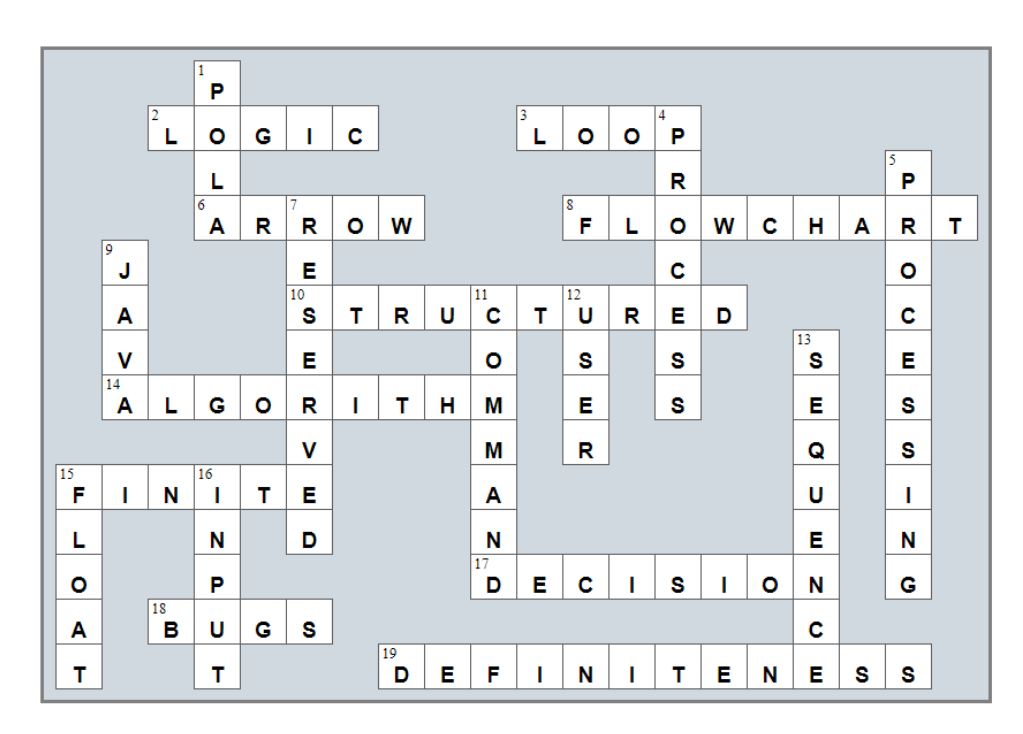

2.

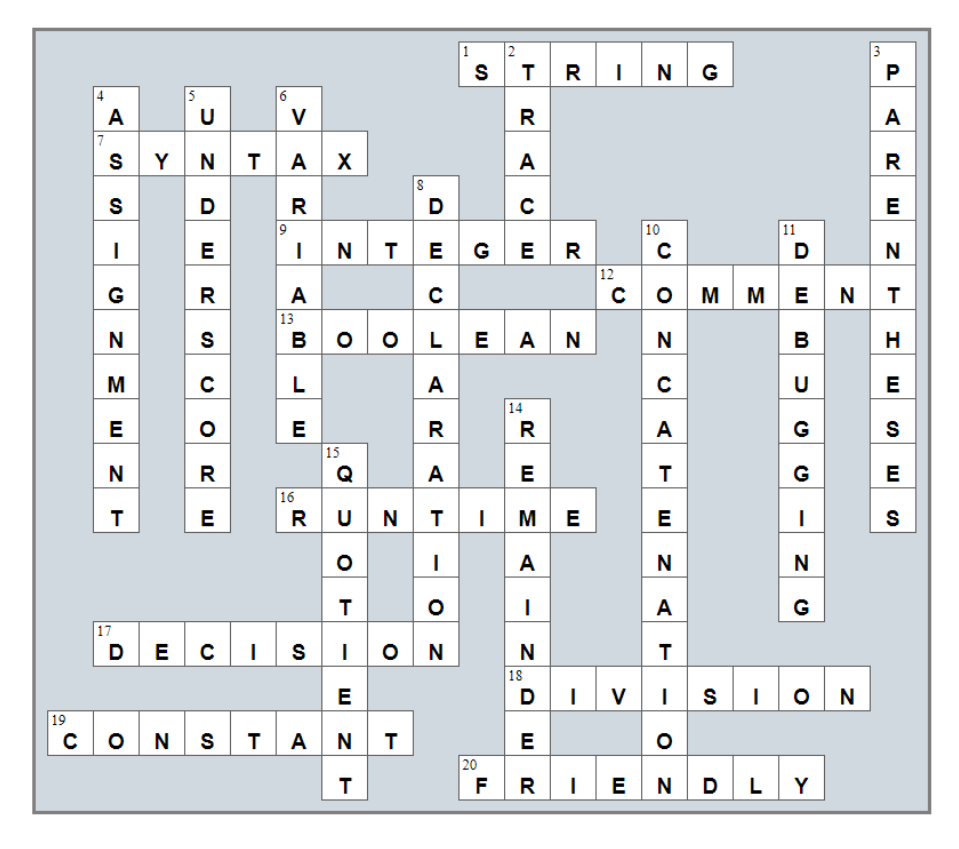

#### <span id="page-20-1"></span>**10.2 Review Exercises**

#### *1. Solution*

```
#include <iostream>
using namespace std;
int main() {
  double gallons, milesDriven, mpg;
  cout << "Enter miles driven: ";
  cin >> milesDriven;
  cout << "Enter gallons of gas used: ";
  cin >> gallons;
  mpg = milesDriven / gallons;
  cout << "Your car's MPG is: " << mpg << endl;
  return 0;
}
```
#### *2. Solution*

```
#include <iostream>
using namespace std;
int main() {
  double b, h, area;
  cout << "Enter base: ";
 \sin \gg b;
  cout << "Enter height: ";
 \sin \gg h;
 area = 0.5 * b * h; cout << area << endl;
   return 0;
}
```

```
#include <iostream>
using namespace std;
int main() {
  double angle1, angle2, angle3;
  cout << "Enter 1st angle: ";
  cin >> angle1;
  cout << "Enter 2nd angle: ";
  cin >> angle2;
 angle3 = 180 - angle1 - angle2;
```

```
 cout << angle3 << endl;
  return 0; }
```

```
#include <iostream>
using namespace std;
int main() {
   int g1, g2, g3, g4;
   double average;
   cout << "Enter 1st grade: ";
  cin \gg q1;
   cout << "Enter 2nd grade: ";
  cin \gg q2;
   cout << "Enter 3rd grade: ";
  cin \gg q3;
   cout << "Enter 4th grade: ";
  cin \gg q4;
  average = (q1 + q2 + q3 + q4) / 4.0; cout << average << endl;
   return 0; }
```
#### *5. Solution*

```
#include <iostream>
using namespace std;
const double PI = 3.14159;
int main() {
  double r, perimeter;
  cout << "Enter radius: ";
  cin >> r;
  perimeter = 2 * PI * r;
 cout << perimeter << endl;
   return 0; }
```

```
#include <iostream>
using namespace std;
const double PI = 3.14159;
int main() {
  double d, radius, volume;
```

```
 cout << "Enter diameter (in meters): ";
 \sin \gg d;
 radius = d / 2;
 volume = 4 / 3 * PI * radius * radius * radius; cout << volume << endl;
  return 0;
}
```
Only a), e) and g) are syntactically correct. The latter is more user friendly.

```
#include <iostream>
using namespace std;
int main() {
  string firstName, lastName, middleName, title;
  cout << "First name: ";
  cin >> firstName;
  cout << "Middle name: ";
  cin >> middleName;
  cout << "Last name: ";
  cin >> lastName;
   cout << "Title: ";
  cin >> title;
   cout << title << " " << firstName << " " << middleName << " " << lastName << endl;
  cout << firstName << " " << middleName << " " << lastName << endl;
   cout << lastName << ", " << firstName << endl;
 cout << lastName << ", " << firstName << " " << middleName << endl;
   cout << lastName << ", " << firstName << " " << middleName << ", " << title << endl;
   cout << firstName << " " << lastName << endl;
   return 0;
}
```

```
9. Solution
```

```
#include <iostream>
using namespace std;
const double PI = 3.14159;
int main() {
  double d, radius, perimeter, area, volume;
  cout << "Enter diameter: ";
 \sin \gg d;
 radius = d / 2;
  perimeter = 2 * PI * radius;
```

```
area = PI * radius * radius;
 volume = 4 / 3 * PI * radius * radius * radius;cout << radius << " " << perimeter << " " << area << " " << volume << endl;
  return 0;
}
```

```
#include <iostream>
using namespace std;
int main() {
   double charge, tip, tax, total;
   cout << "Enter charge for a meal: ";
   cin >> charge;
  tip = charge * 10 / 100;
  \text{tax} = \text{charge} * 7 / 100;total = charge + tip + tax;cout << total << endl;
   return 0;
 }
```
#### *11. Solution*

```
#include <iostream>
using namespace std;
int main() {
  int minutes, seconds, totalSeconds;
  double s, a;
   cout << "Enter the distance traveled (in meters): ";
 cin \gg s;
   cout << "Enter the minutes traveled: ";
  cin >> minutes;
   cout << "Enter the seconds traveled: ";
   cin >> seconds;
 totalSeconds = minutes * 60 + seconds;
  a = 2 * s / (totalSeconds * totalSeconds);
   cout << a << endl;
   return 0;
}
```
#### *12. Solution*

#**include** <iostream> **using** namespace std; **int** main() {

```
 double f, c;
 cout << "Enter temperature in Fahrenheit: ";
\sin \gg f;
c = 5 / 9 * (f - 32);cout << c << endl;
 return 0;
```
} *13. Solution*

```
#include <iostream>
using namespace std;
int main() {
   int w, h;
  double bmi;
  cout << "Enter weight in pounds: ";
  cin >> w;
  cout << "Enter height in inches: ";
 \sin \gg h;
 bmi = w * 703.0 / (h * h);cout << bmi << endl;
   return 0;
}
```
#### *14. Solution*

```
#include <iostream>
using namespace std;
int main() {
  double sTotal, tip, total;
  int gRate;
  cout << "Enter subtotal: ";
  cin >> sTotal;
  cout << "Enter gratuity rate (0 - 100): ";
  cin >> gRate;
 tip = sTotal * gRate / 100;
 total = sTotal + tip; cout << "Tip is $" << tip << " and total is $" << total << endl;
   return 0;
```
#### *15. Solution*

}

#**include** <iostream>

```
using namespace std;
const double VAT = 0.20;
int main() {
   double btaxPrice1, btaxPrice2, btaxPrice3, ataxPrice1, ataxPrice2, ataxPrice3, avg;
   cout << "Enter before-tax price 1: ";
   cin >> btaxPrice1;
   cout << "Enter before-tax price 2: ";
   cin >> btaxPrice2;
   cout << "Enter before-tax price 3: ";
   cin >> btaxPrice3;
   ataxPrice1 = btaxPrice1 + btaxPrice1 * VAT;
   ataxPrice2 = btaxPrice2 + btaxPrice2 * VAT;
   ataxPrice3 = btaxPrice3 + btaxPrice3 * VAT;
  avg = (ataxPrice1 + ataxPrice2 + ataxPrice3) / 3; cout << avg << endl;
   return 0;
}
```

```
#include <iostream>
using namespace std;
const int VAT = 0.20;
int main() {
   double ataxPrice, btaxPrice;
   cout << "Enter after-tax price: ";
   cin >> ataxPrice;
  btaxPrice = ataxPrice / (1 + \text{VAT});
  cout << btaxPrice << endl;
   return 0;
}
```

```
#include <iostream>
using namespace std;
int main() {
  double iPrice, fPrice, saved;
  int discount;
  cout << "Enter price: ";
  cin >> iPrice;
  cout << "Enter discount (0 – 100): ";
  cin >> discount;
```

```
 fPrice = iPrice - iPrice * discount / 100;
  saved = iPrice - fPrice;
  cout << fPrice << " " << saved << endl;
  return 0;
}
```

```
#include <iostream>
using namespace std;
const int VAT = 0.20;
int main() {
  int iKWh, fKWh, kWhConsumed;
  double cost;
  cout << "Enter kWh at the beginning of the month: ";
 \sin \gg iKWh; cout << "Enter kWh at the end of the month: ";
  cin >> fKWh;
 kWhConsumed = fKWh - iKWh;cost = kWhConsumed * 0.06;cost += cost * VAT;cout << kWhConsumed << " " << cost << endl;
   return 0;
}
```
#### *19. Solution*

```
#include <iostream>
using namespace std;
int main() {
   int soldYachts;
  double yachtsCost, insuranceCost, totalCost, totalEarnings;
  cout << "Enter number of yachts sold: ";
  cin >> soldYachts;
  yachtsCost = soldYachts * 1000000;
 insuranceCost = 250000 * 12;
  totalCost = yachtsCost + insuranceCost;
  totalEarnings = soldYachts * 1500000;
  cout << totalEarnings - totalCost << endl;
   return 0;
}
```
#### *20. Solution*

#**include** <iostream>

```
using namespace std;
int main() {
  int day, month, daysPassed;
  cout << "Enter current month: ";
  cin >> month;
  cout << "Enter current day: ";
  cin >> day;
daysPassed = (month - 1) * 30 + day; cout << daysPassed << endl;
  return 0; }
```

```
#include <iostream>
using namespace std;
int main() {
  int day, month, daysPassed, daysLeft;
  cout << "Enter current month: ";
  cin >> month;
  cout << "Enter current day: ";
  cin >> day;
daysPassed = (month - 1) * 30 + day; daysLeft = 360 
- daysPassed;
  cout << daysLeft << endl;
  return 0; }
```
### <span id="page-28-1"></span><span id="page-28-0"></span>**11.3 Review Questions: True/False**

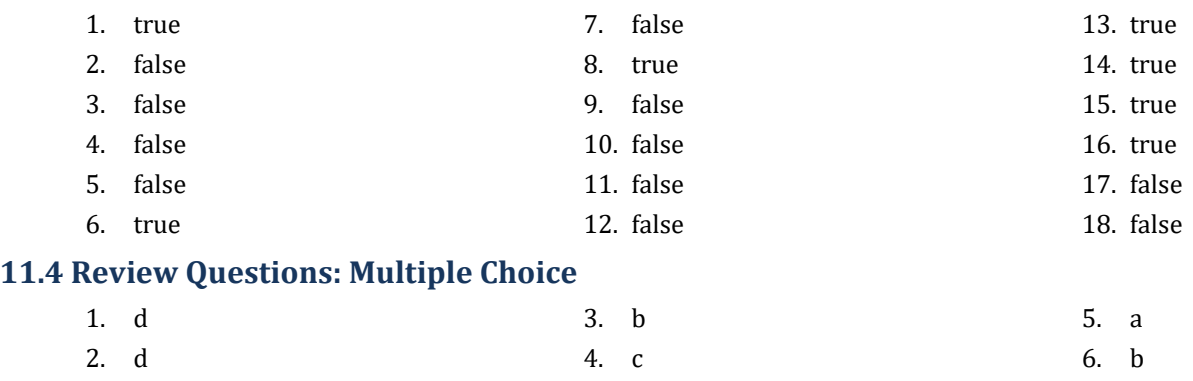

### <span id="page-28-3"></span><span id="page-28-2"></span>**11.5 Review Exercises**

#### *1. Solution*

#### For the input value of 9

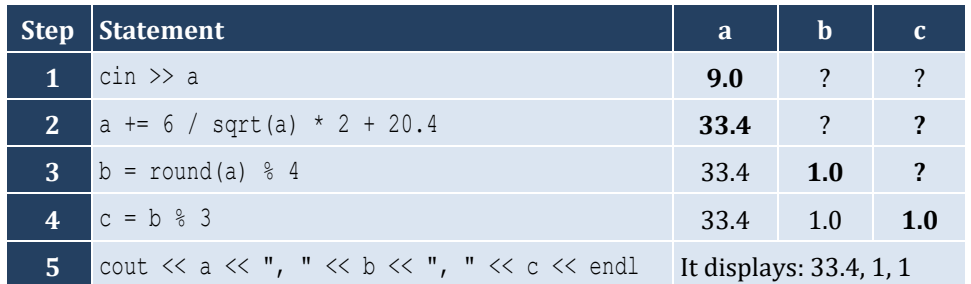

For the input value of 4

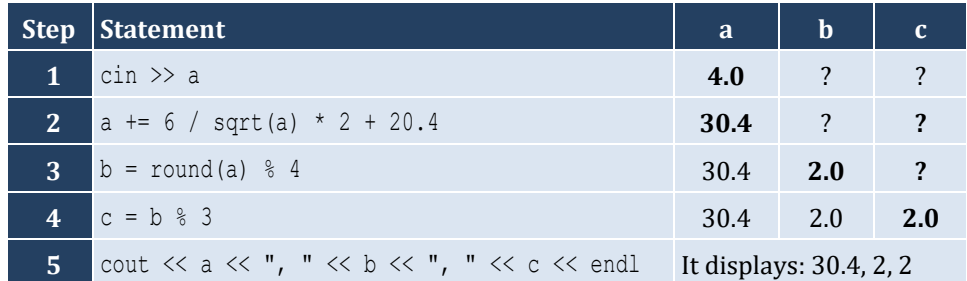

#### *2. Solution*

For the input value of −2

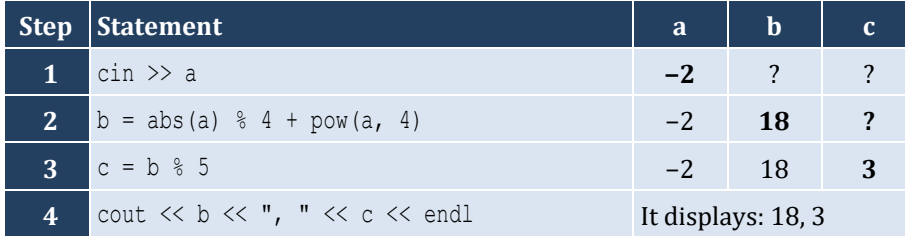

For the input value of −3

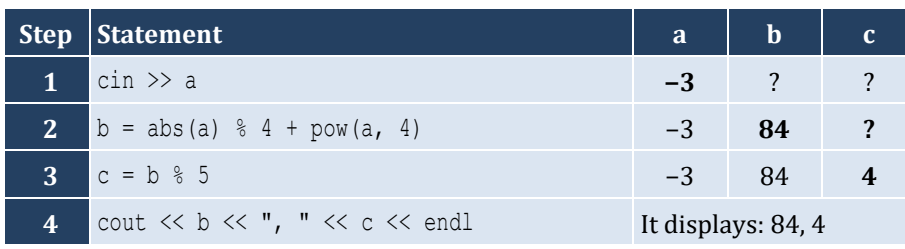

*3. Solution*

```
#define _USE_MATH_DEFINES //This is necessary for Visual Studio Community IDE
#include <iostream>
#include <cmath>
using namespace std;
int main() {
  double degrees, radians;
  cout << "Enter angle in radians: ";
  cin >> radians;
 degrees = radians * 180 / M PI;
  cout << degrees << endl;
  return 0;
```

```
#include <iostream>
#include <cmath>
using namespace std;
int main() {
  double a, b, hypotenuse;
  cout << "Enter right angle side A of a right-angled triangle: ";
 \sin \gg a;
  cout << "Enter right angle side B of a right-angled triangle: ";
 \sin \gg b;
 hypotenuse = sqrt(pow(a, 2) + pow(b, 2)); cout << hypotenuse << endl;
   return 0;
}
```

```
5. Solution
```

```
#define _USE_MATH_DEFINES //This is necessary for Visual Studio Community IDE
#include <iostream>
#include <cmath>
using namespace std;
int main() {
```
}

 **double** adjacent, opposite, th; cout << "*Enter angle θ (in degrees) of a right-angled triangle:* "; cin >> th; cout << "*Enter length of adjacent side:* "; cin >> adjacent; opposite = **tan**(th \* M\_PI / 180) \* adjacent; cout << opposite << endl; **return** 0;

#### <span id="page-31-1"></span><span id="page-31-0"></span>**12.2 Review Exercises**

#### *1. Solution*

i. a, e, g, h

ii. c, f

#### *2. Solution*

```
i. y = pow(x + 3, 5 * w) / (7 * (x - 4))ii. y = pow(3 * pow(x, 2) - pow(x, 3) / 4, 1 / 5.0)iii. y = sqrt(pow(x, 4) - 2 * pow(x, 3) - 7 * x * x + x) / pow(4 * (7 * pow(x, 4) - 3 / 4.0 * pow(x, 3)) *(7 * x * x + x), 1 / 3.0)
iv. y = x / (x - 3 * (x - 1)) + x * pow(x - 1, 1 / 5.0) / ((pow(x, 3) - 2) * pow(x - 1, 3))v. y = pow(sin(M PI / 3) - cos(M PI / 2 * w), 2)vi. y = pow(sin(M_PI / 2 * x) + cos(3 * M_PI / 2 * w), 3) / pow(tan(2 * M_PI / 3 * w) - sin(M_PI / 2 * w))(x), 0.5) + 6
```
*3. Solution*

```
#include <iostream>
#include <cmath>
using namespace std;
int main() {
   double x, y;
   cout << "Enter value for x: ";
  cin \gg x;y = sqrt(x * x + 1) * (pow(x, 3) + pow(x, 2));cout \ll y \ll endl;
   return 0;
 }
```

```
#include <iostream>
using namespace std;
int main() {
  double x, y;
   cout << "Enter value for x: ";
  \sin \gg x;y = 7 * x / (2 * x + 4 * (x * x + 4));cout \ll y \ll endl;
   return 0;
}
```

```
#include <iostream>
#include <cmath>
using namespace std;
int main() {
   double w, x, y;
   cout << "Enter value for x: ";
  \sin \gg x;
   cout << "Enter value for w: ";
  \sin \gg w;
  y = \text{pow}(x, x + 1) / \text{pow}( \tan(2 * w / 3 + 5) + \tan(x / 2 + 1), 3);cout << y << endl;
   return 0;
 }
```
#### *6. Solution*

```
#include <iostream>
#include <cmath>
using namespace std;
int main() {
   double w, x, y;
   cout << "Enter value for x: ";
  \sin \gg x;
   cout << "Enter value for w: ";
  \sin \gg w;
  y = (3 + w) / (6 * x + 7 * (x + 4)) + x * pow(3 * w + 1, 1 / 5) * (5 * x + 4) / (pow(x, 3) + 3) *pow(x - 1, 6));
  cout \langle \langle y \rangle \langle z \rangle endl;
   return 0;
}
```

```
#include <iostream>
#include <cmath>
using namespace std;
int main() {
  double w, x, y;
  cout << "Enter value for x: ";
 \sin \gg x; cout << "Enter value for w: ";
  \sin \gg w;
```

```
 y = pow(x, x) / pow(sin(2 * w / 3 + 5) - x, 2) + pow(sin(3 * x) + w, x + 1) / pow(sqrt(7 * w), 3 / 
|2);
  cout \ll y \ll endl;
   return 0;
}
```

```
#include <iostream>
#include <cmath>
using namespace std;
int main() {
   double a, b, c, area, semi;
   cout << "Enter length A: ";
  \sin \gg a;
   cout << "Enter length B: ";
  \sin \gg b;
   cout << "Enter length C: ";
  \sin \gg c;
  semi = (a + b + c) / 2;area = sqrt(semi * (semi - a) * (semi - b) * (semi - c)); cout << area << endl;
   return 0;
 }
```
#### <span id="page-34-1"></span>**13.2 Review Exercises**

#### *1. Solution*

```
#include <iostream>
using namespace std;
int main() {
  int lastDigit, n, result;
  cout << "Enter an integer: ";
  cin >> n;
 lastDigit = n % 10;result = lastDigit * 8;cout << result << endl;
   return 0;
}
```
#### *2. Solution*

```
#include <iostream>
using namespace std;
int main() {
  int digit1, digit2, digit3, digit4, digit5, number, r, reversedNumber;
  cout << "Enter a five-digit integer: ";
  cin >> number;
 digit5 = number % 10;
 r = (int) (number / 10);
 digit4 = r * 10;
 r = (int)(r / 10);digit3 = r * 10;r = (int)(r / 10);digit2 = r % 10; digit1 = (int)(r / 10);
  reversedNumber = digit5 * 10000 + digit4 * 1000 + digit3 * 100 + digit2 * 10 + digit1;
  cout << number << " + " << reversedNumber << " = " << number + reversedNumber << endl;
   return 0;
```
#### } *3. Solution*

#**include** <iostream> **using** namespace std; **int** main() {

```
 int n, result;
  cout << "Enter an integer: ";
 \sin \gg n;result = n \div 2;
 cout << result << endl;
  return 0;
}
```

```
#include <iostream>
using namespace std;
int main() {
   int n, result;
  cout << "Enter an integer: ";
 \sin \gg n;result = 1 - n % 2;
  cout << result << endl;
   return 0;
}
```

```
#include <iostream>
using namespace std;
int main() {
  int days, hours, minutes, number, r, seconds, weeks;
  cout << "Enter an elapsed time in seconds: ";
  cin >> number;
  weeks = (int)(number / 604800); // 60 * 60 * 24 * 7 = 604800
 r = number % 604800;
 days = (int) (r / 86400); // 60 * 60 * 24 = 86400r = r % 86400;hours = (int) (r / 3600);
 r = r % 3600;minutes = (int) (r / 60);
  seconds = r % 60; cout << weeks << " week(s) " << days << " day(s) " << hours << " hour(s) ";
  cout << minutes << " minute(s) and " << seconds << " second(s)" << endl;
   return 0;
}
```
```
#include <iostream>
using namespace std;
int main() {
  int amount, r, usd1, usd10, usd20, usd5;
   cout << "Enter amount of money to withdraw: ";
   cin >> amount;
  usd20 = (int) (amount / 20);
  r = amount % 20;usd10 = (int) (r / 10);
  r = r % 10; usd5 = (int)(r / 5);
  usd1 = r % 5; cout << usd20 << " note(s) of $20 " << usd10 << " note(s) of $10 ";
   cout << usd5 << " note(s) of $5 and " << usd1 << " note(s) of $1" << endl;
   return 0;
 }
```

```
#include <iostream>
using namespace std;
int main() {
  int distance, feet, inches, miles, r, steps, yards;
  cout << "Enter number of steps: ";
  cin >> steps;
 distance = steps * 25;
  miles = (int)(distance / 63360);
 r = distance % 63360;
  yards = (int)(r / 36);
 r = r % 36;feet = (int) (r / 12);
 inches = r % 12; cout << miles << " mile(s) " << yards << " yard(s) ";
  cout << feet << " foot/feet and " << inches << " inch(es)" << endl;
   return 0;
}
```
## Chapter 14

## **14.4 Review Questions: True/False**

1. true 2. false 3. false 4. true 5. true 6. false 7. true 8. false 9. true 10. false 11. false 12. true 13. false 14. true 15. true 16. true 17. true

## **14.5 Review Questions: Multiple Choice**

- 1. d
- 2. b
- 3. b
- 4. d
- 5. b
- 6. b
- 7. c
- 8. a
- 9. c
- 10. a

## **14.6 Review Exercises**

```
#include <iostream>
#include <ctime>
#include <cstdlib>
#include <boost/algorithm/string.hpp>
using namespace boost::algorithm;
using namespace std;
int main() {
  string alphabetLower, alphabetUpper;
   srand(time(NULL));
  alphabetLower = "abcdefghijklmnopqrstuvwxyz";
   alphabetUpper = to_upper_copy(alphabetLower);
   cout << alphabetUpper[rand() % 26] <<
           alphabetLower[rand() % 26] <<
           alphabetLower[rand() % 26] <<
           alphabetLower[rand() % 26] <<
           alphabetLower[rand() % 26];
   return 0;
}
```

```
2. Solution
```

```
#include <iostream>
#include <ctime>
#include <cstdlib>
#include <boost/algorithm/string.hpp>
using namespace boost::algorithm;
using namespace std;
int main() {
   string name, x;
   srand(time(NULL));
   cout << "Enter name: ";
   cin >> name;
   x = replace_all_copy(to_lower_copy(name), " ", "");
   cout << x[rand() % x.length()] <<
            x[rand() % x.length()] <<
            x[rand() % x.length()] <<
           (1000 + \text{rand}) % (9999 - 1000 + 1);
   return 0;
}
```
#### **First approach**

```
#include <iostream>
using namespace std;
int main() {
  int number, reversedNumber;
   string sNumber, digit1, digit2, digit3;
  cout << "Enter a three-digit integer: ";
  cin >> number;
  sNumber = to string(number);
  digit1 = sNumber[0];\text{digit2} = \text{sNumber[1]};digit3 = sNumber[2];
  reversedNumber = 100 * stoi(digit3) + 10 * stoi(digit2) + stoi(digit1);
  cout << reversedNumber << endl;
   return 0;
}
```
#### **Second approach**

```
#include <iostream>
using namespace std;
int main() {
   int number, reversedNumber;
   string sNumber, digit1, digit2, digit3;
   cout << "Enter a three-digit integer: ";
   cin >> number;
  sNumber = to string(number);
  digit1 = sNumber[0];\text{digit2} = \text{sNumber[1]};digit3 = sNumber[2];
   reversedNumber = stoi(digit3 + digit2 + digit1);
  cout << reversedNumber << endl;
   return 0;
}
```

```
#include <iostream>
#include <boost/algorithm/string.hpp>
using namespace boost::algorithm;
using namespace std;
int main() {
```

```
 string firstName, lastName, middleName;
 cout << "First name: ";
 cin >> firstName;
 cout << "Middle name: ";
 cin >> middleName;
 cout << "Last name: ";
 cin >> lastName;
firstName = to upper copy(firstName.substr(0, 1)) + to lower copy(firstName.substr(1));
 middleName = to_upper_copy(middleName.substr(0, 1)) + to_lower_copy(middleName.substr(1));
lastName = to_upper_copy(lastName.substr(0, 1)) + to_lower_copy(lastName.substr(1));
cout << firstName << " " << middleName << " " << lastName << endl;
cout << firstName << " " << middleName[0] << ". " << lastName << endl;
 cout << lastName << " " << firstName[0] << "." << endl;
 return 0;
```

```
#include <iostream>
using namespace std;
int main() {
  string word, abbreviation;
  cout << "Enter a long word: ";
  cin >> word;
  abbreviation = word[0] + to_string(word.length() - 2) + word[word.length() - 1];
  cout << abbreviation << endl;
   return 0;
}
```
## **Review in "Sequence Control Structures"**

## **Review Crossword Puzzle**

1.

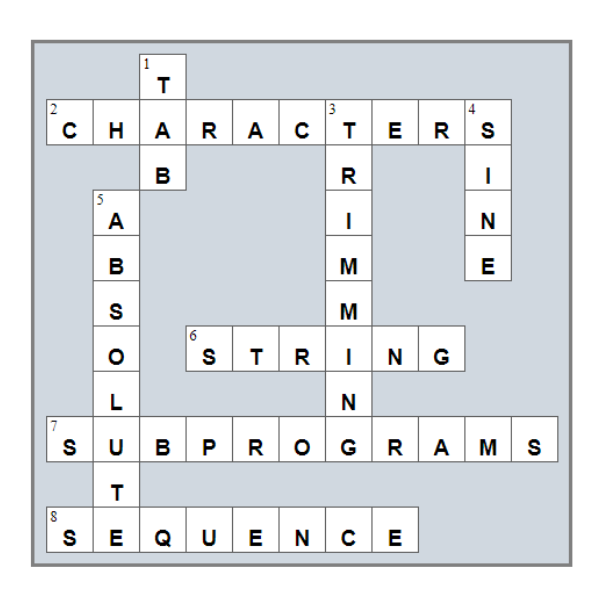

## Chapter 15

## **15.9 Review Questions: True/False**

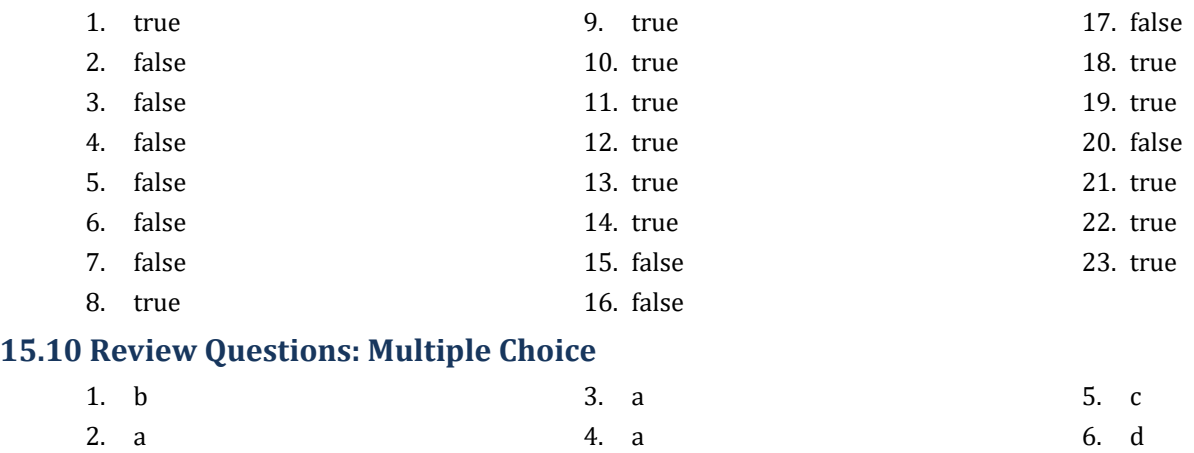

### **15.11 Review Exercises**

- *1. Solution*
	- i. c, e, g
	- ii. a, j
	- iii. d, f
	- iv. b, h, i

#### *2. Solution*

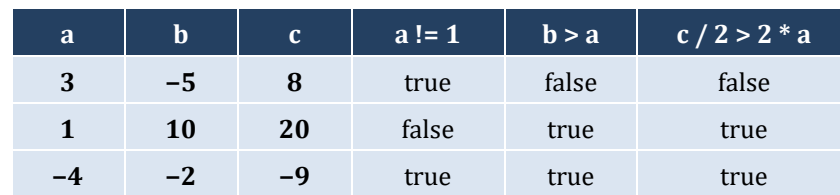

## *3. Solution*

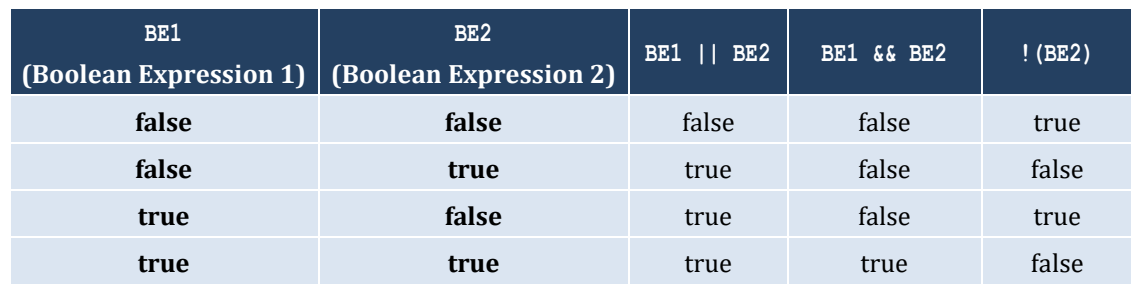

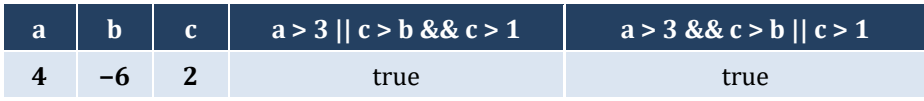

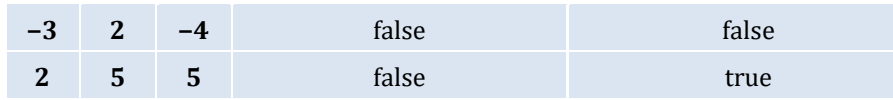

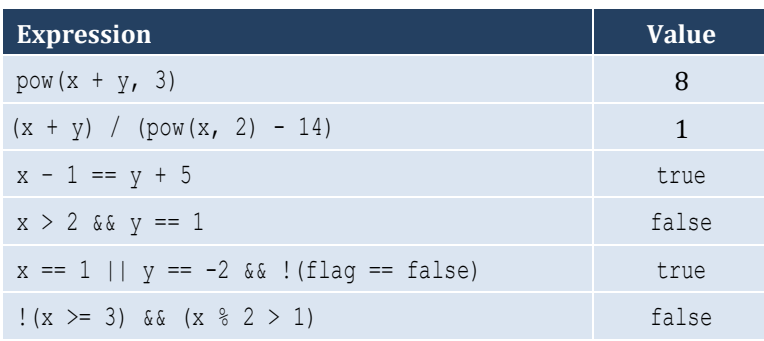

#### *6. Solution*

#### i. false

ii. true

#### *7. Solution*

```
i. age < 12 & & age != 8ii. age >= 6 && age <= 9 || age == 11
iii. age > 7 && age != 10 && age != 12
iv. age == 6 || age == 9 || age == 11
v. age >= 6 & age <= 12 & age != 8vi. age != 7 && age != 10
```
#### *8. Solution*

```
i. x := 4 || y == 3ii. x + 4 > 0iii. ! (x \le 5) &  \frac{1}{2} ! = 4iv. x == false
v. \{x \leq 4 \text{ \& } z \leq 4\}vi. x == 2 || x < -5
```

```
i. |(x < 4 |) | y == 10)ii. |(x - 2 < 9)|iii. ! ( ! (x < 2) & x \times y == 4)iv. :(x == false & & y != 3)v. First approach: \left| \right| \left| \left( x \leq 2 \right| \right| \left| y \leq 2 \right| \right)Second approach: x < 2 || y < 2vi. |(x == -2 | | x > 2)|
```
**16.3** 

## Chapter 16

## **16.2 Review Questions: True/False**

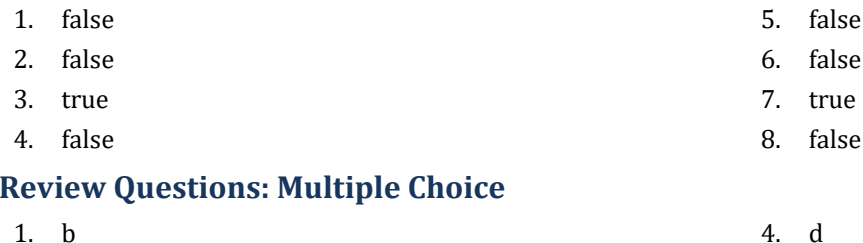

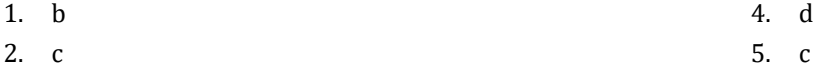

3. d

## **16.4 Review Exercises**

*1. Solution*

#### The corrections/additions are in red

```
#include <iostream>
using namespace std;
int main() {
  double x, y;
  cin >> x;
  y = -5;if (x * y / 2 > 20) y *= 2;
     x += 4 * x * x;
   }
  cout \ll x \ll y \ll \text{endl};
   return 0;
}
```
#### *2. Solution*

For the input value of 10

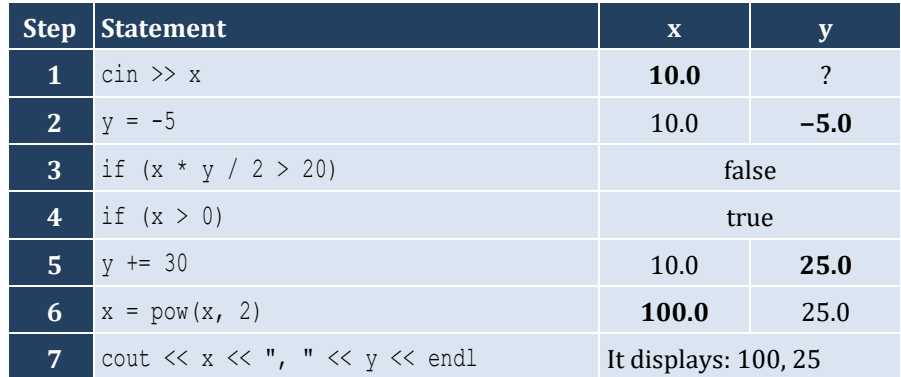

For the input value of −10

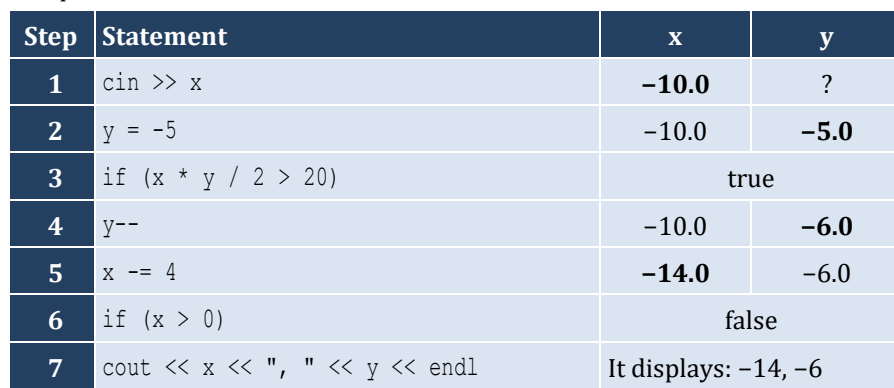

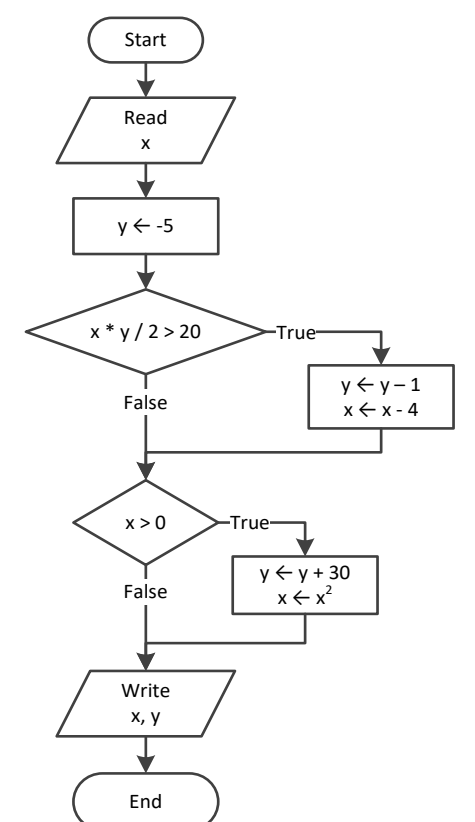

#### *3. Solution*

For the input value of −11

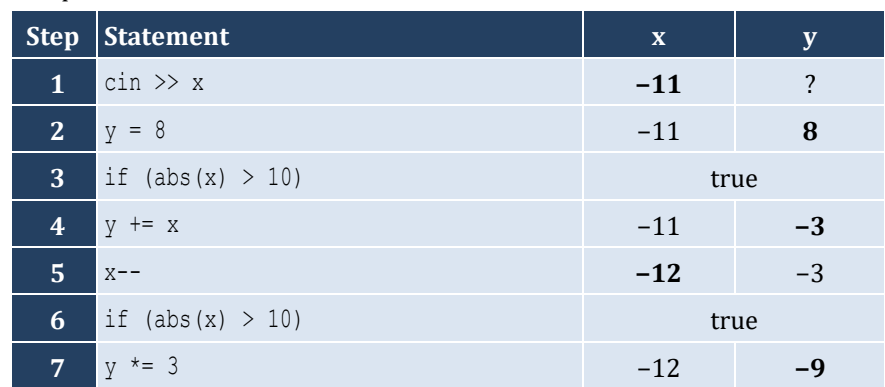

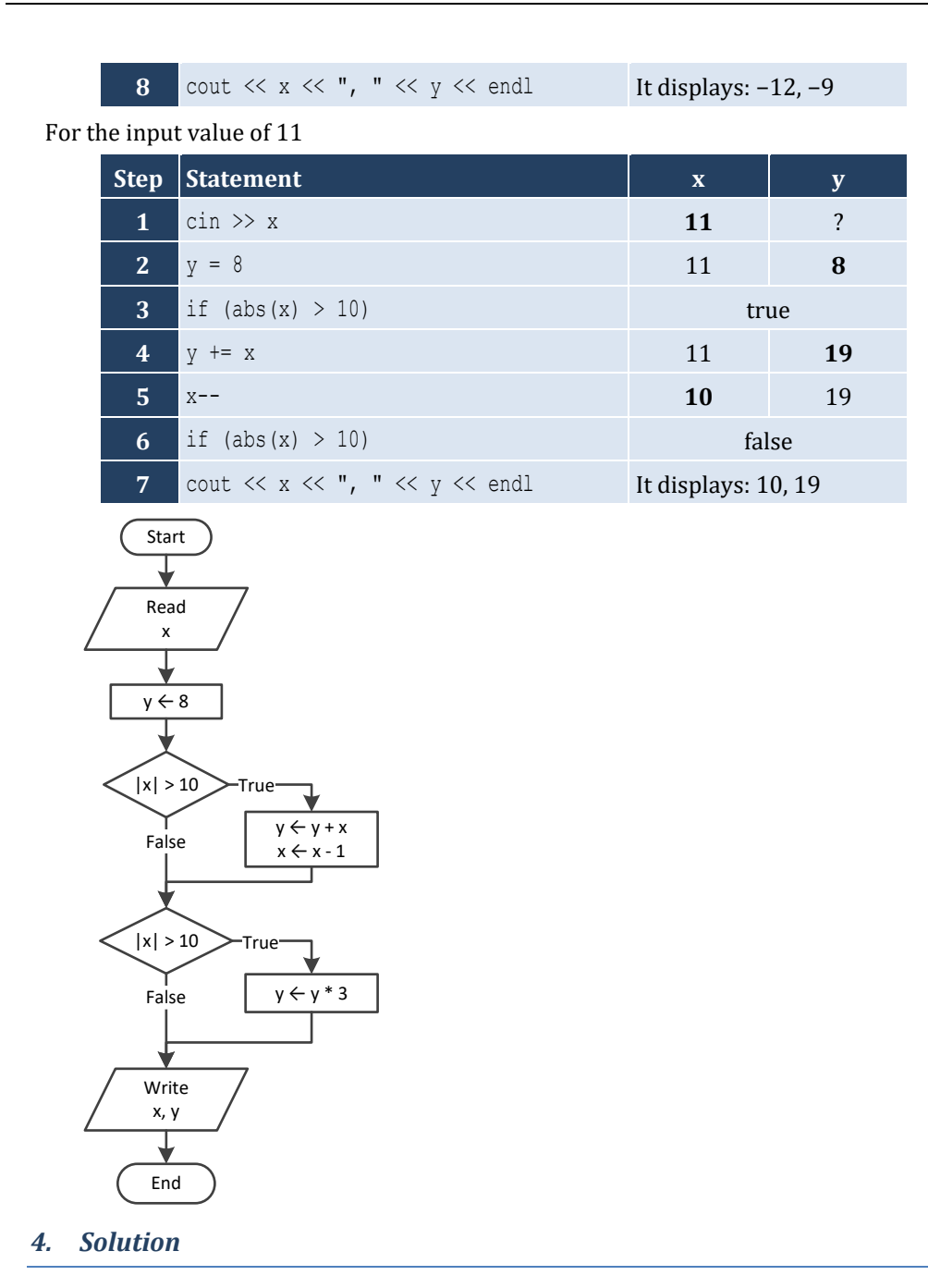

For input values of 1, 2 and 3

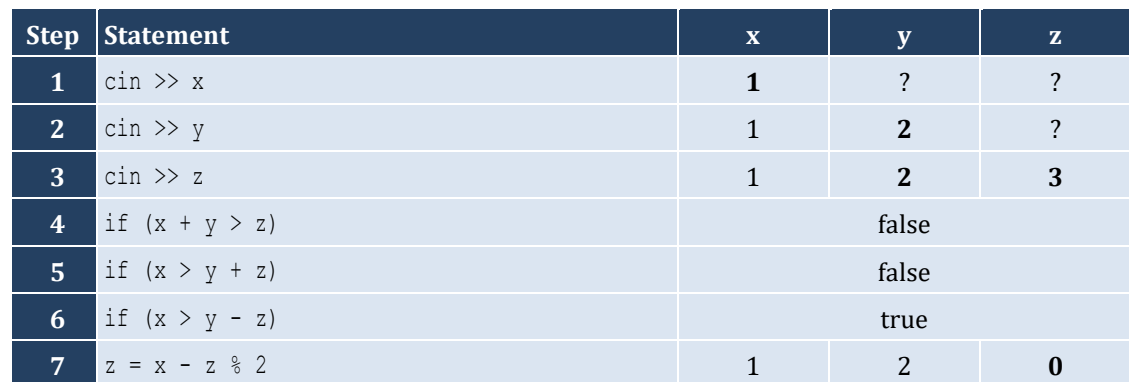

 cout  $\langle \langle x \rangle \langle x \rangle$ ,  $\langle x \rangle \langle x \rangle$ ,  $\langle y \rangle \langle x \rangle$ ,  $\langle y \rangle \langle x \rangle$ ,  $\langle x \rangle \langle x \rangle$  and It displays: 1, 2, 0 For input values of 4, 2 and 1 **Step** Statement **x y z**  cin >> x **4 4** ? ? cin  $> y$  **4 2 2 2**  cin >> z 4 **2 1** if  $(x + y > z)$  true x = y + z **3** 2 1 if  $(x > y + z)$  false if  $(x > y - z)$  true  $z = x - z * 2$  **2 2 2 2** cout  $\langle \langle x \rangle \langle x \rangle$ ,  $\langle x \rangle \langle x \rangle$ ,  $\langle y \rangle \langle x \rangle$ ,  $\langle y \rangle \langle x \rangle$ ,  $\langle x \rangle \langle x \rangle$  and It displays: 3, 2, 2

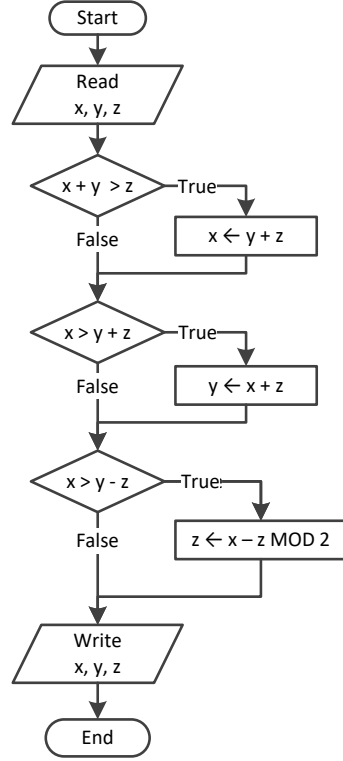

```
5. Solution
```

```
#include <iostream>
using namespace std;
int main() {
  double x;
  cout << "Enter a number: ";
 \sin \gg x;if (x > 0) {
     cout << "Positive" << endl;
```

```
\Box return 0;
}
```

```
#include <iostream>
using namespace std;
int main() {
  double x, y;
  cout << "Enter a number: ";
 \sin \gg x; cout << "Enter a second number";
 \sin \gg y; if (x > 0 && y > 0) {
     cout << "Both Positives" << endl;
   }
   return 0;
}
```
#### *7. Solution*

```
#include <iostream>
using namespace std;
int main() {
   double x, y;
   cout << "Enter your age: ";
  \sin \gg x; if (x > 14) {
     cout << "You can drive a car in Kansas (USA)" << endl;
   }
   return 0;
 }
```

```
#include <iostream>
#include <boost/algorithm/string.hpp>
using namespace boost::algorithm;
using namespace std;
int main() {
  string str;
  cout << "Enter a string: ";
  cin >> str;
  if (str == to_upper_copy(str)) {
     cout << "Uppercase" << endl;
   }
```

```
 return 0;
}
```

```
#include <iostream>
using namespace std;
int main() {
   string str;
  cout << "Enter a string: ";
  cin >> str;
  if (str.length() > 20) {
     cout << "Many characters" << endl;
   }
   return 0;
}
```
#### *10. Solution*

```
#include <iostream>
using namespace std;
int main() {
  double n1, n2, n3, n4;
   cout << "Enter 1st number: ";
 \sin \gg n1;
   cout << "Enter 2nd number: ";
 \sin \gg n2; cout << "Enter 3rd number: ";
 \text{cin} \gg \text{n3}; cout << "Enter 4th number: ";
 \text{cin} \gg \text{n4};if (n1 < 0 | n2 < 0 | n3 < 0 | n4 < 0) cout << "Among the provided numbers, there is a negative one!" << endl;
   }
   return 0;
}
```

```
#include <iostream>
using namespace std;
int main() {
   double a, b, c;
   cout << "Enter 1st number: ";
  \sin \gg a;
   cout << "Enter 2nd number: ";
  \sin \gg b;
```

```
 if (a > b) {
   c = a;a = b;b = c;}
 cout << a << ", " << b << endl;
  return 0; }
```

```
#include <iostream>
using namespace std;
int main() {
   double average, t1, t2, t3;
   cout << "Enter 1st temperature: ";
  \sin \gg t1;
   cout << "Enter 2nd temperature: ";
  \sin \gg t2; cout << "Enter 3rd temperature: ";
  \text{cin} \gg \text{t3};average = (t1 + t2 + t3) / 3; if (average > 60) {
     cout << "Heat Wave" << endl;
  }
   return 0; }
```
# Chapter 17

## **17.2 Review Questions: True/False**

- 1. false
- 2. true
- 3. true

## **17.3 Review Questions: Multiple Choice**

- 1. b
- 2. c
- 3. c

### **17.4 Review Exercises**

*1. Solution*

For input value of 3

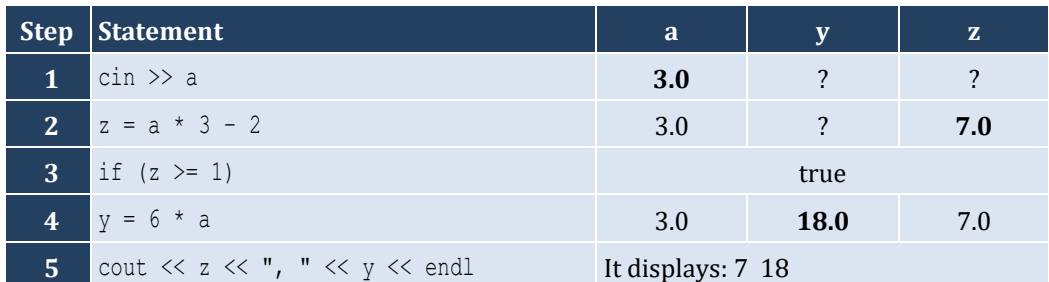

For input value of 0.5

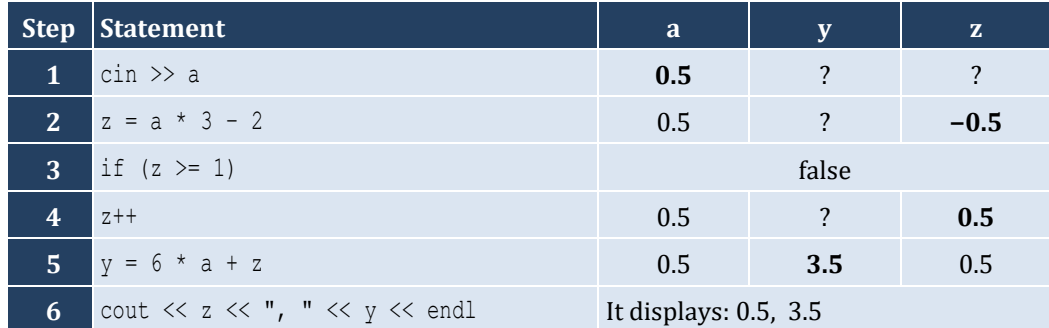

- 4. false
- 5. false
- 6. false

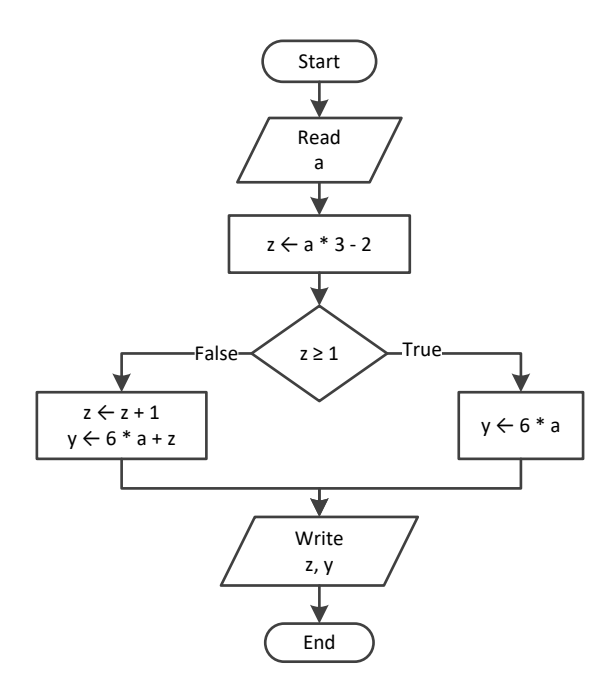

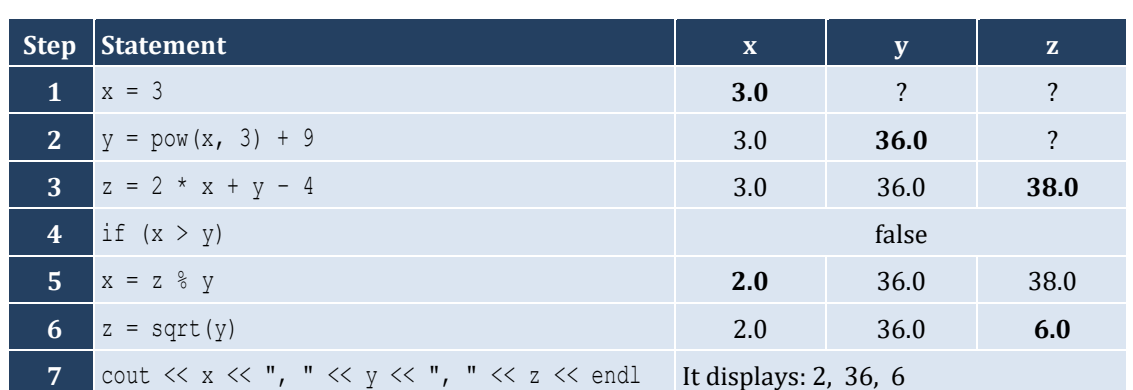

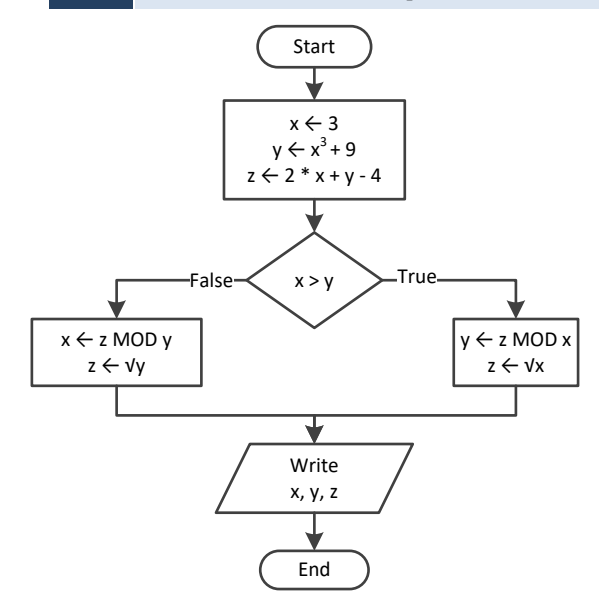

```
#include <iostream>
 using namespace std;
int main() {
    double w, x, y, z;
   \sin \gg x;w = x * 3 - 15;z = (w + 7) * (x + 4) - 10; if (w > x && z > x) {
      x++;
     y = x / 2 + 4; }
    else {
     y = x / 4 + 2; }
   cout \langle \langle y \rangle \langle \langle z \rangle \rangle endl;
    return 0;
 }
```
For input value of 10

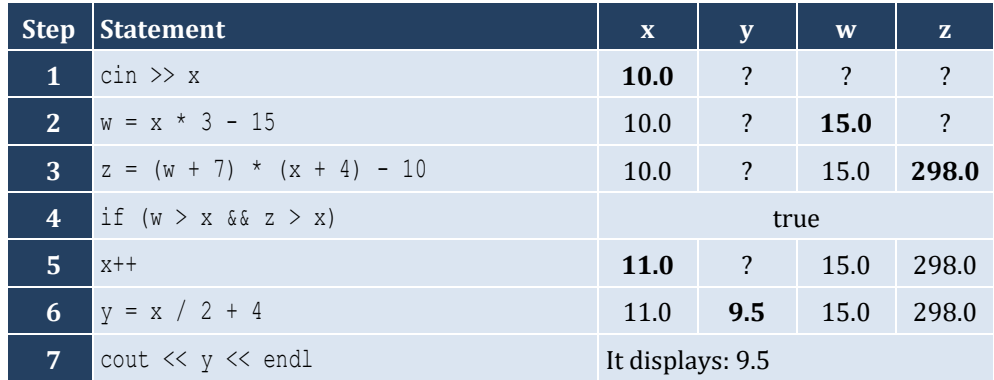

For input value of 2

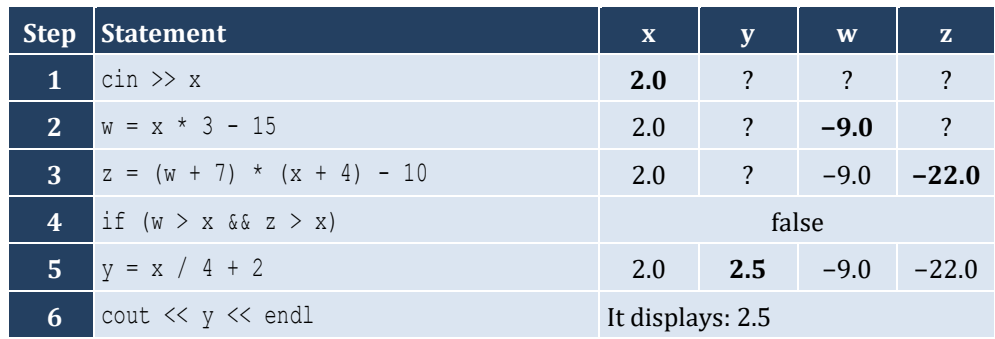

```
#include <iostream>
using namespace std;
int main() {
   double num;
```

```
 cout << "Enter a number: ";
  cin >> num;
 if (num > 100) {
    cout << "Provided number is greater than 100" << endl;
  }
  else {
    cout << "Provided number is less than or equal to 100" << endl;
  }
  return 0;
}
```

```
5. Solution
```

```
#include <iostream>
using namespace std;
int main() {
   double num;
   cout << "Enter a number: ";
   cin >> num;
  if (num >= 0 && num <= 100) {
     cout << "Provided number is between 0 and 100" << endl;
   }
   else {
     cout << "Provided number is not between 0 and 100" << endl;
   }
   return 0;
}
```

```
6. Solution
```

```
#include <iostream>
using namespace std;
int main() {
  string name1, name2;
  int goals1, goals2;
  cout << "Enter team name 1: ";
  cin >> name1;
  cout << "Enter team name 2: ";
  cin >> name2;
  cout << "Enter goals " << name1 << " scored: ";
  cin >> goals1;
  cout << "Enter goals " << name2 << " scored: ";
  cin >> goals2;
 if (goals1 > goals2)cout << "Winner: " << name1 << endl;
   }
```

```
 else {
   cout << "Winner: " << name2 << endl;
  }
  return 0;
}
```

```
#include <iostream>
using namespace std;
int main() {
   int x;
  \sin \gg x;if (x \& 6 == 0) {
     cout << x << " is a multiple of 6" << endl;
   }
   else {
     cout << x << " is not a multiple of 6" << endl;
   }
   return 0;
}
```

```
8. Solution
```

```
#include <iostream>
using namespace std;
int main() {
   int x;
  cin \gg x;if (x \& 6 == 0 | x \& 7 == 0) cout << x << " is a multiple of 6 or a multiple of 7" << endl;
   }
   else {
     cout << x << " is neither a multiple of 6 nor a multiple of 7" << endl;
   }
   return 0;
}
```

```
9. Solution
```

```
#include <iostream>
using namespace std;
int main() {
   int x, y;
  \sin \gg x;y = x % 4;if (y == 0) {
     cout << x << " is a multiple of 4" << endl;
   }
```

```
 else {
    cout << x << " is not a multiple of 4" << endl;
  }
 cout << "The structure is: " << x << " = " << (int)(x / 4) << " x 4 + " << y << endl;
  return 0;
}
```
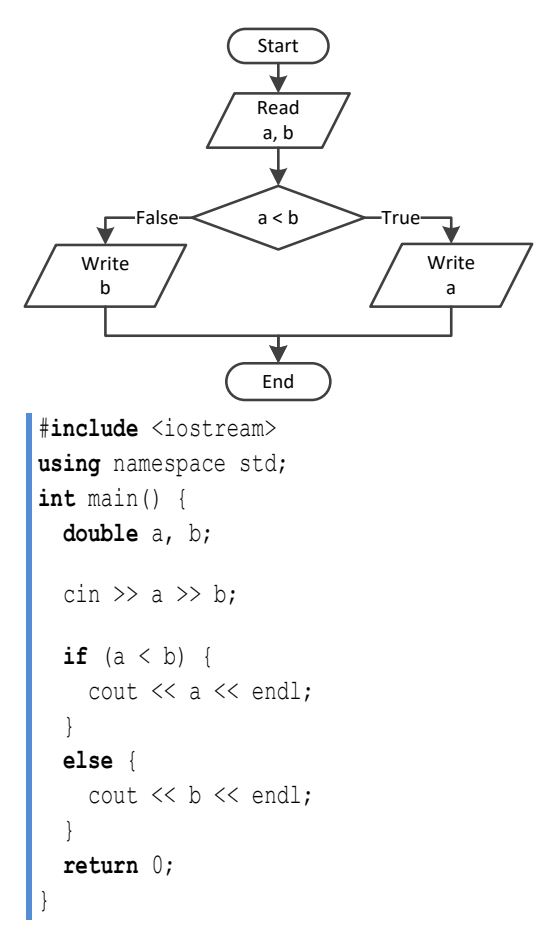

```
#include <iostream>
using namespace std;
int main() {
  double a, b, c;
 cin \gg a \gg b \gg c;
 if (a < b + c \land b < a + c \land c < a + b) {
     cout << "Provided numbers can be lengths of the three sides of a triangle" << endl;
  }
   else {
     cout << "Provided numbers cannot be lengths of the three sides of a triangle" << endl;
   }
```

```
 return 0;
}
```

```
#include <iostream>
#include <cmath>
using namespace std;
int main() {
  double a, b, c;
 cin \gg a \gg b \gg c;
  if (\text{pow}(a, 2)) == \text{pow}(b, 2) + \text{pow}(c, 2) ||
      pow(b, 2) == pow(a, 2) + pow(c, 2) ||
      pow(c, 2) == pow(a, 2) + pow(b, 2)) {
     cout << "Provided numbers can be lengths of the three sides of a right triangle" << endl;
   }
  else {
     cout << "Provided numbers cannot be lengths of the three sides of a right triangle" << endl;
   }
   return 0;
}
```

```
#include <iostream>
using namespace std;
int main() {
   double a, average, b, c;
   cout << "Enter 1st jump in meters: ";
 \sin \gg a;
   cout << "Enter 2nd jump in meters: ";
 \sin \gg b;
   cout << "Enter 3rd jump in meters: ";
  cin >> c;
 average = (a + b + c) / 3;if (average >= 8) {
     cout << "Qualified" << endl;
   }
   else {
     cout << "Disqualified" << endl;
   }
   return 0;
}
```
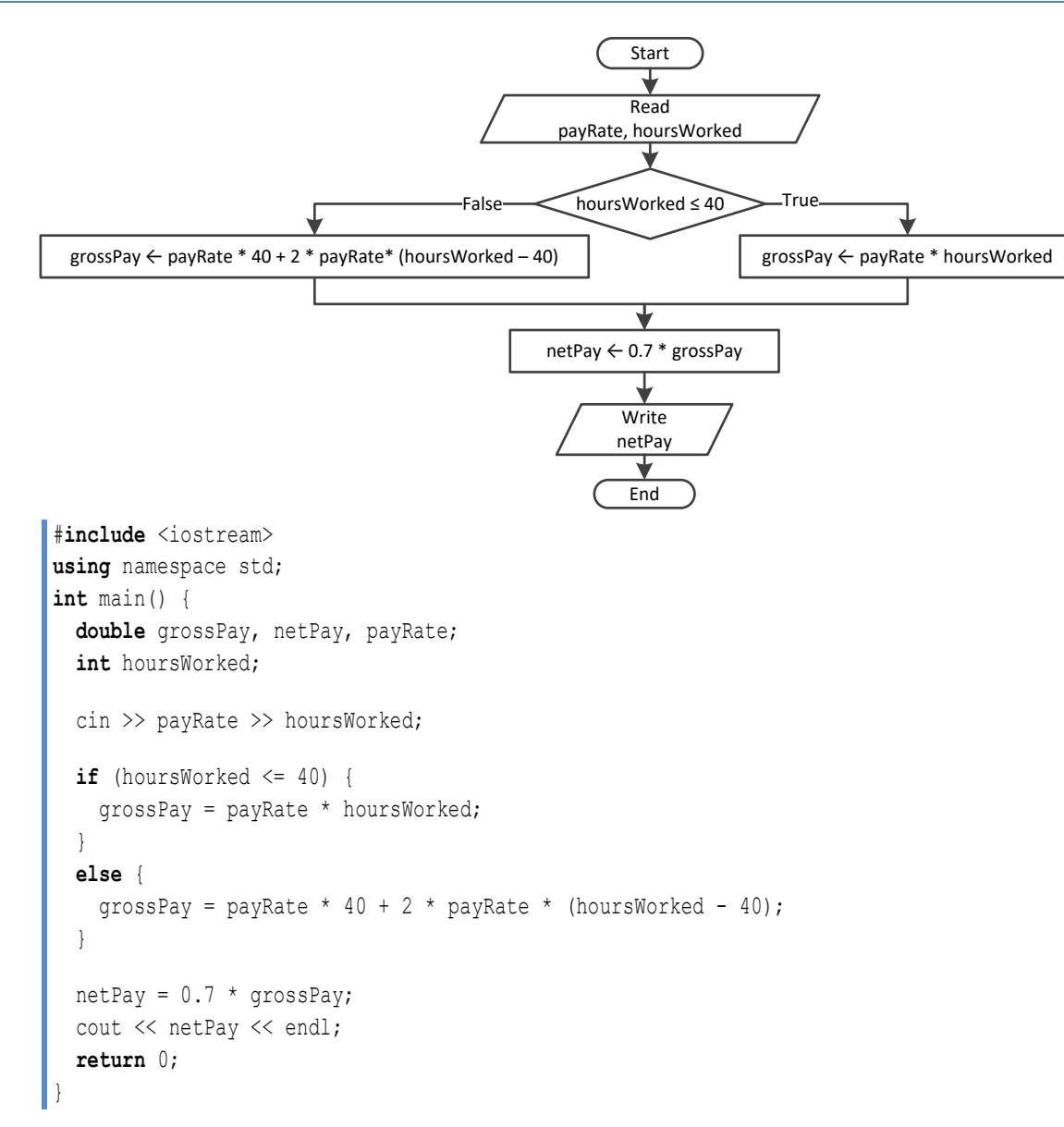

```
#include <iostream>
using namespace std;
int main() {
  int miles, milesLeft, r;
  cout << "Enter miles traveled: ";
  cin >> miles;
  r = miles % 12000; if (r > 6000) {
    milesLeft = 12000 - r;
     cout << "Your car needs a major service in " << milesLeft << " miles" << endl;
```

```
 }
  else {
   milesLeft = 6000 - r;
    cout << "Your car needs a minor service in " << milesLeft << " miles" << endl;
  }
  return 0;
}
```

```
#include <iostream>
#include <cmath>
using namespace std;
int main() {
   double a1, a2, s1, s2, t;
   cout << "Enter the time the two cars traveled: ";
  \sin \gg t;
   cout << "Enter the accelaration for car A: ";
  cin \gg al;
   cout << "Enter the accelaration for car B: ";
  cin \gg a2;
  s1 = 0.5 * a1 * pow(t, 2);s2 = 0.5 * a2 * pow(t, 2); cout << "Distance between them: " << abs(s1 - s2) << " meters" << endl;
  if (s1 > s2) {
     cout << "Car A is first" << endl;
   }
   else {
     cout << "Car B is first" << endl;
   }
   return 0;
}
```
## Chapter 18

## **18.2 Review Questions: True/False**

- 1. true
- 2. false
- 3. false
- 4. false

#### **18.3 Review Exercises**

*1. Solution*

For input value of 5

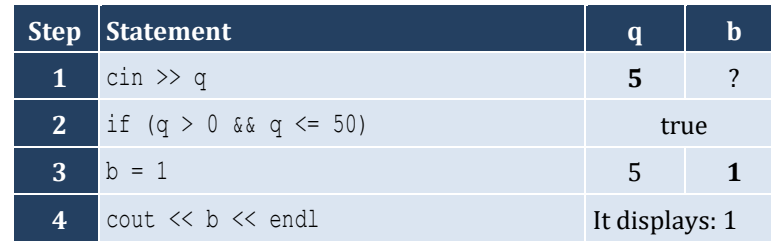

#### For input value of 150

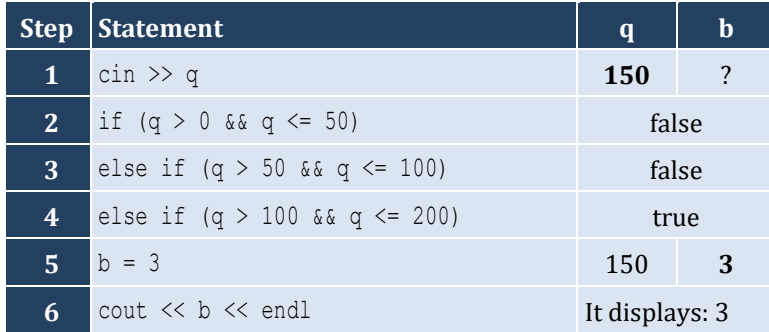

#### For input value of 250

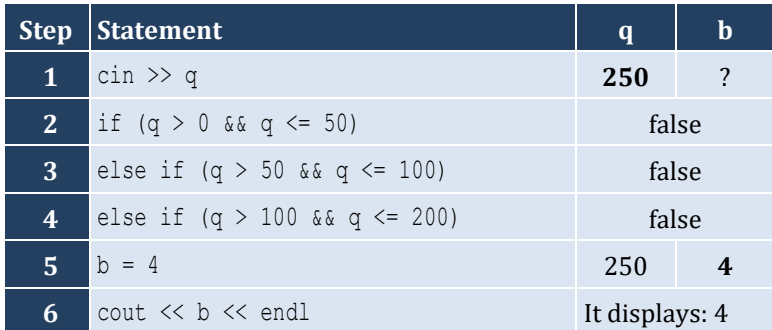

#### For input value of −1

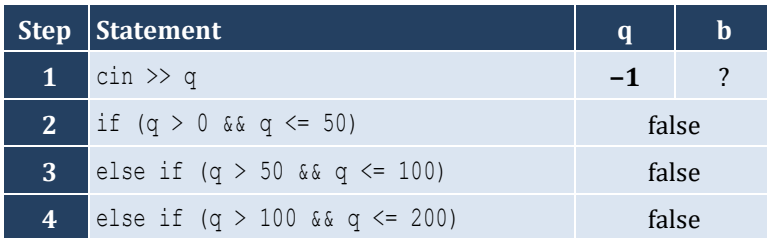

- 5. false
- 6. true
- 7. false
- 8. true

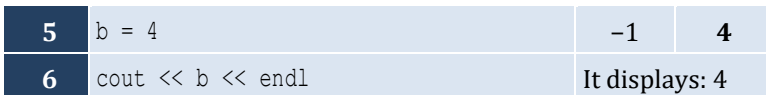

For input value of 5

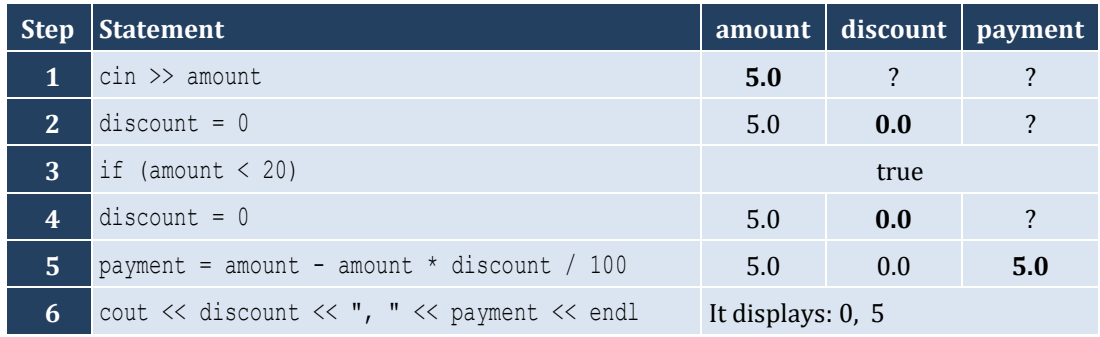

For input value of 150

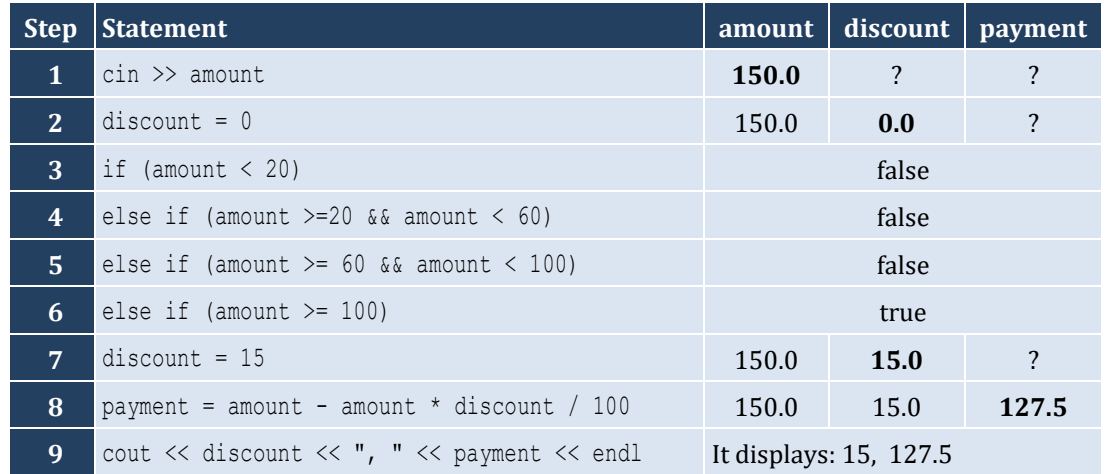

For input value of −1

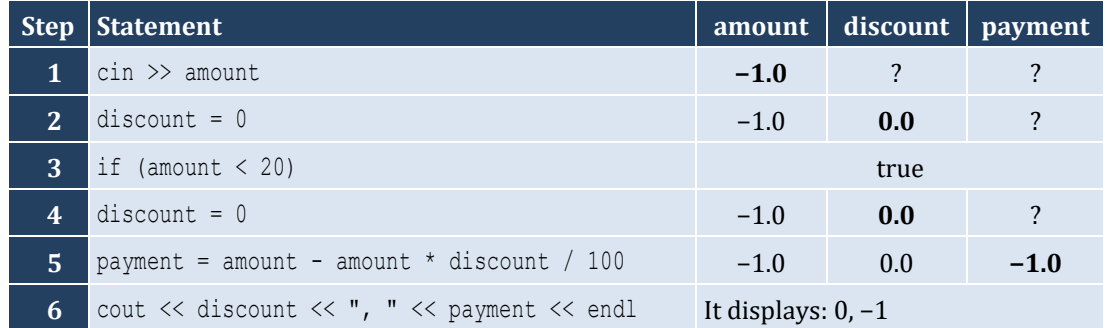

```
#include <iostream>
using namespace std;
int main() {
   double a, y;
  cin \gg a;
```

```
 if (a < 1) {
    y = 5 + a;cout << y << endl;
 }
  else if (a < 5) {
   y = 23 / a;cout \langle \langle y \rangle \langle z \rangle endl;
 }
  else if (a < 10) {
    y = 5 * a;cout << y << endl;
 }
 else 
{
     cout << "Error!" << endl;
 }
  return 0; }
```

```
#include <iostream>
using namespace std;
int main() {
  int n1, n2;
  cout << "Enter an integer: ";
 cin \gg n1;
  cout << "Enter a second integer: ";
 cin \gg n2;
  if (n1 \tbinom{?}{2} == 0 \tbinom{?}{2} \tbinom{?}{2} == 0) cout << "Both numbers are evens" << endl;
  }
   else if (n1 % 2 != 0 && n2 % 2 != 0) {
     cout << "Both numbers are odds" << endl;
  }
 else 
{
     cout << "Nothing special!" << endl;
  }
   return 0; }
```

```
5. Solution
```

```
#include <iostream>
using namespace std;
int main() {
  string name1, name2;
   int goals1, goals2;
   cout << "Enter team name 1: ";
```

```
 cin >> name1;
  cout << "Enter team name 2: ";
  cin >> name2;
  cout << "Enter goals " << name1 << " scored: ";
  cin >> goals1;
  cout << "Enter goals " << name2 << " scored: ";
  cin >> goals2;
 if (goals1 > goals2)cout << "Winner: " << name1 << endl;
  }
  else if (goals2 > goals1) {
   cout << "Winner: " << name2 << endl;
  }
  else {
    cout << "It's a tie!" << endl;
  }
  return 0;
}
```
#### **First approach**

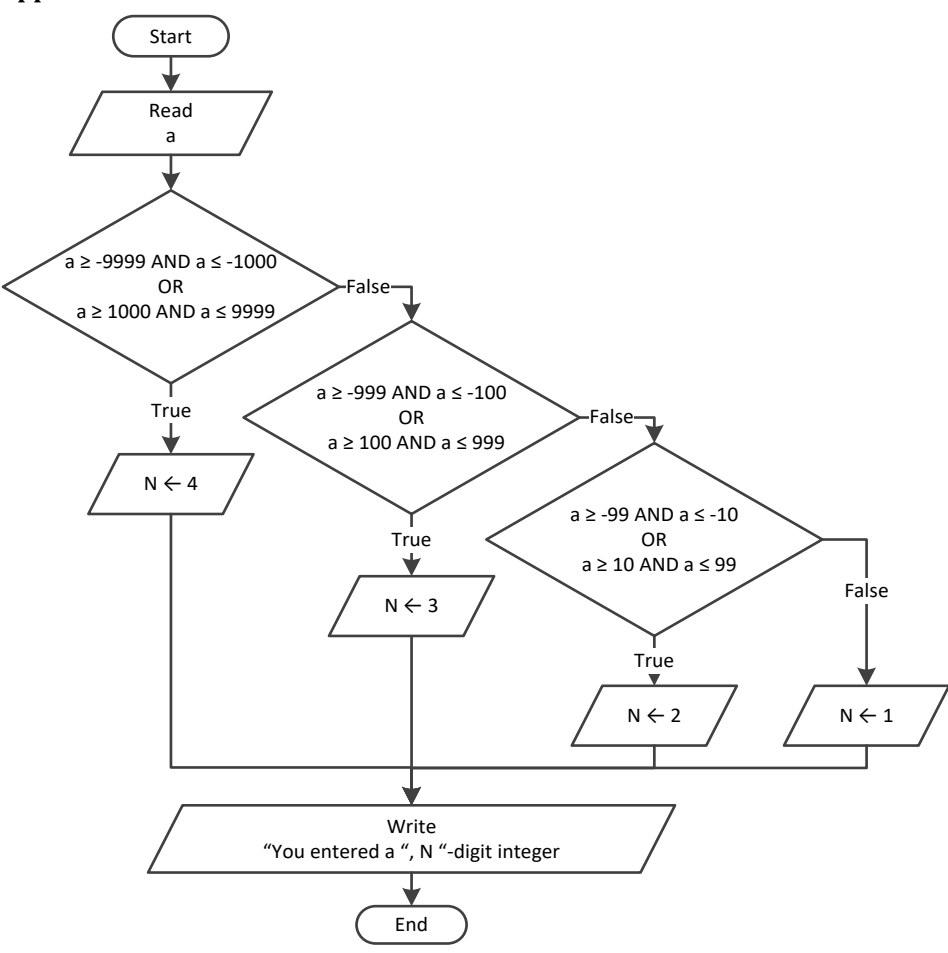

```
#include <iostream>
using namespace std;
int main() {
   int a, n;
  \sin \gg a;
  if (a >= -9999 && a <= -1000 || a >= 1000 && a <= 9999) {
    n = 4; }
  else if (a > = -999 && a < = -100 || a > = 100 && a < = 999) {
    n = 3; }
  else if (a \ge -99 & a \le -10 || a \ge 10 & a \le 99) {
   n = 2; }
   else {
    n = 1; }
   cout << "You entered a " << n << "-digit integer" << endl;
   return 0;
}
```
#### **Second approach**

```
#include <iostream>
using namespace std;
int main() {
  int a, n;
  \sin \gg a;
  a = abs(a);if (a > = 1000 && a \leq 9999) {
    n = 4; }
   else if (a >= 100 && a <= 999) {
   n = 3; }
   else if (a >= 10 && a <= 99) {
   n = 2; }
   else {
   n = 1; }
   cout << "You entered a " << n << "-digit integer" << endl;
   return 0;
```
#### } **Third approach**

```
#include <iostream>
using namespace std;
```

```
int main() {
   int a;
   string aString;
  \sin \gg a;
   aString = to_string(abs(a));
   cout << "You entered a " << aString.length() << "-digit integer" << endl;
   return 0;
}
```
#### **First approach**

```
#include <iostream>
using namespace std;
int main() {
  int a, n;
 \sin \gg a;if (a > -9999 & a < -1000 || a > 1000 & a < 9999) {
    cout << "You entered a 4-digit integer" << endl;
  }
 else if (a >= -999 && a <= -100 || a >= 100 && a <= 999) {
     cout << "You entered a 3-digit integer" << endl;
   }
 else if (a >= -99 && a <= -10 || a >= 10 && a <= 99) {
     cout << "You entered a 2-digit integer" << endl;
  }
 else if (a \ge -9 & a \le 9) { //Include the value of zero
     cout << "You entered a 1-digit integer" << endl;
   }
  else {
     cout << "Error: Invalid value!" << endl;
   }
   return 0;
}
```
#### **Second approach**

```
#include <iostream>
using namespace std;
int main() {
   int a, n;
  \sin \gg a;
   a = abs(a);
   if (a >= 1000 && a <= 9999) {
     cout << "You entered a 4-digit integer" << endl;
   }
   else if (a >= 100 && a <= 999) {
```

```
 cout << "You entered a 3-digit integer" << endl;
         }
         else if (a >= 10 && a <= 99) {
           cout << "You entered a 2-digit integer" << endl;
         }
         else if (a >= 0 && a <= 9) {
           cout << "You entered a 1-digit integer" << endl;
         }
         else {
           cout << "Error: Invalid value!" << endl;
         }
         return 0;
      }
Third approach
      #include <iostream>
      using namespace std;
      int main() {
         int a;
         string aString;
        \sin \gg a;
         if (a >= -9999 && a <= 9999) {
           aString = to_string(abs(a));
           cout << "You entered a " << aString.length() << "-digit integer" << endl;
         }
         else {
           cout << "Error: Invalid value!" << endl;
         }
         return 0;
```

```
8. Solution
```
}

```
#include <iostream>
using namespace std;
int main() {
  double cad, eur, gbp, jpy, usd;
  int ch;
  cout << "1. Convert USD to Euro (EUR)" << endl;
  cout << "2. Convert USD to British Pound Sterling (GBP)" << endl;
  cout << "3. Convert USD to Japanese Yen (JPY)" << endl;
  cout << "4. Convert USD to Canadian Dollar (CAD)" << endl;
  cout << "Enter a choice: ";
 \sin \gg \cosh;
  cout << "Enter an amount in US dollars: ";
  cin >> usd;
  if (ch == 1) {
```

```
eur = usd * 0.94;
    cout << "$" << usd << " = " << eur << " EUR" << endl;
  }
  else if (ch == 2) {
   qbp = usd * 0.81; cout << "$" << usd << " = " << gbp << " GBP" << endl;
  }
  else if (ch == 3) {
    jpy = usd * 149.11;
    cout << "$" << usd << " = " << jpy << " JPY" << endl;
  }
  else {
   \text{cad} = \text{usd} * 1.36; cout << "$" << usd << " = " << cad << " CAD" << endl;
  }
  return 0;
}
```

```
#include <iostream>
using namespace std;
int main() {
   int m;
   cout << "Enter the number of a month between 1 and 12: ";
   cin >> m;
  if (m \le 2 | | m == 12) cout << "Winter" << endl;
   }
   else if (m <= 5) {
     cout << "Spring" << endl;
   }
   else if (m <= 8) {
     cout << "Summer" << endl;
   }
   else {
     cout << "Fall (Autumn)" << endl;
   }
   return 0;
 }
```

```
#include <iostream>
using namespace std;
int main() {
   int m;
   cout << "Enter the number of a month between 1 and 12: ";
  \sin \gg m;
```

```
 if (m < 1 || m > 12) {
    cout << "Error: Invalid value!" << endl;
  else if (m <= 2 || m == 12) {
    cout << "Winter" << endl;
  }
  else if (m <= 5) {
    cout << "Spring" << endl;
  }
  else if (m <= 8) {
    cout << "Summer" << endl;
  }
  else {
    cout << "Fall (Autumn)" << endl;
  }
  return 0;
}
```
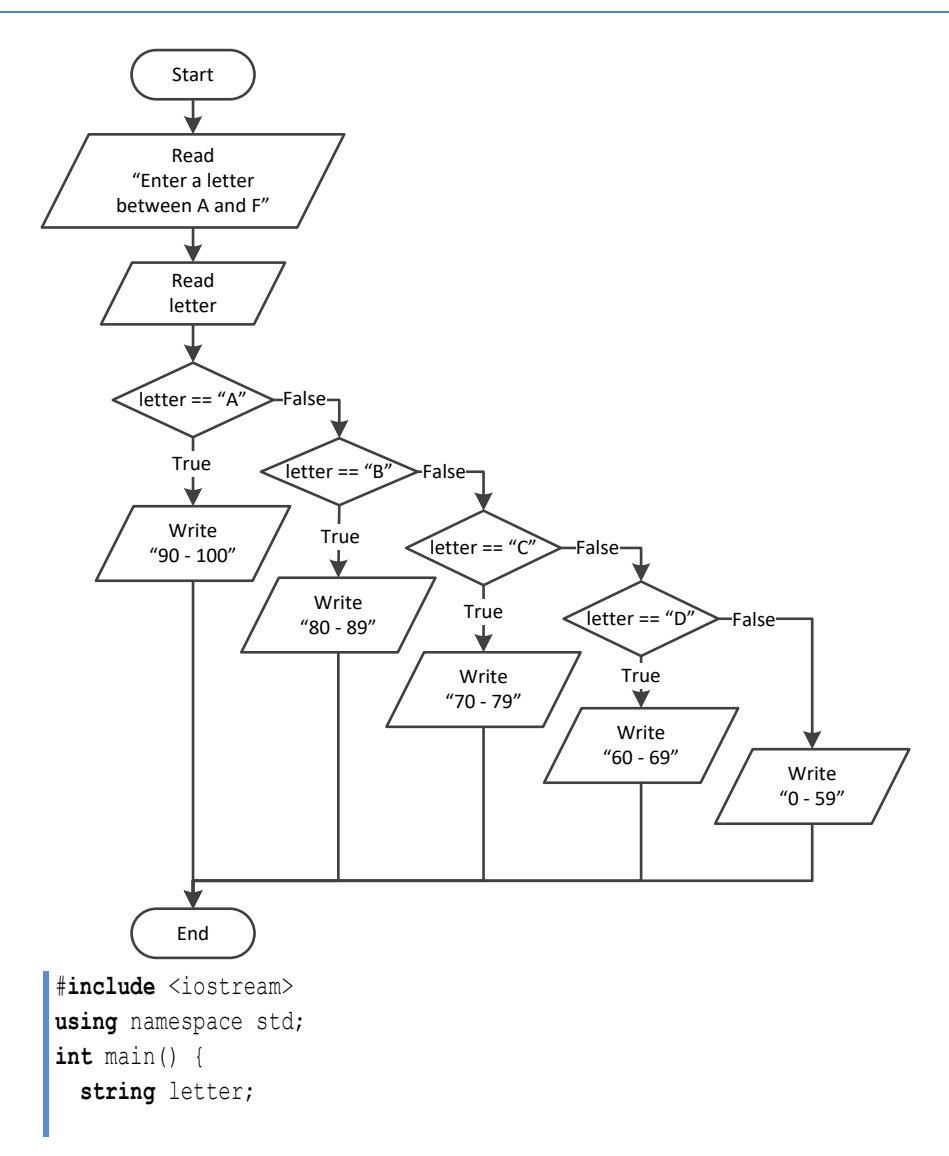

```
 cout << "Enter a letter between A and F: ";
  cin >> letter;
 if (letter == "
A") {
 cout << "90 
- 100" << endl;
 }
 else if (letter == "
B") {
 cout << "80 
- 89" << endl;
 }
 else if (letter == "
C") {
 cout << "70 
- 79" << endl;
 }
 else if (letter == "
D") {
 cout << "60 
- 69" << endl;
 }
 else 
{
 cout << "0 
- 59" << endl;
 }
}
```

```
#include <iostream>
using namespace std;
int main() {
  double n;
  int x, y;
  string number;
 cout << "Enter a number between 
0.0 and 
9.9: ";
  cin >> n;
 x = (int)(n);y = (int)(n * 10) % 10;number = "";if (x == 1) {
    number += "One";
 }
  else if (x == 2) {
    number += "Two";
  }
  else if (x == 3) {
    number += "Three";
 }
  else if (x == 4) {
    number += "Four";
  }
else if (x == 5) {
     number += "five";
  }
```

```
 else if 
(
x == 6) {
    number += "six";
 }
 else if 
(
x == 7) {
    number += "seven";
 }
 else if 
(
x == 8) {
    number += "eight";
 }
 else if 
(
x == 9) {
    number += "nine";
 }
 else if 
(
x == 0) {
    number += "zero";
 }
  number += " point ";
  if (y == 1) {
    number += "one";
 }
  else if (y == 2) {
    number += "two";
 }
  else if (y == 3) {
    number += "three";
 }
  else if (y == 4) {
    number += "four";
 }
  else if (y == 5) {
    number += "five";
 }
  else if (y == 6) {
    number += "six";
 }
  else if (y == 7) {
    number += "seven";
 }
  else if (y == 8) {
    number += "eight";
 }
  else if (y == 9) {
    number += "nine";
 }
  else if (y == 0) {
    number += "zero";
 }
  cout << number;
  return 0;
```
}
# Chapter 19

# **19.2 Review Questions: True/False**

- 1. true
- 2. false
- 3. true
- 4. false

#### **19.3 Review Exercises**

*1. Solution*

For input value of 1

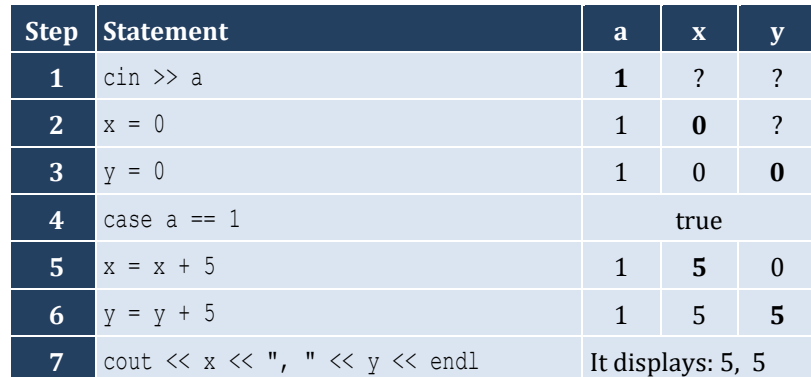

For input value of 3

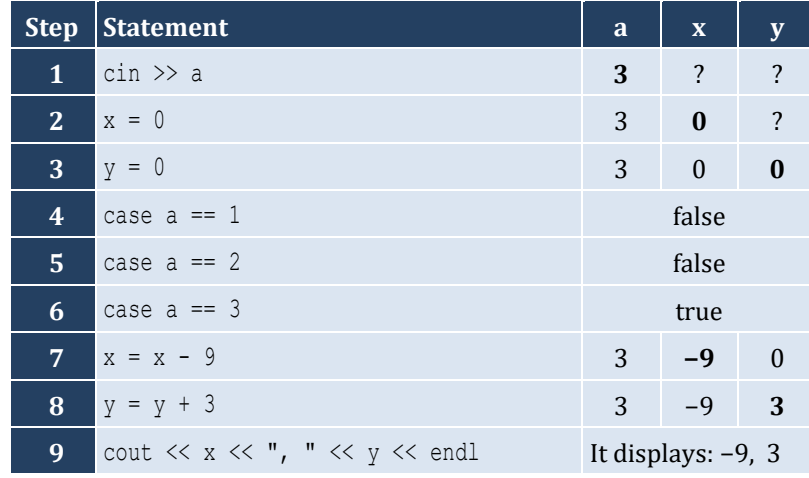

For input value of 250

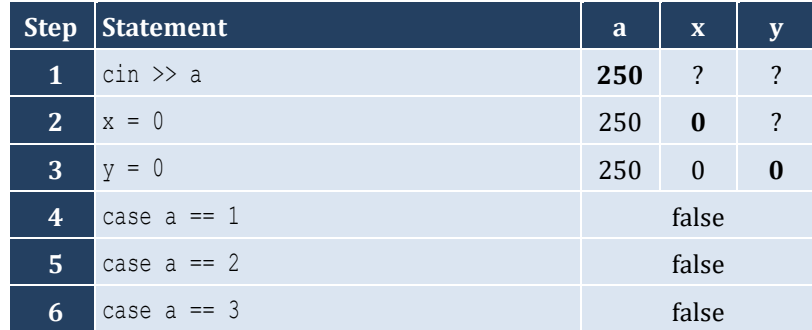

- 5. true
- 6. false
- 7. true

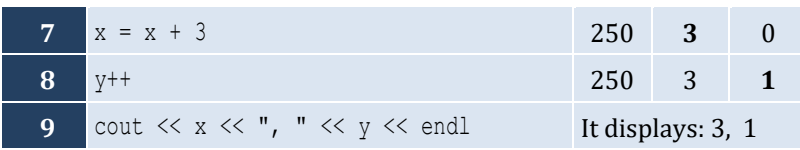

For input values of 10, 2, 5

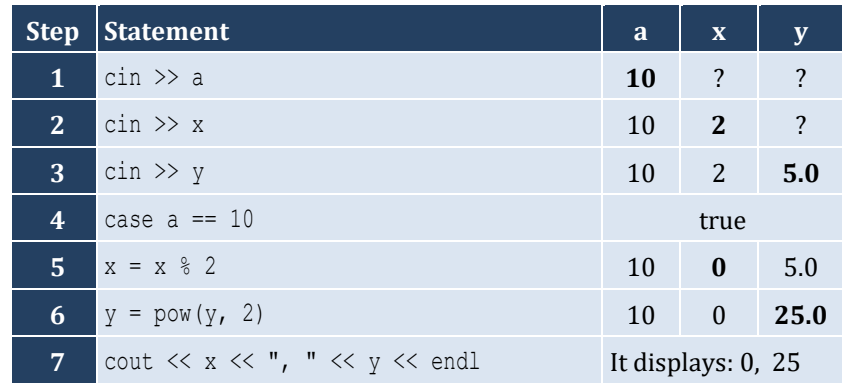

For input values of 5, 2, 3

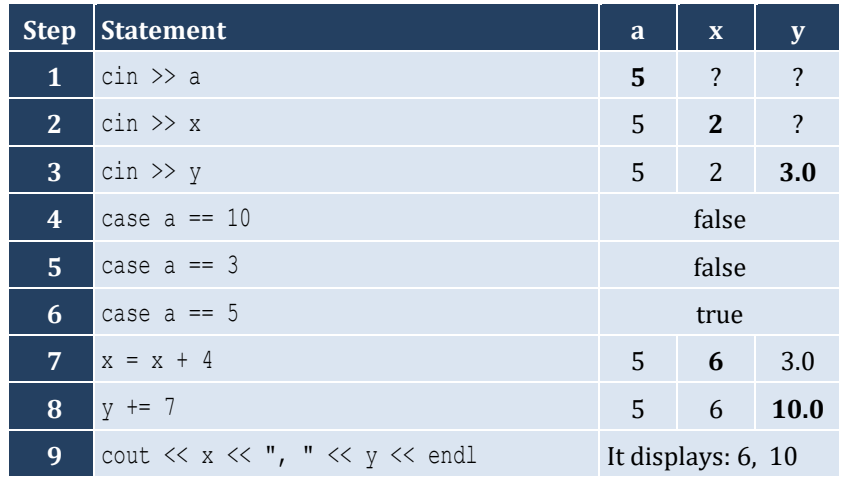

For input values of 4, 6, 2

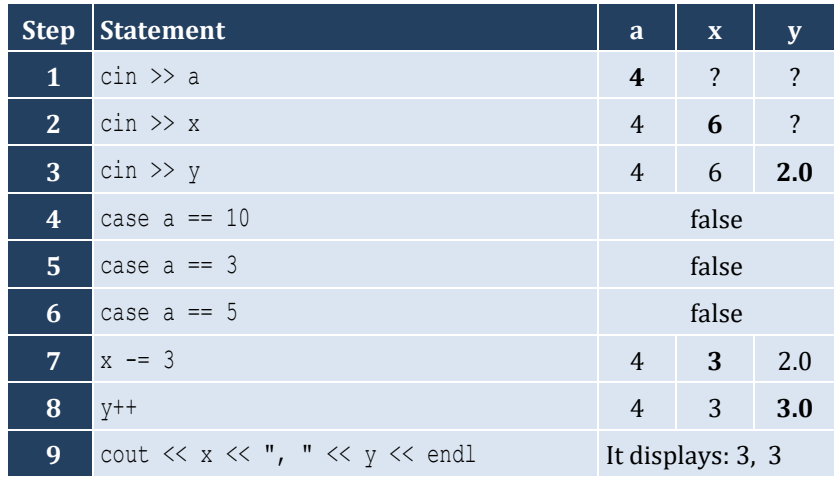

```
#include <iostream>
using namespace std;
int main() {
   int number;
   cout << "Enter the number of a month: ";
   cin >> number;
   switch (number) {
     case 1:
       cout << "JANUARY" << endl;
  break
;
     case 2:
       cout << "FEBRUARY" << endl;
  break
;
     case 3:
       cout << "MARCH" << endl;
  break
;
     case 4:
       cout << "APRIL" << endl;
  break
;
     case 5:
       cout << "MAY" << endl;
  break
;
     case 6:
       cout << "JUNE" << endl;
  break
;
     case 7:
       cout << "JULY" << endl;
  break
;
     case 8:
       cout << "AUGUST" << endl;
  break
;
     case 9:
       cout << "SEPTEMBER" << endl;
  break
;
     case 10:
       cout << "OCTOBER" << endl;
  break
;
     case 11:
       cout << "NOVEMBER" << endl;
  break
;
     case 12:
       cout << "DECEMBER" << endl;
  break
;
  default
:
       cout << "Error" << endl;
  }
   return 0;
```
# $\vert$

```
#include <iostream>
using namespace std;
int main() {
   int choice;
   double feet, inches, miles, yards;
   cout << "1. Convert Miles to Yards" << endl;
   cout << "2. Convert Miles to Feet" << endl;
   cout << "3. Convert Miles to Inches" << endl;
   cout << "Enter a choice: ";
   cin >> choice;
   switch (choice) {
     case 1:
       cout << "Enter miles: ";
       cin >> miles;
      yards = miles * 1760;
       cout << miles << " miles = " << yards << " yards" << endl;
       break;
     case 2:
       cout << "Enter miles: ";
       cin >> miles;
      feet = miles * 5280;
       cout << miles << " miles = " << feet << " feet" << endl;
       break;
     case 3:
       cout << "Enter miles: ";
       cin >> miles;
      inches = miles * 63360;
       cout << miles << " miles = " << inches << " inches" << endl;
       break;
     default:
       cout << "Invalid choice!" << endl;
    }
   return 0;
 }
```

```
5. Solution
```

```
#include <iostream>
using namespace std;
int main() {
   int number;
   cout << "Enter a number between 1 and 10: ";
   cin >> number;
   switch (number) {
```

```
 case 1:
     cout << "I" << endl;
     break;
   case 2:
     cout << "II" << endl;
     break;
   case 3:
     cout << "III" << endl;
    break;
   case 4:
    cout << "IV" << endl;
     break;
   case 5:
     cout << "V" << endl;
    break;
   case 6:
     cout << "VI" << endl;
    break;
   case 7:
     cout << "VII" << endl;
    break;
   case 8:
     cout << "VIII" << endl;
    break;
   case 9:
     cout << "IX" << endl;
    break;
  case 10:
    cout << "X" << endl;
    break;
   default:
     cout << "Error" << endl;
 }
 return 0;
```
}

```
#include <iostream>
using namespace std;
int main() {
   int bottles;
   cout << "Enter the total number of wine bottles purchased in a month: ";
   cin >> bottles;
   switch (bottles) {
     case 1:
       cout << "You are awarded 3 points" << endl;
       break;
     case 2:
       cout << "You are awarded 10 points" << endl;
```

```
 break;
    case 3:
      cout << "You are awarded 20 points" << endl;
      break;
    default:
       cout << "You are awarded 45 points" << endl;
  }
  return 0;
}
```

```
#include <iostream>
#include <ctime>
#include <cstdlib>
using namespace std;
int main() {
   int i;
   string name;
   srand(time(NULL));
   cout << "Enter your name: ";
   cin >> name;
  i = \text{rand}( ) \frac{6}{3};
   switch (i) {
      case 0:
        cout << "Hello " << name << "!" << endl;
        break;
      case 1:
        cout << "Hi " << name << "!" << endl;
       break;
      case 2:
        cout << "What's up " << name << "!" << endl;
        break;
   }
   return 0;
 }
```

```
8. Solution
```

```
#include <iostream>
using namespace std;
int main() {
  int num;
  cin >> num;
   switch (num) {
     case 0:
       cout << "zero" << endl;
```

```
 break;
    case 1:
      cout << "one" << endl;
      break;
    case 2:
      cout << "two" << endl;
      break;
    case 3:
      cout << "three" << endl;
      break;
    case 4:
      cout << "four" << endl;
      break;
    case 5:
      cout << "five" << endl;
      break;
    case 6:
      cout << "six" << endl;
      break;
    case 7:
      cout << "seven" << endl;
      break;
    case 8:
      cout << "eight" << endl;
      break;
    case 9:
      cout << "nine" << endl;
      break;
    default:
      cout << "I don't know this number!" << endl;
  }
  return 0;
}
```

```
#include <iostream>
using namespace std;
int main() {
   int b;
   cout << "Enter Beaufort number: ";
  \sin \gg b;
   switch (b) {
     case 0:
       cout << "Calm" << endl;
       break;
     case 1:
       cout << "Light Air" << endl;
       break;
     case 2:
```

```
 cout << "Light breeze" << endl;
 break
;
    case 3:
      cout << "Gentle breeze" << endl;
 break
;
    case 4:
      cout << "Moderate breeze" << endl;
 break
;
    case 5:
      cout << "Fresh breeze" << endl;
 break
;
    case 6:
      cout << "Strong breeze" << endl;
 break
;
    case 7:
      cout << "Moderate gale" << endl;
 break
;
    case 8:
     cout << "Gale" << endl;
 break
;
    case 9:
      cout << "Strong gale" << endl;
 break
;
    case 10:
      cout << "Storm" << endl;
 break
;
    case 11:
      cout << "Violent storm" << endl;
 break
;
    case 12:
      cout << "Hurricane force" << endl;
 break
;
 default
:
      cout << "Invalid Beaufort number!" << endl;
 }
  return 0; }
```
# **Chapter 20**

# **20.2 Review Questions: True/False**

1. true 2. true 3. false 4. false

# **20.3 Review Exercises**

*1. Solution*

For input values of 20, 1

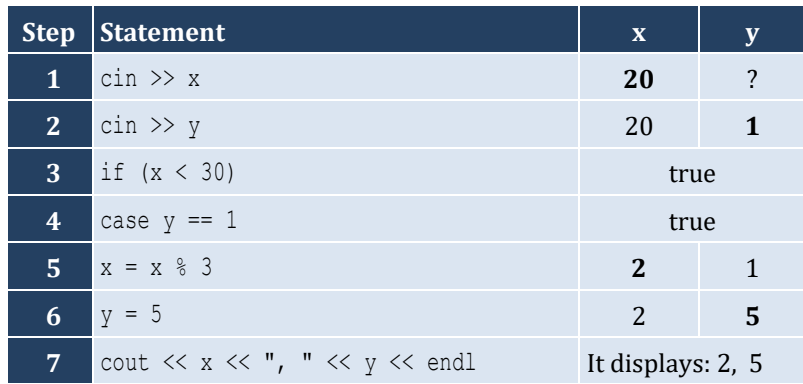

For input values of 20, 3

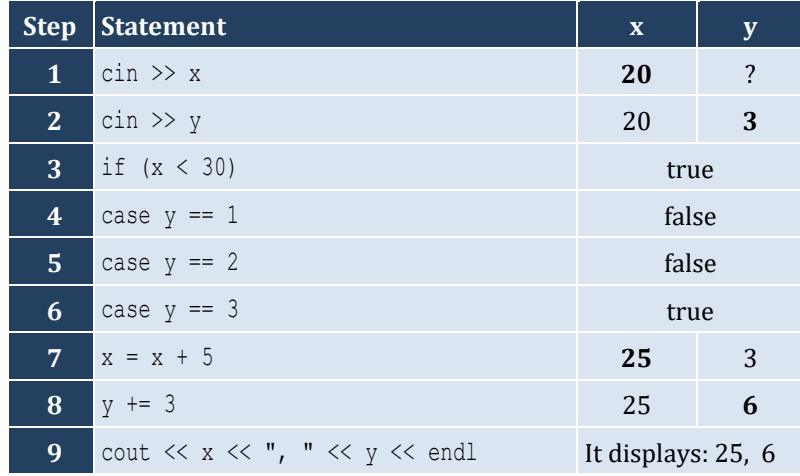

For input values of 12, 8

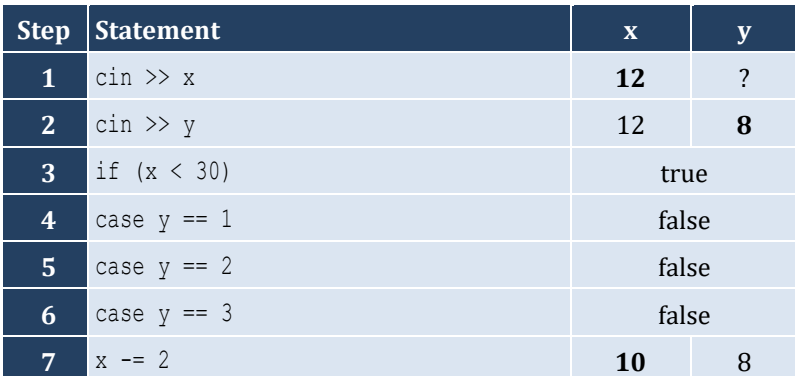

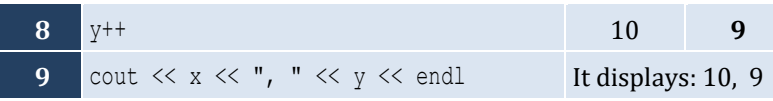

For input values of 50, 0

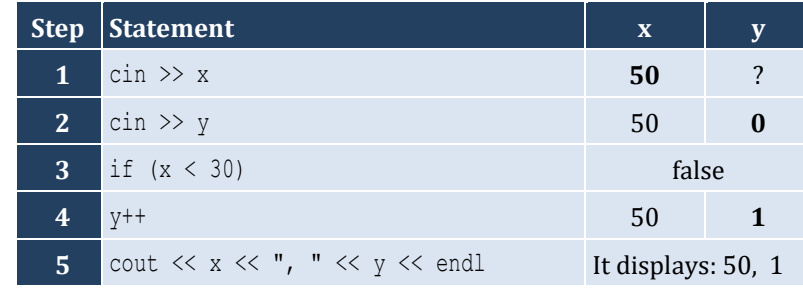

## *2. Solution*

For input values of 60, 25

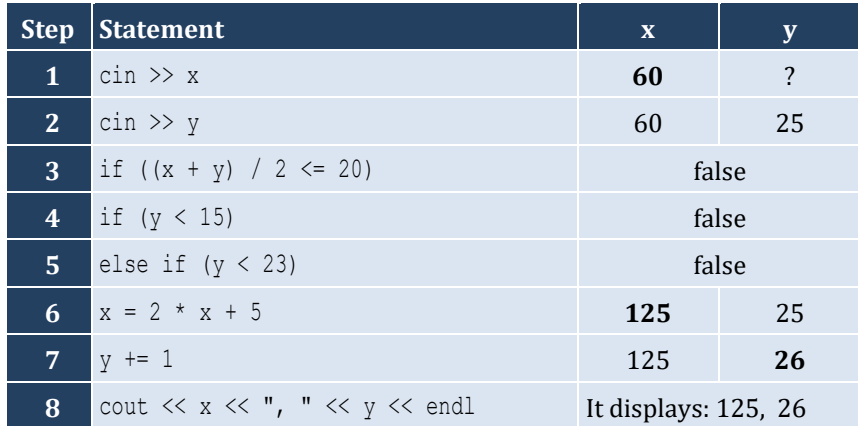

For input values of 50, 8

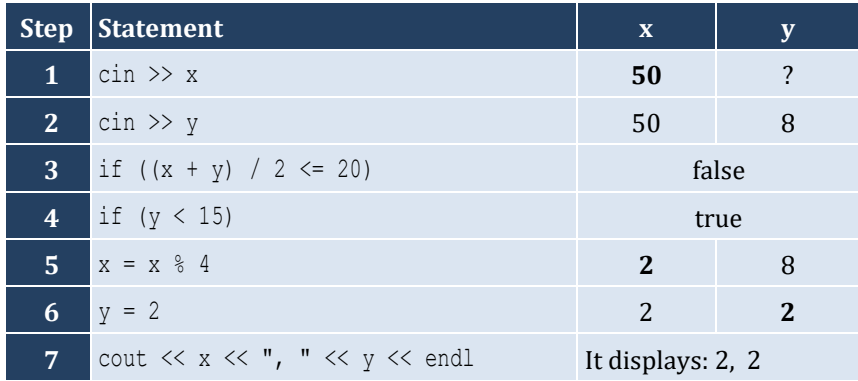

# For input values of 20, 15

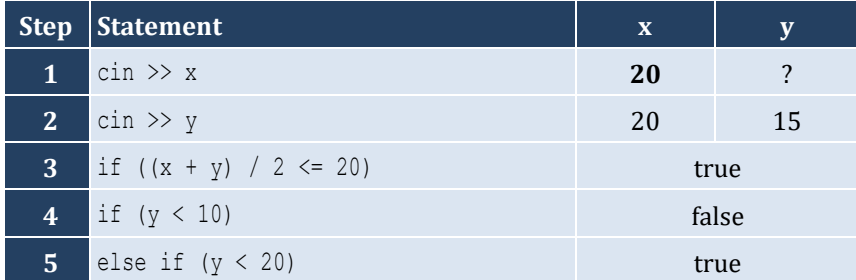

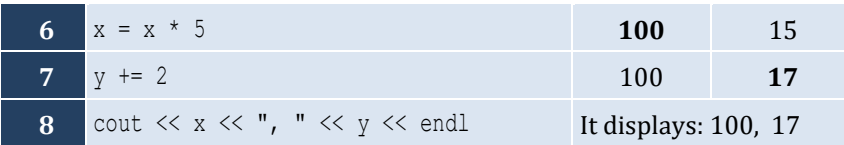

For input values of 10, 30

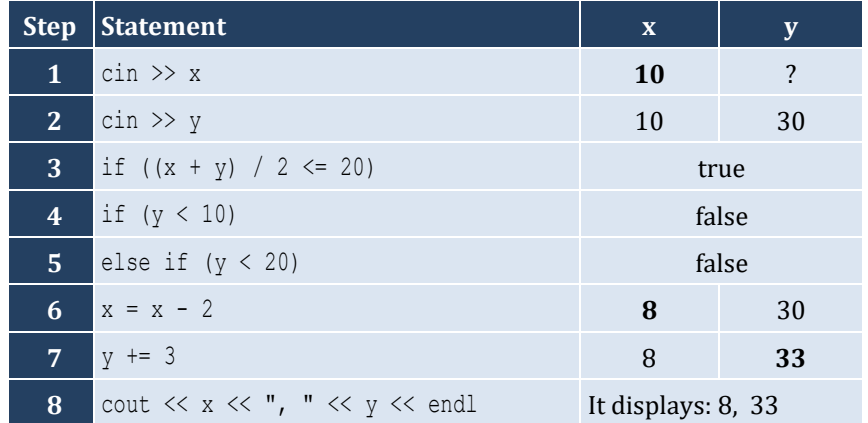

*3. Solution*

```
#include <iostream>
using namespace std;
int main() {
  int a;
   cin >> a;
 if (a > 1000) cout << "Big Positive" << endl;
  else {
    if (a > 0) cout << "Positive" << endl;
     else {
      if (a < -1000) cout << "Big Negative" << endl;
       else {
        if (a < 0) cout << "Negative" << endl;
         else
           cout << "Zero" << endl;
       }
     }
   }
   return 0;
}
```
#### *4. Solution*

**First approach**

#**include** <iostream> **using** namespace std;

```
int main() {
         int age;
         cout << "Enter your age: ";
         cin >> age;
        if (aqe < 0) {
            cout << "Error: Invalid age!" << endl;
         }
         else {
           if (age \leq 16) {
              cout << "You cannot drive either a small scooter or a car" << endl;
            }
            else {
             if (age \leq 18) {
                cout << "You can drive a small scooter" << endl;
              }
              else {
                cout << "You can drive a car and a small scooter" << endl;
              }
       \left\{\begin{array}{cc} \end{array}\right\} }
          return 0;
       }
Second approach
      #include <iostream>
      using namespace std;
      int main() {
         int age;
         cout << "Enter your age: ";
         cin >> age;
        if (aqe < 0) {
            cout << "Error: Invalid age!" << endl;
         }
         else {
           if (age \leq 16) {
              cout << "You cannot drive either a small scooter or a car" << endl;
            }
            else if (age < 18) {
              cout << "You can drive a small scooter" << endl;
            }
            else {
              cout << "You can drive a car and a small scooter" << endl;
            }
          }
          return 0;
       }
```
#### **Third approach**

#**include** <iostream>

```
using namespace std;
int main() {
   int age;
   cout << "Enter your age: ";
  cin >> age;
 if (aqe < 0) {
     cout << "Error: Invalid age!" << endl;
   }
  else if (age < 16) {
     cout << "You cannot drive either a small scooter or a car" << endl;
\Box else if (age < 18) {
     cout << "You can drive a small scooter" << endl;
  }
  else {
     cout << "You can drive a car and a small scooter" << endl;
   }
  return 0;
}
```

```
#include <iostream>
using namespace std;
int main() {
   int soldHoverboards, employeesNum;
   double hoverboardsCost, insuranceCost, totalCost;
  double totalEarnings, profitLoss;
   cout << "Enter number of hoverboards sold: ";
   cin >> soldHoverboards;
   cout << "Enter number of employees: ";
   cin >> employeesNum;
  if (soldHoverboards < 0 || employeesNum <= 0) {
     cout << "Wrong value(s) entered" << endl;
   }
   else {
     hoverboardsCost = soldHoverboards * 150;
     insuranceCost = employeesNum * 1000;
     totalCost = hoverboardsCost + insuranceCost;
     totalEarnings = soldHoverboards * 250;
     profitLoss = totalEarnings - totalCost;
     if (profitLoss > 0) {
       cout << "Profit" << endl;
\left\{\begin{array}{ccc} \end{array}\right\} else if (profitLoss < 0) {
       cout << "Loss" << endl;
    \mathfrak{g}
```

```
 else {
       cout << "Broke even" << endl;
     }
   }
  return 0;
}
```
**First approach: Using nested decision structures**

```
#include <iostream>
#include <ctime>
#include <cstdlib>
using namespace std;
int main() {
  int hour;
  string name;
  srand(time(NULL));
  cout << "Enter your name: ";
  cin >> name;
 hour = 1 + \text{rand}() % 24; cout << "The hour is " << hour << ":00" << endl;
 if (hour >= 5 && hour <= 11) {
     cout << "Good Morning " << name << "!" << endl;
  }
  else {
     if (hour >= 12 && hour <= 18) {
       cout << "Good Afternoon " << name << "!" << endl;
     }
     else {
      if (hour >= 19 && hour <= 22) {
         cout << "Good Evening " << name << "!" << endl;
       }
       else {
         cout << "Good Night " << name << "!" << endl;
       }
     }
   }
   return 0;
```
**Second approach: Using a multiple-alternative decision structure**

```
#include <iostream>
#include <ctime>
#include <cstdlib>
using namespace std;
int main() {
   int hour;
   string name;
```
}

```
 srand(time(NULL));
  cout << "Enter your name: ";
  cin >> name;
 hour = 1 + \text{rand}( ) % 24;
  cout << "The hour is " << hour << ":00" << endl;
 if (hour >= 5 && hour <= 11) {
    cout << "Good Morning " << name << "!" << endl;
  }
  else if (hour >= 12 && hour <= 18) {
    cout << "Good Afternoon " << name << "!" << endl;
\Box else if (hour >= 19 && hour <= 22) {
    cout << "Good Evening " << name << "!" << endl;
  }
  else {
    cout << "Good Night " << name << "!" << endl;
  }
  return 0;
}
```

```
#include <iostream>
#include <cmath>
using namespace std;
int main() {
   double a, b, c;
   cout << "Enter the three sides of a triangle: ";
  cin \gg a \gg b \gg c;
  if (a > = b + c || b > = a + c || c > = a + b) cout << "Provided numbers cannot be lengths of the three sides of a triangle" << endl;
   }
   else {
    if (a == b & & & b == c) {
       cout << "Equilateral" << endl;
\left\{\begin{array}{cc} \end{array}\right\}else if (\text{pow}(a, 2)) == \text{pow}(b, 2) + \text{pow}(c, 2)pow(b, 2) == pow(a, 2) + pow(c, 2) ||
              pow(c, 2) == pow(a, 2) + pow(b, 2)) {
       cout << "Right (or right-angled)" << endl;
     }
     else {
       cout << "Not special" << endl;
     }
   }
   return 0;
```
# $\vert$

*8. Solution*

```
#include <iostream>
using namespace std;
int main() {
  int amount, pin, r, usd1, usd10, usd5;
   cout << "Enter your four-digit PIN : ";
   cin >> pin;
  if (pin != 1234) {
     cout << "Wrong PIN. Enter your four-digit PIN : ";
     cin >> pin;
     if (pin != 1234) {
       cout << "Wrong PIN. Enter your four-digit PIN : ";
       cin >> pin;
     }
   }
   if (pin != 1234) {
     cout << "PIN locked!" << endl;
   }
   else {
     cout << "Enter the amount of money (an integer value) that you want to withdraw: ";
     cin >> amount;
    usd10 = (int) (amount / 10);
    r = amount \frac{1}{6} 10;
    usd5 = (int) (r / 5);
    usd1 = r % 5;
     cout << usd10 << " note(s) of $10 " << usd5 << " note(s) of $5 ";
     cout << "and " << usd1 << " note(s) of $1" << endl;
   }
   return 0;
}
```
#### *9. Solution*

#### **First approach**

```
#include <iostream>
using namespace std;
int main() {
  double t, w;
  cout << "Enter temperature (in Fahrenheit): ";
 \sin \gg t;
  cout << "Enter wind speed (in miles/hour): ";
 \sin \gg w;if (t > 75) {
   if (w > 12) {
       cout << "The day is hot and windy" << endl;
```

```
 }
   else {
     cout << "The day is hot and not windy" << endl;
   }
 }
 else {
  if (w > 12) {
     cout << "The day is cold and windy" << endl;
   }
   else {
     cout << "The day is cold and not windy" << endl;
   }
 }
 return 0;
```
#### **Second approach**

}

```
#include <iostream>
using namespace std;
int main() {
  double t, w;
   string message1, message2;
   cout << "Enter temperature (in Fahrenheit): ";
  \sin \gg t;
   cout << "Enter wind speed (in miles/hour): ";
 \text{cin} \gg w; if (t > 75) {
     message1 = "hot";
   }
  else {
     message1 = "cold";
   }
   if (w > 12) {
     message2 = "windy";
   }
  else {
     message2 = "not windy";
   }
   cout << "The day is " << message1 << " and " << message2 << endl;
   return 0;
}
```
# Chapter 21

# **21.4 Review Exercises**

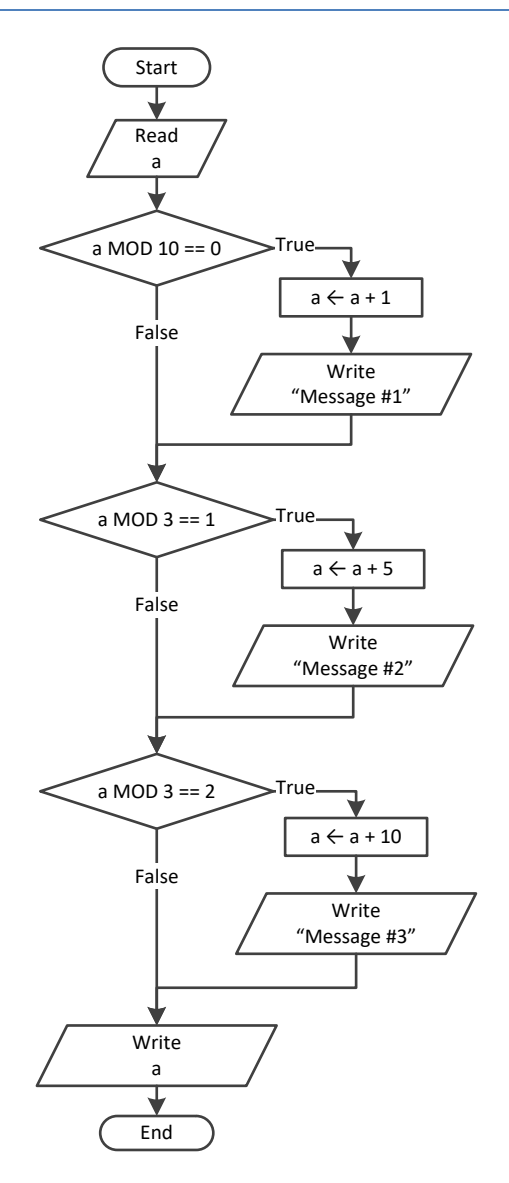

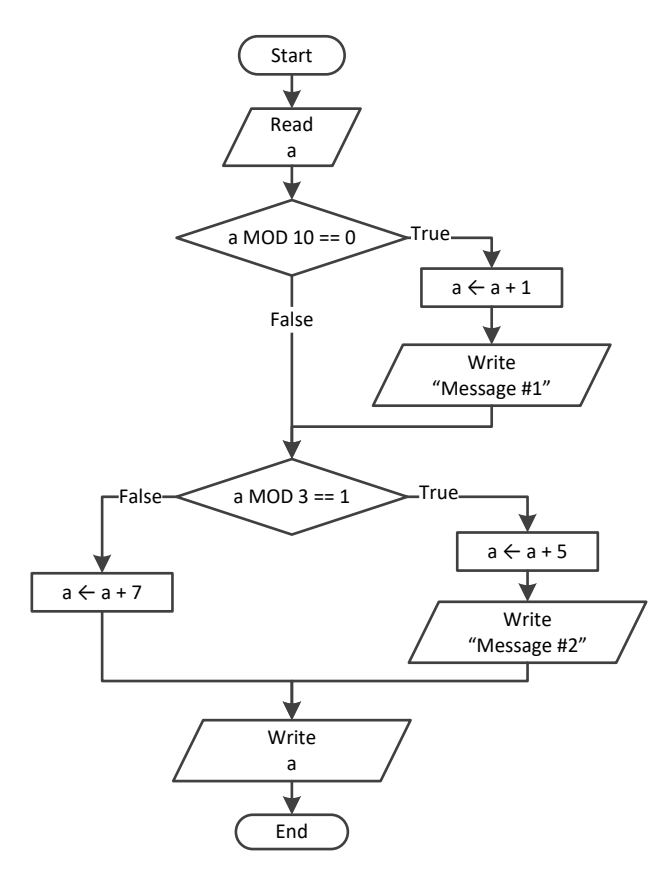

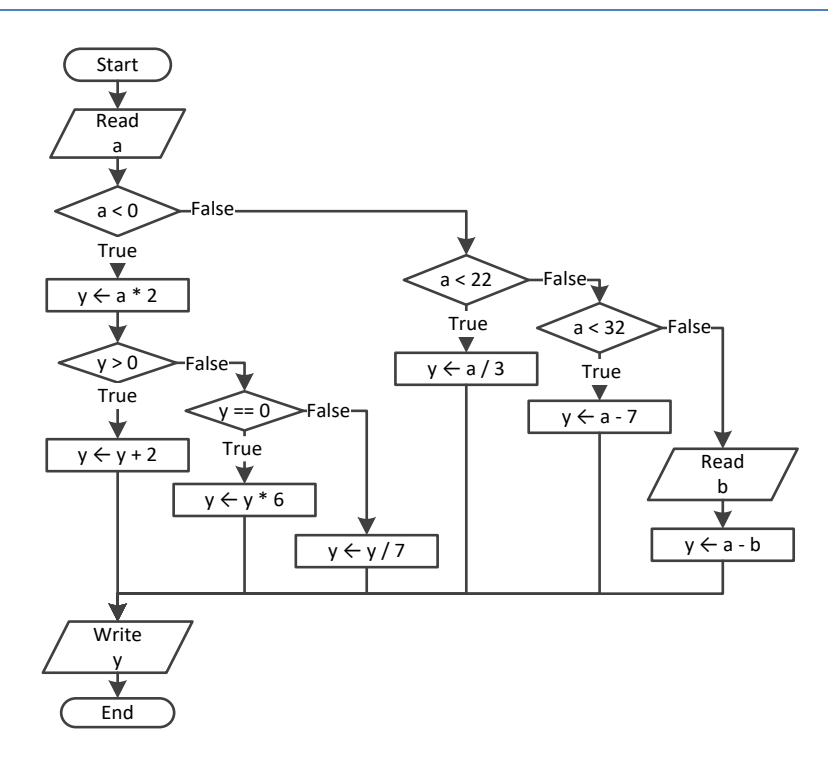

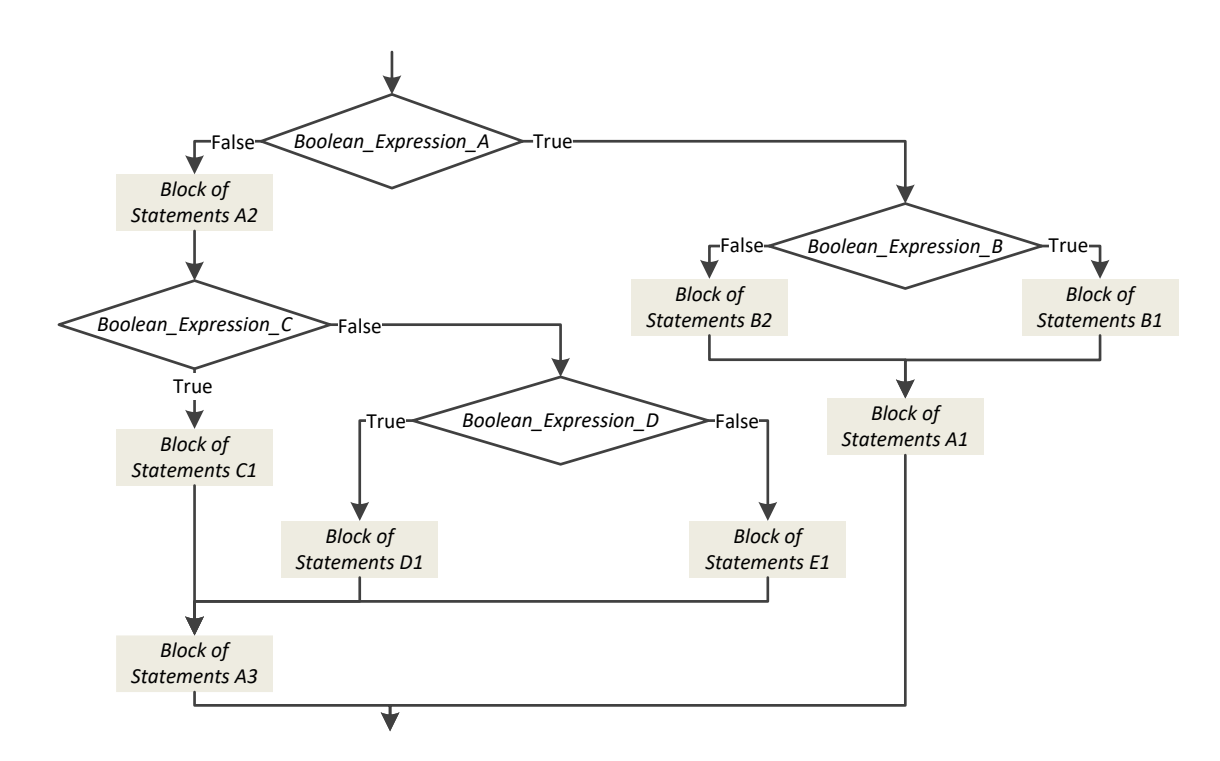

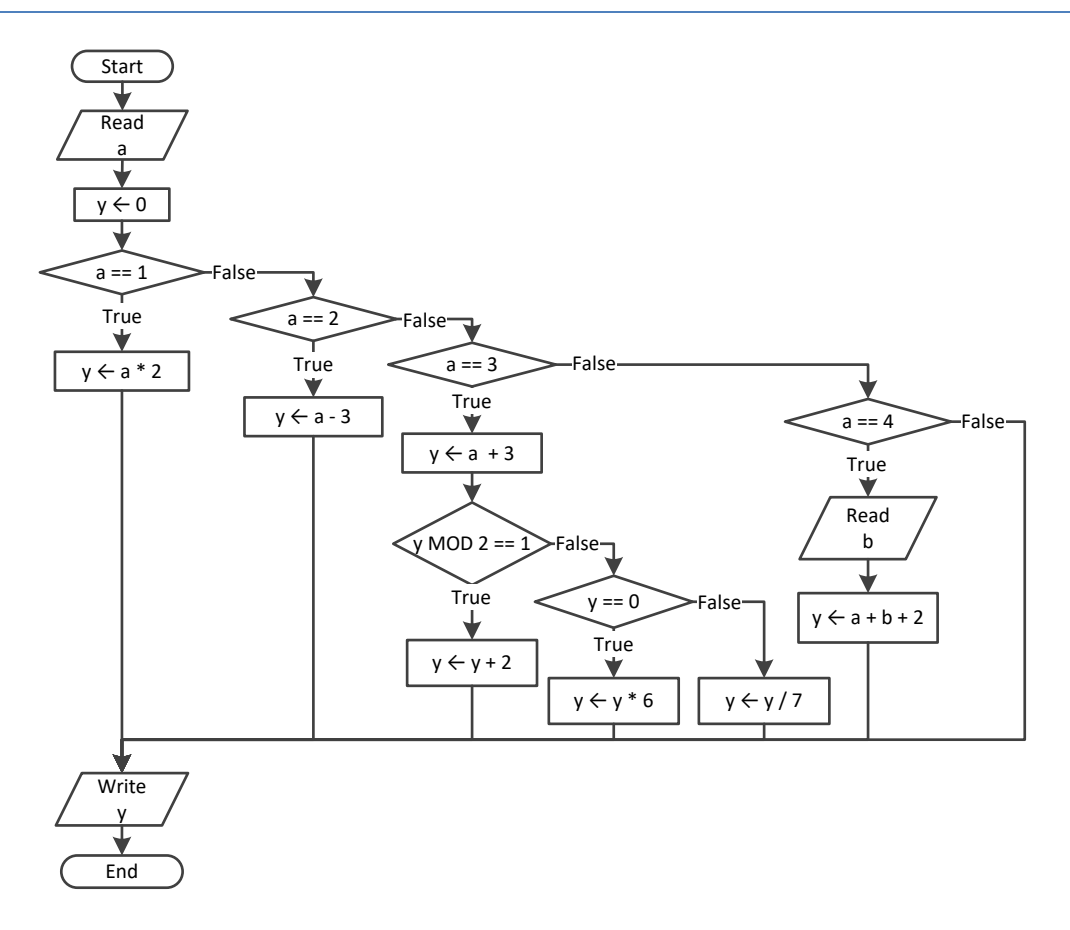

```
#include <iostream>
using namespace std;
int main() {
    double x, y, z;
   cin >> x \rightarrow y;
   if (x := 100 | | y == 10)\sin \gg z;if (z \le x + y) {
 x = 3;y = x + 4;}
   }
   cout \langle\langle x \rangle \langle x \rangle \langle x \rangle " \langle x \rangle \langle x \rangle endl;
    return 0; }
```
#### *7. Solution*

```
#include <iostream>
using namespace std;
int main() {
   int x;
  cin \gg x;if (x == 1) {
     cout << "Good Morning" << endl;
     cout << "How do you do?" << endl;
     cout << "Is everything okay?" << endl;
  }
  else if (x == 2) {
     cout << "Good Evening" << endl;
     cout << "How do you do?" << endl;
     cout << "Is everything okay?" << endl;
  }
   else if (x == 3) {
     cout << "Good Afternoon" << endl;
     cout << "Is everything okay?" << endl;
  }
  else 
{
     cout << "Good Night" << endl;
  }
   return 0; }
```
## *8. Solution*

#**include** <iostream>

```
using namespace std;
int main() {
   int a, b, c, d, y;
  cin >> a >> b;
  c = a % 2;d = (int)(b / 5);if (a \ge b)y = 1; else if (d > c && a > 2)
     y = 2;
   else if (d * c > a / b) {
    if (d * c > 10)y = 4; else
      y = 3;}
   else
    y = 5;cout \langle \langle y \rangle \langle \langle endl;
   return 0; }
```

```
#include <iostream>
using namespace std;
int main() {
  int x;
 cin \gg x;if (x > 0) {
   if (x \& 10 == 0) {
      cout << "Last digit equal to 0" << endl;
   }
     else if (x % 10 == 1) {
      cout << "Last digit equal to 1" << endl;
    }
 else 
{
      cout << "None" << endl;
    }
  }
 else 
{
if (x == -1) {
      cout << "Bye" << endl;
    }
 else 
{
      cout << "Invalid Number" << endl;
    }
```

```
}
  return 0; }
```

```
#include <iostream>
using namespace std;
int main() {
  double a, b, y;
 cin >> a >> b;
 y = a * b;if (y > 0) {
    y--;y /= 2;
 }
 else 
{
    y +=10;
    if (y > 0) {
     y /= 2;
    }
 else 
{
     y * = 2;}
  }
  return 0; }
```

```
#include <iostream>
using namespace std;
int main() {
  double a, b, c;
 cin >> a >> b >> c;
 c = a * b + c;if (c > 0) {
   c /= 2; if (a > b) {
     a * = 2;b * = 2;}
 else 
{
     c /= 20;if (c \le 10) {
       b * = 2;}
    }
```

```
\Box else 
{
        c / = 3;c /= 20;if (c \le 10) {
           b * = 2;}
   \Boxcout \langle\langle a \rangle \langle a \rangle and \langle a \rangle and \langle a \rangle and \langle b \rangle and \langle c \rangle and \langle c \rangle and \langle c \rangle and \langle c \rangle return 0; \vert }
```
# **Chapter 22**

# **22.9 Review Questions: True/False**

- 1. false
- 2. false
- 3. false
- 4. true

# **22.10 Review Questions: Multiple Choice**

- 1. a
- 2. b
- 3. a
- 4. c
- 5. true
- 6. false
- 7. false

## **22.11 Review Exercises**

### *1. Solution*

```
#include <iostream>
using namespace std;
int main() {
   int a, x, y;
  cin \gg y;
  \sin \gg x;if (y > 0) {
     a = x * 4 * y + 1;}
  else 
{
     a = x * 2 * y + 6;}
  cout \langle \langle y \rangle \langle z \rangle endl;
  cout << a << endl;
    return 0; }
```
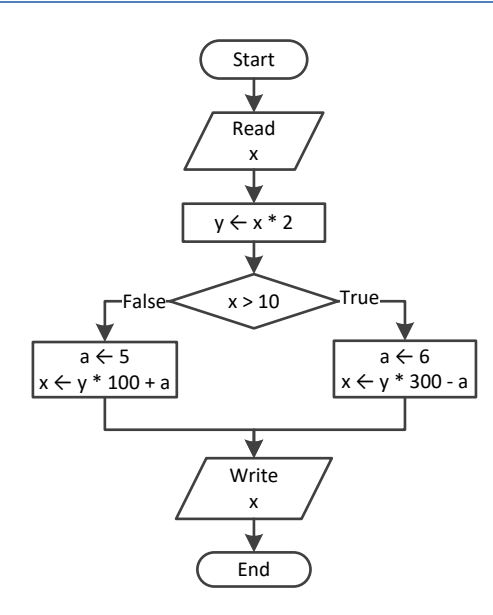

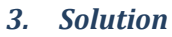

```
#include <iostream>
using namespace std;
int main() {
   double a, y;
  \sin \gg a;
   if (a >= 10) {
```

```
 cout << "Error!" << endl;
   }
   else {
     if (a < 1) {
         y = 5 + a;\left\{\begin{array}{cc} \end{array}\right\} else if (a < 5) {
         y = 23 / a; }
      else {
        y = 5 * a; }
     cout \langle \langle y \rangle \langle \langle z \rangle \rangle endl;
   }
   return 0;
}
```

```
#include <iostream>
using namespace std;
int main() {
    int day, month;
    string name;
    cin >> day >> month >> name;
   if \frac{1}{2} \frac{1}{2} \frac{1}{2} \frac{1}{2} \frac{1}{2} \frac{1}{2} \frac{1}{2} \frac{1}{2} \frac{1}{2} \frac{1}{2} \frac{1}{2} \frac{1}{2} \frac{1}{2} \frac{1}{2} \frac{1}{2} \frac{1}{2} \frac{1}{2} \frac{1}{2} \frac{1}{2} \frac{1}{2} \frac{1}{2} \frac{1}{ cout << "Happy Birthday!!!" << endl;
    }
    else {
        cout << "No match!" << endl;
     }
     return 0;
 }
```
#### *5. Solution*

It does not operate the same way when variable a is less than or equal to 10. The correct program is

```
#include <iostream>
using namespace std;
int main() {
  double a, b, c, d;
 cin \gg a \gg b \gg c;
  if (a > 10) {
     if (c < 2000) {
      d = (a + b + c) / 12; cout << "The result is: " << d << endl;
     }
     else {
```

```
 cout << "Error!" << endl;
   }
 }
 else 
{
    cout << "Error!" << endl;
 }
  return 0; }
```

```
#include <iostream>
using namespace std;
int main() {
   double a, b, c, d;
  cin \gg a \gg b \gg c;
   if (a > 10 && b < 2000 && c != 10) {
    d = (a + b + c) / 12; cout << "The result is: " << d << endl;
  }
  if (a \le 10) {
     cout << "Error!" << endl;
  }
   return 0; }
```
#### *7. Solution*

```
#include <iostream>
 using namespace std;
int main() {
    int a, b, y;
   \sin \gg a;
   \sin \gg b;
   y = 3; if (a > 0) {
      y = y * a; cout << "Hello Zeus" << endl;
   }
   cout \langle\langle y \rangle \langle \langle w \rangle \rangle and \langle z \rangle and \langle z \rangle and \langle z \rangle return 0; }
```
#### *8. Solution*

#**include** <iostream> **using** namespace std;

```
int main() {
    double a, b, y;
  \sin \gg a;
  \sin \gg b;
  y = 0; if (a > 0) {
     y = y + 7;}
  else 
{
      cout << "Hello Zeus" << endl;
     cout << abs(a) << endl;
 \Boxcout \langle \langle y \rangle \langle z \rangle endl;
   return 0; }
```

```
#include <iostream>
using namespace std;
int main() {
   string os;
   cout << "What is your tablet's OS? ";
   cin >> os;
   if (os == "iOS") {
     cout << "Apple" << endl;
  }
   else if (os == "Android") {
     cout << "Google" << endl;
  }
   else if (os == "Windows") {
     cout << "Microsoft" << endl;
  }
   return 0; }
```
# **Chapter 23**

# **23.7 Review Exercises**

*1. Solution*

```
#include <iostream>
#include <cmath>
using namespace std;
int main() {
  double x;
  cout << "Enter a non-negative number: ";
 \sin \gg x;if (x < 0) {
    cout << "Error! You entered a negative value" << endl;
  }
  else {
   cout << "The square root of " << x << " is " << sqrt(x) << endl;
   }
  return 0;
}
```
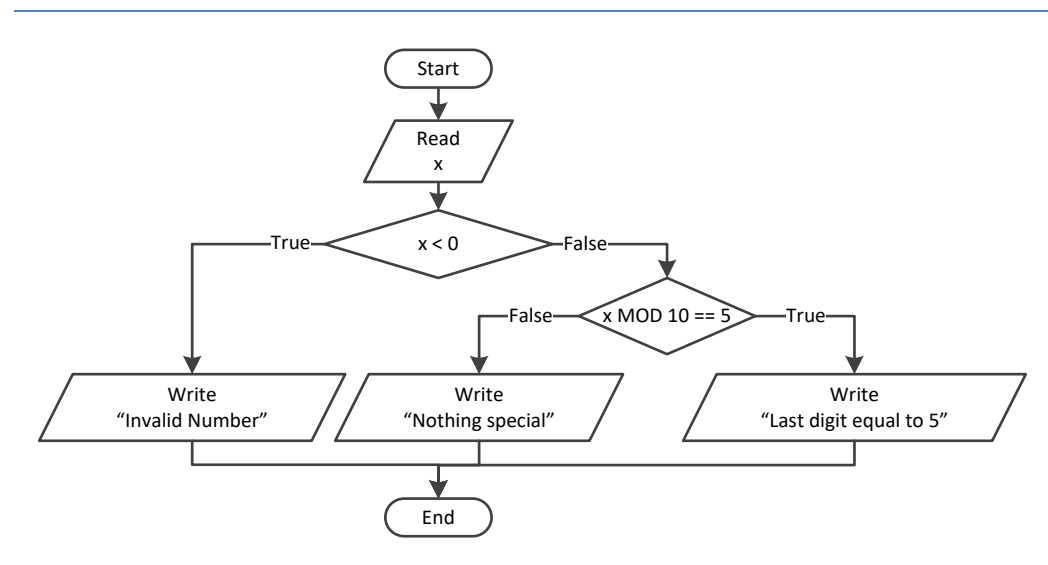

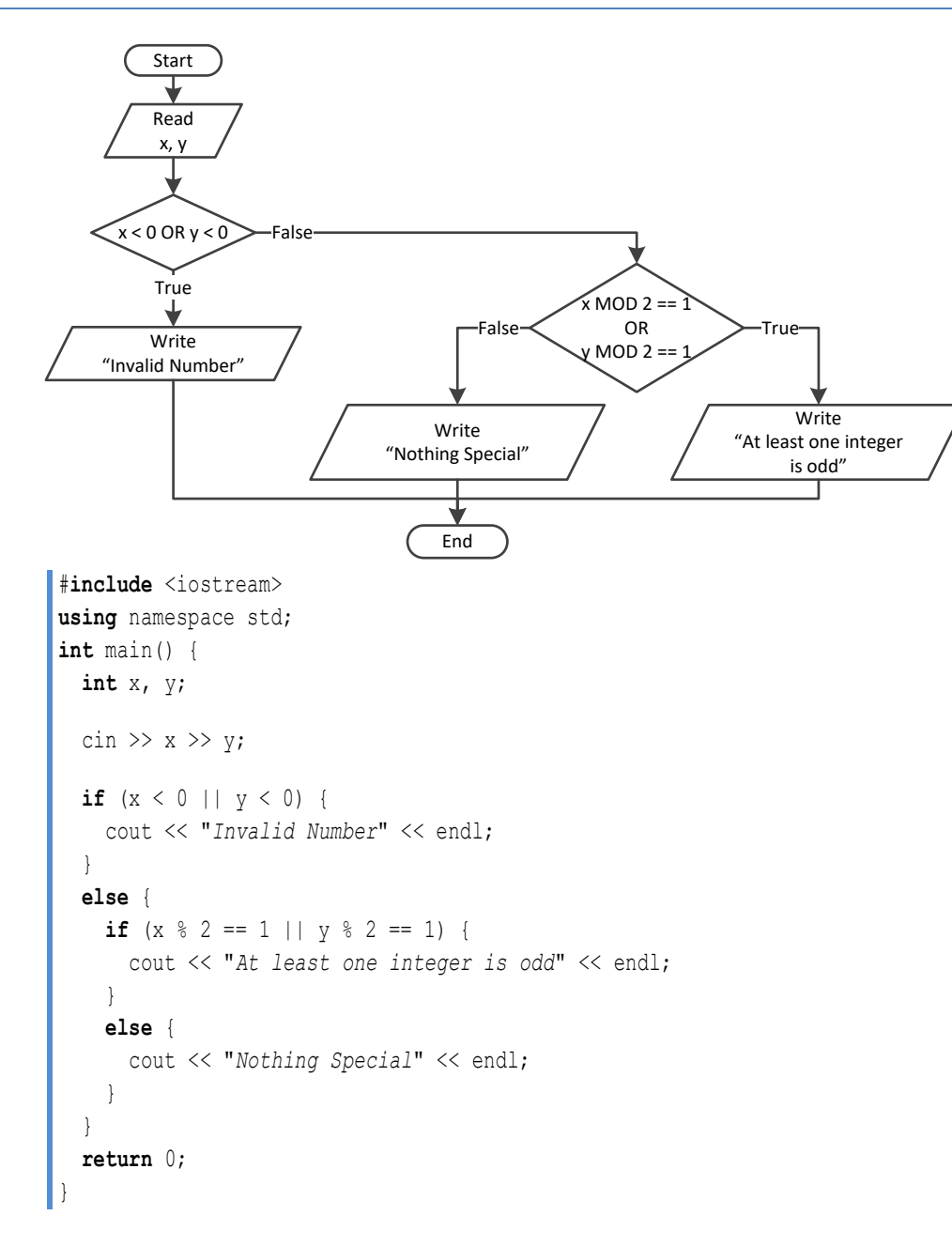

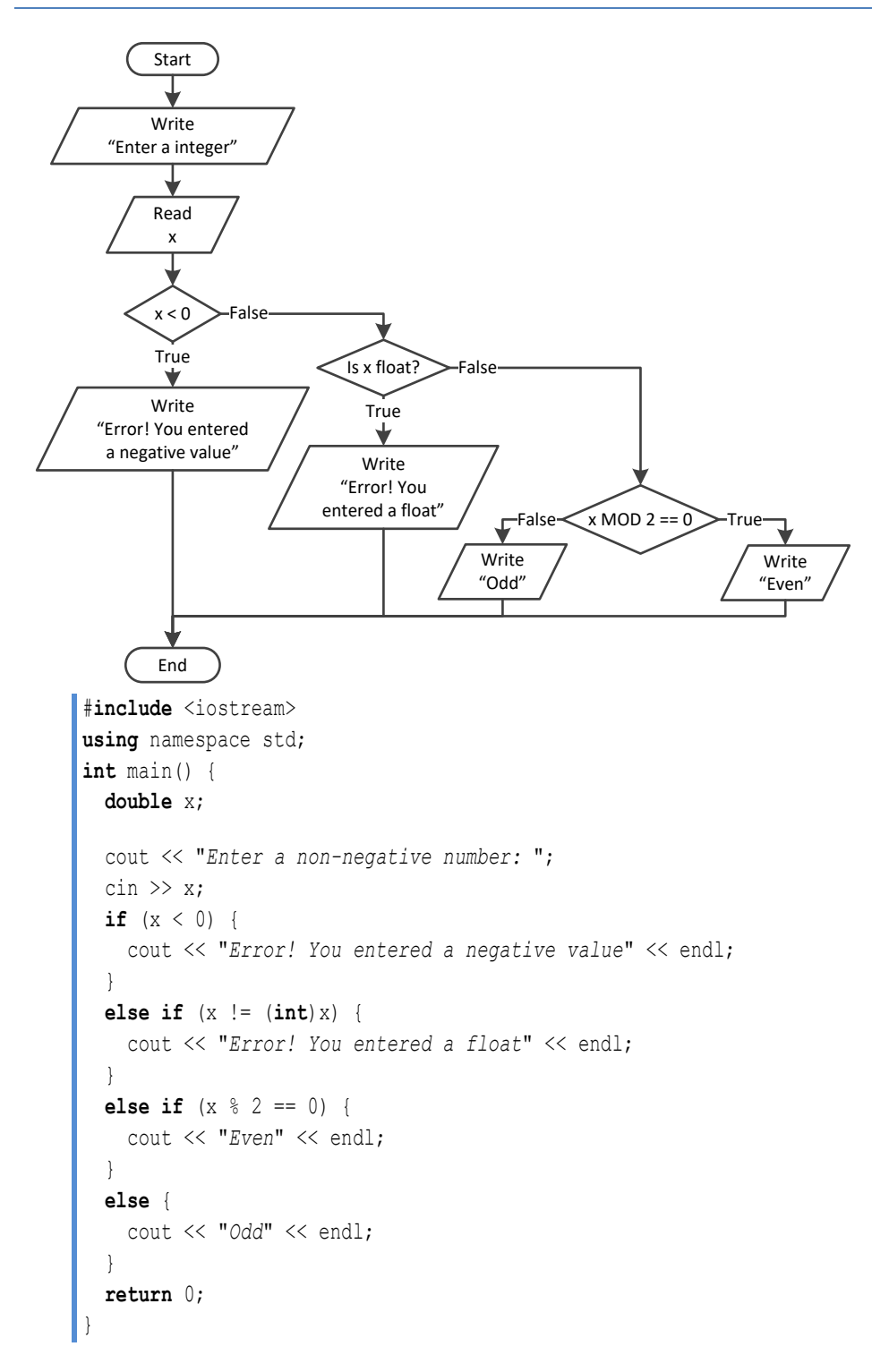

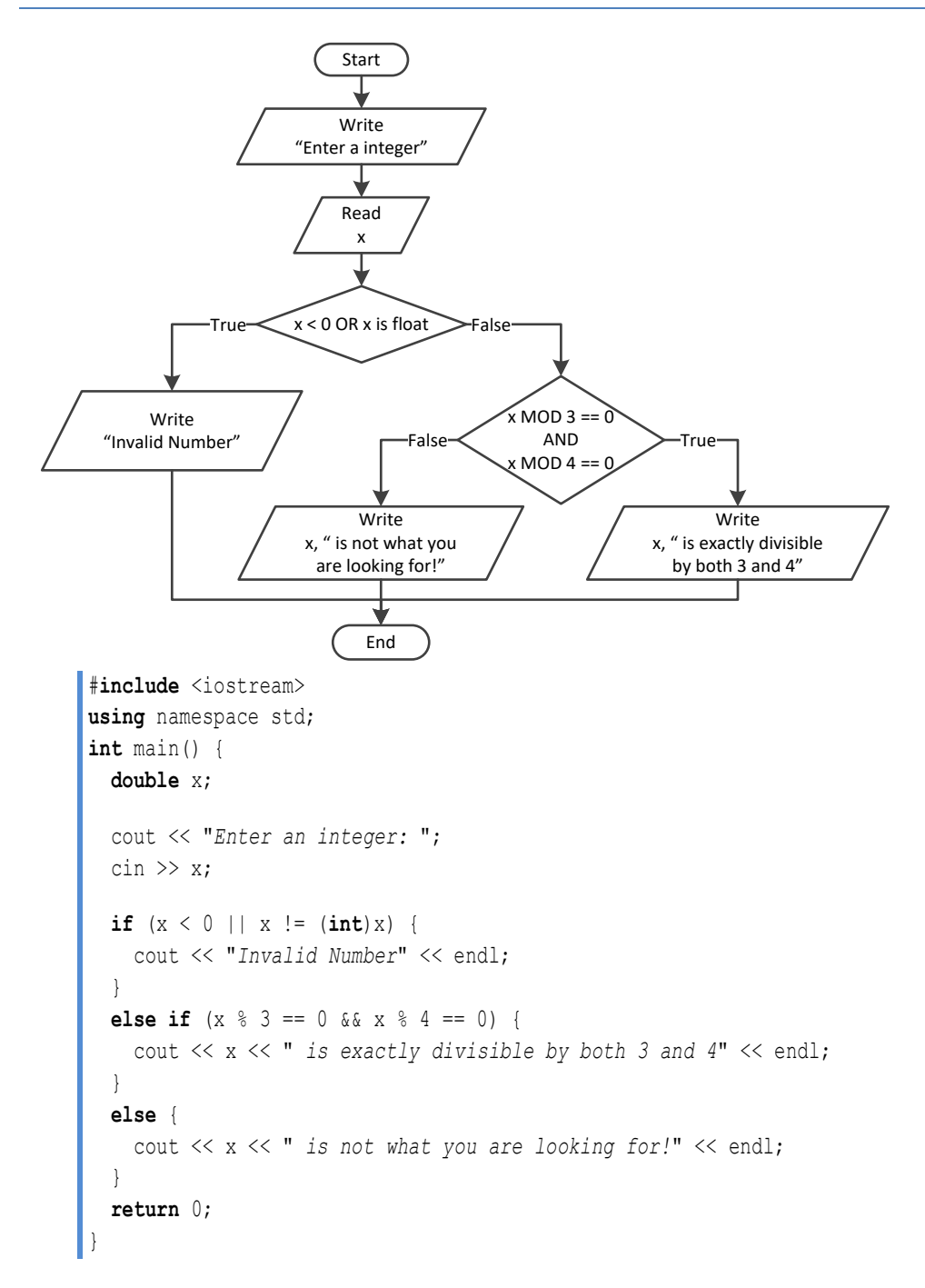

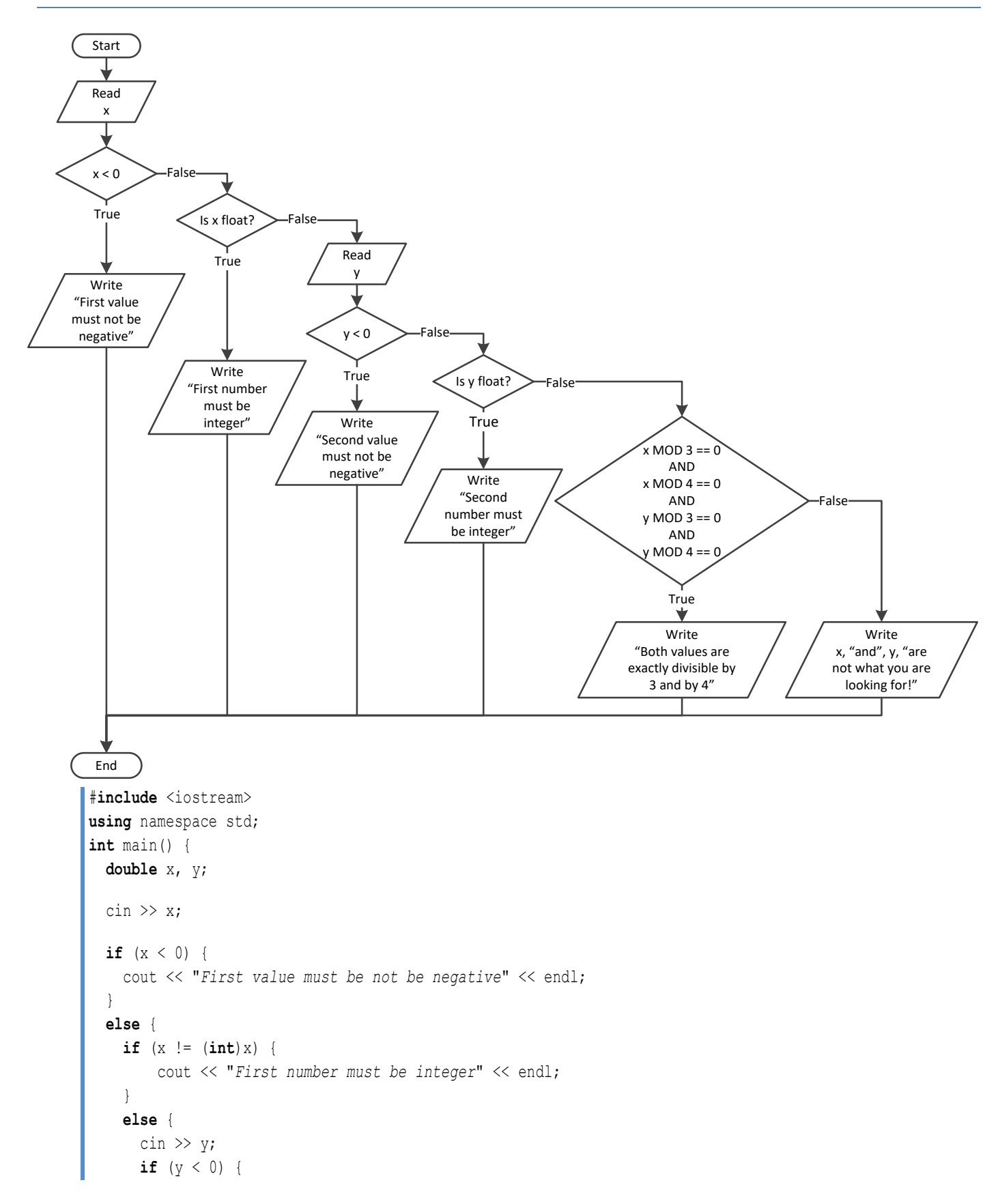

```
 cout << "Second value must be not be negative" << endl;
      }
      else {
        if (y != (int)y) {
          cout << "Second number must be integer" << endl;
        }
        else {
          if (x % 3 == 0 && x % 4 == 0 && y % 3 == 0 && y % 4 == 0 ) {
            cout << "Both values are exactly divisible by 3 and by 4" << endl;
 }
          else {
            cout << "Nothing Special" << endl;
 }
 }
\{1, 2, \ldots, n\} }
  }
  return 0;
}
```

```
#include <iostream>
using namespace std;
int main() {
   int choice;
   double t;
   cout << "1. Convert Kelvin to Fahrenheit" << endl;
   cout << "2. Convert Fahrenheit to Kelvin" << endl;
   cout << "3. Convert Fahrenheit to Celsius" << endl;
   cout << "4. Convert Celsius to Fahrenheit" << endl;
   cout << "Enter a choice: ";
   cin >> choice;
   cout << "Enter a temperature: ";
  \sin \gg t;
  if (choice \leq 1 || choice > 4) {
     cout << "Wrong choice" << endl;
   }
  else {
     switch (choice) {
       case 1:
         if (t < 0) { //Absolute zero in Kelvin
           cout << "Wrong temperature" << endl;
         }
         else {
           cout << 1.8 * t - 459.67 << endl;
         }
         break;
       case 2:
```

```
 if (t < -459.67) { //Absolute zero in Fahrenheit
           cout << "Wrong temperature" << endl;
         }
         else {
          cout << (t + 459.57) / 1.8 << endl;
         }
        break;
       case 3:
         if (t < -459.67) { //Absolute zero in Fahrenheit
           cout << "Wrong temperature" << endl;
         }
        else {
          cout << 5.0 / 9 * (t - 32) << \text{endl};
         }
        break;
       case 4:
         if (t < -273.15) { //Absolute zero in Celcius
           cout << "Wrong temperature" << endl;
         }
        else {
           cout << 9.0 / 5 * t << 32 << endl;
         }
        break;
    }
  }
  return 0;
}
```

```
#include <iostream>
#include <cmath>
#include <boost/algorithm/string.hpp>
using namespace boost::algorithm;
using namespace std;
int main() {
  string op, message;
  int a, b;
  cout << "Enter 1st integer: ";
 \sin \gg a;
  cout << "Enter type of operation: ";
  cin >> op;
  op = to_upper_copy(op);
  cout << "Enter 2nd integer: ";
 \sin \gg b;
 message = "The result of " + to string(a) + " " + op + " " + to string(b) + " equals ";
  if (op == "+") {
    message += to_string(a + b); //Concatenate
  }
```
```
 else if (op == "-") {
    message += to_string(a - b); //Concatenate
  }
  else if (op == "*") {
    message += to_string(a * b); //Concatenate
  }
  else if (op == "/") {
   if (b == 0) {
      message = "Infinite"; //Replace
    }
    else {
      message += to_string((float)a / b); //Concatenate
    }
  }
  else if (op == "DIV") {
   if (b == 0) {
      message = "Infinite"; //Replace
    }
    else {
      message += to_string((int)(a / b)); //Concatenate
    }
  }
  else if (op == "MOD") {
   if (b == 0) {
      message = "Infinite"; //Replace
    }
    else {
      message += to_string(a % b); //Concatenate
    }
  }
  else if (op == "POWER") {
    message += to_string(pow(a, b)); //Concatenate
  }
  cout << message << endl;
  return 0;
}
```

```
#include <iostream>
#include <cmath>
#include <boost/algorithm/string.hpp>
using namespace boost::algorithm;
using namespace std;
int main() {
  string op, message;
  int a, b;
  cout << "Enter 1st integer: ";
 \sin \gg a;
  cout << "Enter type of operation: ";
```

```
 cin >> op;
  op = to_upper_copy(op);
  cout << "Enter 2nd integer: ";
  cin >> b;
  message = "The result of " + to_string(a) + " " + op + " " + to_string(b) + " equals ";
  if (op == "+") {
   message += to_string(a + b); //Concatenate
  }
  else if (op == "-") {
    message += to_string(a - b); //Concatenate
  }
  else if (op == "*") {
    message += to_string(a * b); //Concatenate
  }
  else if (op == "/") {
   if (b == 0) {
     message = "Infinite"; //Replace
   }
    else {
      message += to_string((float)a / b); //Concatenate
    }
  }
  else if (op == "DIV") {
   if (b == 0) {
     message = "Infinite"; //Replace
   }
    else {
      message += to_string((int)(a / b)); //Concatenate
    }
  }
  else if (op == "MOD") {
   if (b == 0) {
     message = "Infinite"; //Replace
    }
    else {
      message += to_string(a % b); //Concatenate
    }
  }
  else if (op == "POWER") {
    message += to_string(pow(a, b)); //Concatenate
  }
  else {
    message = "Error: Invalid operator"; //Replace
  }
  cout << message << endl;
  return 0;
}
```

```
#include <iostream>
using namespace std;
int main() {
  int a1, a2, a3, maximum, minimum;
 string maxName, minName, n1, n2, n3;
  cout << "Enter the age of the first person: ";
 \sin \gg a1;
  cout << "Enter the name of the first person: ";
 cin \gg n1;
  cout << "Enter the age of the second person: ";
 cin \gg a2;
  cout << "Enter the name of the second person: ";
 cin \gg n2;
  cout << "Enter the age of the third person: ";
 cin \gg a3;
  cout << "Enter the name of the third person: ";
 cin \gg n3;
  minimum = a1;
 minName = n1; if (a2 < minimum) {
   minimum = a2;minName = n2; }
  if (a3 < minimum) {
   minimum = a3;minName = n3;
  }
 maximum = a1;maxName = n1; if (a2 > maximum) {
   maximum = a2; maxName = n2;
  }
  if (a3 > maximum) {
   maximum = a3;maxName = n3; }
   cout << minName << " " << maxName << endl;
   return 0;
}
```
## *11. Solution*

#**include** <iostream> **using** namespace std; **int** main() {

```
 string artistName;
 int score1, score2, score3, score4, score5, minimum, maximum, totalScore;
  cout << "Enter artist's name: ";
  cin >> artistName;
  cout << "Enter score No 1: ";
  cin >> score1;
  cout << "Enter score No 2: ";
  cin >> score2;
  cout << "Enter score No 3: ";
  cin >> score3;
  cout << "Enter score No 4: ";
  cin >> score4;
  cout << "Enter score No 5: ";
  cin >> score5;
  minimum = score1;
  if (score2 < minimum) {
    minimum = score2;
  }
  if (score3 < minimum) {
  minimum = score3;
  }
  if (score4 < minimum) {
    minimum = score4;
  }
  if (score5 < minimum) {
    minimum = score5;
  }
  maximum = score1;
  if (score2 > maximum) {
    minimum = score2;
  }
  if (score3 > maximum) {
    minimum = score3;
  }
  if (score4 > maximum) {
   minimum = score4; }
  if (score5 > maximum) {
   minimum = score5 ;
  }
  totalScore = score1 + score2 + score3 + score4 + score5 - minimum - maximum;
  cout << artistName << " received " << totalScore << " points" << endl;
  return 0;
}
```
#**include** <iostream>

```
using namespace std;
int main() {
  int age1, age2, age3, maximum, middle, minimum;
  cout << "Enter age for person No1:";
  cin >> age1;
  cout << "Enter age for person No2:";
  cin >> age2;
  cout << "Enter age for person No3:";
  cin >> age3;
 minimum = age1; if (age2 < minimum) {
   minimum = age2;}
  if (age3 < minimum) {
   minimum = age3;}
 maximum = age1; if (age2 > maximum) {
   maximum = age2;}
  if (age3 > maximum) {
   maximum = age3;}
 middle = age1 + age2 + age3 
- minimum 
- maximum;
  cout << middle << endl;
  return 0; }
```

```
#include <iostream>
using namespace std;
int main() {
   int a1, a2, a3, maximum, minimum, middle;
  string maxName, minName, n1, n2, n3;
   cout << "Enter the age of the first person: ";
  \sin \gg a1;
   cout << "Enter the name of the first person: ";
  \text{cin} \gg \text{n1}; cout << "Enter the age of the second person: ";
  cin \gg a2;
   cout << "Enter the name of the second person: ";
  \text{cin} \gg \text{n2}; cout << "Enter the age of the third person: ";
  cin \gg a3;
   cout << "Enter the name of the third person: ";
  cin \gg n3;
```

```
minimum = a1;minName = n1; if (a2 < minimum) {
   minimum = a2;minName = n2; }
 if (a3 < minimum) {
   minimum = a3;minName = n3; }
 maximum = a1;maxName = n1;if (a2 > maximum) {
   maximum = a2;maxName = n2; }
  if (a3 > maximum) {
   maximum = a3;maxName = n3;
  }
 middle = a1 + a2 + a3 - minimum - maximum; if (abs(maximum - middle) < abs(minimum - middle)) {
   cout << maxName << endl;
  }
  else {
    cout << minName << endl;
  }
  return 0;
}
```

```
#include <iostream>
using namespace std;
int main() {
   string title1, title2, title3, minName;
   double price1, price2, price3, minimum, amount;
  cin >> price1 >> title1;
  cin >> price2 >> title2;
  cin >> price3 >> title3;
  minimum = price1;
  minName = title1;
  if (price2 < minimum) {
    minimum = price2;
     minName = title2;
   }
   if (price3 < minimum) {
```

```
 minimum = price3;
    minName = title3;
  }
  amount = price1 + price2 + price3 - minimum;
  cout << "You need to pay: $" << amount << endl;
  cout << "Title provided for free: " << minName << endl;
  cout << "You saved: $" << minimum << endl;
  return 0;
}
```
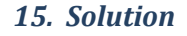

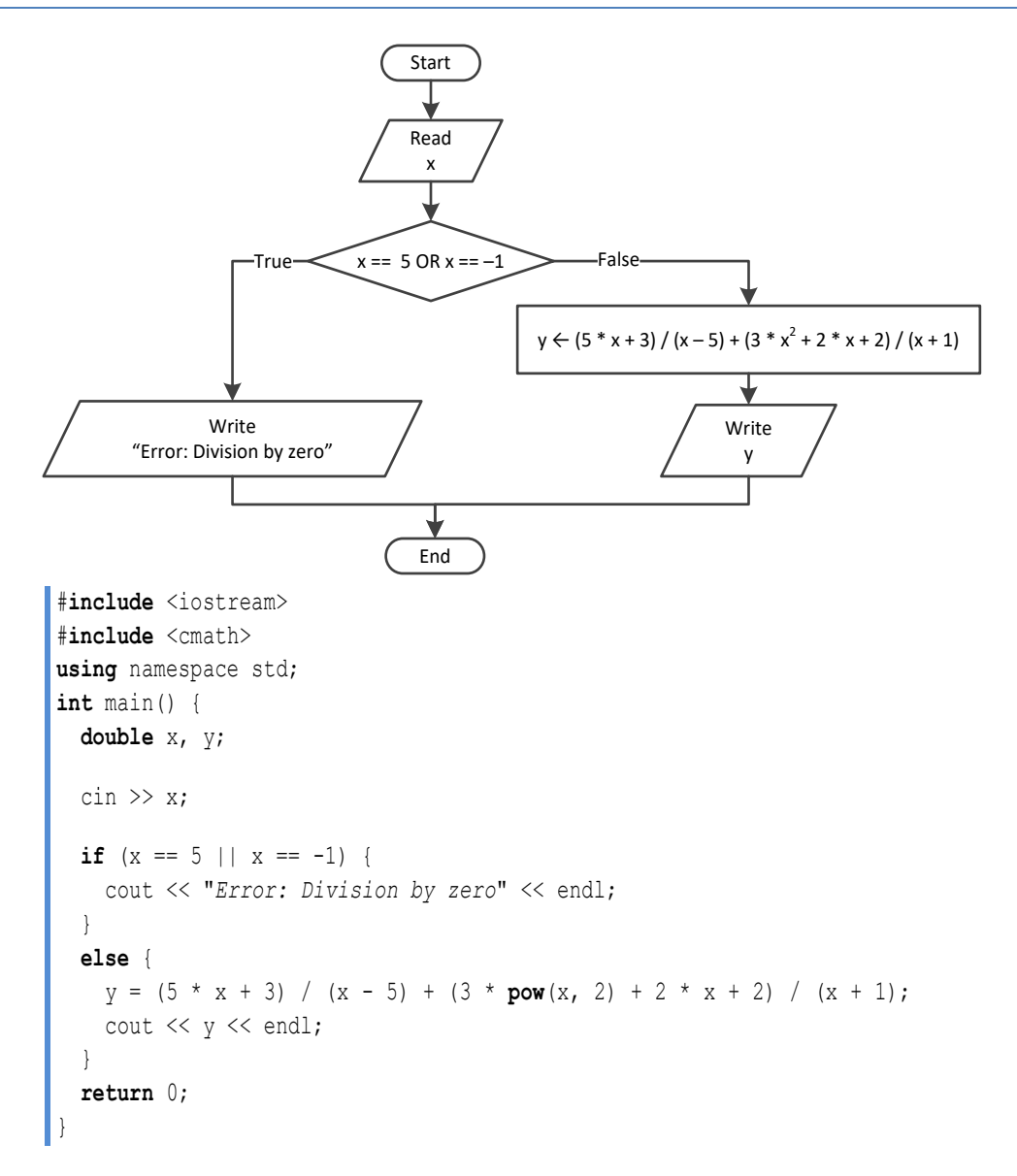

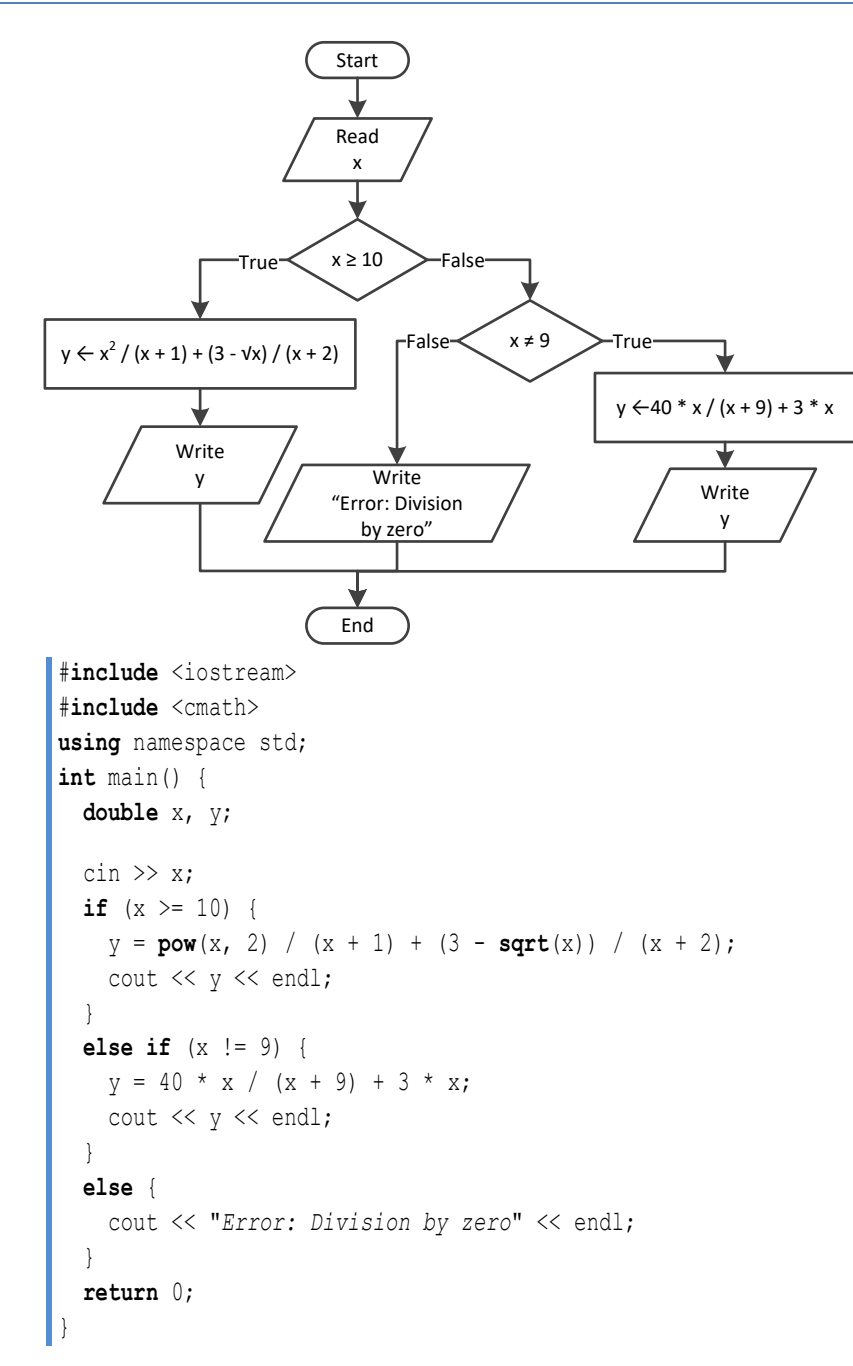

```
#include <iostream>
using namespace std;
int main() {
  double x, y;
 \sin \gg x; if (x < 0 ) {
   y = 40 * x / (x - 5) + 3;
```

```
cout << y << endl;
 }
 else if (x == 0 | | x == 3) cout << "Error: Division by zero!" << endl;
 }
 else 
{
y = (7 + x) / (x - 3) + (3 - x) / x;cout \langle \langle y \rangle \langle z \rangle endl;
 }
  return 0; }
```

```
#include <iostream> #include <cmath>
using namespace std;
int main() {
  double x, y;
 \sin \gg x;if (x \le -15 \mid x > 25) {
y = x - 1;cout << y << endl;
  }
else if (x \le -10) {
    y = x / \sqrt{\sqrt{3} + 30} + \sqrt{(8 + x, 2) / (x + 1)};
    cout << y << endl;
  }
 else if (x \le 0) {
y = abs(40 * x) / (x - 8);cout \langle \langle y \rangle \langle \langle z \rangle \rangle endl;
  }
 else 
{
    if (x == 9) {
       cout << "Error: Division by zero" << endl;
    }
     else if (x < 9) {
       cout << "Error: Invalid square root" << endl;
    }
 else 
{
y = 3 * x / sqrt(x - 9);
      cout << y << endl;
    }
  }
   return 0; }
```
# *19. Solution*

#**include** <iostream> #**include** <cmath>

```
using namespace std;
int main() {
  int digit1, digit2, digit3, r, total;
  double x;
  cout << "Enter a three-digit integer: ";
 \sin \gg x; if (x != (int)x) {
     cout << "Error! You must enter an integer" << endl;
   }
  else if (x < 100 || x > 999) {
     cout << "Entered integer is not a three-digit integer" << endl;
  }
  else {
    digit1 = (int) (x / 100);
    r = (int)x % 100;
    digit2 = (int) (r / 10);
    digit3 = r * 10;
     total = (int)(pow(digit1, 3) + pow(digit2, 3) + pow(digit3, 3));
    if (total == x) cout << "You entered an Armstrong number!" << endl;
     }
     else {
       cout << "You entered a non-Armstrong number!" << endl;
     }
   }
   return 0;
}
```

```
#include <iostream>
using namespace std;
int main() {
   int d, m, y;
   cout << "Enter day 1 - 31: ";
  \sin \gg d;
   cout << "Enter month 1 - 12: ";
  \sin \gg m;
   cout << "Enter year: ";
  \sin \gg y;if (m == 2) {
    if (y \& 4 == 0 \& y \& 100 != 0 || y \& 400 == 0)cout << 29 - d << endl;
     }
     else {
      cout << 28 - d << endl;
```

```
}
 }
  else if (m == 4 || m == 6 || m == 9 || m == 11) {
cout << 30 - d << endl;
 }
 else 
{
cout << 31 - d << endl;
 }
  return 0; }
```

```
#include <iostream> #include <boost/algorithm/string.hpp>
using namespace boost::algorithm;
using namespace std;
int main() {
 string word, word1, word2;
  cin >> word;
 word1 = to upper copy(word.substr(0, 1)) + to_lower_copy(word.substr(1, 1)) +
          to upper copy(word.substr(2, 1)) + to_lower_copy(word.substr(3, 1)) + 
          to upper copy(word.substr(4, 1)) + to_lower_copy(word.substr(5, 1));
  word2 = to_lower_copy(word.substr(0, 1)) + 
           to_upper_copy(word.substr(1, 1)) +
           to_lower_copy(word.substr(2, 1)) + 
           to_lower_copy(word.substr(3, 1)) + 
          to upper copy(word.substr(4, 1)) + to_lower_copy(word.substr(5, 1));
 if (word == word1 || word == word2) cout << "Word is okay!" << endl;
  }
 else 
{
     cout << "Word is not okay" << endl;
  }
   return 0; }
```

```
22. Solution
```

```
#include <iostream>
using namespace std;
int main() {
  int q;
   double discount, payment;
```

```
 cout << "Enter quantity: ";
 cin \gg q;
 if (q < 3) {
    discount = 0;
  }
  else if (q < 6) {
   discount = 10;
  }
  else if (q < 10) {
   discount = 15; }
  else if (q < 14) {
   discount = 20; }
  else if (q < 20) {
   discount = 27; }
  else {
    discount = 30;
  }
 payment = q * 10 - q * 10 * discount / 100.0;
  cout << "You got a discount of " << discount << "%" << endl;
  cout << "You must pay $" << payment << endl;
  return 0;
}
```

```
#include <iostream>
using namespace std;
const double VAT = 0.19;
int main() {
   double amount, discount, payment;
   cout << "Enter a before-tax amount: : ";
   cin >> amount;
  if (\text{amount} < 0) {
     cout << "Error! You entered a negative value" << endl;
   }
   else {
    if (amount < 50) {
      discount = 0;
\left\{\begin{array}{ccc} \end{array}\right\} else if (amount < 100) {
      discount = 1; }
     else if (amount < 250) {
      discount = 2;
```

```
 }
    else {
     discount = 3; }
   amount = amount - amount * discount / 100; payment = amount + amount * VAT;
    cout << "You got a discount of " << discount << "%" << endl;
    cout << "You must pay $" << payment << endl;
  }
  return 0;
}
```

```
24. Solution
```

```
#include <iostream>
#include <cmath>
using namespace std;
int main() {
  int a, h, w;
  double bmi;
  cout << "Enter age: ";
 \sin \gg a;
   if (a < 18) {
     cout << "Invalid age" << endl;
   }
  else {
     cout << "Enter weight in pounds: ";
    \sin \gg w;
     cout << "Enter height in inches: ";
    \sin \gg h;
     bmi = w * 703 / pow(h, 2);
    if (bmi < 15) {
       cout << "Very severely underweight" << endl;
     }
     else if (bmi < 16) {
       cout << "Severely underweight" << endl;
     }
     else if (bmi < 18.5) {
      cout << "Underweight" << endl;
     }
     else if (bmi < 25) {
       cout << "Normal" << endl;
     }
     else if (bmi < 30) {
      cout << "Overweight" << endl;
     }
     else if (bmi < 35) {
```

```
 cout << "Severely overweight" << endl;
     }
    else {
      cout << "Very severely overweight" << endl;
     }
  }
  return 0;
}
```

```
#include <iostream>
using namespace std;
const double TAX_RATE = 0.10;
int main() {
  int water;
  double total;
   cout << "Enter water consumption (in cubic feet): ";
  cin >> water;
 if (water < 0) {
     cout << "Error! You entered a negative value" << endl;
   }
  else {
    if (water \leq 10) {
      total = water * 3;
     }
     else if (water <= 20) {
     total = 10 * 3 + (water - 10) * 5; }
     else if (water <= 35) {
     total = 10 * 3 + 10 * 5 + (water - 20) * 7;
     }
     else {
     total = 10 * 3 + 10 * 5 + 15 * 7 + (water - 35) * 9;
     }
    total = total + total * TAX RATE;
     cout << "Total amount to pay (taxes included): " << total << endl;
   }
   return 0;
}
```

```
26. Solution
```

```
#include <iostream>
using namespace std;
int main() {
  int children;
  double income, tax;
```

```
 cout << "Enter taxable income: ";
  cin >> income;
  cout << "Enter number of children: ";
  cin >> children;
 if (income \leq 8000) {
   \text{tax} = \text{income} * 0.10; }
  else if (income <= 30000) {
   \text{tax} = 8000 * 0.10 + (\text{income} - 8000) * 0.15; }
  else if (income <= 70000) {
   tax = 8000 * 0.10 + 22000 * 0.15 + (income - 30000) * 0.25; }
  else {
   tax = 8000 * 0.10 + 22000 * 0.15 + 40000 * 0.25 + (income - 70000) * 0.30;
  }
 if (children > 0) {
   \text{tax} = \text{tax} - \text{tax} * 0.02; }
 cout << "Tax: " << tax << endl;
  return 0;
}
```

```
#include <iostream>
using namespace std;
int main() {
   double wind;
   cout << "Enter wind speed (in miles/hour): ";
   cin >> wind;
  if (wind < 0) {
     cout << "Error! You entered a negative value" << endl;
   }
   else {
    if (wind < 1) {
       cout << "Beaufort: 0\nCalm" << endl;
     }
     else if (wind < 4) {
      cout << "Beaufort: 1\nLight air" << endl;
     }
     else if (wind < 8) {
       cout << "Beaufort: 2\nLight breeze" << endl;
     }
    else if (wind < 13) {
       cout << "Beaufort: 3\nGentle breeze" << endl;
     }
     else if (wind < 18) {
```
}

```
 cout << "Beaufort: 4
\nModerate breeze" << endl;
   }
    else if (wind < 25) {
 cout << "Beaufort: 5
\nFresh breeze" << endl;
   }
    else if (wind < 31) {
 cout << "Beaufort: 6
\nStrong breeze" << endl;
   }
    else if (wind < 39) {
 cout << "Beaufort: 7
\nModerate gale" << endl;
   }
    else if (wind < 47) {
 cout << "Beaufort: 8
\nGale" << endl;
   }
    else if (wind < 55) {
 cout << "Beaufort: 9
\nStrong gale" << endl;
   }
    else if (wind < 64) {
 cout << "Beaufort: 10
\nStorm" << endl;
   }
    else if (wind < 74) {
 cout << "Beaufort: 11
\nViolent storm" << endl;
   }
 else 
{
 cout << "Beaufort: 12
\nHurricane force" << endl;
   }
    if (wind < 13) {
     cout << "It's Fishing Day!!!" << endl;
   }
 }
  return 0;
```
# **Review in "Decision Control Structures"**

# **Review Crossword Puzzle**

1.

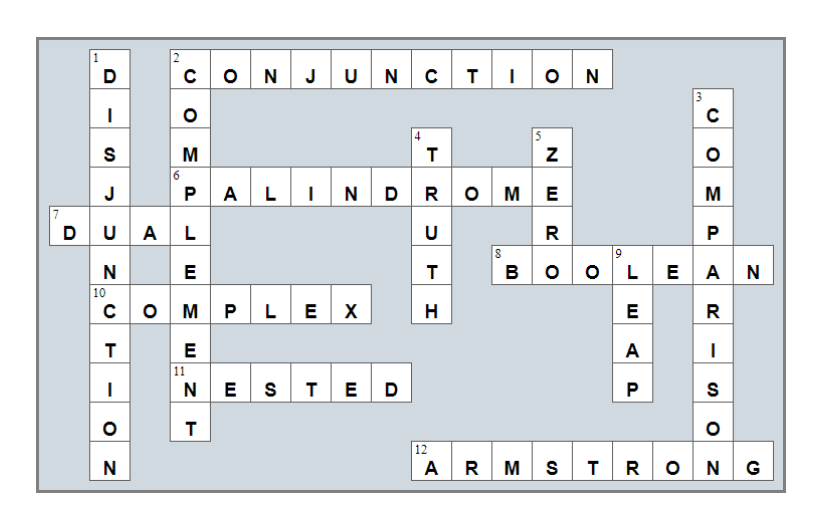

# Chapter 24

# **24.3 Review Questions: True/False**

- 1. true
- 2. true
- 3. false
- 4. false
- 5. true

# **Chapter 25**

# **25.4 Review Questions: True/False**

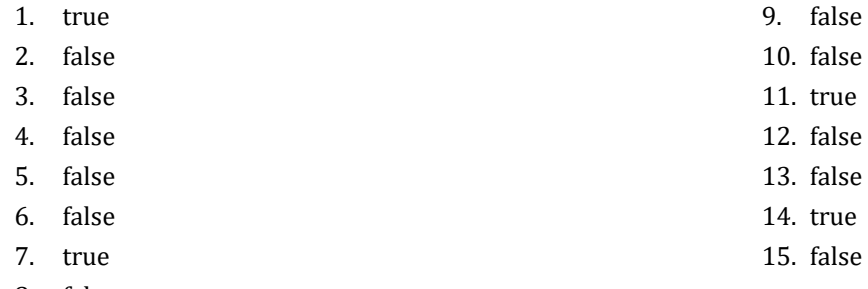

8. false

#### **25.5 Review Questions: Multiple Choice**

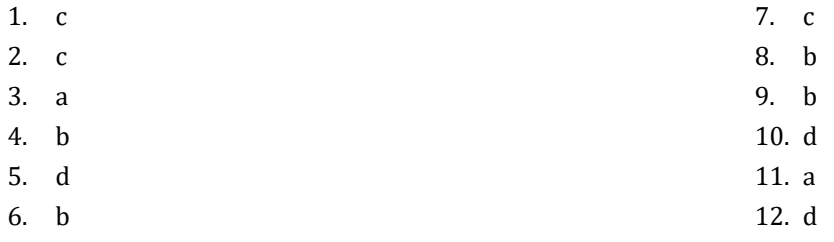

# **25.6 Review Exercises**

### *1. Solution*

```
#include <iostream>
using namespace std;
int main() {
   int i;
  i = 3; do {
    cout \langle\langle i \rangle i \langle\langle endl;
    i--; } while (i > 0); //Alternatively you can use the logical operator !=
   cout << "The end" << endl;
   return 0;
 }
```
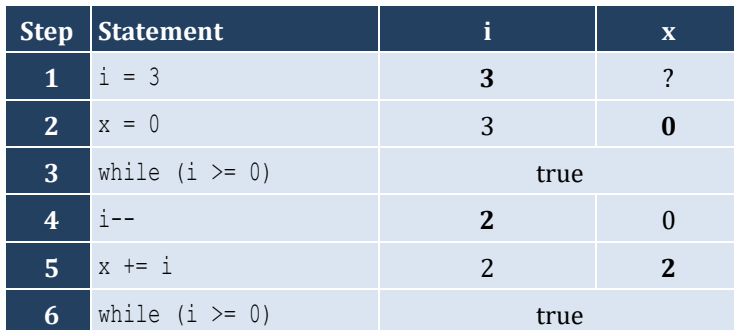

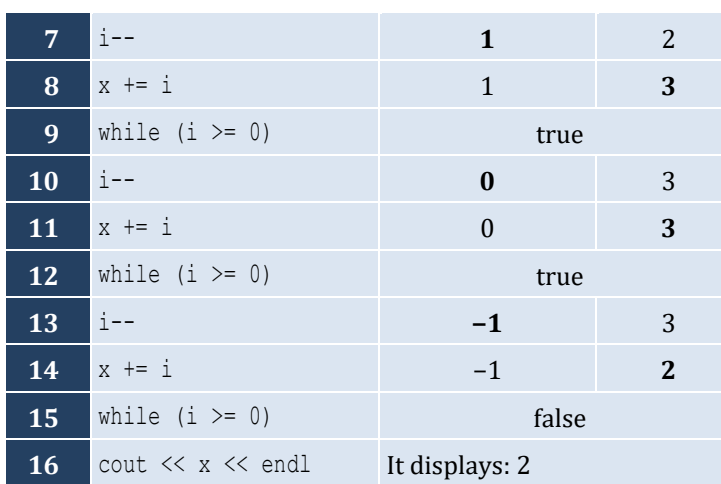

- It performs 4 iterations
- *3. Solution*

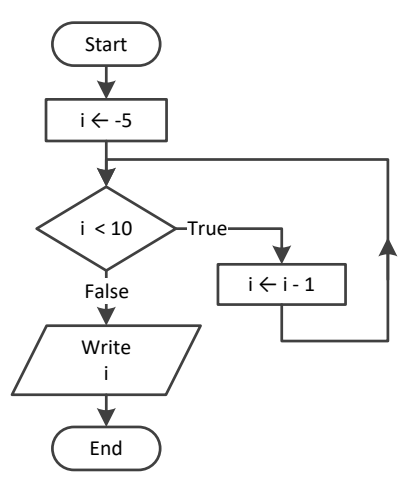

| <b>Step</b>    | <b>Statement</b> | <b>Notes</b> | i    |
|----------------|------------------|--------------|------|
|                | $1 \mid i = -5$  |              | $-5$ |
| $\overline{2}$ | while $(i < 10)$ | true         |      |
| $\overline{3}$ | l i--            |              | $-6$ |
| 4              | while $(i < 10)$ | true         |      |
| $5\phantom{.}$ | i--              |              | $-7$ |
| 6              | while $(i < 10)$ | true         |      |
| $\overline{7}$ | $i$ --           |              | -8   |
| 8              |                  |              |      |
| 9              |                  |              |      |

It performs an infinite number of iterations

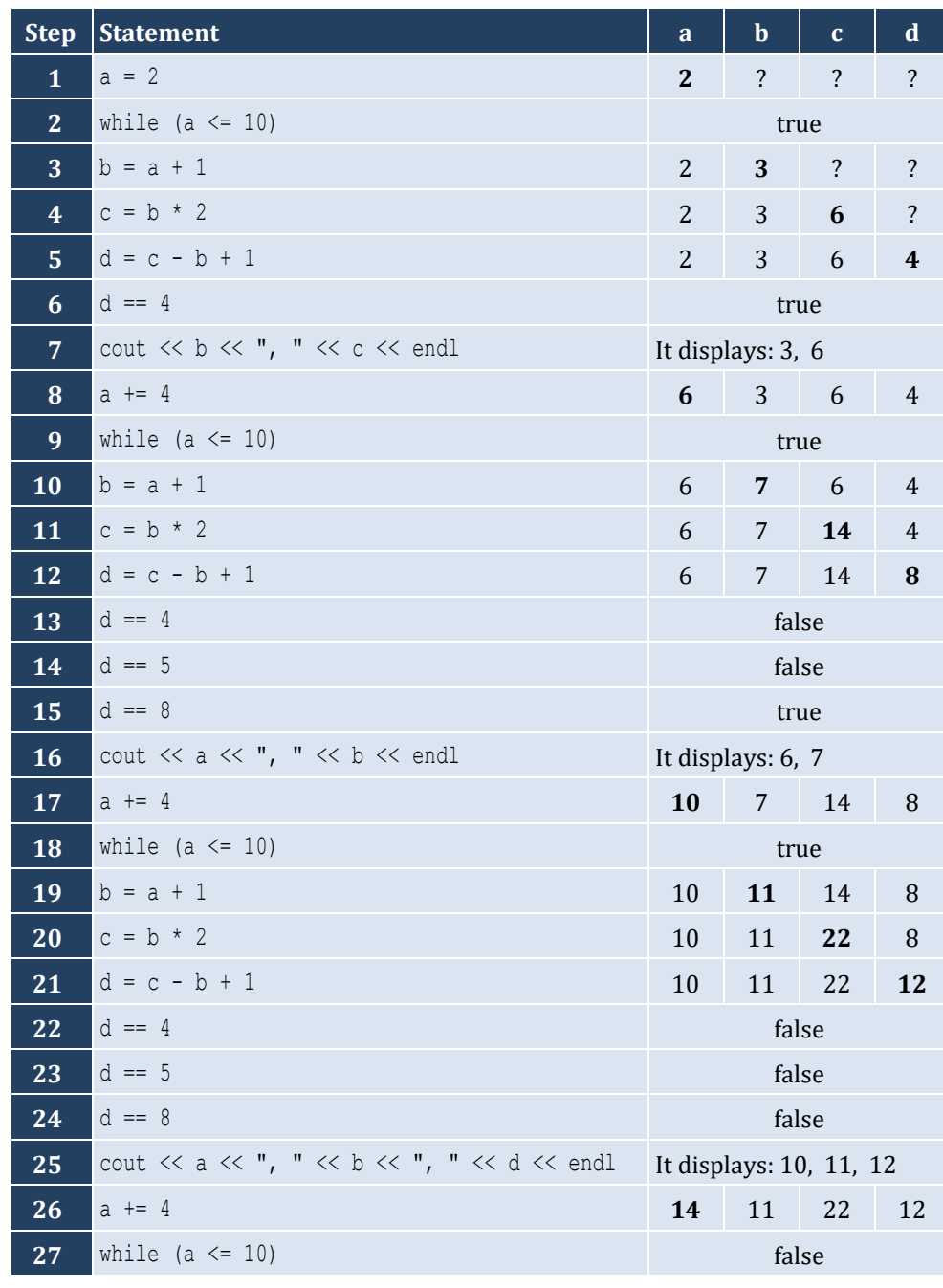

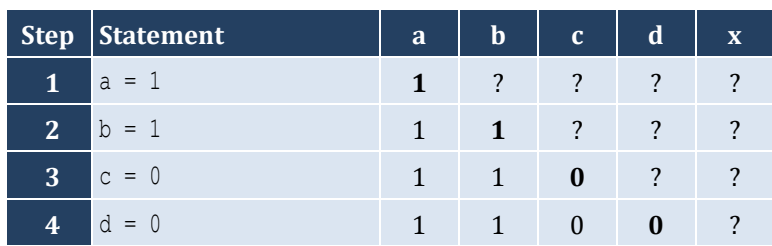

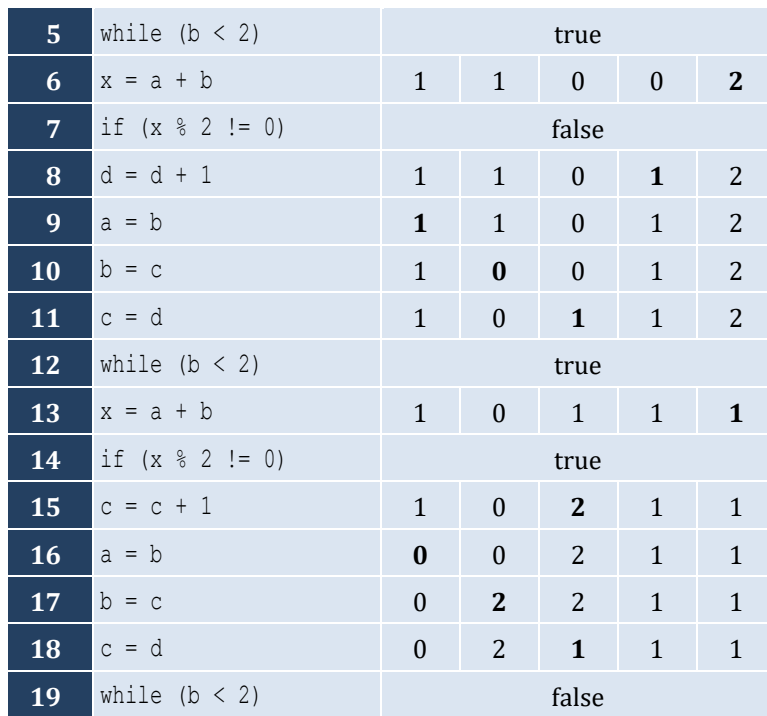

- i. −1
- ii. 9
- iii. 0.25
- iv. −7
- v. Any value between 17 and 32
- vi. 1.4

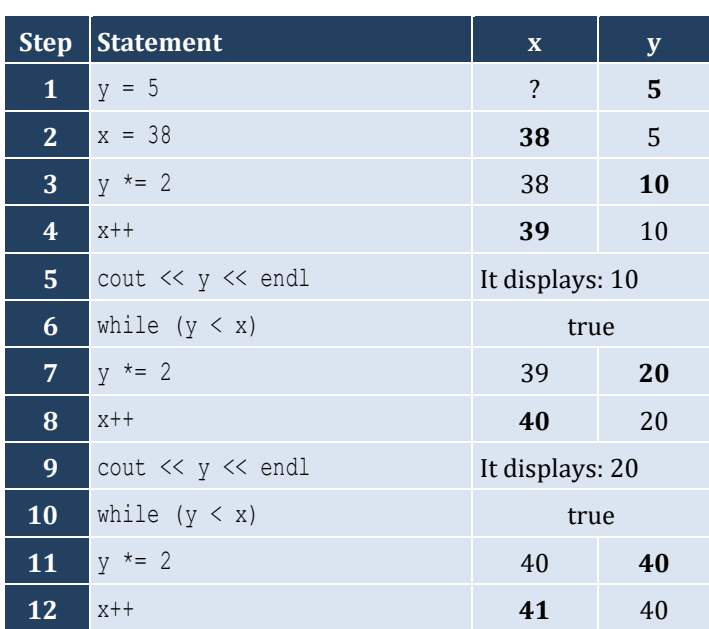

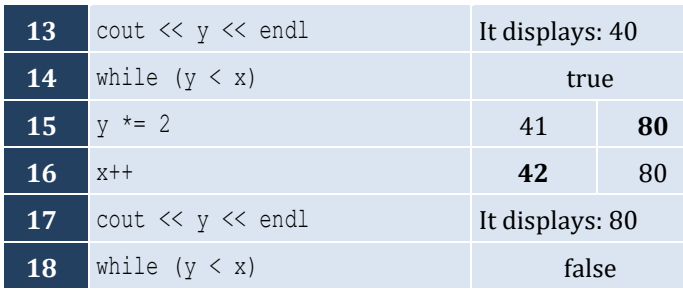

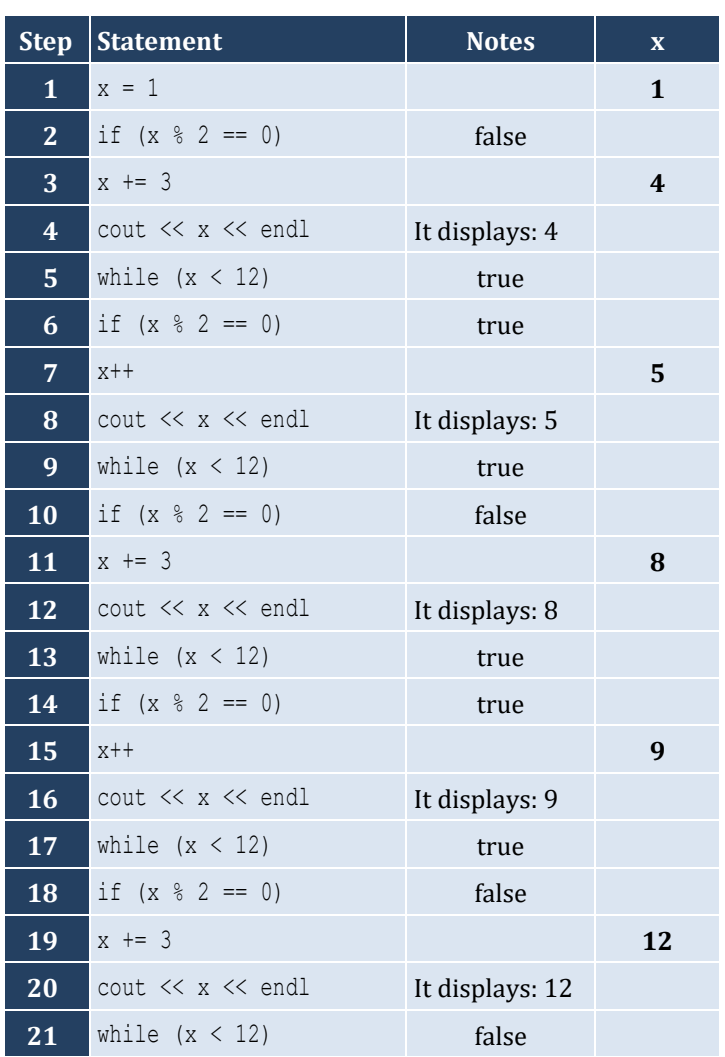

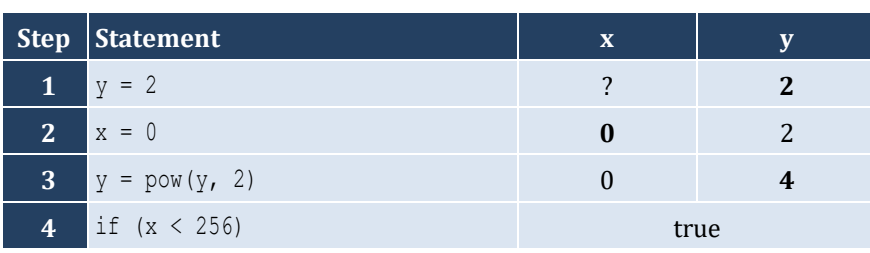

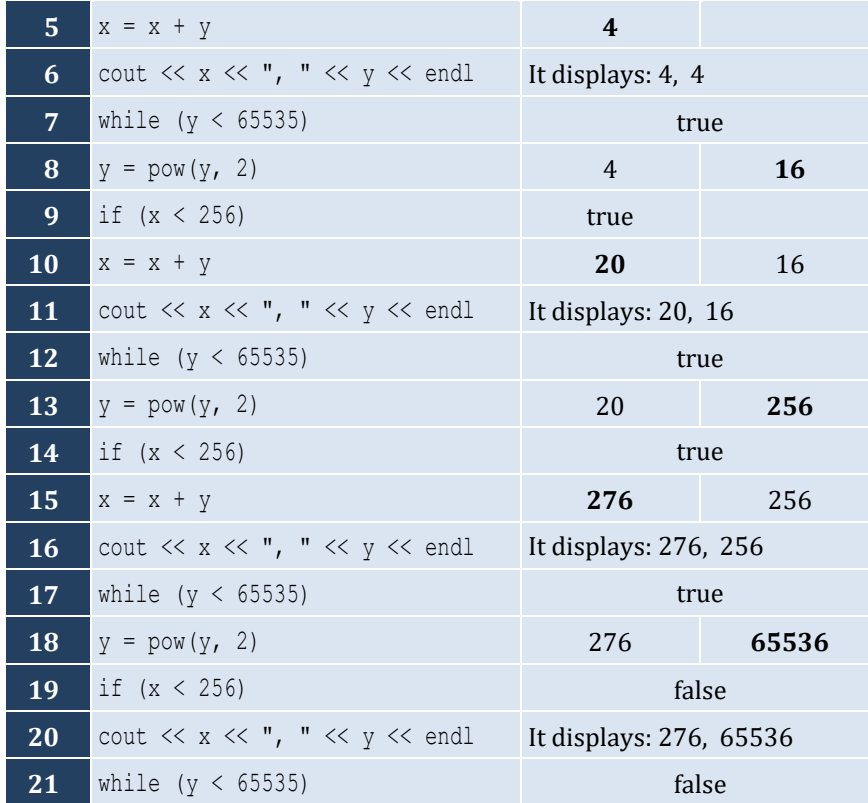

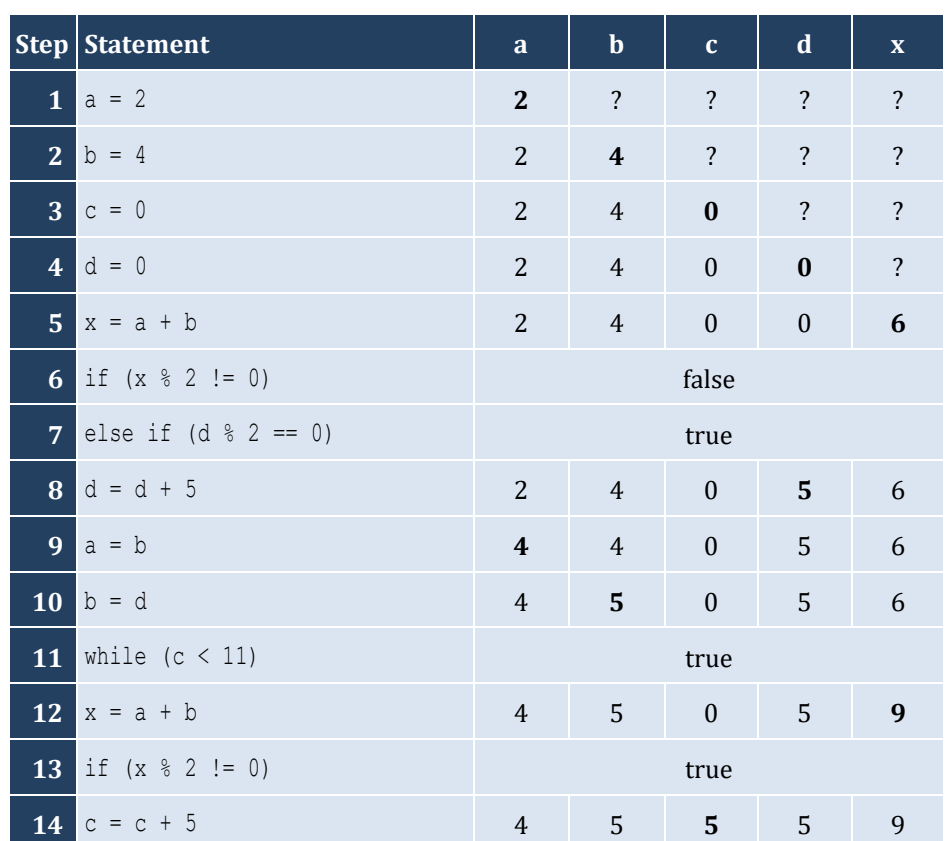

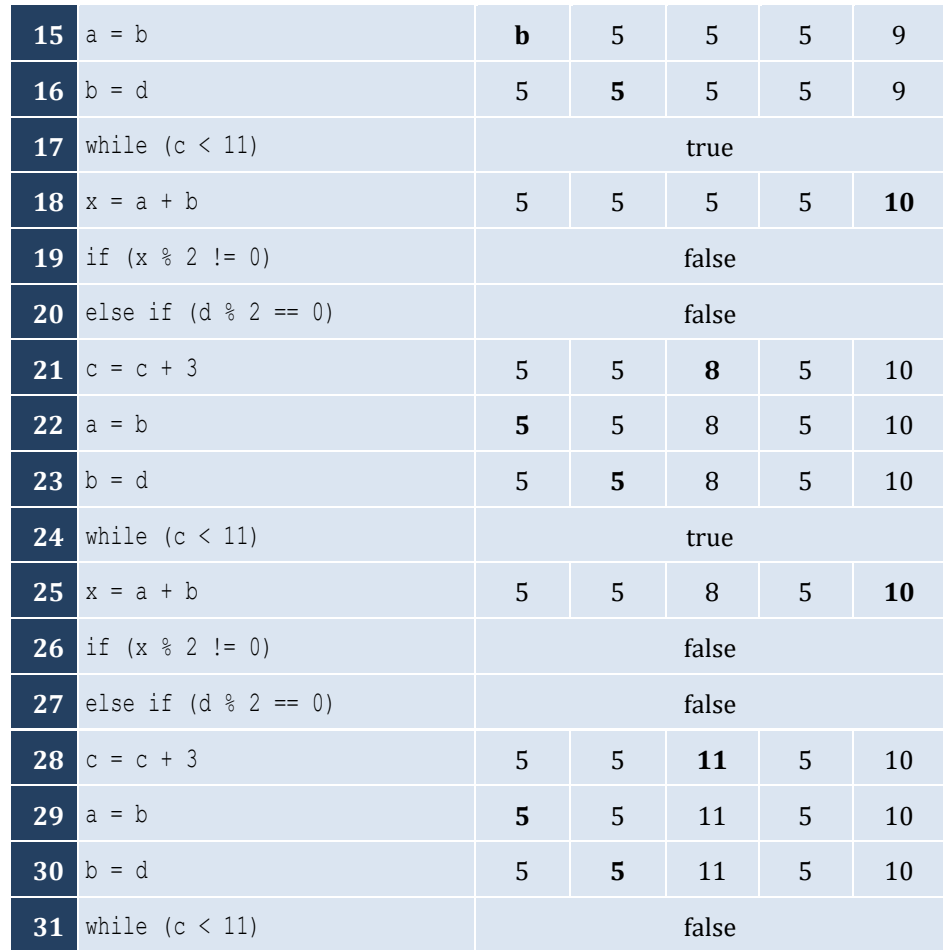

- i. −1
- ii. 18
- iii. 0.5
- iv. −20
- v. 128
- vi. 11.25

# *12. Solution*

- i. 4
- ii. −2
- iii. 2
- iv. 10

# *13. Solution*

#**include** <iostream> **using** namespace std; **int** main() { **double** a, total;

```
 int i, n;
  cin >> n;
 total = 0i = 1; while (i <= n) {
   \sin \gg a;
   total = total + a; i++;
  }
 cout << total << endl;
  if (n > 0) {
   cout << total / n << endl;
  }
  return 0;
}
```

```
#include <iostream>
using namespace std;
int main() {
  int a, i, n, p;
 int count = 0;
 \sin \gg n;p = 1;i = 1; while (i <= n) {
    \sin \gg a;
     if (a % 2 == 0) {
     p = p * a; count++;
     }
     i++;
   }
 if \left(\text{count} > 0\right) {
    cout << p << endl;
  }
  else {
     cout << "You entered no even integers" << endl;
   }
   return 0;
}
```
#### *15. Solution*

#**include** <iostream> **using** namespace std;

```
int main() {
   int a, i, total;
  total = 0;i = 1; while (i <= 100) {
    \sin \gg a;
     if (a % 10 == 0) {
     total = total + a;}
     i++;
  }
  cout << total << endl;
   return 0; }
```

```
#include <iostream>
using namespace std;
int main() {
  int a, i, total;
 total = 0;i = 1; while (i <= 20) {
   \sin \gg a;
    if (a >= 100 && a <= 999) {
     total = total + a;}
   i++;}
 cout << total << endl;
  return 0; }
```

```
#include <iostream>
using namespace std;
int main() {
   double a, p;
  p = 1;cin \gg a;
  while (a != 0) {
  p = p * a;\sin \gg a;
  }
  cout \langle\langle p \rangle \rangle endl;
```
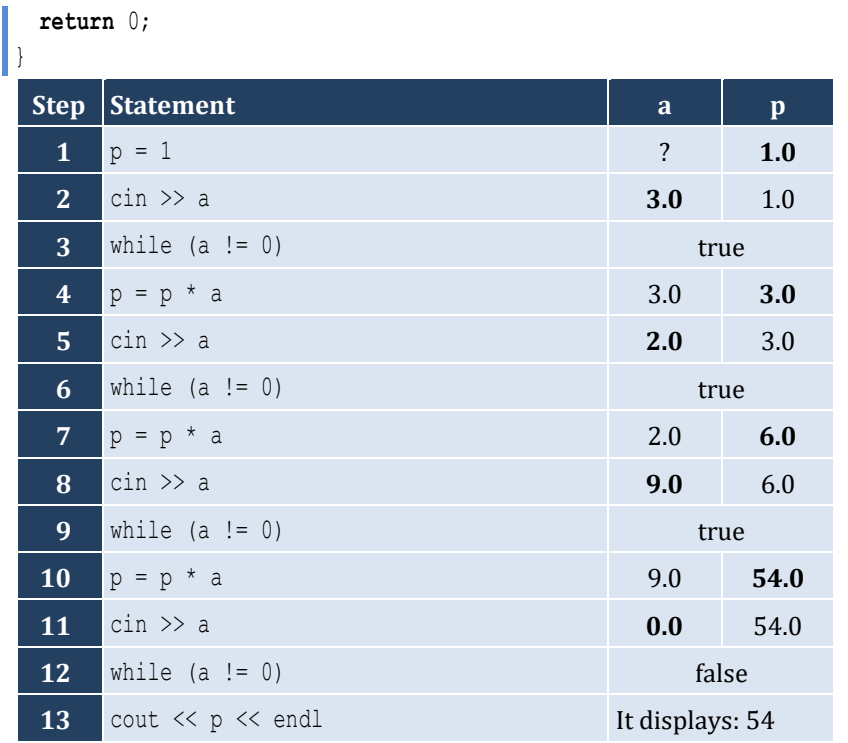

```
#include <iostream>
using namespace std;
int main() {
  int years;
  double population;
  population = 30000;
  years = 0;
  while (population <= 100000) {
    population += population * 0.03;
    years++;
  }
 cout << years << endl;
  return 0;
}
```
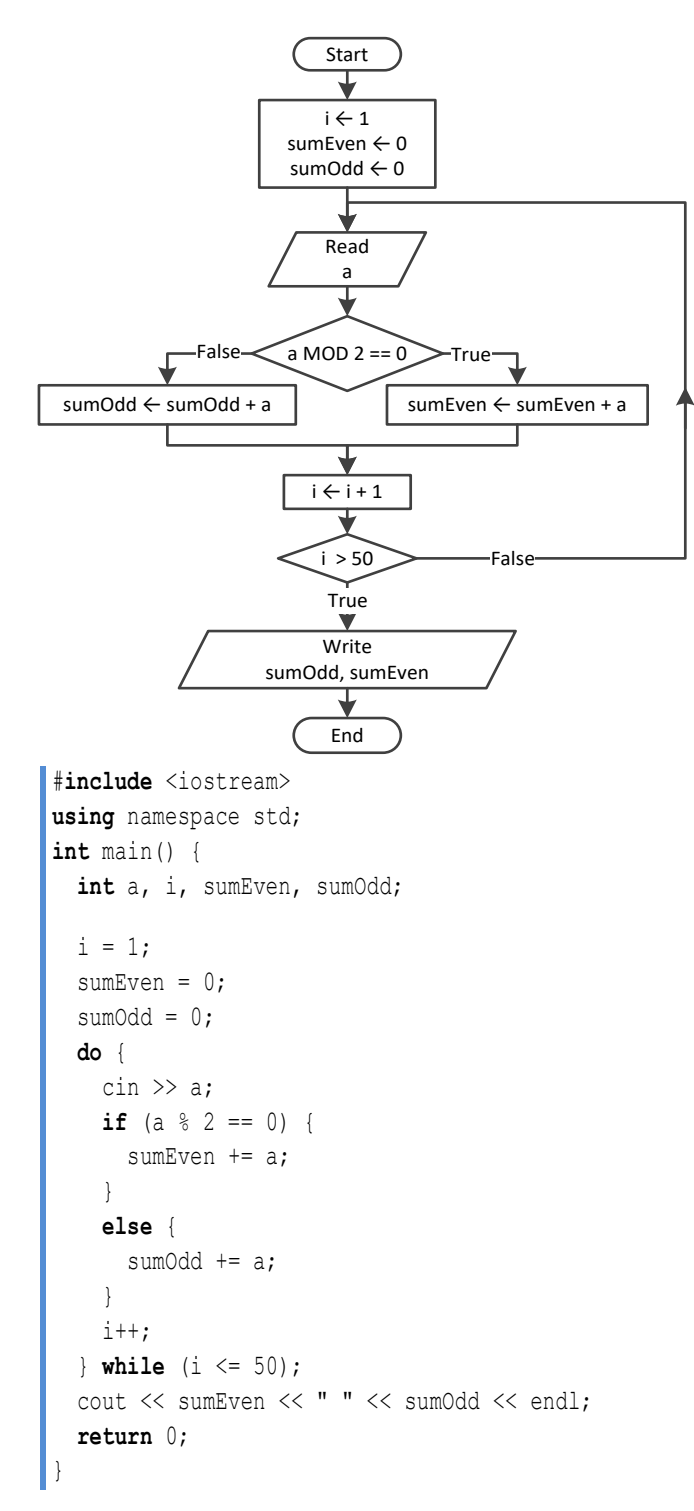

```
#include <iostream>
using namespace std;
int main() {
   int a, i, n, p;
```

```
 cin >> n;
 i = 1;p = 1; do 
{
   \sin \gg a;
   if (a < 0) {
     p * = a;}
    i++;
  } while (i <= n);
  cout << abs(p) << endl;
  return 0; }
```

```
#include <iostream>
using namespace std;
int main() {
   int a, i, p;
  i = 1;p = 1; do 
{
     cout << "Enter an integer: ";
    \sin \gg a;
     if (a >= 500 && a <= 599) {
      p * = a;}
     i++;
   } while (i <= 5);
  cout \langle p \rangle endl;
   return 0; }
```

```
#include <iostream>
using namespace std;
int main() {
  double population;
  int years;
  population = 50000;
 years = 0; do 
{
 population 
-= population * 0.10;
    years++;
  } while (population >= 20000);
  cout << years << endl;
```
 $\begin{array}{|c|} \hline \end{array}$ 

**26.4 Review Questions: Multiple Choice**

# Chapter 26

# **26.3 Review Questions: True/False**

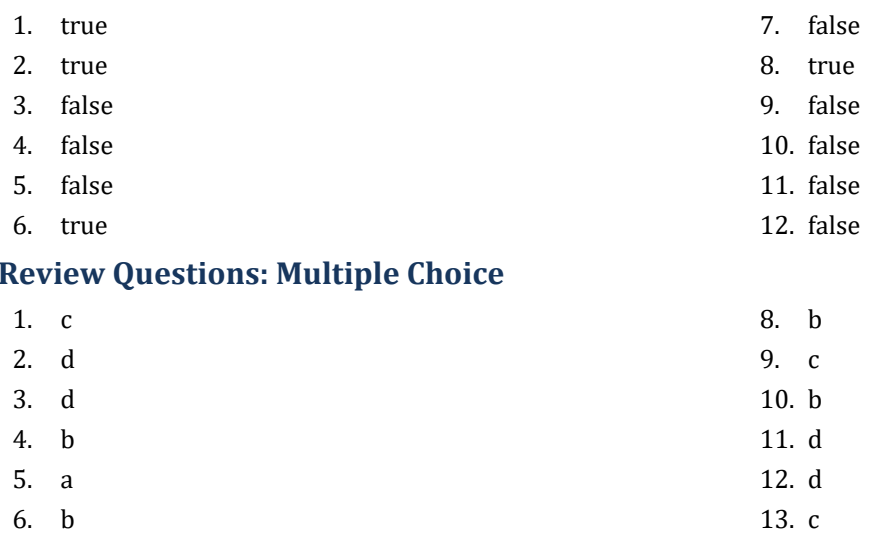

14. c

7. a

#### **26.5 Review Exercises**

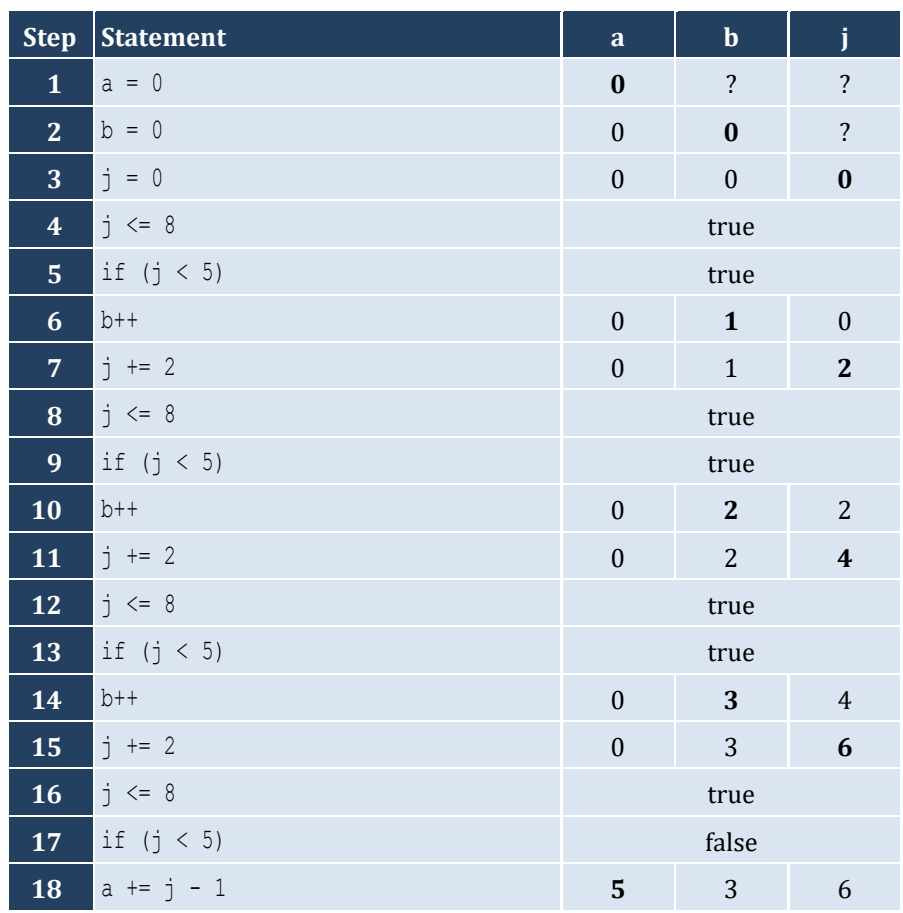

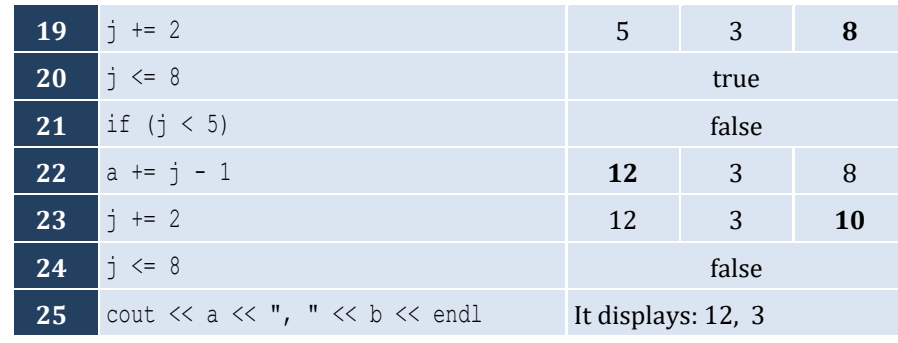

For input value of 10

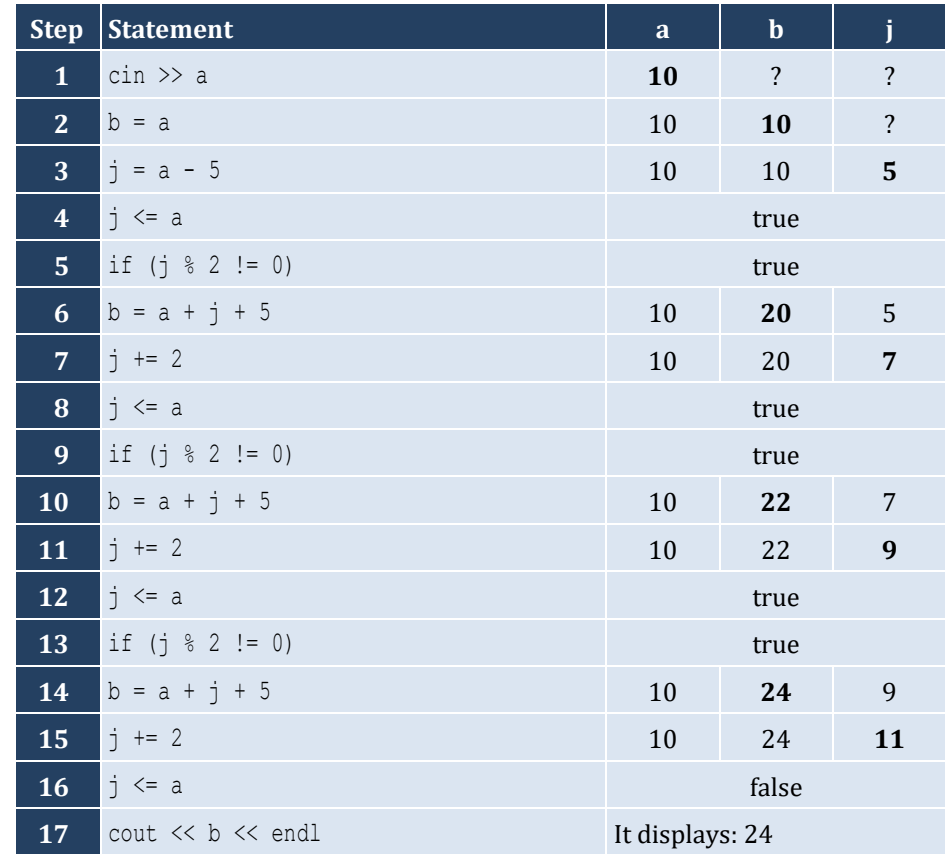

For input value of 21

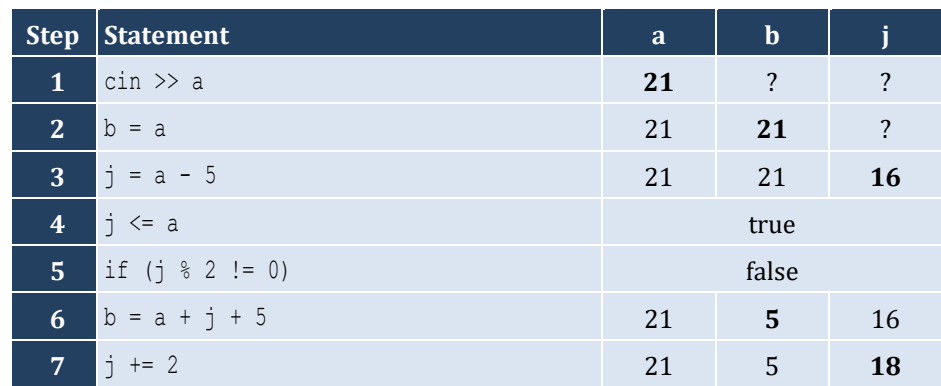

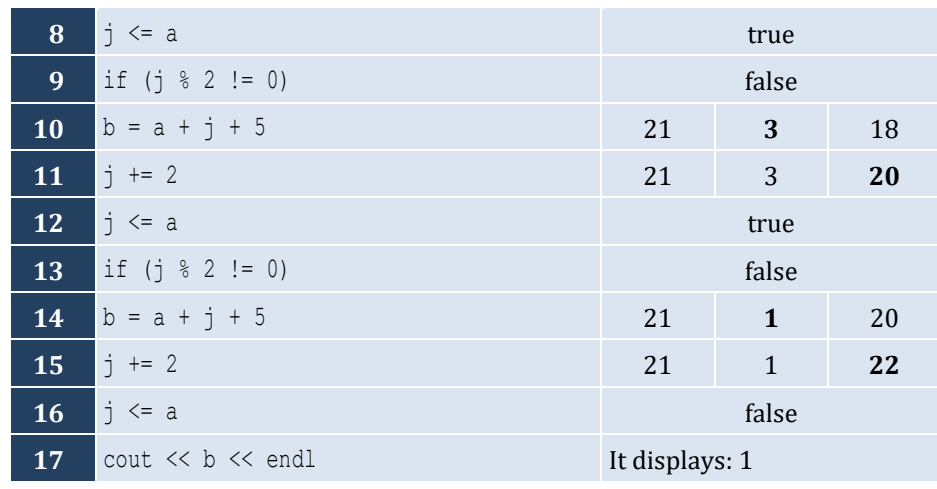

For input value of 12

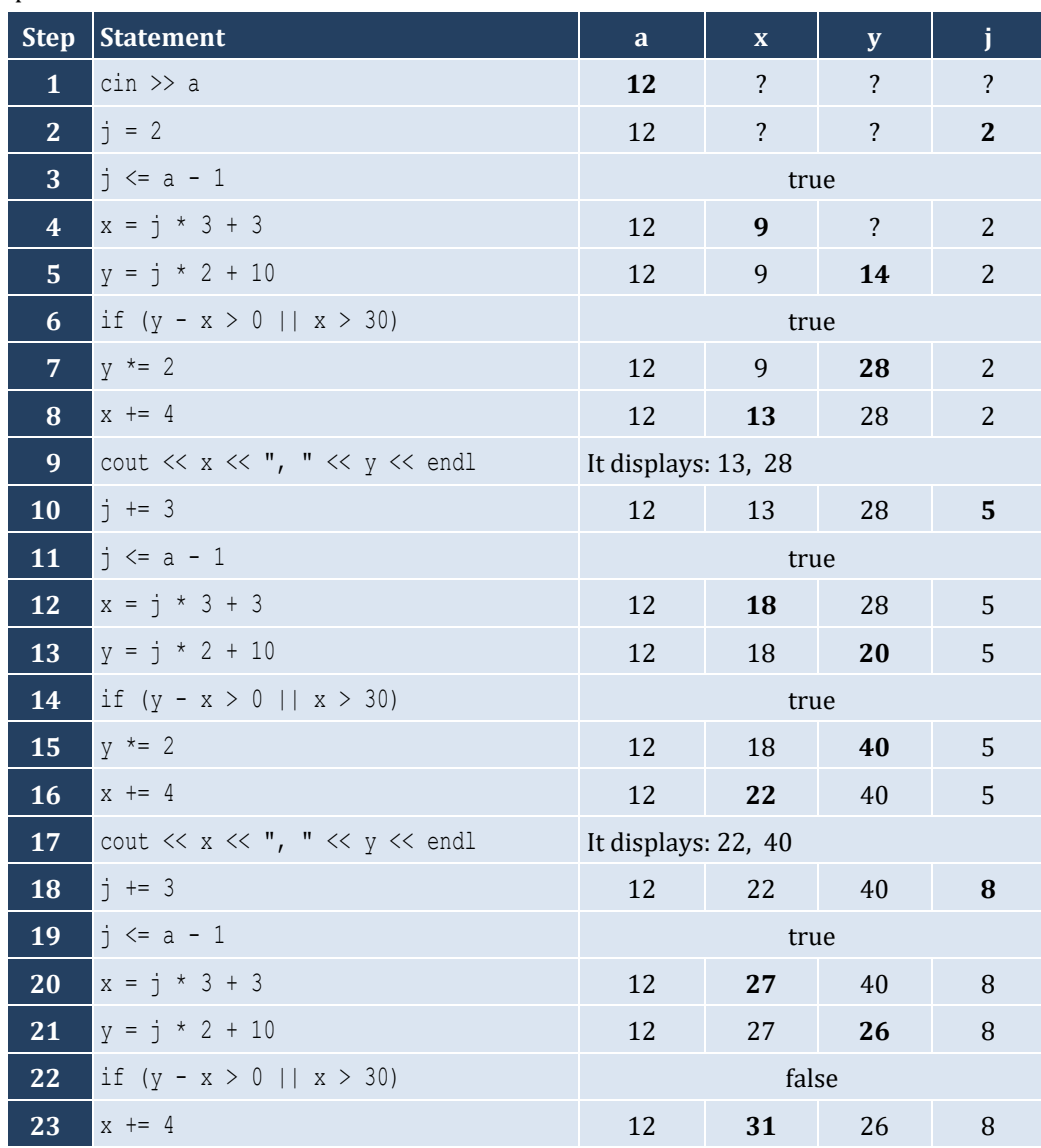

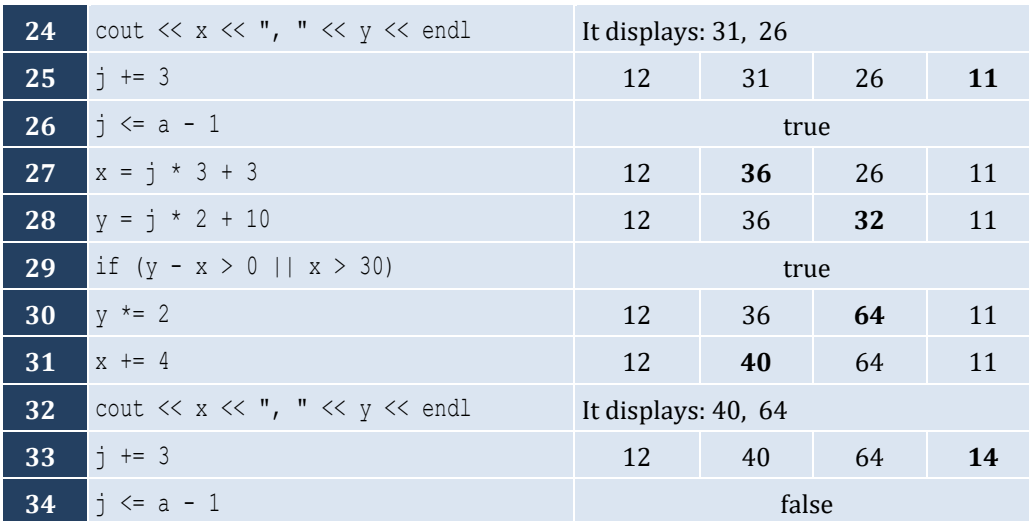

- i. 9
- ii. Any value greater than or equal to 2 and less than 2.5 ( $2 \le x < 2.5$ )
- iii. −7 (or −6)
- iv. −1

# *5. Solution*

It displays: sueZ

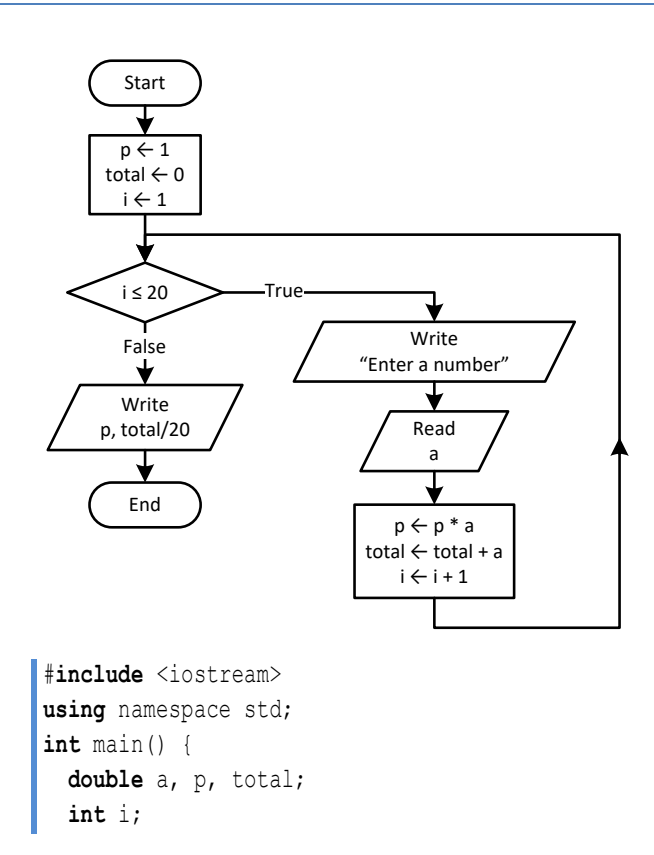

```
p = 1;total = 0;
 for (i = 1 ; i \le 20 ; i++) cout << "Enter a number: ";
   \sin \gg a;
   p = p * a;total = total + a; }
 cout << p << endl;
 cout \ll total / 20 \ll endl;
  return 0;
}
```

```
#define _USE_MATH_DEFINES //This is necessary for Visual Studio Community IDE
#include <iostream>
#include <cmath>
using namespace std;
int main() {
  double i;
  for (i = 0 ; i \le 360; i += 0.5)cout \langle\langle \sin(i \times M)P1 \rangle / 180 \rangle \langle\langle \sin(l)Q\rangle }
   return 0;
}
```

```
8. Solution
```

```
#define _USE_MATH_DEFINES //This is necessary for Visual Studio Community IDE
#include <iostream>
#include <cmath>
using namespace std;
int main() {
  int deg, i;
  cout << "Enter degrees: ";
  cin >> deg;
 for (i = 0 ; i \leq 0 (i = 1 + 1) cout << cos(i * M_PI / 180) << endl;
  }
  return 0;
```

```
#include <iostream>
using namespace std;
int main() {
  int i, s;
```
```
s = 0;for (i = 1; i \le 99; i += 2)s += i;}
 cout << s << endl;
  return 0; }
```

```
#include <iostream> #include <cmath>
using namespace std;
int main() {
  int i, n;
   double p;
   cin >> n;
  p = 1;for (i = 2; i \le 2 * n; i +2) {
p^* = pow(i, i - 1);}
  cout \langle \langle p \rangle \rangle endl;
   return 0; }
```

```
#include <iostream>
using namespace std;
int main() {
  int i, offset, s;
 s = 0;i = 1;offset = 0; while (i <= 191) {
   s += i; offset++;
    i += offset;
 }
 cout \ll s \ll endl;
  return 0; }
```
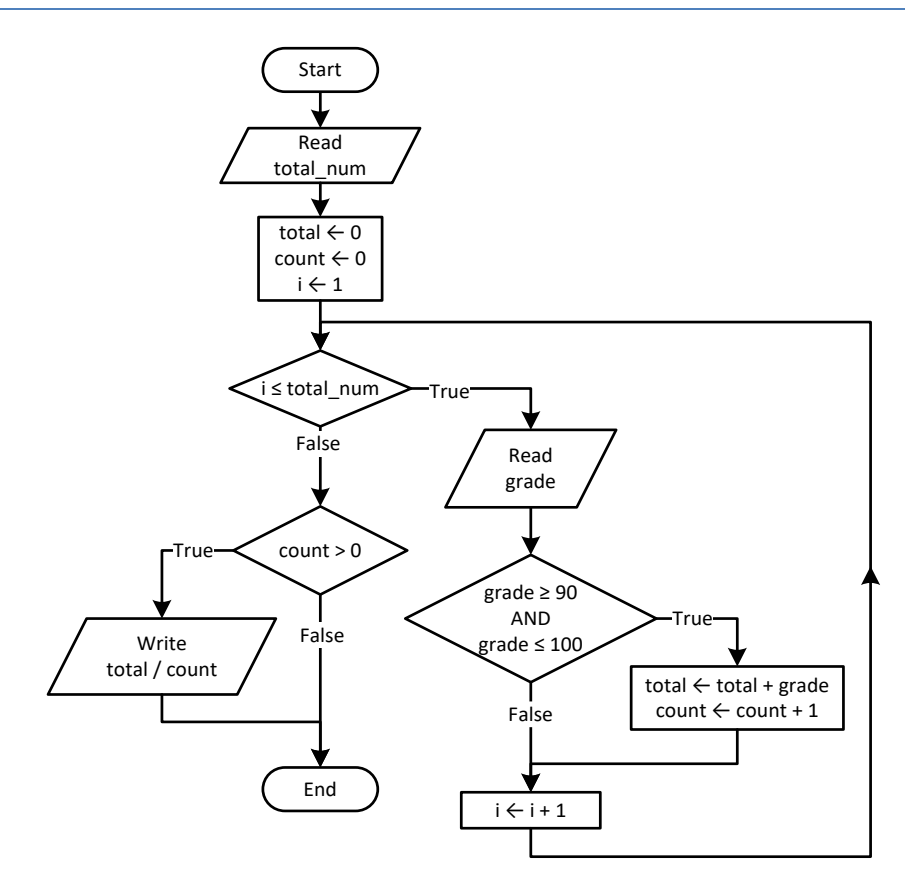

```
#include <iostream>
using namespace std;
int main() {
  int count, grade, i, totalNum, total;
  cin >> totalNum;
 total = 0;count = 0;for (i = 1; i \le +1) {
    cin >> grade;
    if (grade >= 90 && grade <= 100) {
       total += grade;
       count++;
     }
   }
 if \left(\text{count} > 0\right) {
    cout \ll total / (double) count \ll endl;
  }
  return 0;
}
```
#### **First approach**

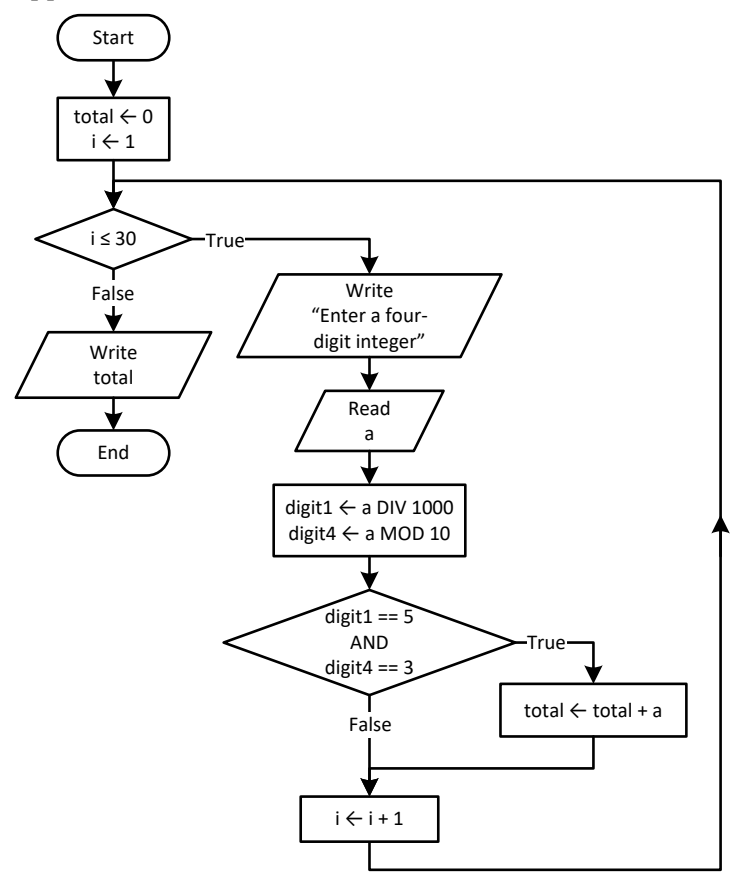

```
#include <iostream>
using namespace std;
int main() {
  int a, digit1, digit4, i, total;
 total = 0;for (i = 1; i \le 30; i++) cout << "Enter a four-digit integer: ";
   cin \gg a;
     digit1 = (int)(a / 1000);
   digit4 = a % 10; if (digit1 == 5 && digit4 == 3) {
       total += a;
     }
   }
 cout << total << endl;
   return 0;
}
```
**Second approach**

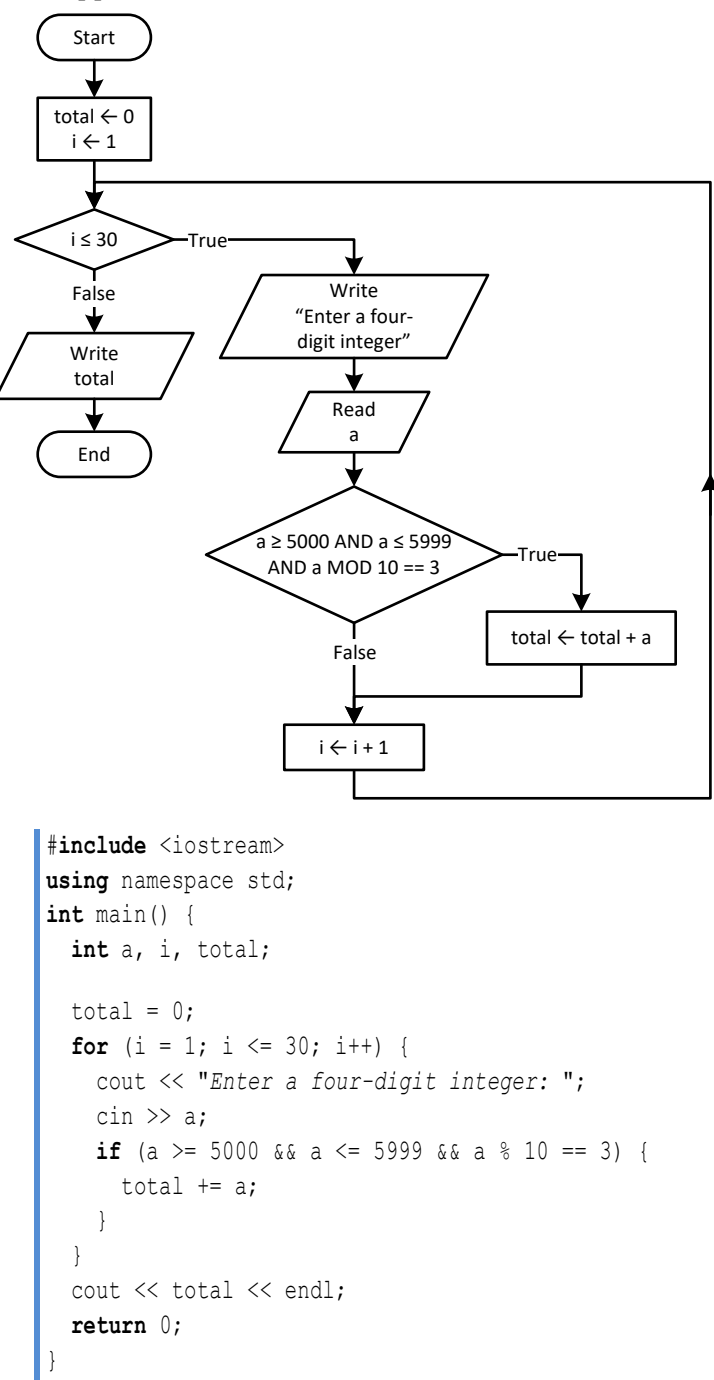

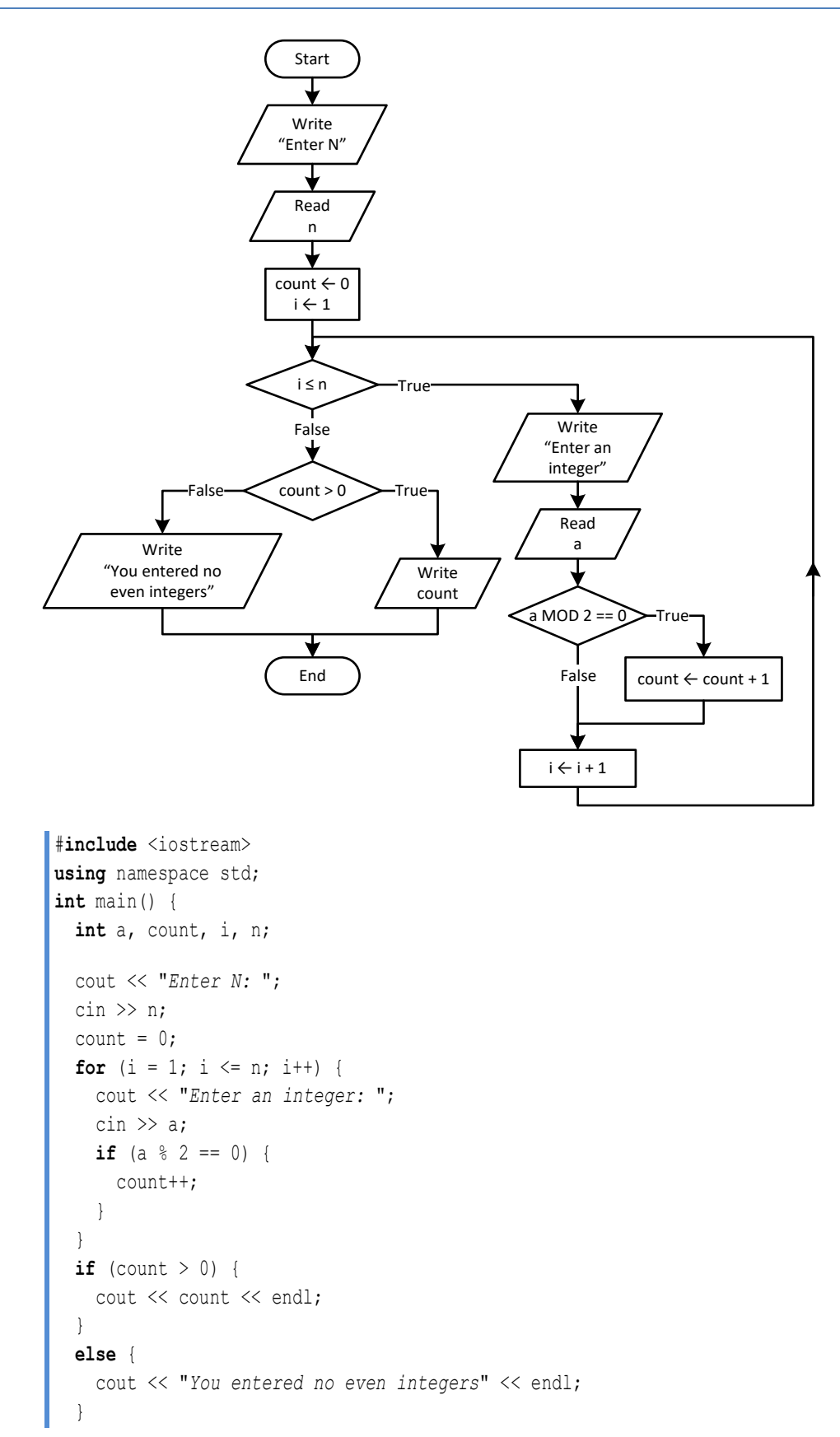

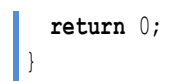

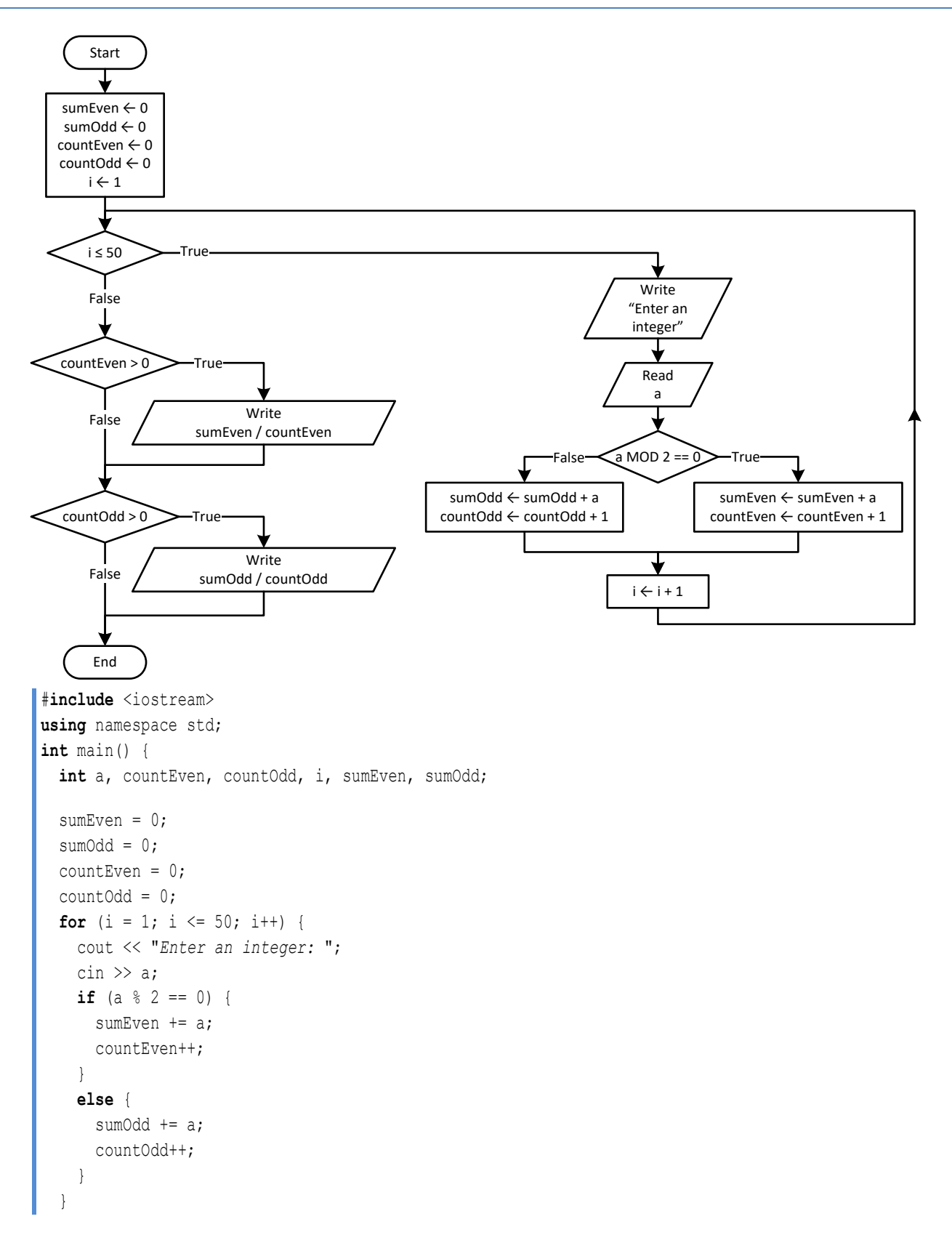

```
if (countEven > 0) {
   cout << sumEven / (double) countEven << endl;
  }
 if \text{(countOdd > 0)} cout << sumOdd / (double)countOdd << endl;
  }
  return 0;
}
```
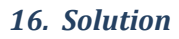

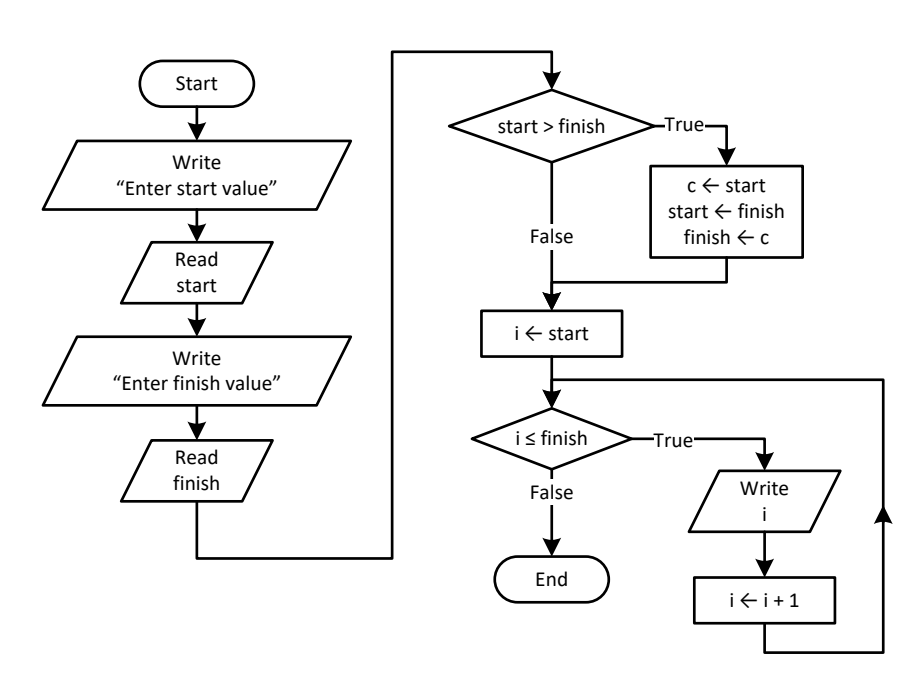

```
#include <iostream>
using namespace std;
int main() {
   int c, finish, i, start;
   cout << "Enter start value: ";
   cin >> start;
   cout << "Enter finish value: ";
   cin >> finish;
   if (start > finish) {
    c = start; start = finish;
    finish = c;
   }
  for (i = start; i \leq finish; i++) {
    cout \langle\langle i \rangle \rangle is \langle\langle i \rangle \rangle endl;
   }
   return 0;
}
```
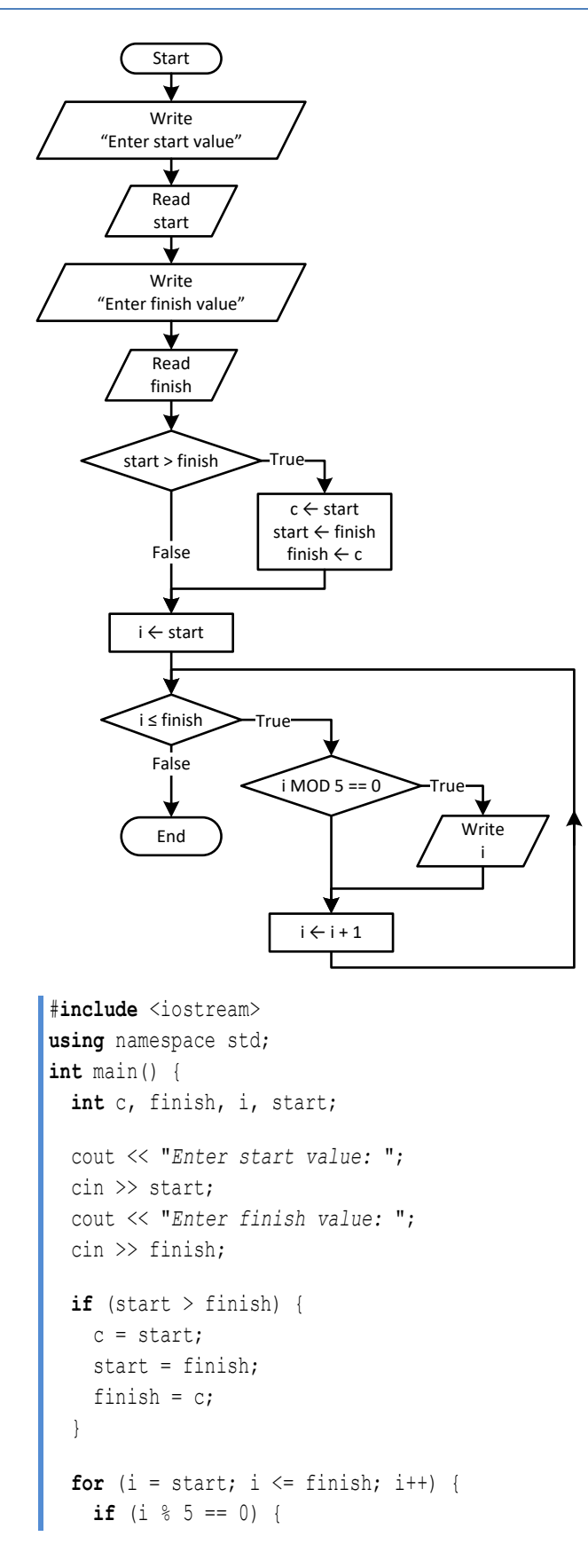

```
cout << i << endl;
    }
 }
  return 0; }
```
#### **First approach**

```
#include <iostream>
using namespace std;
int main() {
   int exp, i;
 double p, 
b
;
   cout << "Enter a value for base: ";
\sin \gg b;
   cout << "Enter an integer for exponent: ";
   cin >> exp;
  p = 1;if (exp \ge 0) {
   for (i = 1; i \leq exp; i++) {
p * = b;}
  }
 else 
{
for (i = 1; i <= -exp; i++) {
p^* = 1 / b;}
  }
  cout \langle \langle p \rangle \rangle endl;
   return 0; }
```
#### **Second approach**

```
#include <iostream>
using namespace std;
int main() {
  int exp, i;
 double p, 
b
;
  cout << "Enter a value for base: ";
\sin \gg b;
  cout << "Enter an integer for exponent: ";
  cin >> exp;
 p = 1;for (i = 1; i \le abs(exp); i++) {
p^* = b;}
  if (exp < 0) {
    p = 1 / p;
```

```
 }
 cout << p << endl;
  return 0;
}
```

```
#include <iostream>
using namespace std;
int main() {
  int count, i, words;
  string msg;
  cout << "Enter a message: ";
   getline(cin, msg);
 count = 0;for (i = 0; i \leq msg.length() - 1; i++) {
   if (msq[i] == ' ' ) {
       count++;
    }
   }
 words = count + 1;
   cout << "The message entered contains " << words << " words" << endl;
   return 0;
}
```

```
#include <iostream>
using namespace std;
int main() {
  int characters, count, i, words;
  string msg;
  cout << "Enter a message: ";
  getline(cin, msg);
  characters = msg.length();
 count = 0;for (i = 0; i \leq characters - 1; i++) {
   if (msq[i] == ' ' ) {
       count++;
     }
  }
 words = count + 1;
  cout << "The average number of letters in each word is ";
  cout << (characters - count) / (double)words << endl;
  return 0;
}
```

```
#include <iostream>
#include <boost/algorithm/string.hpp>
using namespace boost::algorithm;
using namespace std;
int main() {
  string message;
  char character;
  string consonants = "BCDFGHJKLMNPQRSTVWZYX";
  int i, count;
  cout << "Enter an English message: ";
  getline(cin, message);
  message = to_upper_copy(message);
 count = 0;for (i = 0; i \le message.length() - 1; i++)character = message[i]; if (consonants.find(character) != -1) { //If character is found in consonants
       count++;
     }
   }
  cout << "Consonants: " << count << endl;
   return 0;
}
```

```
#include <iostream>
#include <boost/algorithm/string.hpp>
using namespace boost::algorithm;
using namespace std;
int main() {
  string message;
  char character;
  string vowels = "AEIOU";
  string consonants = "BCDFGHJKLMNPQRSTVWZYX";
  string digits = "0123456789";
 int i, countv, countc, countd;
  cout << "Enter an English message: ";
  getline(cin, message);
  message = to_upper_copy(message);
 countv = countc = countd = 0;for (i = 0; i \le message.length() - 1; i++) {
   character = message[i]; if (vowels.find(character) != -1) { //If character is found in vowels
       countv++;
```
}

```
 }
   else if (consonants.find(character) != -1) { //If character is found in consonants
    countc++;
   }
   else if (digits.find(character) != -1) { //If character is found in digits
     countd++;
   }
 }
 cout << "Vowels: " << countv << endl;
 cout << "Consonants: " << countc << endl;
 cout << "Digits: " << countd << endl;
 return 0;
```
# **Chapter 27**

# **27.3 Review Questions: True/False**

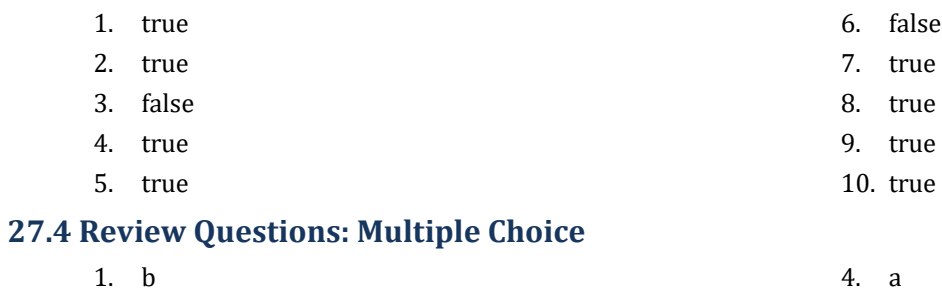

- 2. a 5. b
- 3. c

# **27.5 Review Exercises**

# *1. Solution*

- i. 10
- ii. A value greater than or equal to 4.5 and less than 5.0  $(4.5 \le x < 5.0)$
- iii. −7 (or −8)
- iv. 138 (or 139)

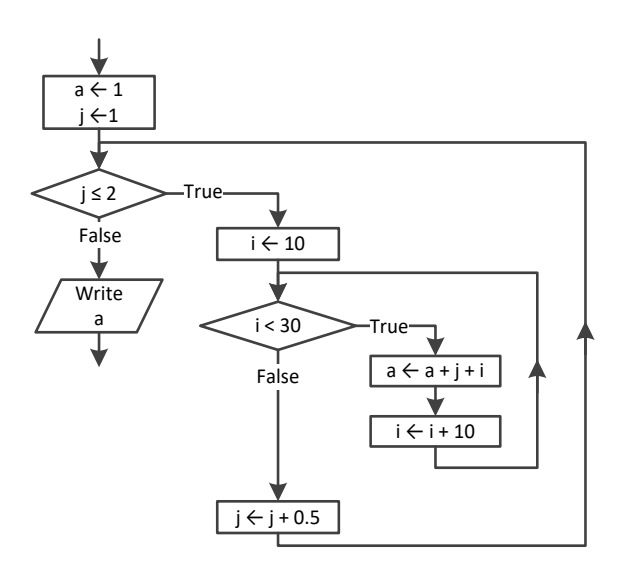

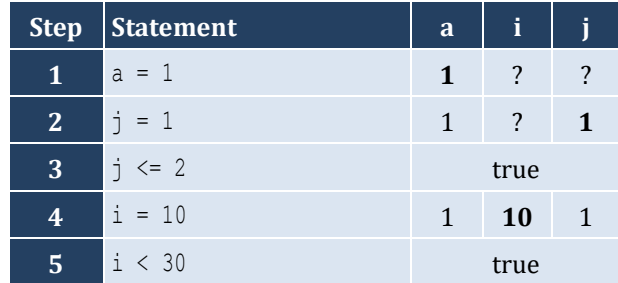

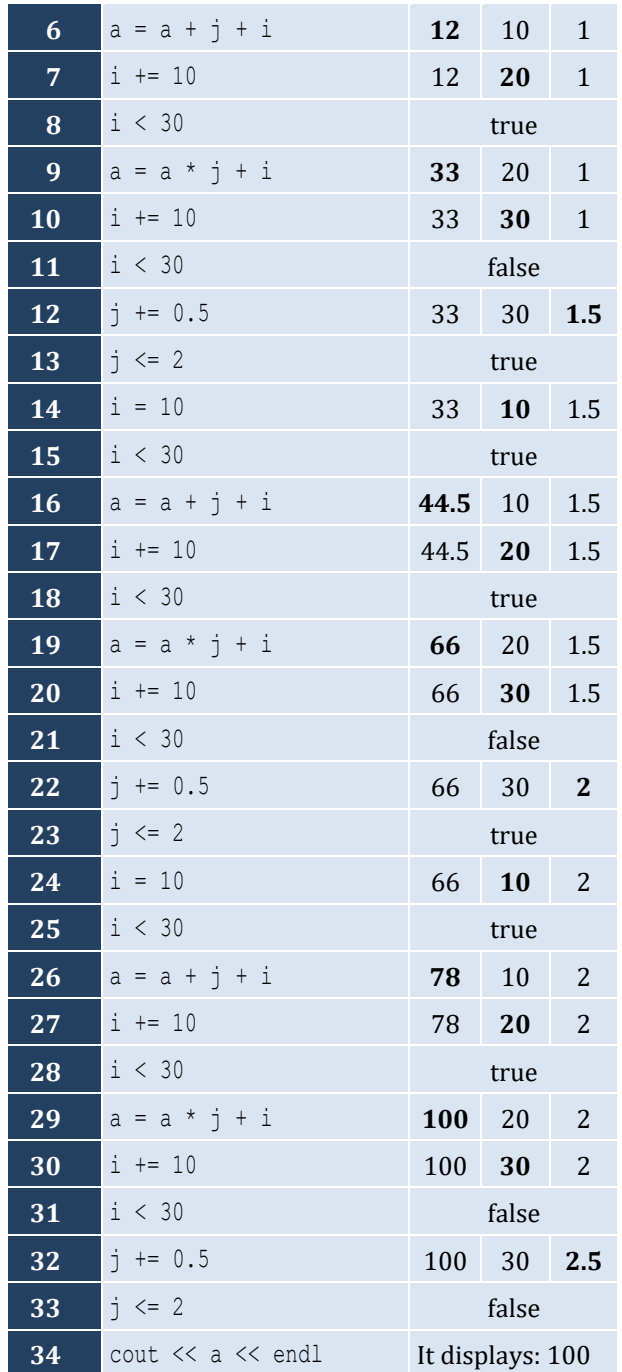

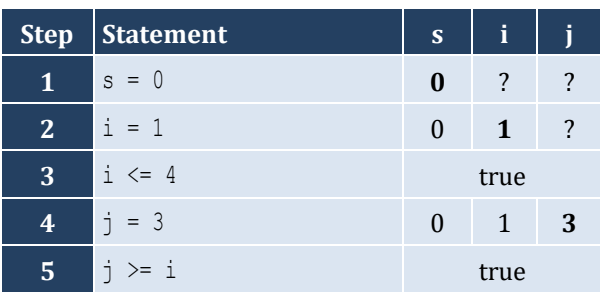

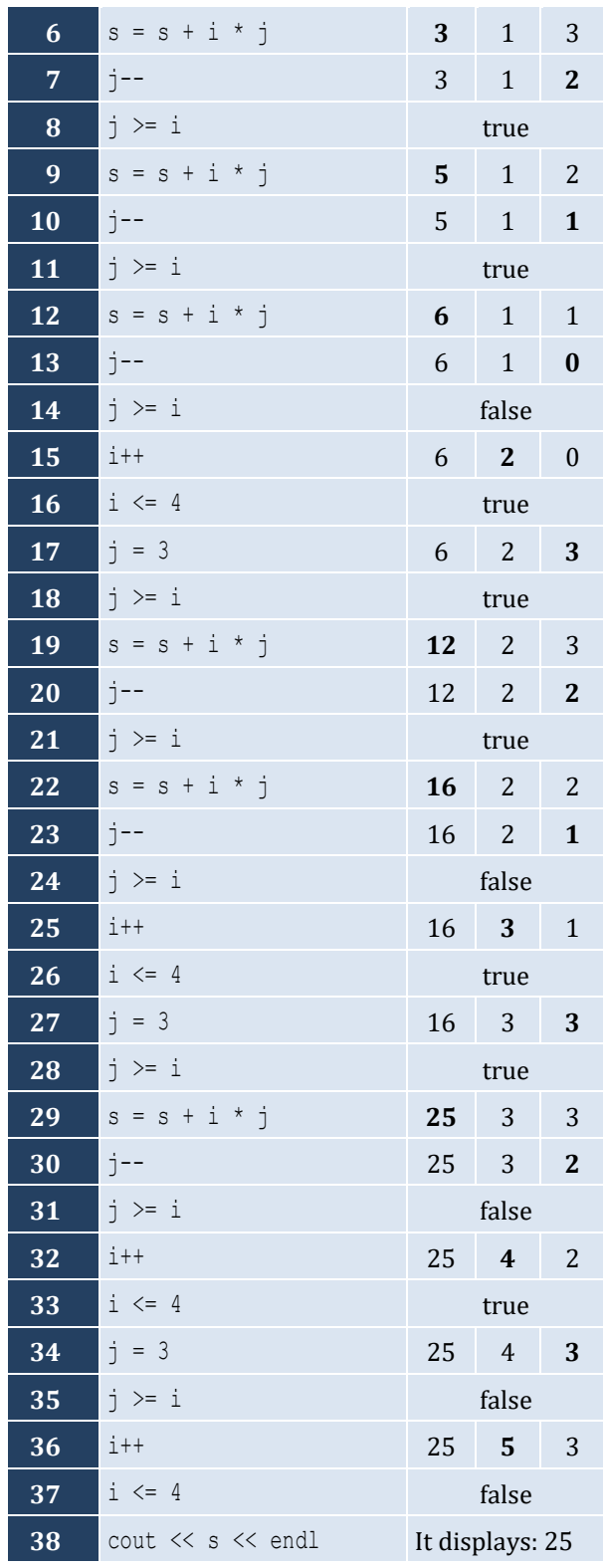

The statement s = s + i \* j is executed 6 times

## *4. Solution*

For input value of "NO"

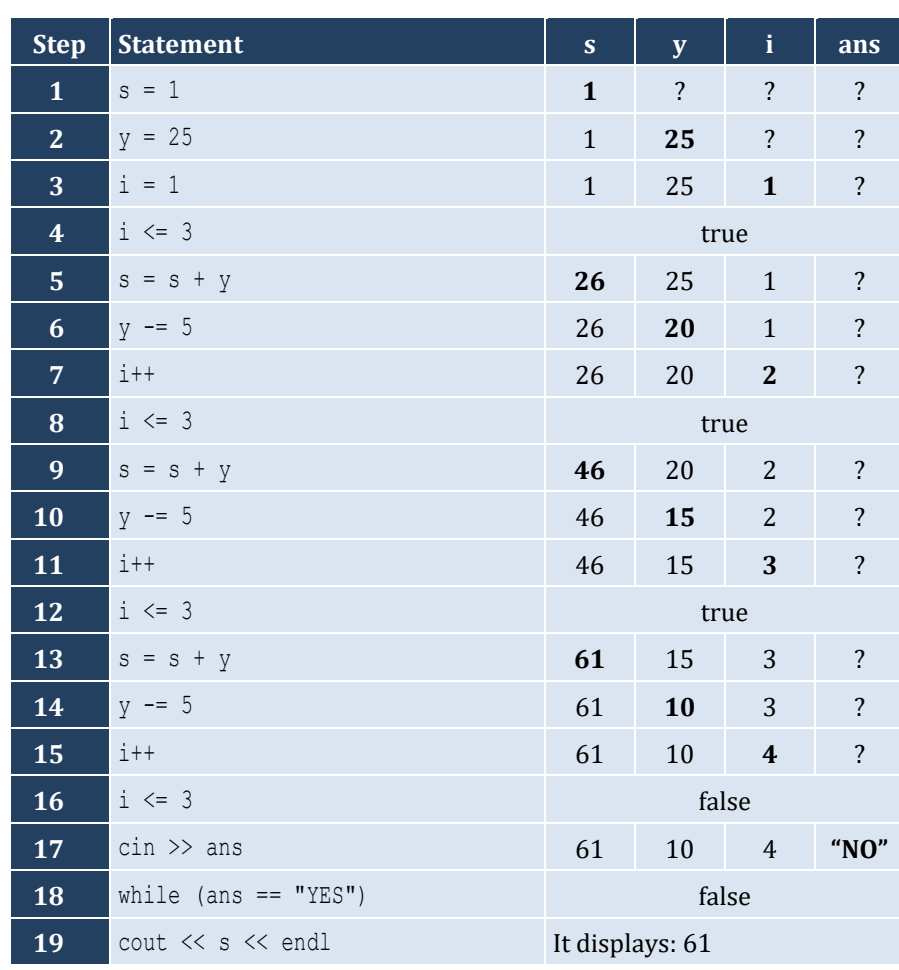

For input values of "YES", "NO"

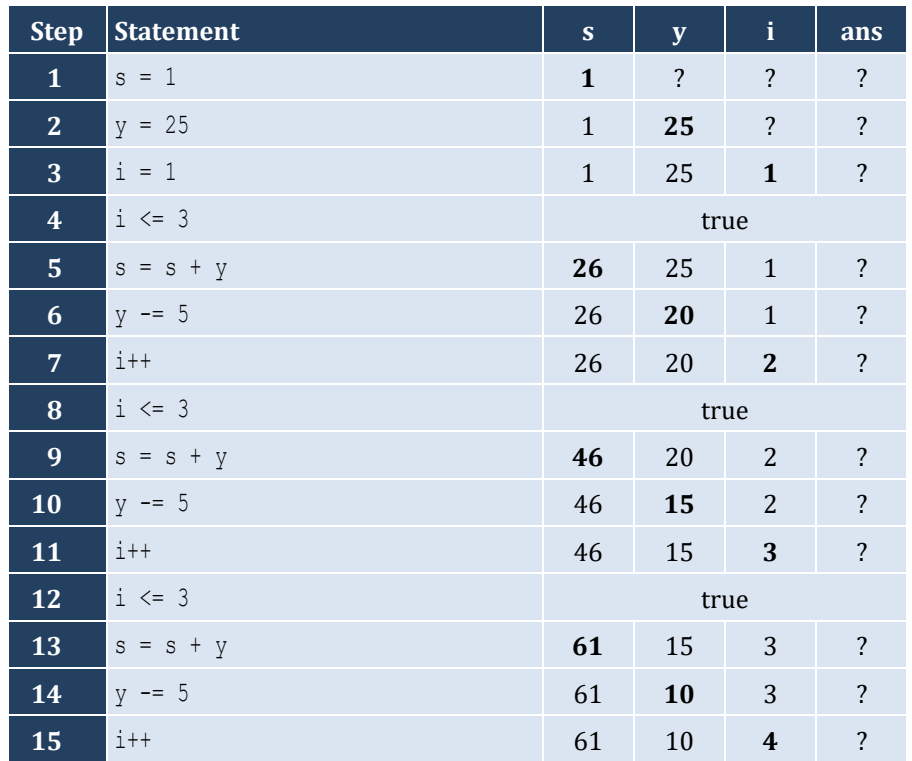

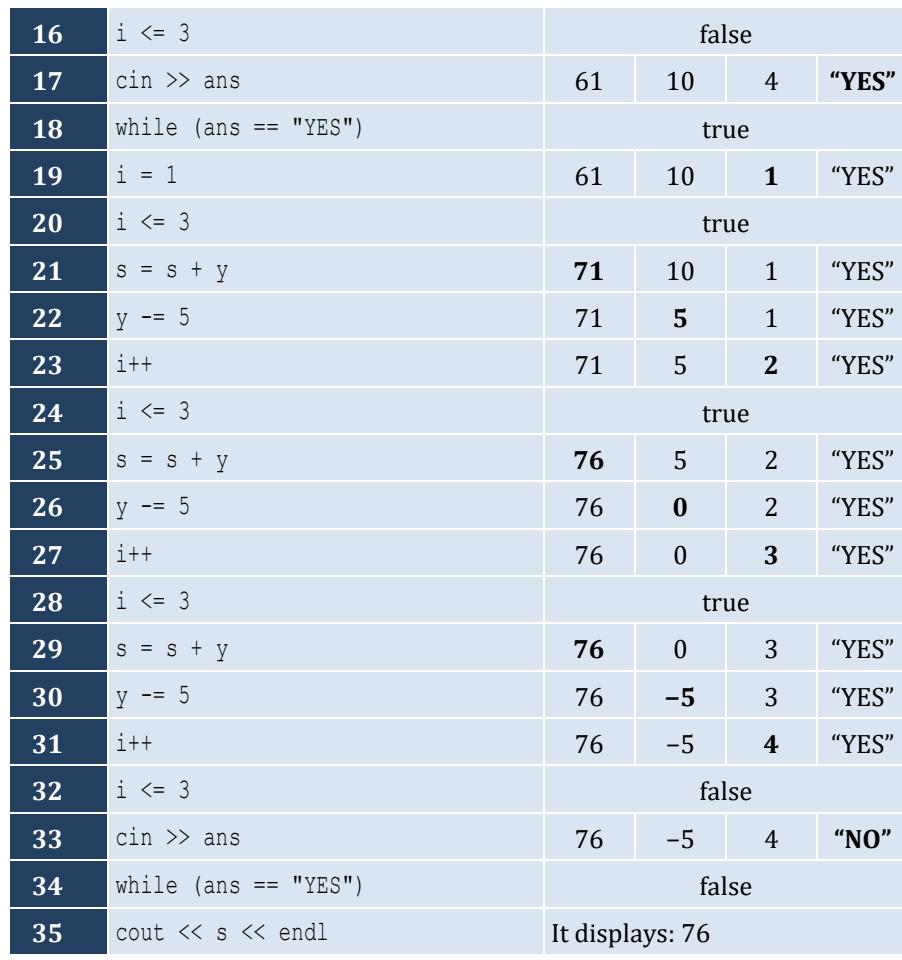

# For input values of "YES", "YES", "NO"

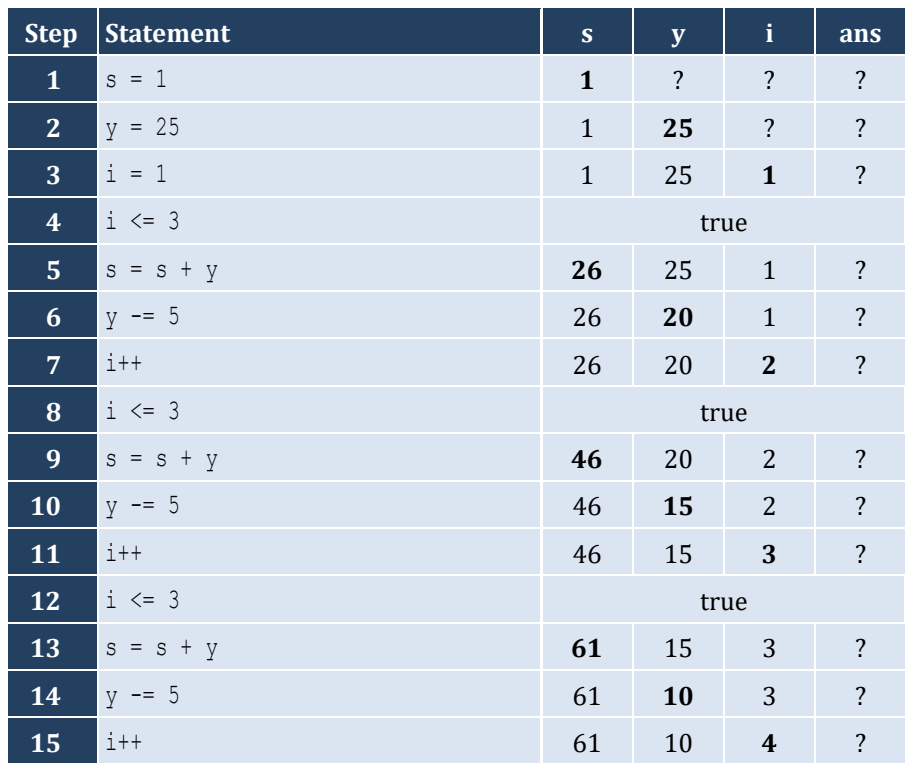

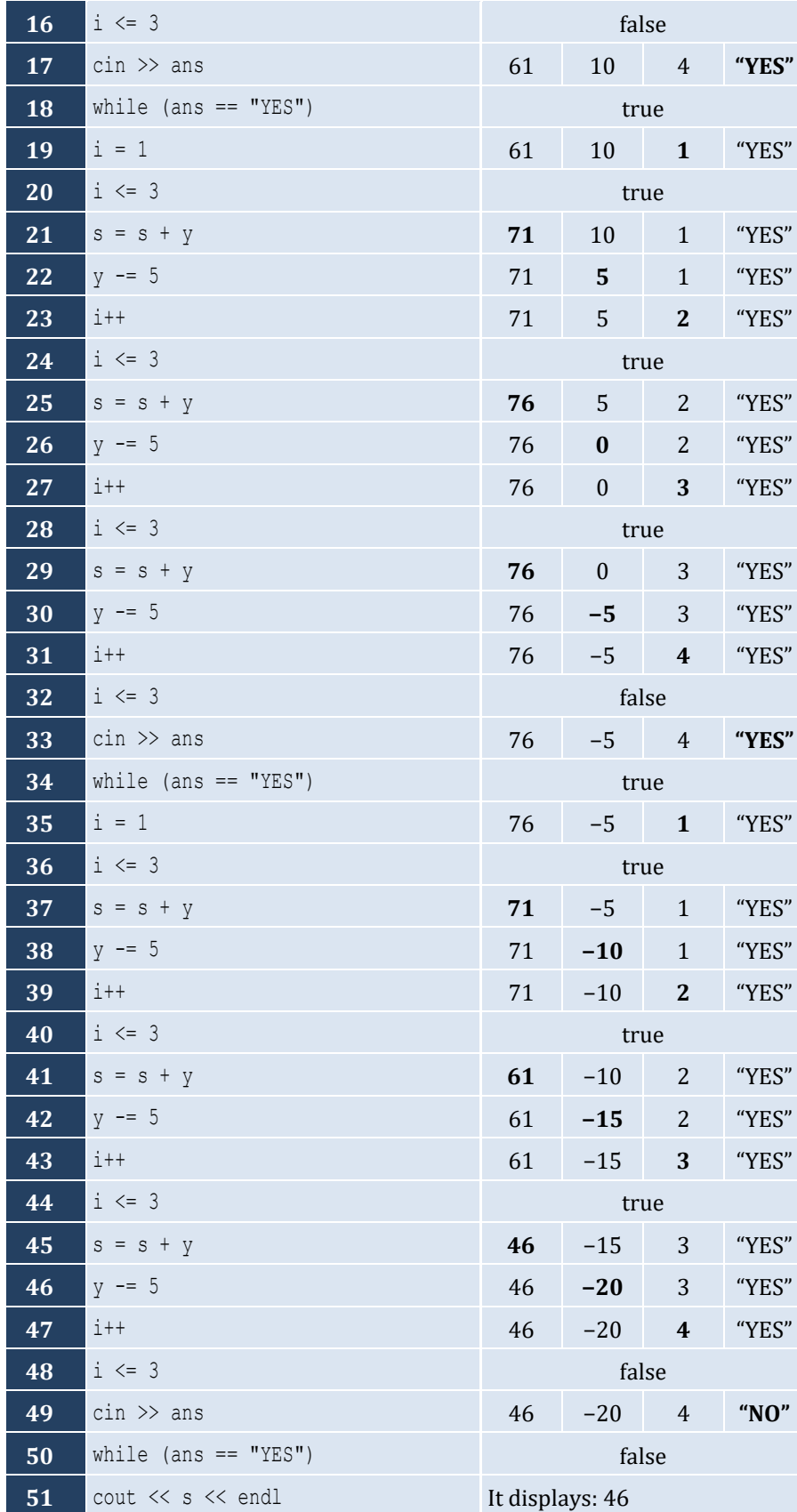

```
#include <iostream>
using namespace std;
int main() {
   int hour, minutes;
  for (hour = 0; hour \le 23; hour++) {
    for (minutes = 0; minutes <= 59; minutes++) {
       cout << hour << "\t" << minutes << endl;
     }
   }
   return 0;
 }
```
#### *6. Solution*

```
#include <iostream>
using namespace std;
int main() {
  int i, j;
 for (i = 5; i > = 1; i--)for (j = 1; j \leq i; j++) {
      cout \lt\lt i \lt' ";
     }
     cout << endl;
   }
   return 0;
}
```
#### *7. Solution*

```
#include <iostream>
using namespace std;
int main() {
   int i, j;
  for (i = 0; i \le 5; i++)for (j = 0; j \le i; j++) {
       cout \langle\langle j \rangle \langle \langle " ";
      }
      cout << endl;
   }
   return 0;
 }
```
#### *8. Solution*

#**include** <iostream> **using** namespace std; **int** main() {

```
 int i, j;
 for (i = 1; i \le 4; i++)for (j = 1; j \le 10; j++) {
      cout << "* ";
    }
    cout << endl;
  }
  return 0;
}
```

```
9. Solution
```

```
#include <iostream>
using namespace std;
int main() {
   int i, j, y;
   cout << "Enter an integer between 3 and 20: ";
  \sin \gg y;for (i = 1; i \le y; i++) {
    for (j = 1; j \le y; j++) {
       cout << "* ";
     }
     cout << endl;
   }
   return 0;
}
```

```
#include <iostream>
using namespace std;
int main() {
  int i, j, y;
  cout << "Enter an integer between 3 and 20: ";
  cin >> y;
 for (j = 1; j \le y; j++) {
    cout << "* ";
  }
  cout << endl;
 for (i = 1; i \le y - 2; i++) cout << "* ";
   for (j = 1; j \le y - 2; j++) cout << " ";
     }
    cout << "* " << endl;
   }
```

```
for (j = 1; j \leq y; j++) {
    cout << "* ";
 }
  return 0; }
```

```
#include <iostream>
using namespace std;
int main() {
   int i, j;
  for (i = 1; i \le 5; i++)for (j = 1; j \leq i; j++) {
       cout << "* ";
    }
     cout << endl;
  }
  for (i = 4; i > = 1; i--) {
    for (j = 1; j \leq i; j++) {
       cout << "* ";
    }
     cout << endl;
  }
   return 0; }
```
# **Chapter 28**

# **28.4 Review Exercises**

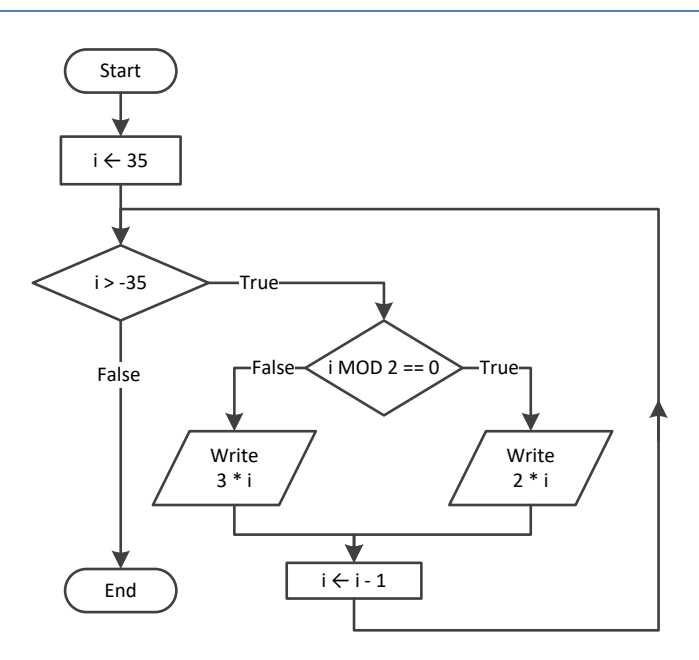

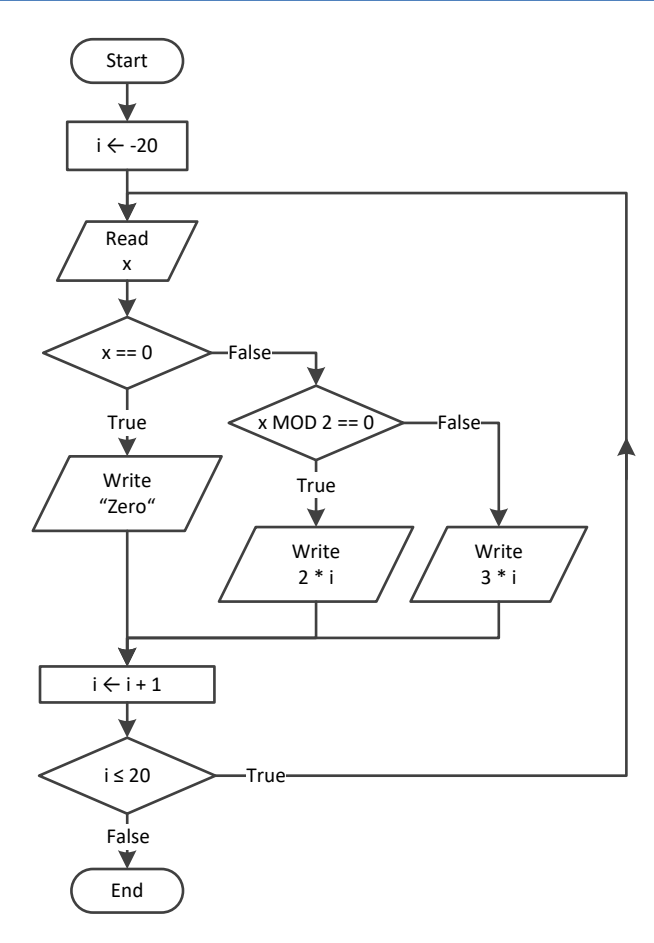

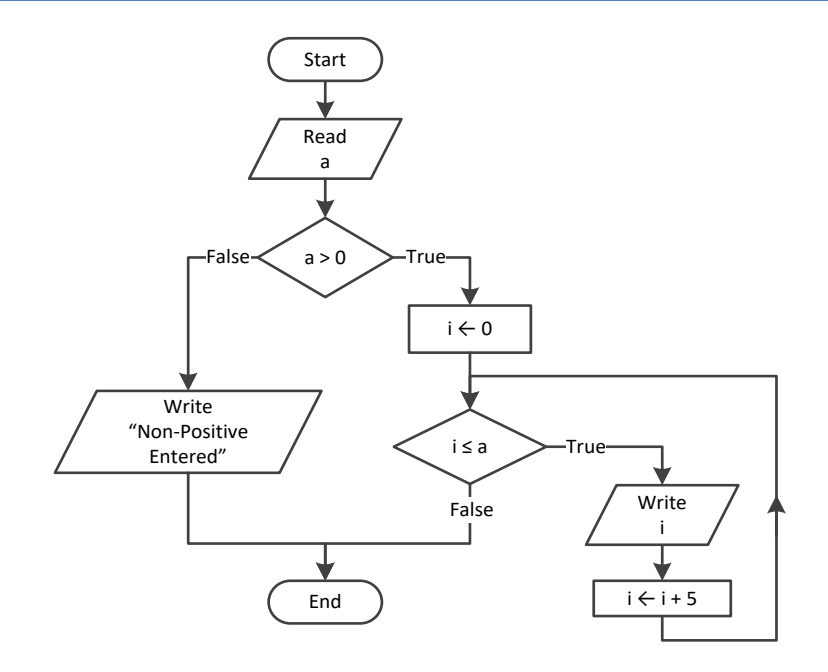

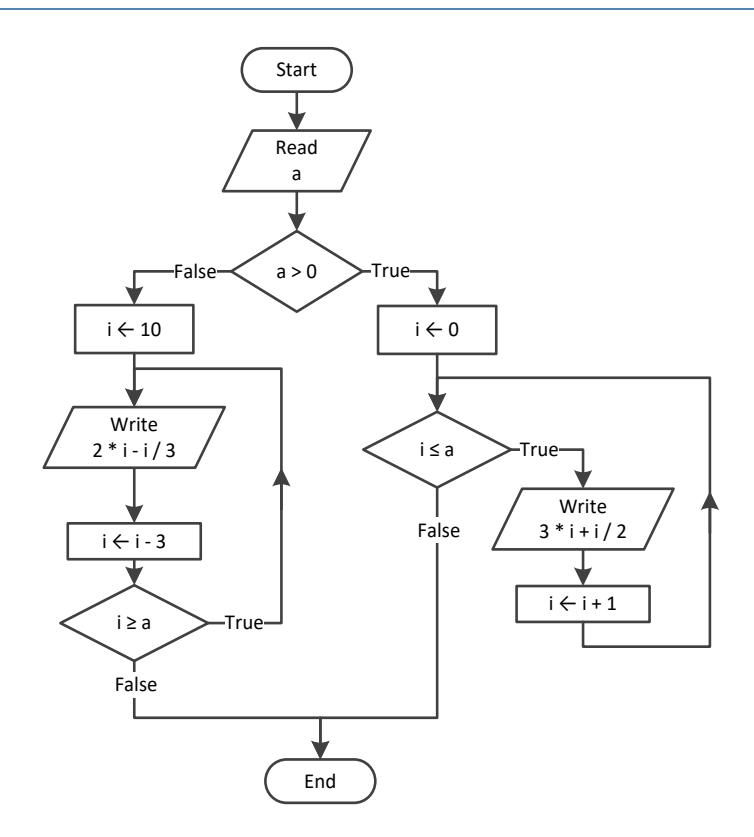

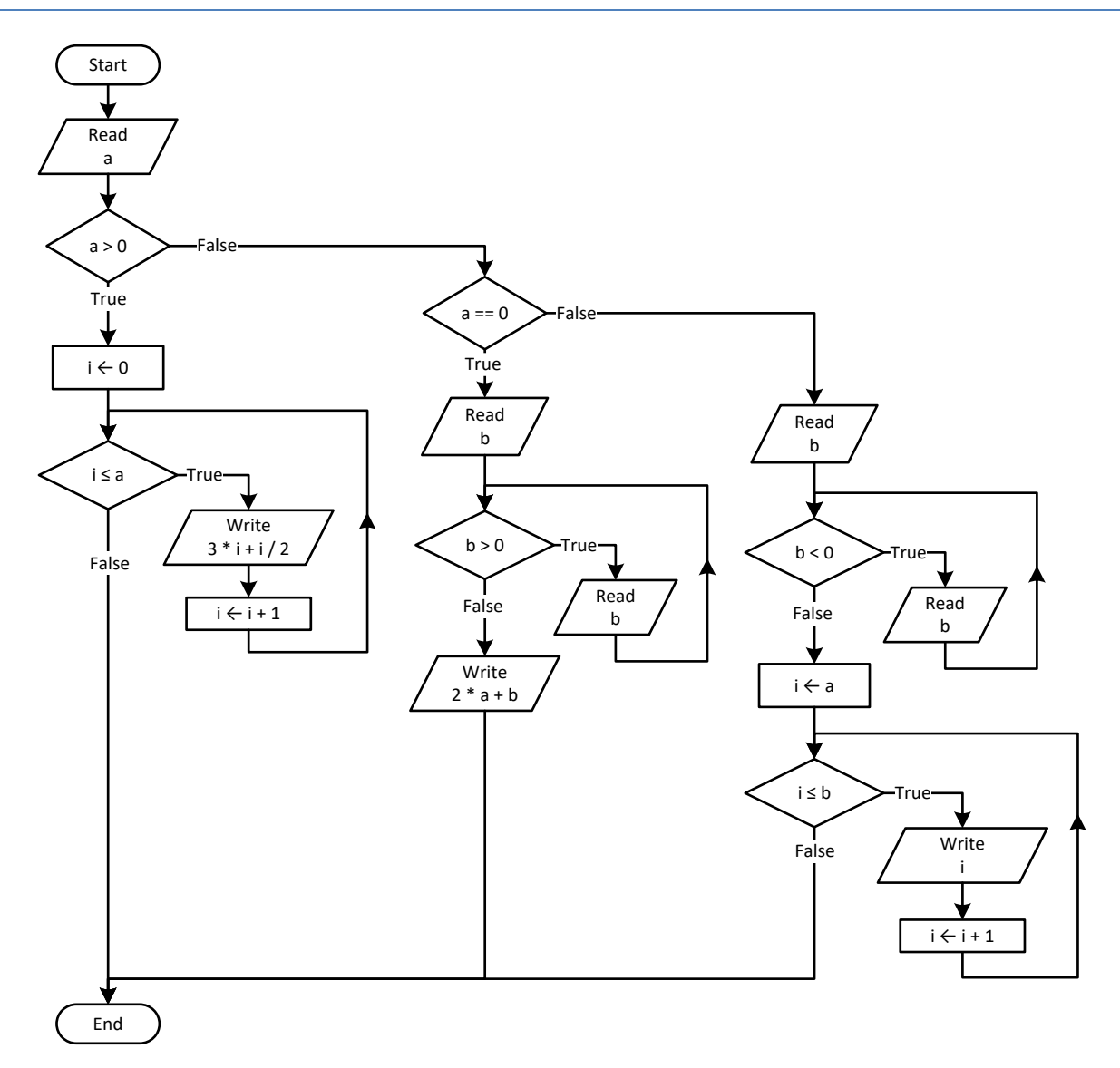

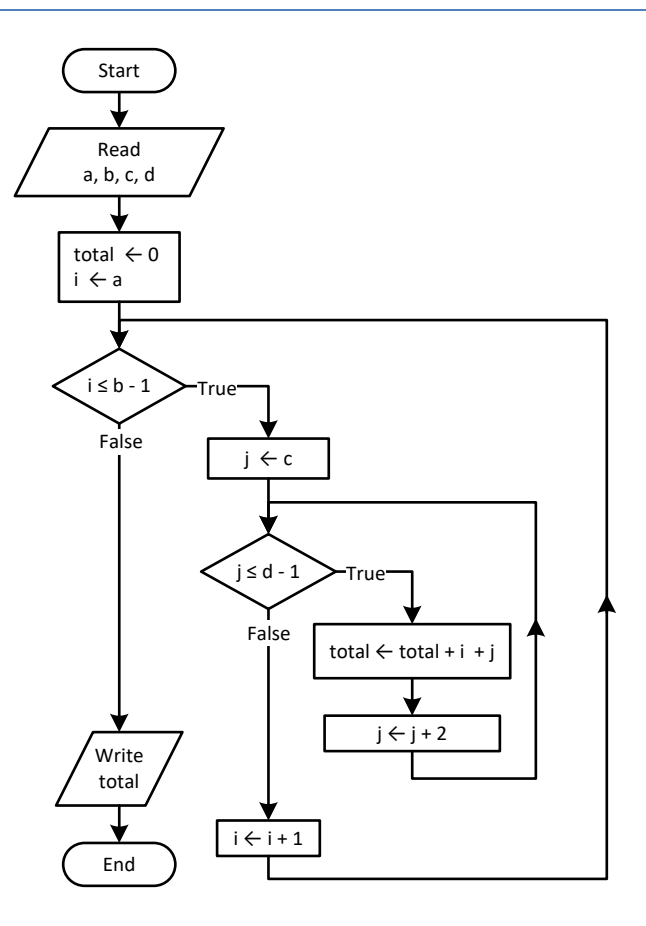

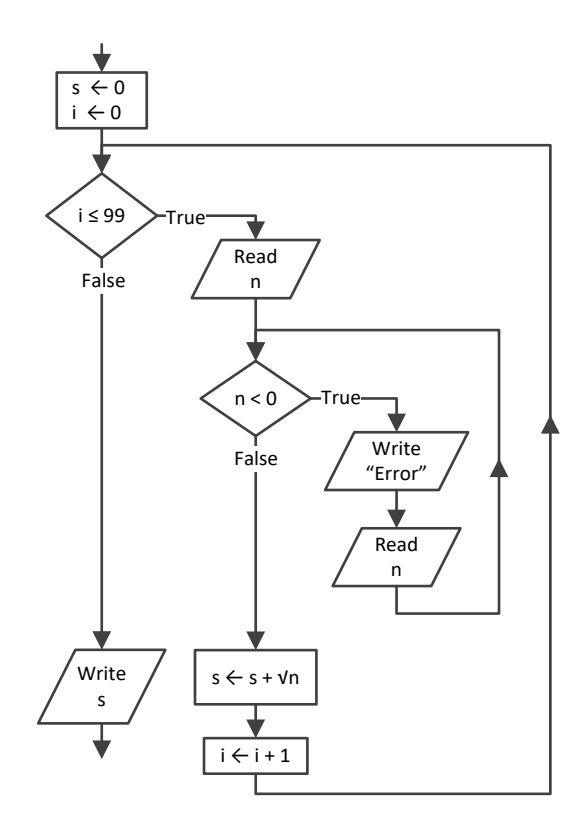

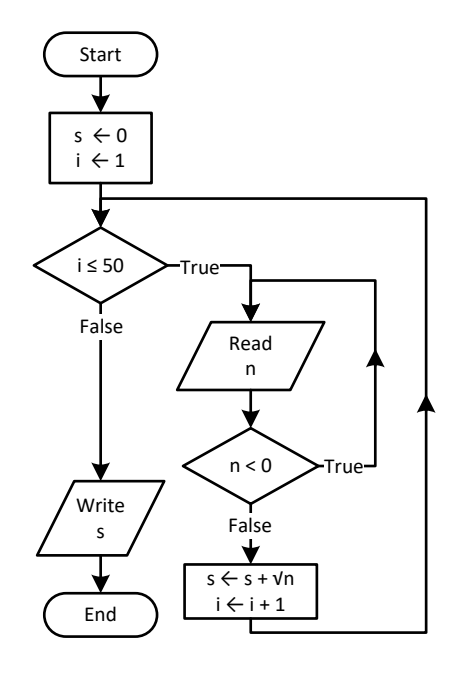

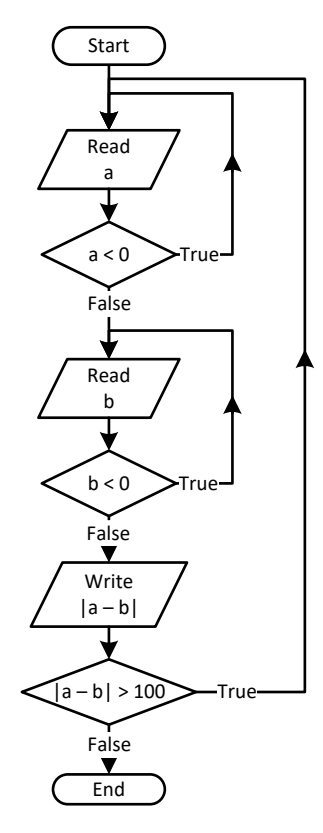

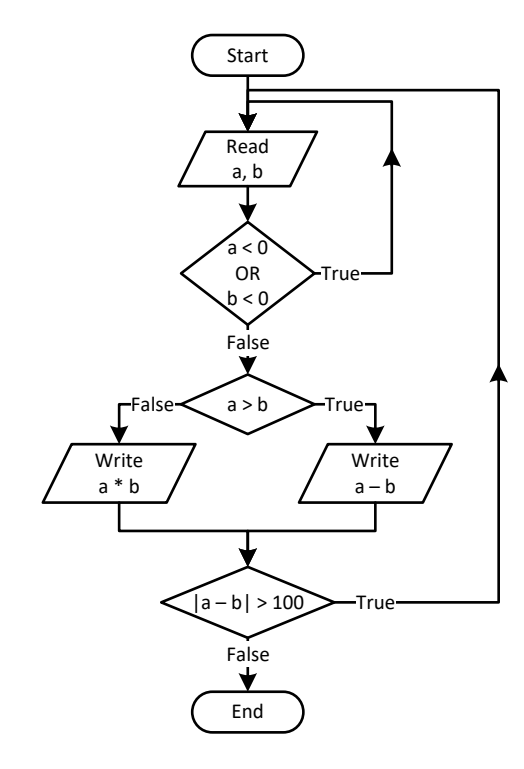

```
#include <iostream>
using namespace std;
int main() {
  int a, i;
 i = 0;\sin \gg a;
 do 
{
    if (i % 2 != 0) {
     cout << i << endl;
    }
    i \neq 5; } while (i < a);
   return 0; }
```
#### *12. Solution*

```
#include <iostream>
using namespace std;
int main() {
   int a, b, i;
  \sin \gg a;
  while (a != 
-1) {
  do 
{
      \sin \gg b;
      } while (b <= a);
    for (i = a; i \le b; i++) {
      cout \lt\lt i \lt\lt endl;
    }
    \sin \gg a;
  }
   return 0; }
```

```
#include <iostream>
using namespace std;
int main() {
  int i;
  double P, S, a;
 i = 1;S = 0;P = 1;a = 0; while (true) {
```

```
 if (i < 45) {
          S += a;}
 else 
{
        P^* = a;}
       i++;
 if (i >= 90) break
;
      \sin \gg a;
   }
  cout \langle\langle S \rangle \langle S \rangle \langle \langle T \rangle \rangle " \langle\langle S \rangle \langle P \rangle \langle \langle S \rangle \rangle endl;
    return 0; }
```
# **Chapter 29**

# **29.8 Review Questions: True/False**

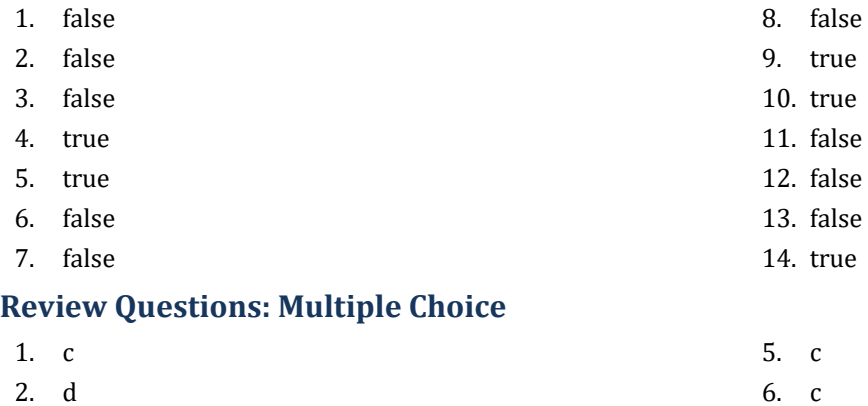

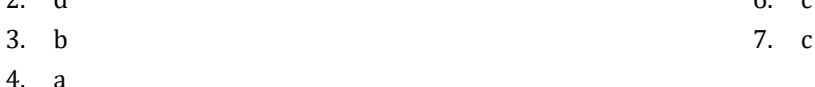

#### **29.10 Review Exercises**

*1. Solution*

**29.9 Review Questions: Multiple Choice**

```
countNames = 0;countNotJohns = 0;
name = " " "cout << "Enter a name: ";
cin >> name;
while (name != "STOP") {
  cout << "Enter a name: ";
  cin >> name;
  countNames++;
  if (name != "John") {
    countNotJohns++;
  }
  cout << "Enter a name: ";
  cin >> name;
}
cout << "Total names entered: " << countNames << endl;
cout << "Names other than John entered: " << countNotJohns << endl;
```
*2. Solution*

#### **First approach**

```
#include <iostream>
using namespace std;
int main() {
  string text, character;
  bool found;
   int i;
   cout << "Enter a text: ";
   getline(cin, text);
```

```
 found = false;
for (i = 0; i <= text.length() - 1; i++) {
   character = text[i];if (character == " ") {
      found = true;
 break
;
   }
 }
  if (!found) {
    cout << "One Single Word" << endl;
 }
 else 
{
    cout << "Complete Sentence" << endl;
 }
  return 0; }
```
#### **Second approach**

```
#include <iostream>
using namespace std;
int main() {
   string text;
   cout << "Enter a text: ";
   getline(cin, text);
 if (text.find(" ") == 
-1) {
     cout << "One Single Word" << endl;
  }
 else 
{
     cout << "Complete Sentence" << endl;
  }
   return 0; }
```
## *3. Solution*

#### **First approach**

```
#include <iostream>
using namespace std;
int main() {
   string sentence, character;
  bool found;
  int i;
  string digits = "0123456789";
  cout << "Enter a text: ";
  getline(cin, sentence);
  found = false;for (i = 0; i \leq sentence.length() - 1; i++) {
    character = sentence[i];
 if (digits.find(character) != 
-1) {
```

```
 found = true;
             break;
            }
         }
         if (found) {
           cout << "The sentence contains a number" << endl;
         }
         return 0;
       }
Second approach
      #include <iostream>
      using namespace std;
      int main() {
         string sentence;
         bool found;
         int i;
         string digit;
         cout << "Enter a text: ";
         getline(cin, sentence);
         found = false;
        for (i = 0; i \le 9; i++) digit = to_string(i);
          if (sentence.find(digit) != -1) {
              found = true;
             break;
            }
         }
         if (found) {
           cout << "The sentence contains a number" << endl;
         }
         return 0;
      \left| \right|
```

```
cout << "Printing all integers from 1 to 100" << endl;
i = 1;while (i < 101) {
  cout \langle\langle i \rangle i \langle\langle endl;
   i++;
}
```

```
cout << "Printing odd integers from 1 to 99" << endl;
|i = 1;while (i < 100) {
   cout \langle\langle i \rangle i \langle\langle endl;
   i \neq 2;
```
# $\vert$  }

## *6. Solution*

```
\|s = 0;i = 1;count = 100;
do {
  cin >> number;
  s = s + number; i++;
} while (i <= count);
average = s / count;cout << average << endl;
```
#### *7. Solution*

```
int i, denom;
double s;
s = 0;denom = 1;for (i = 1; i \le 100; i++) denom *= i;
}
for (i = 1; i \le 100; i++)s += i / (double) denom;
}
cout \lt\lt s \lt \lt endl;
```
## *8. Solution*

```
#include <iostream>
 using namespace std;
 int main() {
     int i, j;
     for (i = 1; i \le 4; i++)for (j = 1; j \le 4; j++) {
             cout \langle \langle i \rangle \langle i \rangle \langle \langle j \rangle \langle j \rangle \langle j \rangle \langle \langle j \rangle \langle j \rangle \langle j \rangle \langle \langle j \rangle \langle j \rangle \langle j \rangle and \langle j \rangle }
      }
      return 0;
  }
```

```
#include <iostream>
using namespace std;
int main() {
   int i, j;
```

```
 cout << "
\t|
\
t";
 for (i = 1; i \le 12; i++) cout << i << "
\
t";
 }
  cout << endl;
 for (i = 1; i \le 12; i++) cout << "---------";
 }
  cout << endl;
 for (i = 1; i \le 12; i++) {
 cout << i << "
\t|
\
t";
   for (j = 1; j \le 12; j++) {
 cout << i * j << "
\
t";
   }
    cout << endl;
 }
  return 0; }
```

```
#include <iostream>
using namespace std;
int main() {
   int i, j, n;
   cout << "Enter an integer: ";
  \sin \gg n;
  cout << "
\t|
\
t";
  for (i = 1; i \le n; i++) cout << i << "
\
t";
  }
   cout << endl;
  for (i = 1; i \le n; i++) cout << "---------";
  }
   cout << endl;
  for (i = 1; i \le n; i++) {
  cout << i << "
\t|
\
t";
    for (j = 1; j \le n; j++) {
  cout << i * j << "
\
t";
    }
     cout << endl;
  }
   return 0; }
```
# **Chapter 30**

# **30.7 Review Questions: True/False**

- 1. true
- 2. false
- 3. true
- 4. false

# **30.8 Review Exercises**

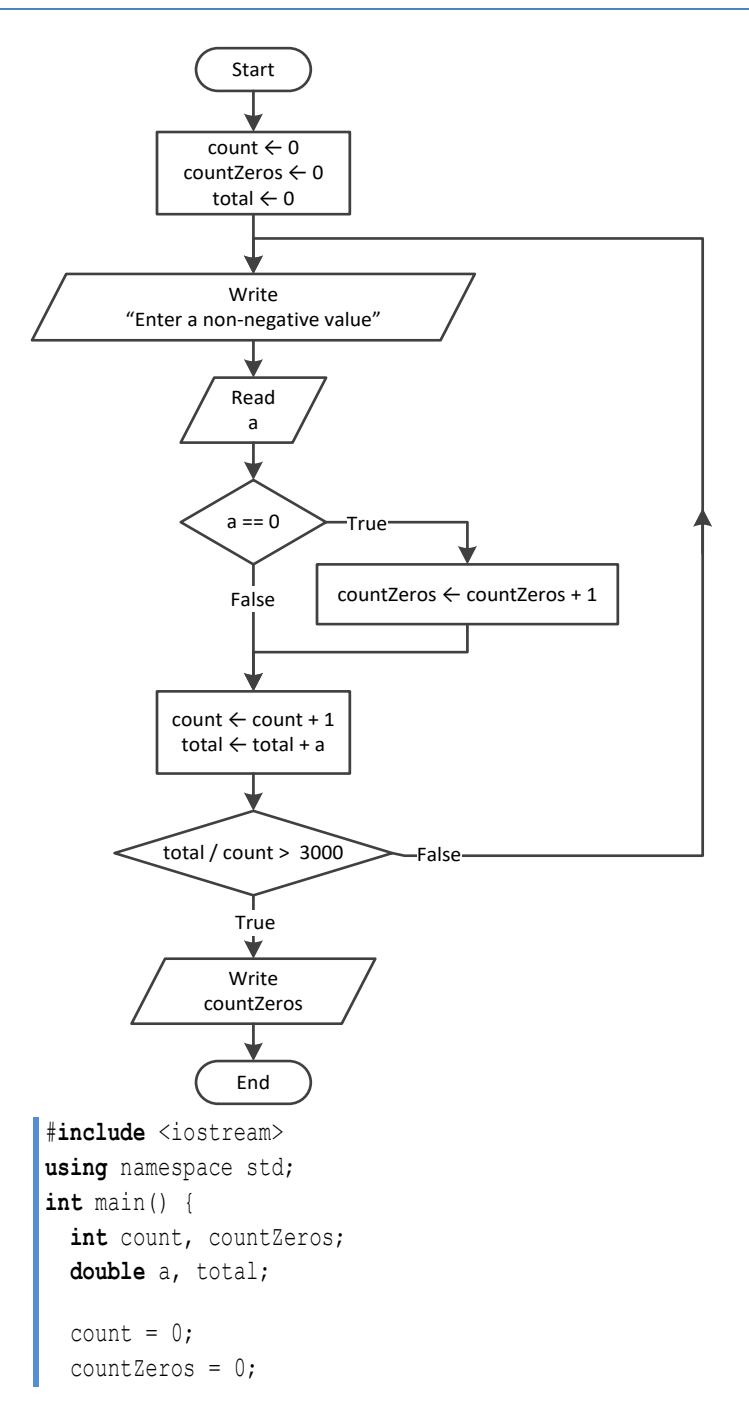

- 5. false
- 6. false
- 7. true

```
total = 0; do {
    cout << "Enter a non-negative value: ";
   \sin \gg a;
   if (a == 0) {
      countZeros++;
    }
    count++;
   total += a; } while (total / count <= 3000);
 cout << countZeros << endl;
  return 0;
}
```
#### **First approach**

```
#include <iostream>
using namespace std;
int main() {
   int a, d1, d2, d3, d4, i, r;
   cout << "Enter an integer between 1 and 20: ";
  \sin \gg a;
  for (i = 1000; i \le 9999; i++)d4 = i % 10;
    r = (int)(i / 10);d3 = r % 10;r = (int)(r / 10);d2 = r * 10;d1 = (int) (r / 10);
    if (d1 + d2 + d3 + d4 < a) {
       cout \langle\langle i \rangle \rangle in \langle\langle i \rangle endl;
     }
   }
   return 0;
```
# **Second approach**

}

```
#include <iostream>
using namespace std;
int main() {
  int a, d1, d2, d3, d4;
  cout << "Enter an integer between 1 and 20: ";
 \sin \gg a;
 for (d1 = 1; d1 \leq 9; d1++) {
   for (d2 = 0; d2 \le 9; d2++)for (d3 = 0; d3 \le 9; d3++) {
       for (d4 = 0; d4 \le 9; d4++)if (d1 + d2 + d3 + d4 < a) {
             cout << d1 * 1000 + d2 * 100 + d3 * 10 + d4 << endl;
```

```
 }
 }
}
\left\{\begin{array}{ccc} \end{array}\right\} }
   return 0;
}
```
#### **First approach**

```
#include <iostream>
using namespace std;
int main() {
   int d1, d2, d3, d4, i, r;
  for (i = 1000; i \le 9999; i++)d4 = i % 10;
    r = (int)(i / 10);d3 = r % 10;r = (int)(r / 10);d2 = r % 10;d1 = (int) (r / 10);
    if (d1 > d2 \&amp; d2 = d3 \&amp; d3 < d4)cout \lt\lt i \lt\lt endl;
     }
   }
   return 0;
}
```
#### **Second approach**

```
#include <iostream>
using namespace std;
int main() {
   int d1, d2, d3, d4;
  for (d1 = 1; d1 \leq 9; d1++)for (d2 = 0; d2 \le 9; d2++) {
      for (d3 = 0; d3 \le 9; d3++) {
        for (d4 = 0; d4 \le 9; d4++) {
          if (d1 > d2 \& d2 = d3 \& d3 < d4)cout << d1 * 1000 + d2 * 100 + d3 * 10 + d4 << endl;
           }
         }
       }
     }
   }
   return 0;
}
```
#### **First approach**

```
#include <iostream>
using namespace std;
int main() {
  int x, count;
   cout << "Enter an integer: ";
 \sin \gg x;count = 0; while (x != 0) {
    count++;
    x = (int)(x / 10); }
  cout << count << endl;
   return 0;
}
```
# **Second approach**

```
#include <iostream>
using namespace std;
int main() {
  int x, count;
  cout << "Enter an integer: ";
 \sin \gg x; //Convert the absolute value of x to string and get its length
  count = to_string(abs(x)).length();
 cout << count << endl;
   return 0;
}
```
# *5. Solution*

```
cin >> x;
while (x != 1 && x != 0) {
   cout << "Error" << endl;
  \sin \gg x;}
```

```
do {
   cin >> gender;
   gender = to_upper_copy(gender);
} while (gender != "M" && gender != "F" && gender != "O");
```

```
#include <iostream>
#include <cmath>
using namespace std;
int main() {
   int count;
   double x, y;
   cout << "Enter a non-negative number: ";
  \sin \gg x;count = 0;
   while (x < 0) {
     count++;
    if (count == 2) break; cout << "Error: Invalid number!" << endl;
     cout << "Enter a non-negative number: ";
     cin >> x;
   }
  if \left(\text{count} < 2\right) {
     y = sqrt(x);
    cout << y << endl;
   }
   else {
     cout << "Dude, you are dumb!" << endl;
   }
   return 0;
}
```

```
8. Solution
```

```
#define _USE_MATH_DEFINES //This is necessary for Visual Studio Community IDE
#include <iostream>
#include <cmath>
#include <boost/algorithm/string.hpp>
using namespace boost::algorithm;
using namespace std;
int main() {
  string answer;
  double area, r;
  do {
     cout << "Enter the length of a radius: ";
    cin >> r;
   while (r \leq 0) {
      cout << "Invalid radius. Enter the length of a radius: ";
      cin >> r;
     }
    area = M PI * pow(r, 2);
```

```
 cout << "The area is: " << area << endl;
    cout << "Would you like to repeat? ";
    cin >> answer;
  } while (to_upper_copy(answer) == "YES");
  return 0;
}
```

```
#include <iostream>
using namespace std;
int main() {
  int i;
  double maximum, total, t;
 maximum = -460;total = 0;for (i = 1; i \le 31; i++)cout << "Enter temperature for day " << i << ": ";
   \text{cin} \gg t;
   while (t < -459.67) {
      cout << "Error! Wrong temperature." << endl;
      cout << "Enter temperature for day " << i << ": ";
     \sin \gg t;
    }
   total += t;if (t > maximum) {
     maximum = t;
    }
  }
 cout << total / 31 << " " << maximum << endl;
  return 0;
}
```

```
#include <iostream>
using namespace std;
int main() {
  int hour, maxHour, maxMinutes, minHour, minMinutes, minutes;
  double level, maximum, minimum;
  cin >> level;
  if (level != 9999) {
    cin >> hour;
     cin >> minutes;
     maximum = level;
     maxHour = hour;
```

```
 maxMinutes = minutes;
    minimum = level;
    minHour = hour;
    minMinutes = minutes;
    cin >> level;
    while (level != 9999) {
      cin >> hour;
      cin >> minutes;
      if (level > maximum) {
        maximum = level;
       maxHour = hour;
       maxMinutes = minutes;
      }
      if (level < minimum) {
        minimum = level;
       minHour = hour;
        minMinutes = minutes;
      }
      cin >> level;
    }
    cout << maximum << ", " << maxHour << ", " << maxMinutes << endl;
    cout << minimum << ", " << minHour << ", " << minMinutes << endl;
  }
  return 0;
}
```

```
11. Solution
```

```
#include <iostream>
using namespace std;
int main() {
   string alphabet;
   int number, total;
   cout << "Enter an integer: ";
   cin >> number;
   do {
   total = 0;while (number > 0) {
      total += number % 10;
     number = (int)(number / 10); }
    if (total > 26) {
       number = total;
     }
```

```
 } while (total > 26);
 alphabet = "ABCDEFGHIJKLMNOPQRSTUVWXYZ";
 cout << "The name of the person who might be thinking ";
 cout << "of you starts with a(an): " << alphabet[total - 1] << endl;
 return 0;
```
}

```
#include <iostream>
#include <cmath>
using namespace std;
int main() {
   int x, y;
  for (x = -100; x \le 100; x++)for (y = -100; y \le 100; y++)if (5 \times x + 3 \times \text{pow}(y, 2) == 0)cout << x << ", " << y << endl;
        }
     }
   }
   return 0;
}
```
# *13. Solution*

```
#include <iostream>
#include <cmath>
using namespace std;
int main() {
  int x, y, z;
 for (x = -10; x \le 10; x++)for (y = -10; y \le 10; y++)for (z = -10; z \le 10; z++)if ((x + y) / 2.0 + 3.0 * pow(z, 2) / (x + 3 * y + 45) == x / 3.0) cout << x << ", " << y << ", " << z << endl;
 }
       }
     }
   }
   return 0;
}
```
#### *14. Solution*

#**include** <iostream> **using** namespace std; **int** main() { **int** m1, m2, m3, s;

```
 cin >> m1 >> m2 >> m3;
 s = 0; while (m2 != 0) {
    if (m2 % 2 != 0) {
    s += m1; }
  m1 * = 2;m2 = (int) (m2 / 2); }
 ml = s;m2 = m3;s = 0; while (m2 != 0) {
  if (m2 \& 2 != 0)s += m1; }
  m1 * = 2; m2 = (int)(m2 / 2);
  }
 cout \ll s \ll endl;
  return 0;
}
```

```
#include <iostream>
using namespace std;
int main() {
   double a;
   int x, numberOfDivisors, i;
  \sin \gg a;
  while (a \le 0 \mid | a := (int)a) cout << "Error! You must enter a positive integer" << endl;
    \sin \gg a;
   }
  x = (int)a; numberOfDivisors = 2;
  for (i = 2; i \le (int) (x / 2); i++)if (x \& i == 0) {
       numberOfDivisors++;
     }
   }
   cout << numberOfDivisors << endl;
   return 0;
 }
```

```
#include <iostream>
using namespace std;
int main() {
   int x, numberOfDivisors, i;
   cout << "Enter an integer greater than 1: ";
 \sin \gg x;while (x \leq 1) {
    cout << "Error!" << endl;
     cout << "Enter an integer greater than 1: ";
    cin \gg x; }
   numberOfDivisors = 2;
  for (i = 2; i \le (int) (x / 2); i++) if (x % i == 0) {
       numberOfDivisors++;
       break;
     }
   }
   if (numberOfDivisors == 2) {
     cout << "Number " << x << " is prime" << endl;
   }
   return 0;
}
```

```
#include <iostream>
#include <cmath>
using namespace std;
int main() {
  int start, finish, c, x, y;
   double z;
  cout << "Enter an positive integer: ";
   cin >> start;
  cout << "Enter a second positive integer: ";
   cin >> finish;
  if (start > finish) {
     c = start;
     start = finish;
    finish = c;
   }
  for (x = start; x \leq finish; x++) {
    for (y = x; y \leq f \in \text{finish}; y++) {
      z = sqrt(x * x + y * y);
```

```
 //If result is integer and less than or equal to finish, display x, y, z
         if (z == (int)z \& z <= finish) {
             cout \langle\langle x \rangle \langle x \rangle \langle x \rangle " \langle x \rangle \langle x \rangle \langle x \rangle " \langle x \rangle \langle x \rangle endl;
           }
       }
    }
   return 0;
}
```

```
#include <iostream>
using namespace std;
int main() {
   int a, b, c, i, numberOfDivisors, x;
   cout << "Enter an integer greater than 1: ";
  \sin \gg a;
  while (a < 2) {
     cout << "Wrong number. Please enter an integer greater than 1: ";
    \sin \gg a;
   }
   cout << "Enter a second integer greater than 1: ";
  \sin \gg b;
  while (b < 2) {
     cout << "Wrong number. Please enter a second integer greater than 1: ";
    \sin \gg b;
   }
   if (a > b) {
    c = a;a = b;
    b = c; }
  for (x = a; x \le b; x++) {
     numberOfDivisors = 2;
    i = 2;while (i \leq int) (x / 2) && numberOfDivisors == 2) {
      if (x \& t = 0) {
         numberOfDivisors++;
       }
      i++;
     }
     if (numberOfDivisors == 2) {
       cout << "Number " << x << " is prime" << endl;
     }
   }
   return 0;
}
```

```
#include <iostream>
using namespace std;
int main() {
  double y;
  int x, i, total;
  cout << "Enter a positive integer: ";
 \sin \gg y;while (y \le 0 | y = (int) y) {
    cout << "Wrong number! Enter a positive integer: ";
   \sin \gg y; }
 x = (int)y;total = 0;for (i = 1; i \le x - 1; i++)if (x \& t = 0) {
     total += i;
     }
  }
 if (total == x) cout << "Number " << x << " is a perfect number" << endl;
  }
  else {
     cout << "Number " << x << " is not a perfect number" << endl;
   }
  return 0;
}
```

```
#include <iostream>
using namespace std;
int main() {
  double y;
   int a, b, c, x, j, total;
  cout << "Enter a positive integer: ";
  cin >> y;
 while (y \le 0 | y = (int) y) {
     cout << "Wrong number! Enter a positive integer: ";
    cin \gg y;
  }
  a = (\text{int})y; cout << "Enter a second positive integer: ";
  \sin \gg y;while (y \le 0 | y = (int) y) {
     cout << "Wrong number! Enter a second positive integer: ";
```

```
cin \gg y;
  }
 b = (int) y;if (a > b) {
   c = a;a = b;b = c; }
 for (x = a; x \le b + 1 - 1; x++)total = 0;for (j = 1; j \leq x - 1; j++) {
     if (x \& j == 0) {
       total += j; }
    }
   if (total == x) cout << "Number " << x << " is a perfect number" << endl;
    }
  }
  return 0;
}
```

```
#include <iostream>
using namespace std;
int main() {
  int a, b, c, d1, d2, d3, d4, r, x;
  cout << "Enter a positive four-digit integer: ";
 \sin \gg a;
  while (a < 1000 || a > 9999) {
     cout << "Wrong number. Please enter a positive four-digit integer: ";
    \sin \gg a;
  }
  cout << "Enter a second positive four-digit integer: ";
 \sin \gg b;
  while (b < 1000 || b > 9999) {
     cout << "Wrong number. Please enter a second positive four-digit integer: ";
    \sin \gg b;
   }
  if (a > b) {
    c = a;a = b;b = c; }
  for (x = a; x \le b; x++) {
```

```
d4 = x % 10;r = (int)(x / 10);d3 = r % 10;r = (int)(r / 10);d2 = r * 10; d1 = (int)(r / 10);
 if (d1 == d4 \& d2 == d3)cout << x << endl;
  }
}
 return 0;
```
}

```
#include <iostream> #include <cmath>
using namespace std;
int main() {
   int i;
 for (i = 0; i <= 30; i++) {
    cout \ll pow(2, i) \ll endl;
  }
  return 0; }
```
# *23. Solution*

```
#include <iostream>
using namespace std;
int main() {
   int i, offset;
  offset = 10;i = 1; while (i <= 401) {
     cout \langle\langle i \rangle i \langle\langle endl;
      i += offset;
     offset += 2;}
   return 0; }
```

```
#include <iostream>
using namespace std;
int main() {
  int i;
  for (i = 1; i \le 100; i++) {
```

```
 cout << 
-i << "
\
n" << i << endl;
 }
  return 0; }
```
# **First approach**

```
#include <iostream> #include <cmath>
      using namespace std;
      int main() {
        int i, offset, value;
       value = 0;for (i = 1; i \le 8; i++)offset = pow(10, i - 1); value += offset;
         cout << value << endl;
       }
        return 0; }
Second approach #include <iostream>
```

```
using namespace std;
int main() {
  int i;
   string value;
 value = "
1";
  for (i = 1; i \le 8; i++) {
    cout << value << endl;
 value += "
1";
  }
   return 0; }
```

```
#include <iostream>
using namespace std;
int main() {
   int a, fib, fibPrevious, fibPrevious2, i;
  \sin \gg a;
   fibPrevious2 = 0;
  fibPrevious = 1;
 fib = 1;for (i = 1; i \le a; i++) {
     cout << fibPrevious2 << endl;
 fib = fibPrevious + fibPrevious2
;
```

```
 fibPrevious2 = fibPrevious;
    fibPrevious = fib;
  }
  return 0;
}
```

```
#include <iostream>
using namespace std;
int main() {
  int a, fib, fibPrev, fibPrevPrev;
 \sin \gg a;
  fibPrevPrev = 0;
  fibPrev = 1;
 fib = 1;while (fib < a) {
     cout << fib << endl;
     fib = fibPrev + fibPrevPrev;
     fibPrevPrev = fibPrev;
     fibPrev = fib;
   }
   return 0;
}
```

```
#include <iostream>
using namespace std;
int main() {
 int denominator, i, n, nominator;
  double y;
  cout << "Enter a positive integer: ";
 \sin \gg n; while (n <= 0) {
    cout << "Wrong number. Please enter a positive integer: ";
    \sin \gg n;
  }
  nominator = 0;
 for (i = 2; i \le 2 * n; i \ne 2) {
    nominator += i;
  }
  denominator = 1;
 for (i = 1; i \le n; i++) denominator *= i;
  }
  y = nominator / (double)denominator;
```

```
cout \langle \langle y \rangle \langle z \rangle endl;
    return 0;
}
```

```
#include <iostream>
using namespace std;
int main() {
  int i, n, nominator, sign;
  double y;
  cout << "Enter a positive integer: ";
  cin >> n;
 while (n \leq 0) {
    cout << "Wrong number. Please enter a positive integer: ";
     cin >> n;
   }
 nominator = 0;sign = 1;for (i = 1; i \le 2 * n + 1; i += 2)nominator += sign * i;
   sign = -sign; }
   y = nominator / (double)n;
  cout << y << endl;
  return 0;
}
```

```
30. Solution
```

```
#include <iostream>
using namespace std;
int main() {
  int i, n, sign;
  double y;
  cout << "Enter an integer greater than 2: ";
 \sin \gg n;while (n \leq 2) {
    cout << "Wrong number. Please enter an integer greater than 2: ";
    cin >> n;
   }
  y = 0.5; //This is equal to the first two terms: 1 - 1 / 2
 sign = 1;for (i = 3; i \le n; i +2) {
    y += sign / (double)i;
    sign = -sign; }
```

```
cout << y << endl;
  return 0;
}
```

```
#include <iostream>
#include <cmath>
using namespace std;
int main() {
   int i, n;
   double y;
   cout << "Enter a positive integer: ";
   cin >> n;
  while (n \leq 0) {
     cout << "Wrong number. Please enter a positive integer: ";
     cin >> n;
   }
  y = 0;for (i = 1; i \le n; i++) y += 1 / pow(i, n - i + 1);
   }
  cout \langle \langle y \rangle \langle z \rangle endl;
   return 0;
}
```
# *32. Solution*

```
#include <iostream>
using namespace std;
int main() {
  int factorial, i, n;
  cout << "Enter a non-negative integer: ";
  cin >> n;
 factorial = 1;for (i = 1; i \le n; i++)factorial *= i; }
  cout << factorial << endl;
  return 0;
}
```
*Please note that this code operates properly for all non-negative integers, including zero.* 

#### **First approach**

```
#include <iostream>
      #include <cmath>
      using namespace std;
      const double ACCURACY = 0.00001;
      int main() {
        int i, j;
        double factorial, exponentialPrevious, exponential, x;
       \sin \gg x;exponential = 0;i = 0; do {
           exponentialPrevious = exponential;
          factorial = 1;for (j = 1; j \leq i; j++) {
           factorial *= j; }
          exponential += pow(x, i) / factorial;
          i++; } while (abs(exponential - exponentialPrevious) > ACCURACY);
         cout << "e(" << x << ") ~= " << exponential << endl;
         return 0;
      }
Second approach
      #include <iostream>
      #include <cmath>
      using namespace std;
      const double ACCURACY = 0.00001;
     int main() {
         int i;
         double factorial, exponentialPrevious, exponential, x;
       \sin \gg x; exponential = 1;
```
 $i = 1;$ factorial =  $1;$ 

 **do** { exponentialPrevious = exponential;

```
factorial *= i;
```
exponential  $+=$  **pow**(x, i) / factorial;

```
 i++;
  } while (abs(exponential - exponentialPrevious) > ACCURACY);
  cout << "e(" << x << ") ~= " << exponential << endl;
  return 0;
}
```

```
First approach
       #include <iostream>
       #include <cmath>
       using namespace std;
       const double ACCURACY = 0.00001;
       int main() {
          int i, j, sign;
          double factorial;
          double sinus, sinusPrevious, x;
         cin \gg x;sign = 1;sinus = 0;i = 1; do {
             sinusPrevious = sinus;
           factorial = 1;for (j = 1; j \leq i; j++) {
             factorial *=j; }
            sinus += sign * pow(x, i) / factorial;
             sign = -sign;
            i += 2;
          } while (abs(sinus - sinusPrevious) > ACCURACY);
         cout \langle\langle "sin(" \langle\langle x \rangle \langle \langle \rangle") \rangle = " \langle\langle sinus \rangle \langle endl;
          return 0;
       }
```

```
Second approach
```

```
#include <iostream>
#include <cmath>
using namespace std;
const double ACCURACY = 0.00001;
int main() {
  int i, sign;
  double factorial;
   double sinus, sinusPrevious, x;
```

```
 cin >> x;
 sign = -1;
 sinus = x;
 i = 3;factorial = 1; do {
     sinusPrevious = sinus;
   factorial *= i * (i - 1); sinus += sign * pow(x, i) / factorial;
    sign = -sign;i \neq 2; } while (abs(sinus - sinusPrevious) > ACCURACY);
 cout \langle\langle "sin(" \langle\langle x \langle "\rangle \sim= " \langle\langle sinus \langle endl;
  return 0;
}
```
#### **First approach**

```
#include <iostream>
#include <cmath>
using namespace std;
const double ACCURACY = 0.00001;
int main() {
  int i, j, sign;
  double factorial;
  double cosinus, cosinusPrevious, x;
 \sin \gg x;sign = 1;cosinus = 0;i = 0; do {
     cosinusPrevious = cosinus;
    factorial = 1;for (j = 1; j \leq i; j++) {
     factorial *= j; }
     cosinus += sign * pow(x, i) / factorial;
     sign = -sign;
    i \neq 2; } while (abs(cosinus - cosinusPrevious) > ACCURACY);
```

```
 cout << "cos(" << x << ") ~= " << cosinus << endl;
         return 0;
      }
Second approach
      #include <iostream>
      #include <cmath>
      using namespace std;
      const double ACCURACY = 0.00001;
      int main() {
         int i, sign;
         double factorial;
         double cosinus, cosinusPrevious, x;
        \sin \gg x;sign = -1;
        cosinus = 1;i = 2;factorial = 1; do {
           cosinusPrevious = cosinus;
         factorial *= i * (i - 1);cosinus += sign * pow(x, i) / factorial;
          sign = -sign;i += 2;
         } while (abs(cosinus - cosinusPrevious) > ACCURACY);
         cout << "cos(" << x << ") ~= " << cosinus << endl;
         return 0;
      }
```

```
#include <iostream>
using namespace std;
int main() {
  int a, b, c, i;
  bool failure;
  string alphabet = "abcdefghijklmnopqrstuvwxyz";
  do {
    cout << "Enter an integer between 1 and 26: ";
    \sin \gg a;
     failure = false;
    if (a < 1) {
       cout << "Please enter positive integers!" << endl;
       failure = true;
```

```
 }
    else if (a > 26) {
      cout << "Please enter a value less than or equal to 26!" << endl;
      failure = true;
    }
  } while (failure);
  do {
    cout << "Enter an integer between 1 and 26: ";
   \sin \gg b;
    failure = false;
   if (b < 1) {
      cout << "Please enter positive integers!" << endl;
      failure = true;
    }
    else if (b > 26) {
      cout << "Please enter a value less than or equal to 26!" << endl;
      failure = true;
    }
  } while (failure);
  if (a > b) {
   c = a;a = b;b = c; }
 for (i = a; i \le b; i++) {
   cout << alphabet[i - 1];
  }
  return 0;
}
```

```
#include <iostream>
#include <ctime>
#include <cstdlib>
using namespace std;
int main() {
  int attempts, guess, secretNumber;
  srand(time(NULL));
 secretNumber = 1 + \text{rand}() % 100; attempts = 1;
   cout << "Enter a guess: ";
  cin >> guess;
  while (guess != secretNumber) {
     if (guess > secretNumber) {
       cout << "Your guess is bigger than my secret number. Try again." << endl;
```

```
 }
   else {
     cout << "Your guess is smaller than my secret number. Try again." << endl;
   }
   attempts++;
   cout << "Enter a guess: ";
   cin >> guess;
 }
 cout << "You found it!" << endl;
 cout << "Attempts: " << attempts << endl;
 return 0;
```
}

```
#include <iostream>
#include <ctime>
#include <cstdlib>
using namespace std;
int main() {
   int attempts = 0, firstPlayerAttempts = 0, guess, i, secretNumber;
   srand(time(NULL));
  for (i = 1; i \le 2; i++)secretNumber = 1 + \text{rand}() % 100;
     attempts = 1;
     cout << "Enter a guess: ";
     cin >> guess;
     while (guess != secretNumber) {
       if (guess > secretNumber) {
         cout << "Your guess is bigger than my secret number. Try again." << endl;
       }
       else {
         cout << "Your guess is smaller than my secret number. Try again." << endl;
       }
       attempts++;
       cout << "Enter a guess: ";
       cin >> guess;
     }
     cout << "You found it!" << endl;
     cout << "Attempts: " << attempts << endl;
     if (i == 1) {
       firstPlayerAttempts = attempts;
     }
   }
   if (firstPlayerAttempts < attempts) {
     cout << "First player wins!" << endl;
   }
```

```
 else if (firstPlayerAttempts > attempts) {
    cout << "Second player wins!" << endl;
  }
  else {
    cout << "It's a draw" << endl;
  }
  return 0;
}
```

```
#include <iostream>
using namespace std;
int main() {
   int choice, diagonal;
   do {
     cout << "1. 4/3 TV Screen" << endl;
     cout << "2. 16/9 TV Screen" << endl;
     cout << "3. Exit" << endl;
     cout << "Enter a choice: ";
     cin >> choice;
    if (choice == 1) {
       cout << "Enter diagonal: ";
       cin >> diagonal;
       cout << "Width: " << diagonal * 0.8 << endl;
       cout << "Height: " << diagonal * 0.6 << endl;
     }
     else if (choice == 2) {
       cout << "Enter diagonal: ";
       cin >> diagonal;
       cout << "Width: " << diagonal * 0.87 << endl;
       cout << "Height: " << diagonal * 0.49 << endl;
\left\{\begin{array}{ccc} \end{array}\right\} } while (choice != 3);
   return 0;
}
```

```
#include <iostream>
#include <boost/algorithm/string.hpp>
using namespace boost::algorithm;
using namespace std;
int main() {
   int countA, countABoys, countB, countCdefGirls, grade;
  int i, maximum, minimum, n, total, totalA, totalABoys, totalB;
   string gender;
   cout << "Enter total number of students: ";
  \sin \gg n;
```

```
 while (n <= 0) {
   cout << "Wrong number. Please enter total number of students: ";
   cin >> n;
 }
total = 0;totalA = 0;countA = 0;totalB = 0;countB = 0;totalABoys = 0;
 countABoys = 0;
 countCdefGirls = 0;
maximum = -1;minimum = 101;for (i = 1; i \le n; i++) cout << "Enter grade for student No " << i << ": ";
   cin >> grade;
  while (\text{grade} < 0 \mid \mid \text{grade} > 100) {
     cout << "Wrong grade. Please enter grade for student No " << i << ": ";
     cin >> grade;
   }
   cout << "Enter gender for student No " << i << ": ";
   cin >> gender;
   gender = to_upper_copy(gender);
   while (gender != "M" && gender != "F" && gender != "O") {
    cout << "Wrong gender. Please enter gender for student No " << i << ": ";
    cin >> gender;
     gender = to_upper_copy(gender);
   }
  if (grade >= 90 && grade <= 100) {
     totalA += grade;
     countA++;
     if (gender == "M") {
       totalABoys += grade;
       countABoys++;
     }
   }
   else if (grade >= 80 && grade <= 89) {
    totalB += grade;
     countB++;
   }
   else {
     if (gender == "F") {
       countCdefGirls++;
     }
   }
```

```
 if (grade > maximum) {
       maximum = grade;
\left\{\begin{array}{ccc} \end{array}\right\} if (grade < minimum) {
      minimum = grade;
     }
    total += grade;
  }
 if \text{(countA} > 0) {
    cout << "The average value of those who got an 'A' is: ";
    cout << totalA / (double)countA << endl;
  }
 if \text{(countB} > 0) {
    cout << "The average value of those who got a 'B' is: ";
    cout << totalB / (double)countB << endl;
  }
  if (countABoys > 0) {
    cout << "The average value of boys who got an 'A' is: ";
   cout << totalABoys / (double)countABoys << endl;
  }
  cout << "The total number of girls that got less than 'B' is: " << countCdefGirls << endl;
  cout << "The highest grade is: " << maximum << endl;
  cout << "The lowest grade is: " << minimum << endl;
  cout << "The average grade of the whole class is: " << total / (double)n << endl;
  return 0;
}
```

```
#include <iostream>
#include <boost/algorithm/string.hpp>
using namespace boost::algorithm;
using namespace std;
int main() {
   double amount, discount;
   string answer;
  do {
     cout << "Enter amount: ";
     cin >> amount;
    while (\text{amount} \leq 0) {
       cout << "Wrong amount. Please enter amount: ";
       cin >> amount;
     }
    if (amount < 20)discount = 0;
\left\{\begin{array}{ccc} \end{array}\right\} else if (amount < 50) {
```

```
 discount = 3;
    }
    else if (amount < 100) {
     discount = 5;
    }
    else {
     discount = 10;
    }
    cout << "Discount: " << discount << "%" << endl;
    cout << "Amount to pay (discount included): " << amount - amount * discount / 100 << endl;
    cout << "Would you like to repeat? ";
    cin >> answer;
   answer = to upper copy (answer) ;
  } while (answer == "YES");
  return 0;
}
```

```
42. Solution
```

```
#include <iostream>
using namespace std;
const double TAX_RATE = 0.25;
int main() {
  int kwh;
   double t;
   cout << "Enter number of Kilowatt-hours consumed: ";
   cin >> kwh;
  while (kwh < 0 & k\& kwh != -1) {
     cout << "Wrong value. Please enter number of Kilowatt-hours consumed: ";
     cin >> kwh;
   }
  while (kwh := -1) {
    if (kwh \leq 400) {
      t = kwh * 0.11; }
     else if (kwh <= 1500) {
     t = 400 * 0.11 + (kwh - 400) * 0.22; }
     else if (kwh <= 3500) {
     t = 400 * 0.11 + 1100 * 0.22 + (kwh - 1500) * 0.25; }
     else {
      t = 400 * 0.11 + 1100 * 0.22 + 2000 * 0.25 + (kwh - 3500) * 0.50; }
    t += t * TAX RATE;
     cout << "Total amount to pay (taxes included): " << t << endl;
```

```
 cout << "Enter number of Kilowatt-hours consumed: ";
    cin >> kwh;
   while (kwh < 0 \& kwh != -1) {
      cout << "Wrong value. Please enter number of Kilowatt-hours consumed: ";
      cin >> kwh;
     }
  }
  return 0;
}
```
# **Review in "Loop Control Structures"**

# **Review Crossword Puzzle**

1.

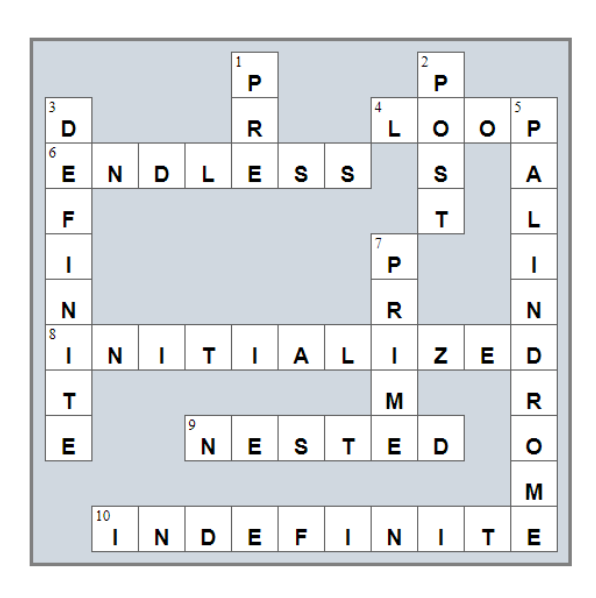

# Chapter 31

# **31.13 Review Questions: True/False**

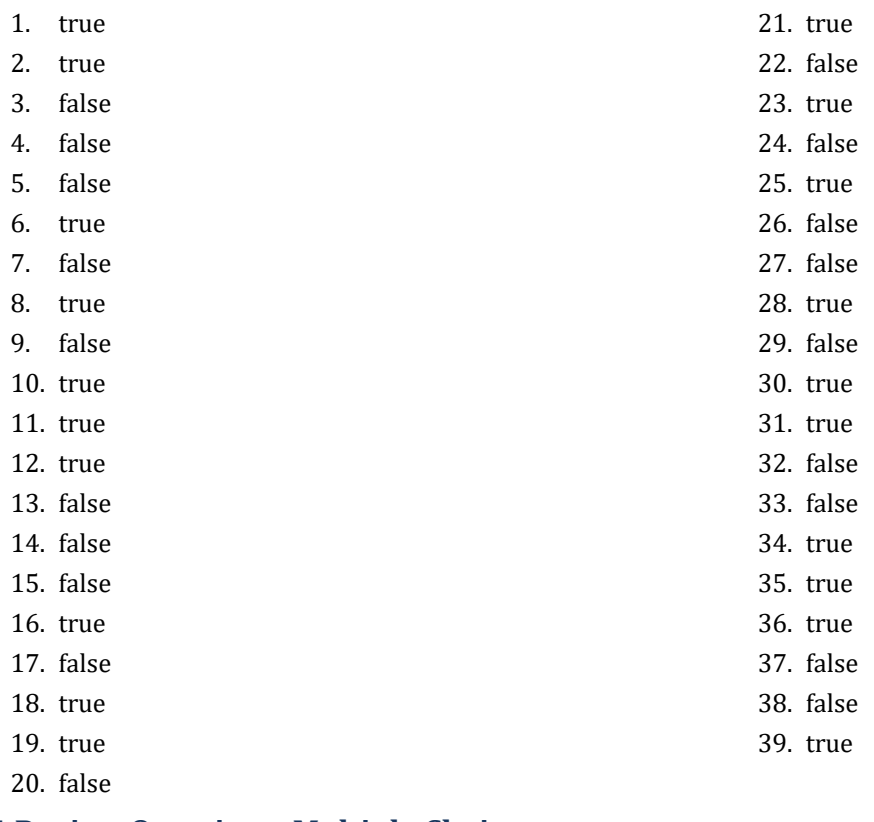

# **31.14 Review Questions: Multiple Choice**

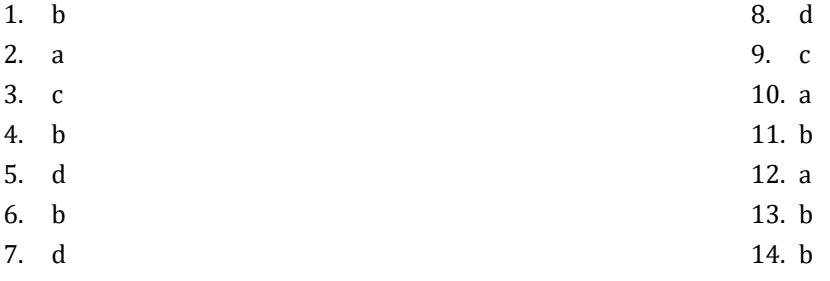

# **31.15 Review Exercises**

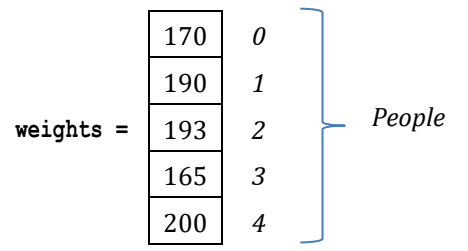

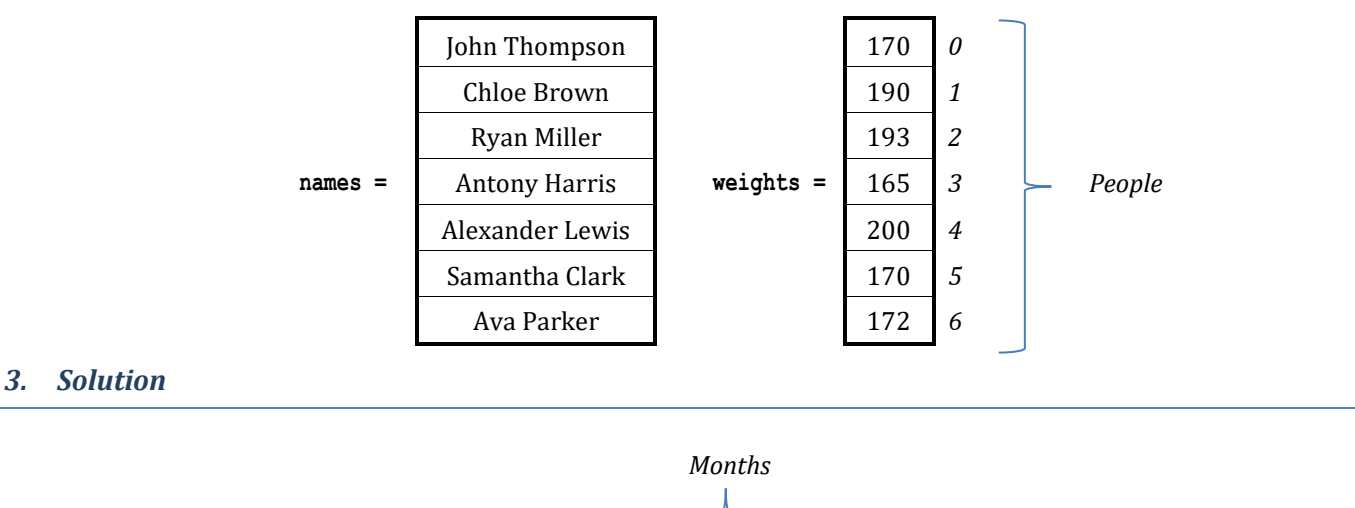

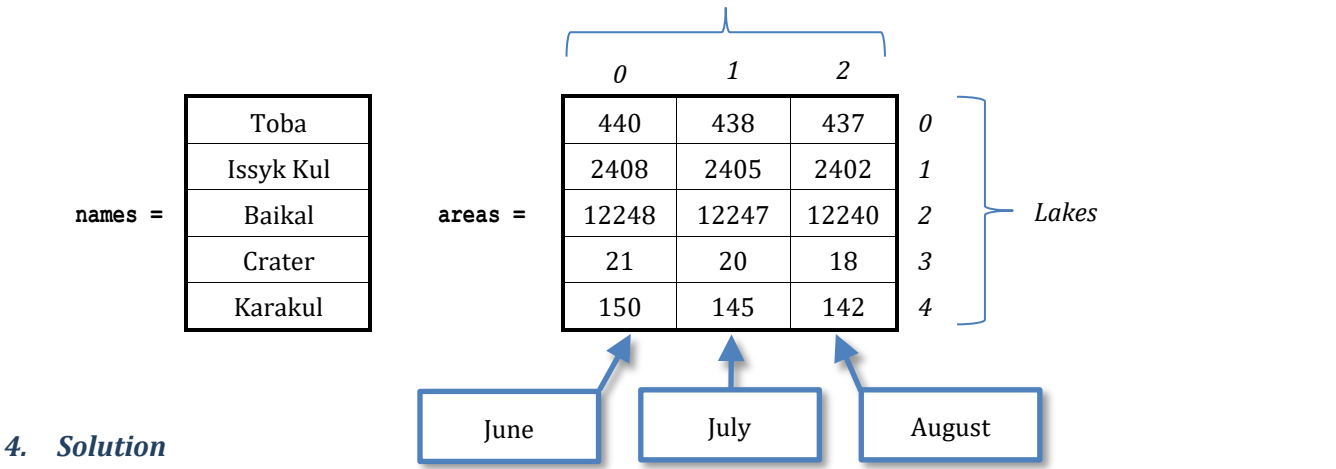

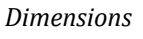

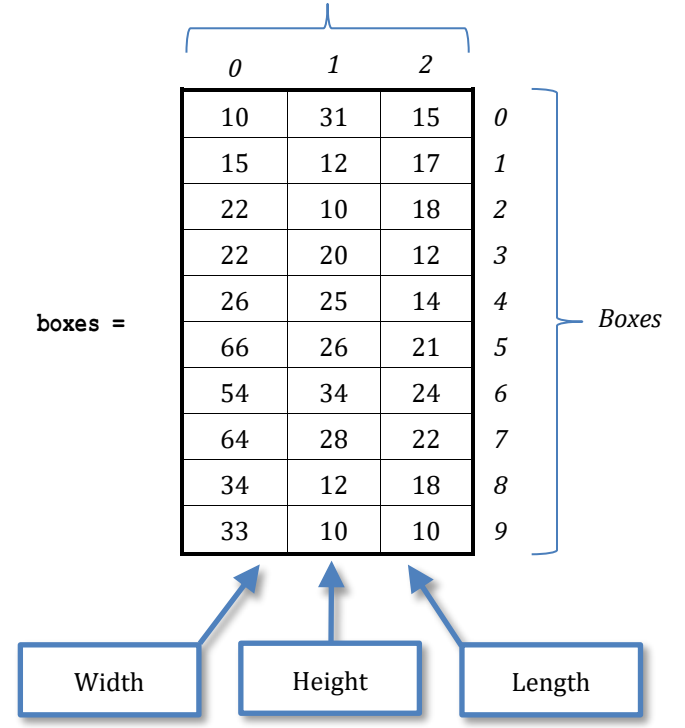

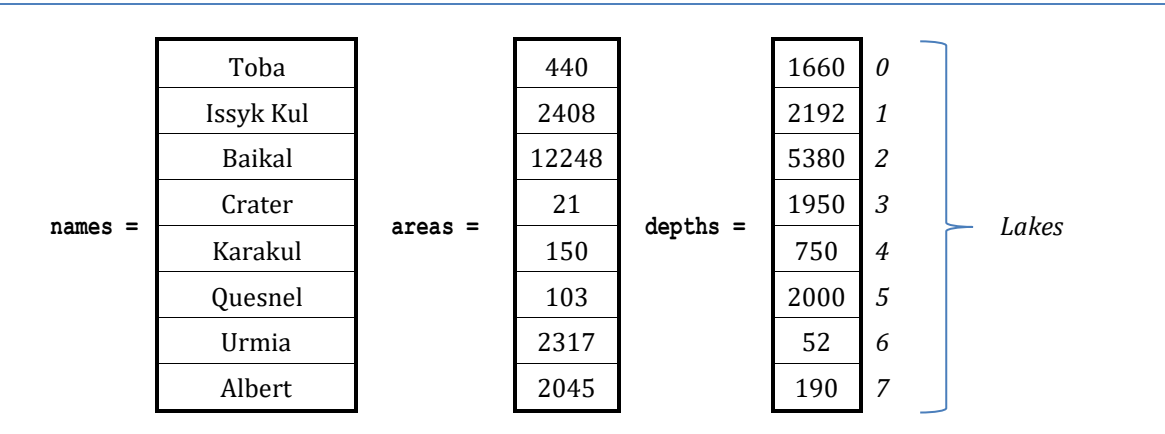

# *6. Solution*

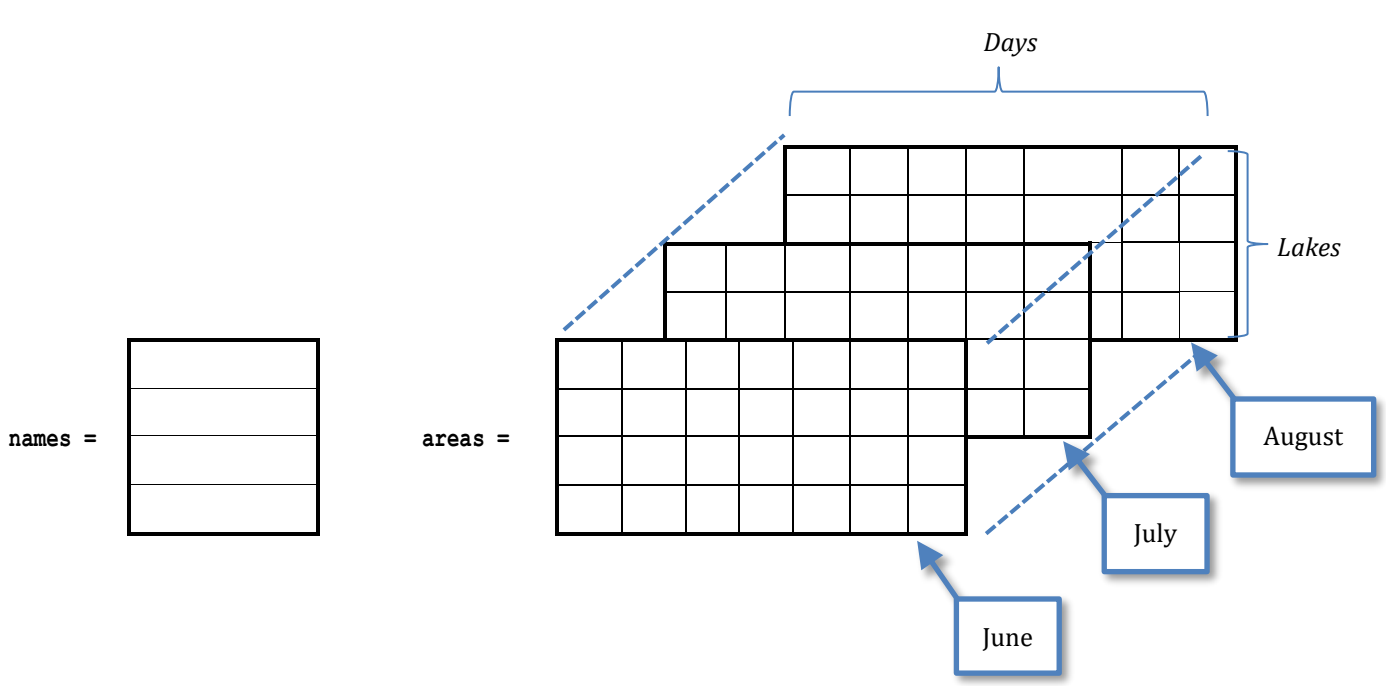

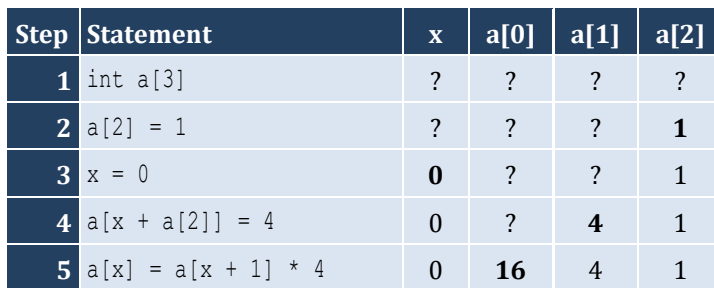

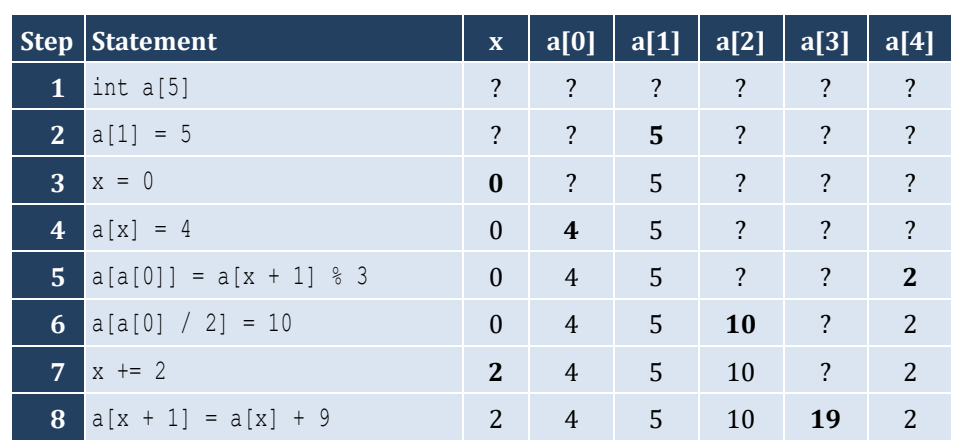

# *9. Solution*

For input value of 3

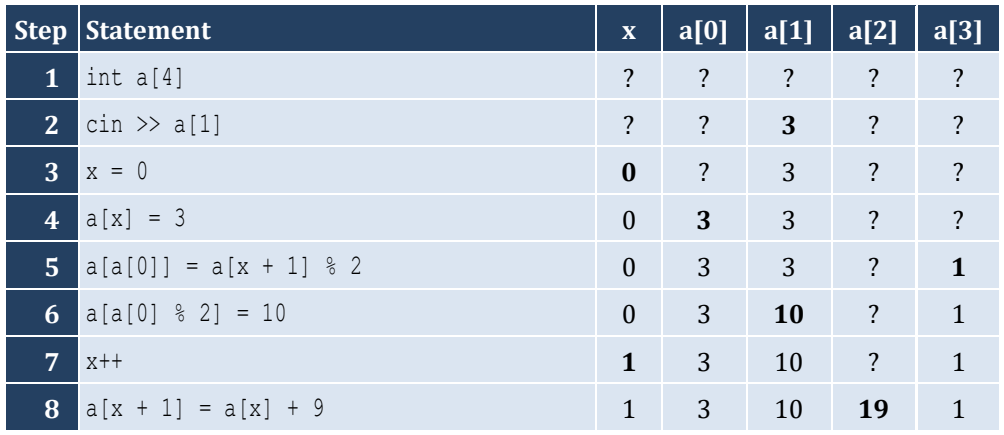

For input value of 4

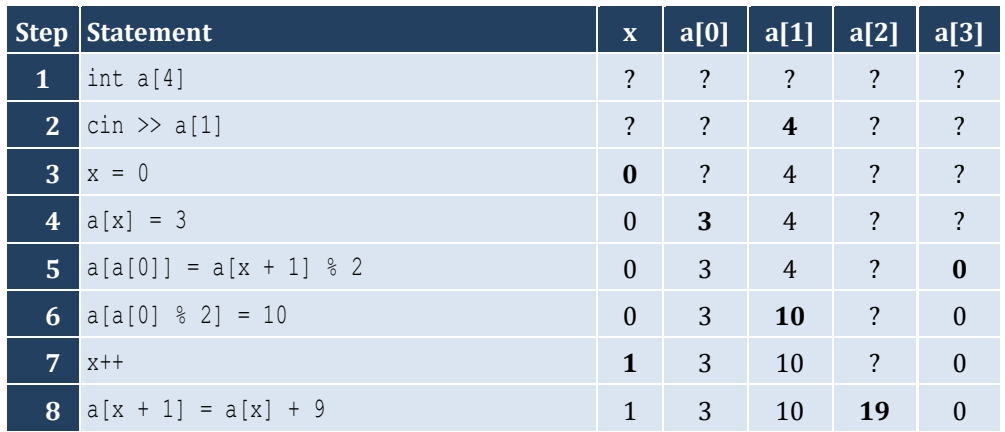

# For input value of 1

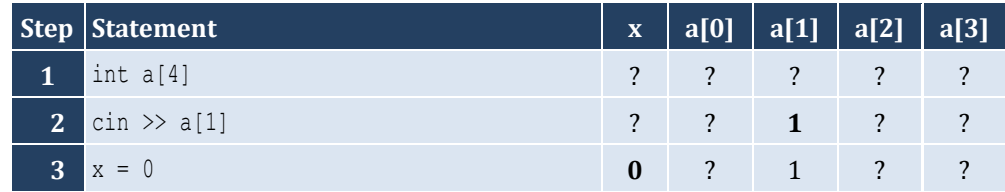

#### Chapter 31 215

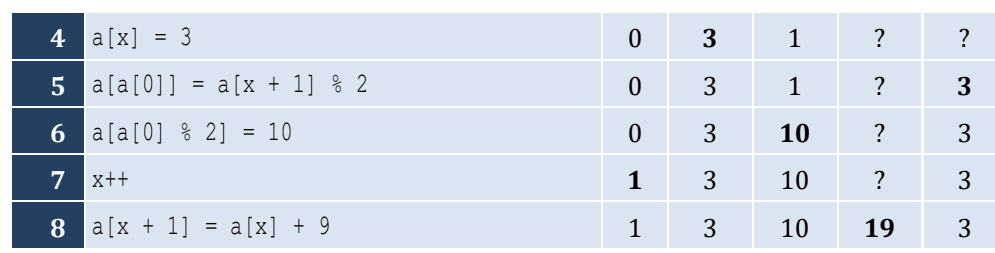

# *10. Solution*

For input value of 100

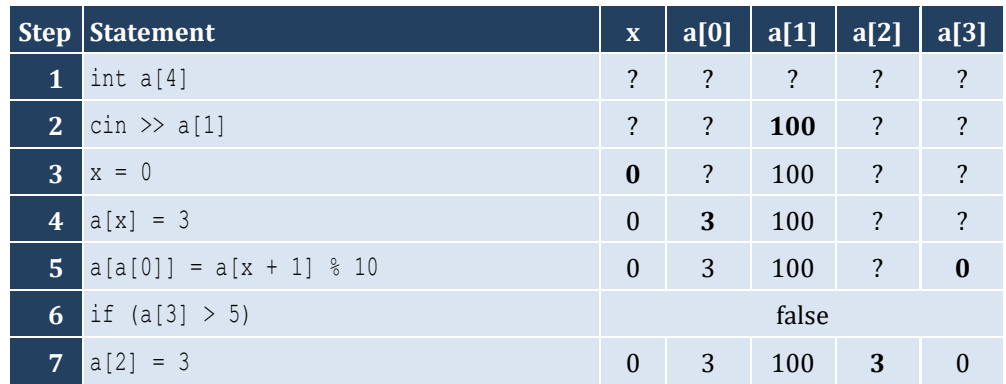

For input value of 108

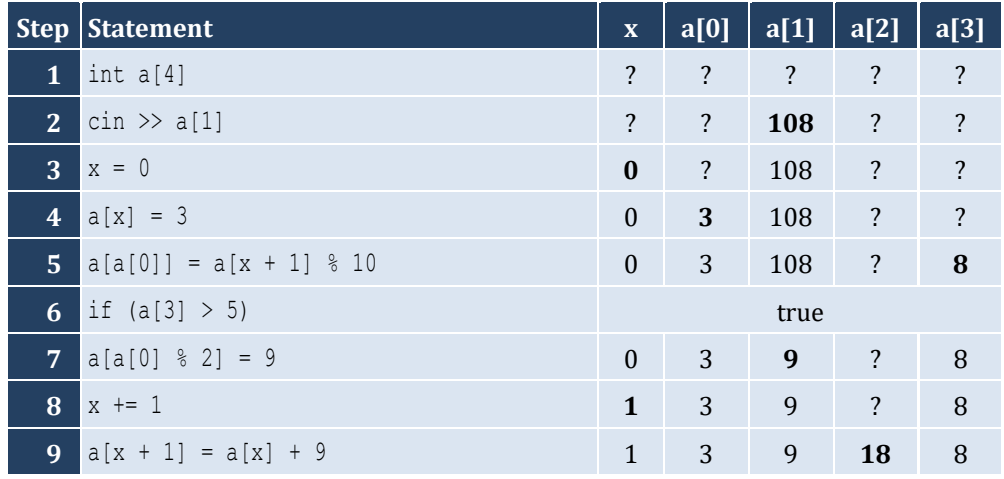

For input value of 1

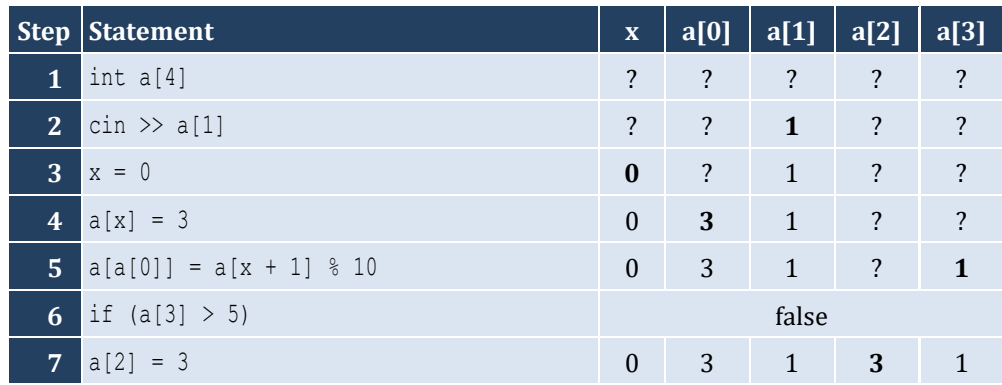

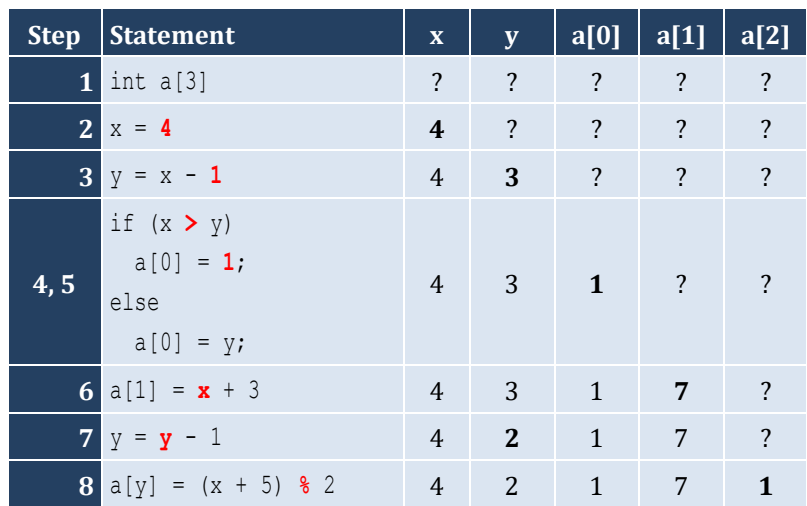

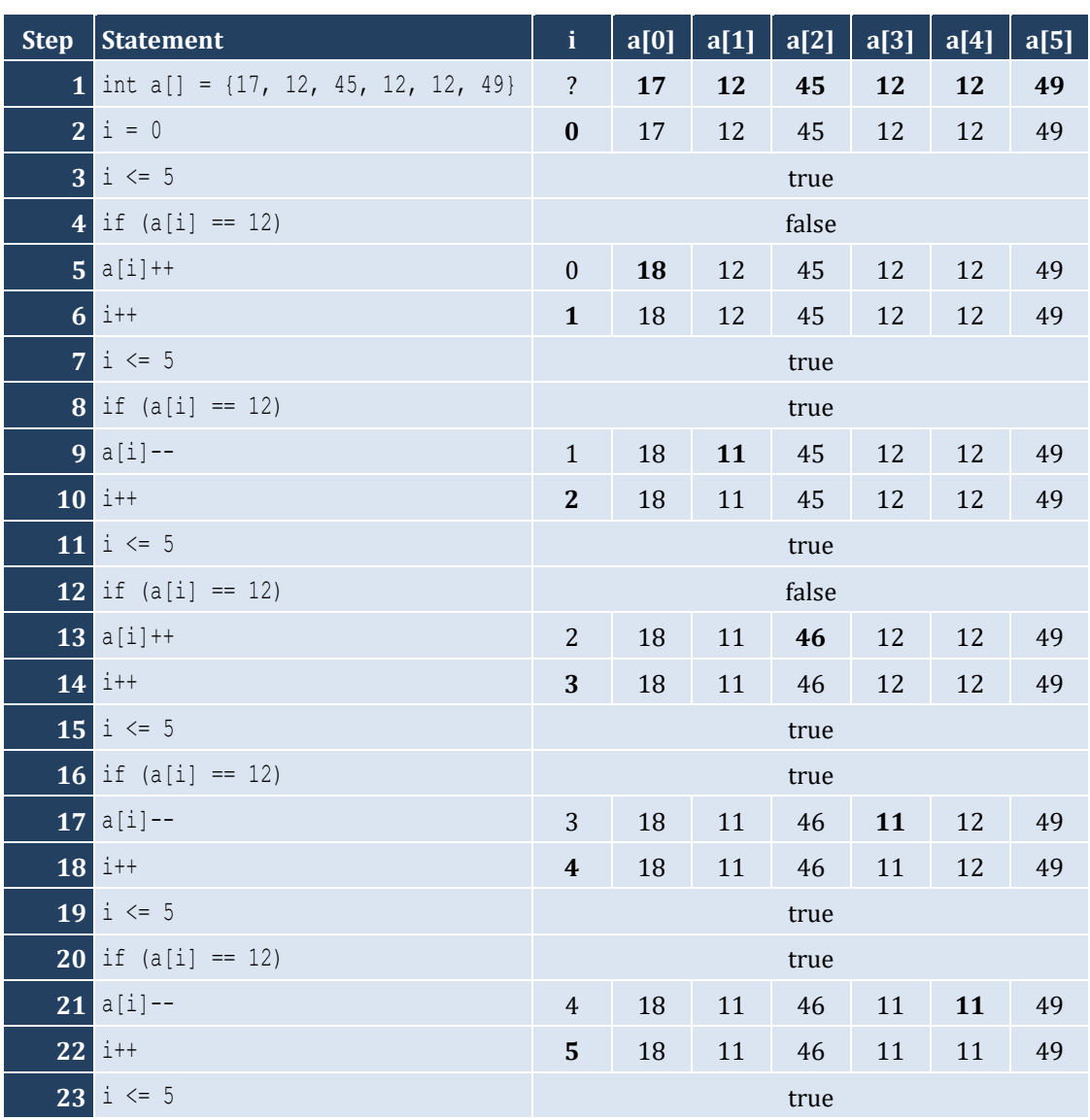
#### Chapter 31 217

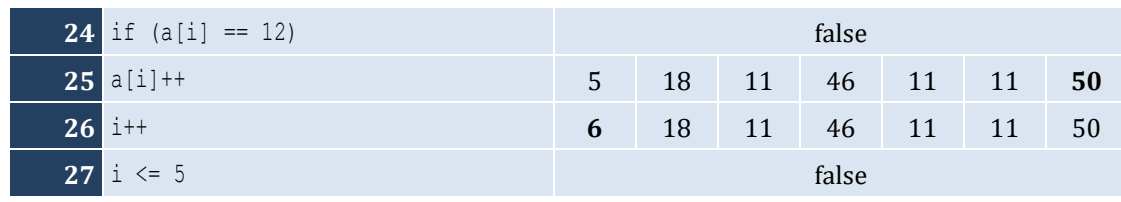

# *13. Solution*

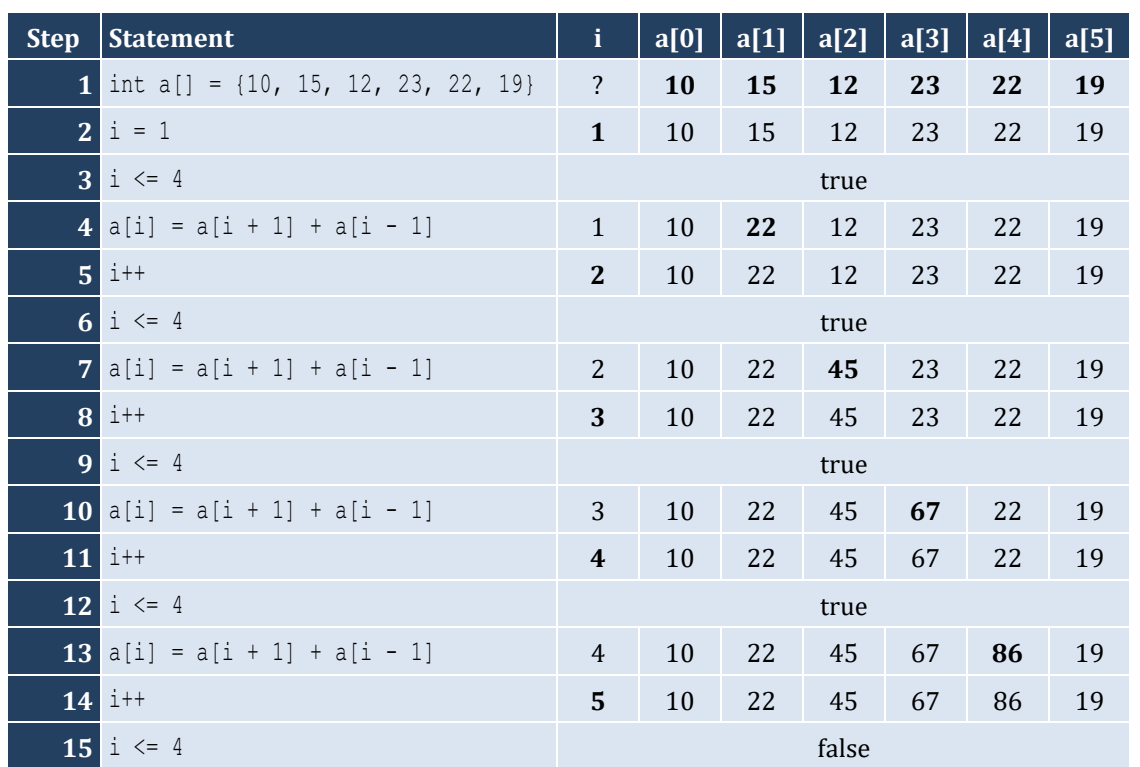

# *14. Solution*

It displays: Navajo Cherokee Sioux

```
#include <iostream>
#include <cmath>
using namespace std;
const int ELEMENTS = 100;
int main() {
   int i;
   double a[ELEMENTS];
  for (i = 0; i \leq \text{ELEMENTS - 1; i++) {
    cin \gg a[i];
   }
```
Chapter 31 218

```
for (i = 0; i <= ELEMENTS - 1; i++) {
    cout \langle\langle pow(a[i], 3) \langle\langle endl;
  }
  return 0; }
```
*16. Solution*

```
#include <iostream> #include <cmath>
using namespace std;
const int ELEMENTS = 80;
int main() {
  int i;
  double a[ELEMENTS];
for (i = 0; i <= ELEMENTS - 1; i++) {
   cin \gg a[i];
 }
for (i = 0; i <= ELEMENTS - 1; i++) {
   a[i] = pow(a[i], 2);}
for (i = ELEMENTS - 1; i >= 0; i--) {
    cout << a[i] << endl;
 }
  return 0; }
```

```
#include <iostream>
using namespace std;
const int ELEMENTS = 90;
int main() {
  int i;
   int a[ELEMENTS];
for (i = 0; i <= ELEMENTS - 1; i++) {
   cin \gg a[i];
 }
for (i = ELEMENTS - 1; i >= 0; i--) {
    if (a[i] \; 8 \; 5 == 0) {
       cout << a[i] << endl;
    }
  }
   return 0; }
```

```
#include <iostream>
using namespace std;
const int ELEMENTS = 50;
int main() {
  int i;
  int a[ELEMENTS];
for (i = 0; i <= ELEMENTS - 1; i++) {
   cin \gg a[i];
 }
for (i = 0; i \leq ELEMENTS - 1; i++) {
    if (a[i] \& 2 == 0 || a[i] > 10) cout << a[i] << endl;
   }
  }
   return 0; }
```
#### *19. Solution*

```
#include <iostream>
using namespace std;
const int ELEMENTS = 30;
int main() {
  int i;
  double total;
  double a[ELEMENTS];
for (i = 0; i <= ELEMENTS - 1; i++) {
   cin \gg a[i];
  }
  total = 0;for (i = 0; i <= ELEMENTS - 1; i++) {
    if (a[i] > 0) {
     total += a[i];}
  }
 cout << total << endl;
   return 0; }
```

```
#include <iostream>
using namespace std;
const int ELEMENTS = 50;
int main() {
```
Chapter 31 220

```
 int i, total;
  int a[ELEMENTS];
for (i = 0; i <= ELEMENTS - 1; i++) {
   cin \gg a[i];
 }
 total = 0;for (i = 0; i <= ELEMENTS - 1; i++) {
   if (a[i] \ge 10 \& a[i] \le 99) {
     total += a[i];}
 }
 cout << total << endl;
  return 0; }
```

```
#include <iostream>
using namespace std;
const int ELEMENTS = 40;
int main() {
  int i;
  double sumNeg, sumPos;
  double a[ELEMENTS];
for (i = 0; i <= ELEMENTS - 1; i++) {
   cin \gg a[i];
 }
 sumPos = sumNeg = 0;for (i = 0; i <= ELEMENTS - 1; i++) {
   if (a[i] > 0) {
     sumPos += a[i];}
    else if (a[i] < 0) {
     sumNeq += a[i];}
 }
  cout << sumPos << ", " << sumNeg << endl;
   return 0; }
```

```
#include <iostream>
using namespace std;
const int ELEMENTS = 20;
int main() {
  int i;
  double total;
```

```
 double a[ELEMENTS];
for (i = 0; i <= ELEMENTS - 1; i++) {
   cin \gg a[i];
 }
 total = 0;
for (i = 0; i <= ELEMENTS - 1; i++) {
   total += a[i];}
  cout << total / ELEMENTS << endl;
  return 0; }
```

```
#include <iostream>
using namespace std;
const int ELEMENTS = 50;
int main() {
  int i;
  int a[ELEMENTS];
for (i = 0; i <= ELEMENTS - 1; i++) {
    cout << "Enter an integer: ";
   cin \gg a[i];
 }
for (i = 0; i <= ELEMENTS - 1; i++) {
   if (a[i] < 20) {
       cout << a[i] << endl;
   }
  }
  return 0; }
```

```
#include <iostream>
using namespace std;
const int ELEMENTS = 60;
int main() {
  int i;
  double a[ELEMENTS];
for (i = 0; i <= ELEMENTS - 1; i++) {
    cout << "Enter a number: ";
   cin \gg a[i];
 }
for (i = 0; i <= ELEMENTS - 1; i += 2) {
    cout << a[i] << endl;
  }
  return 0;
```
 $\vert$  }

## *25. Solution*

```
#include <iostream>
using namespace std;
const int ELEMENTS = 20;
int main() {
   int i;
   double total;
   double a[ELEMENTS];
for (i = 0; i <= ELEMENTS - 1; i++) {
     cout << "Enter a number: ";
    cin \gg a[i];
  }
  total = 0;for (i = 0; i <= ELEMENTS - 1; i += 2) {
    total += a[i];}
  cout << total << endl;
   return 0; }
```
# *26. Solution*

```
#include <iostream>
using namespace std;
const int ELEMENTS = 100;
int main() {
  int i;
  int a[ELEMENTS];
for (i = 0; i <= ELEMENTS - 1; i++) {
    a[i] = i + 1;}
…
```
# *27. Solution*

# **First approach**

```
#include <iostream>
using namespace std;
const int ELEMENTS = 100;
int main() {
   int i, k;
  int a[ELEMENTS];
 k = 2;for (i = 0; i <= ELEMENTS - 1; i++) {
   a[i] = k;k += 2;
  }
…
```
#### **Second approach**

```
#include <iostream>
using namespace std;
const int ELEMENTS = 100;
int main() {
  int i;
  int a[ELEMENTS];
 for (i = 0; i \leq ELEMENTS - 1; i++) {
   a[i] = (i + 1) * 2; }
…
```
#### *28. Solution*

```
#include <iostream>
#include <cmath>
using namespace std;
int main() {
  int i, n;
  cout << "Enter N: ";
 \sin \gg n;
 while (n < 1) {
     cout << "Error! Value must be greater than or equal to 1" << endl;
    cout << "Enter N: ";
     cin >> n;
  }
  int a[n];
 for (i = 1; i \le n; i++)a[i - 1] = pow(i, 2); }
  for (i = 0; i \le n - 1; i++) cout << a[i] << endl;
   }
   return 0;
}
```

```
#include <iostream>
using namespace std;
const int ELEMENTS = 10;
int main() {
  int i;
  double a[ELEMENTS];
 for (i = 1; i \leq ELEMENTS - 1; i++) {
    cout << "Enter a number: ";
   cin \gg a[i];
   }
```

```
for (i = 0; i <= ELEMENTS - 1; i++) {
     if (a[i] == (int)a[i]) {
        cout \langle\langle i \rangle \rangle in \langle\langle i \rangle endl;
     }
  }
   return 0; }
```

```
#include <iostream>
using namespace std;
const int ELEMENTS = 50;
int main() {
   int i, count;
   double a[ELEMENTS];
for (i = 1; i \leq E</math> <b>ELEMENTS - 1; i++)</b> { cout << "Enter a number: ";
   cin \gg a[i];
  }
  count = 0;for (i = 0; i <= ELEMENTS - 1; i++) {
   if (a[i] < 0) {
       count++;
   }
  }
   cout << count << endl;
   return 0; }
```

```
#include <iostream>
using namespace std;
const int WORDS = 50;
int main() {
  int i;
  string a[WORDS];
for (i = 0; i <= WORDS - 1; i++) {
   cin \gg a[i];
 }
for (i = 0; i <= WORDS - 1; i++) {
    if (a[i].length() >= 10 ) {
      cout << a[i] << endl;
   }
 }
  return 0; }
```

```
#include <iostream>
using namespace std;
const int ELEMENTS = 30;
int main() {
   int i, k;
   string words[ELEMENTS];
  for (i = 0; i \leq 1) ELEMENTS - 1; i++) {
    cin >> words[i];
   }
   int lengthLimits[] = {0, 5, 10, 20};
  for (k = 1; k \le 3; k++) {
    for (i = 0; i \leq 1 ELEMENTS - 1; i++) {
      if (words[i].length() \geq lengthLimits[k - 1] \& words[i].length() \leq lengthLimits[k]) {
         cout << words[i] << endl;
       }
     }
   }
   return 0;
}
```

```
#include <iostream>
using namespace std;
const int WORDS = 40;
int main() {
   int count, i, j;
   string a[WORDS];
  for (i = 0; i \leq WORDS - 1; i++) cout << "Enter a word: ";
    cin \gg a[i];
   }
  for (i = 0; i \leq WORDS - 1; i++) {
    count = 0;for (j = 0; j \leq a[i].length() - 1; j++) {
      if (a[i][j] == 'w') { //Alternatively use: if (a[i].substr(j, 1) == 'w'') count++;
       }
     }
    if \text{(count)} = 2 \} cout << a[i] << endl;
     }
   }
   return 0;
}
```

```
Chapter 31 226
```

```
#include <iostream>
#include <unordered_map>
using namespace std;
int main() {
  string roman;
  int number, digit1, digit2;
  cout << "Enter a number between 1 and 99: ";
  cin >> number;
  \text{digit1} = (\text{int}) (\text{number} / 10);digit2 = number % 10; unordered_map<int, string> number2romanOnes = {
     {1, "I"}, {2, "II"}, {3, "III"}, {4, "IV"}, {5, "V"}, {6, "VI"}, {7, "VII"}, {8, "VIII"}, {9, "IX"}
  };
  unordered_map<int, string> number2romanTens = {
    {1, "X"}, {2, "XX"}, {3, "XXX"}, {4, "XL"}, {5, "L"}, {6, "LX"}, {7, "LXX"}, {8, "LXXX"}, {9, "XC"}
  };
   roman = number2romanTens[digit1] + number2romanOnes[digit2];
  cout << roman << endl;
   return 0;
}
```
# Chapter 32

# **32.7 Review Questions: True/False**

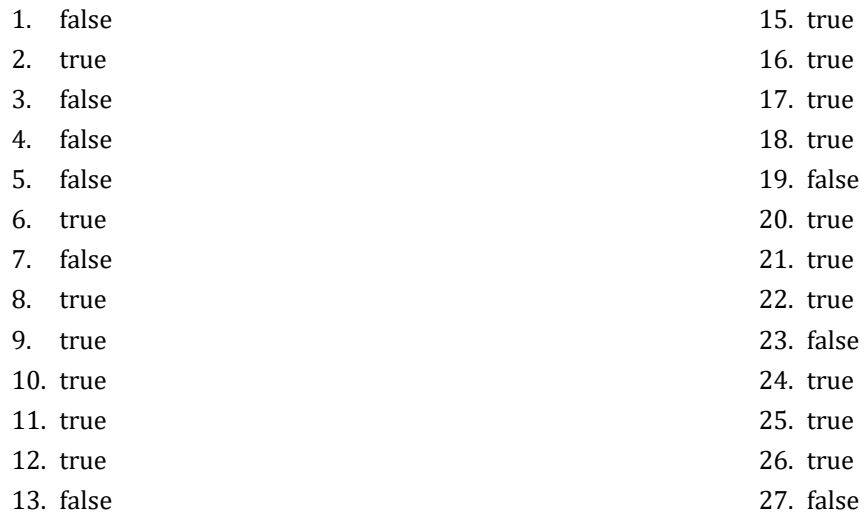

14. true

# **32.8 Review Questions: Multiple Choice**

- 1. b
- 2. b
- 3. c
- 4. a
- 5. d
- 6. a
- 7. d
- 8. c
- 9. c
- 10. c
- 11. b

# **32.9 Review Exercises**

# *1. Solution*

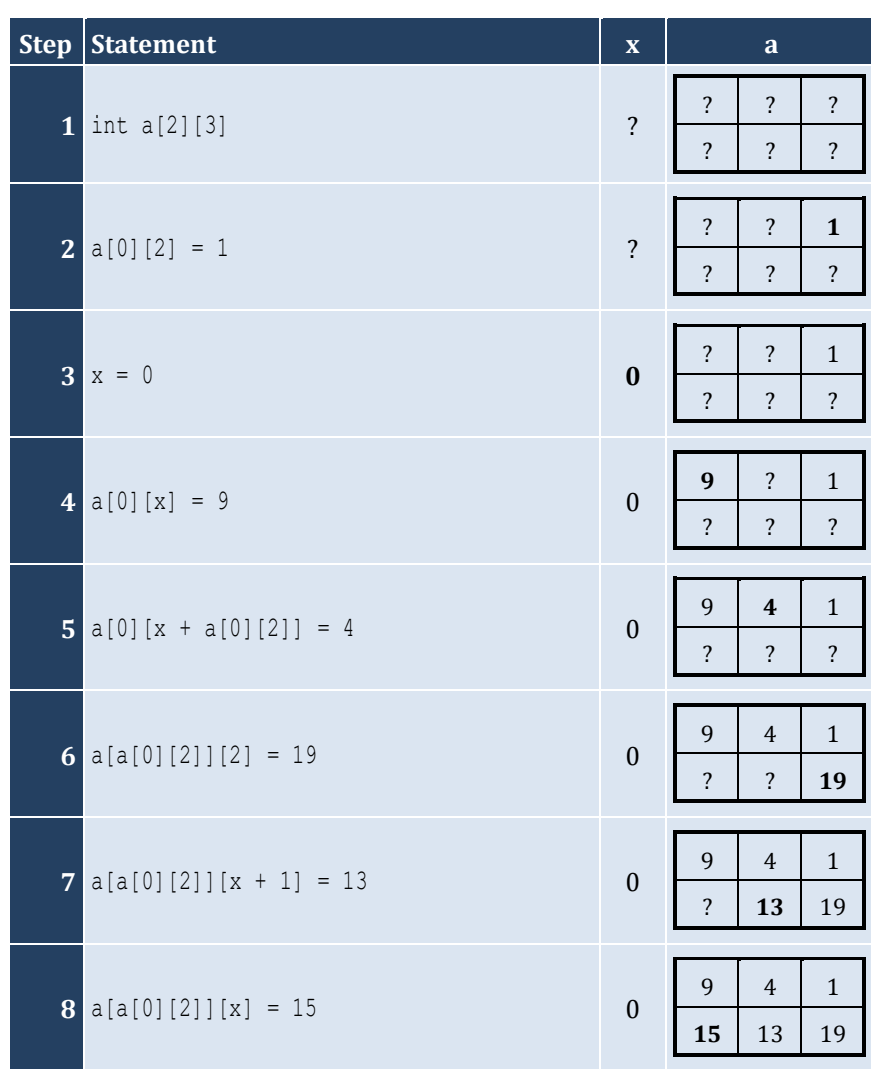

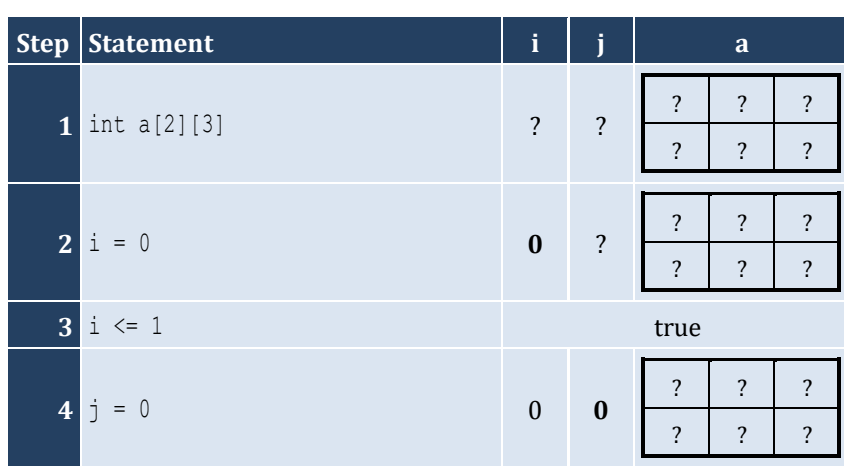

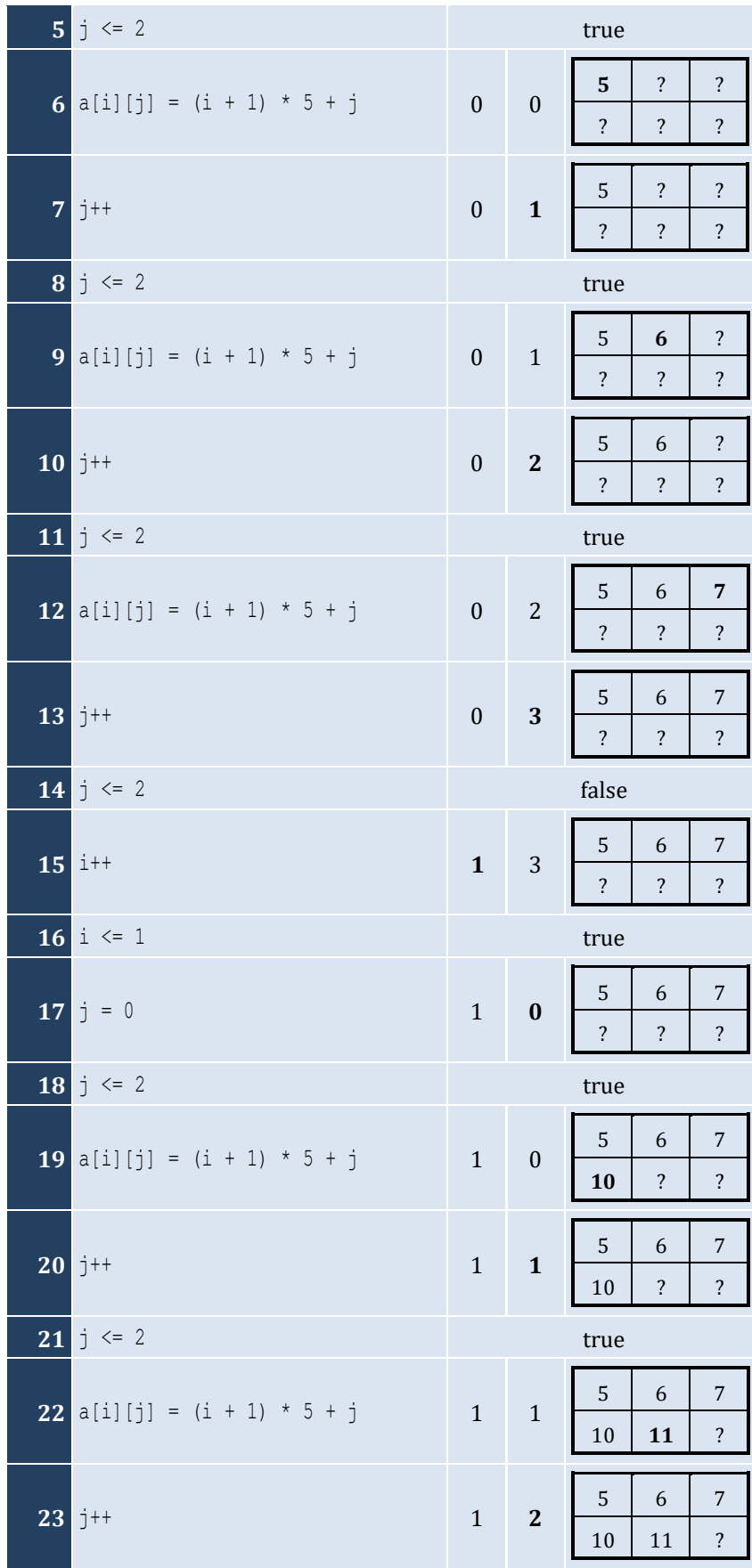

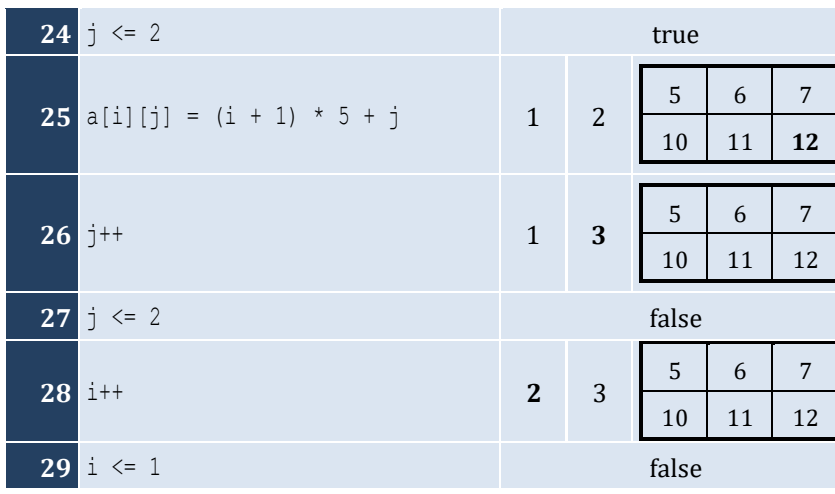

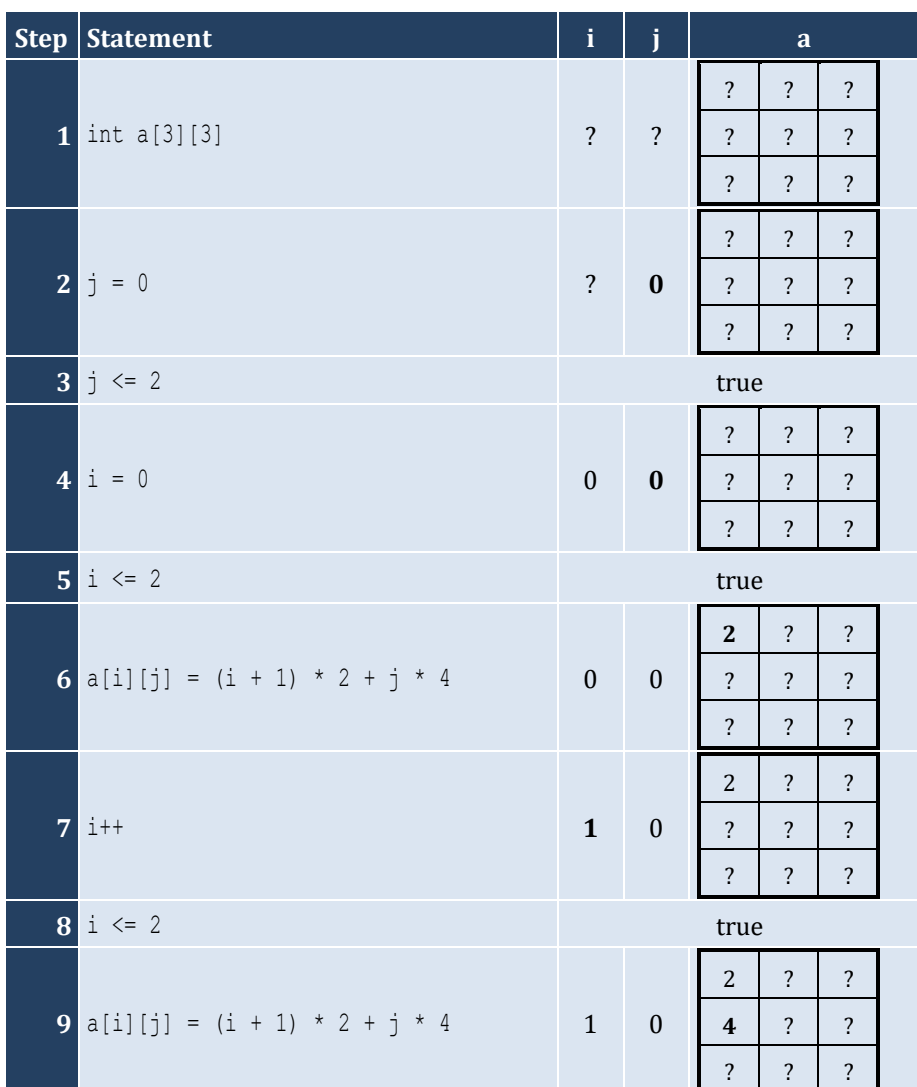

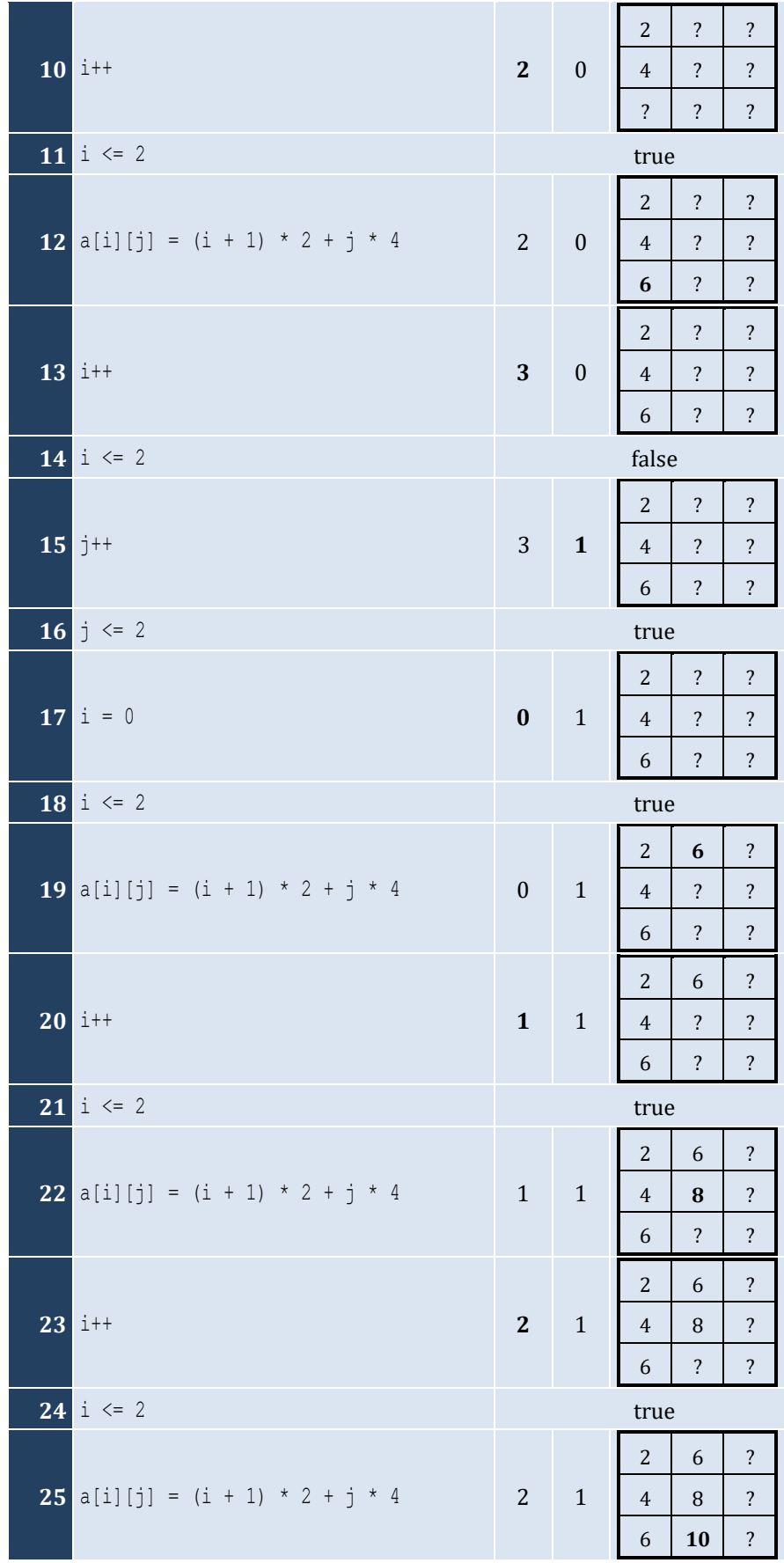

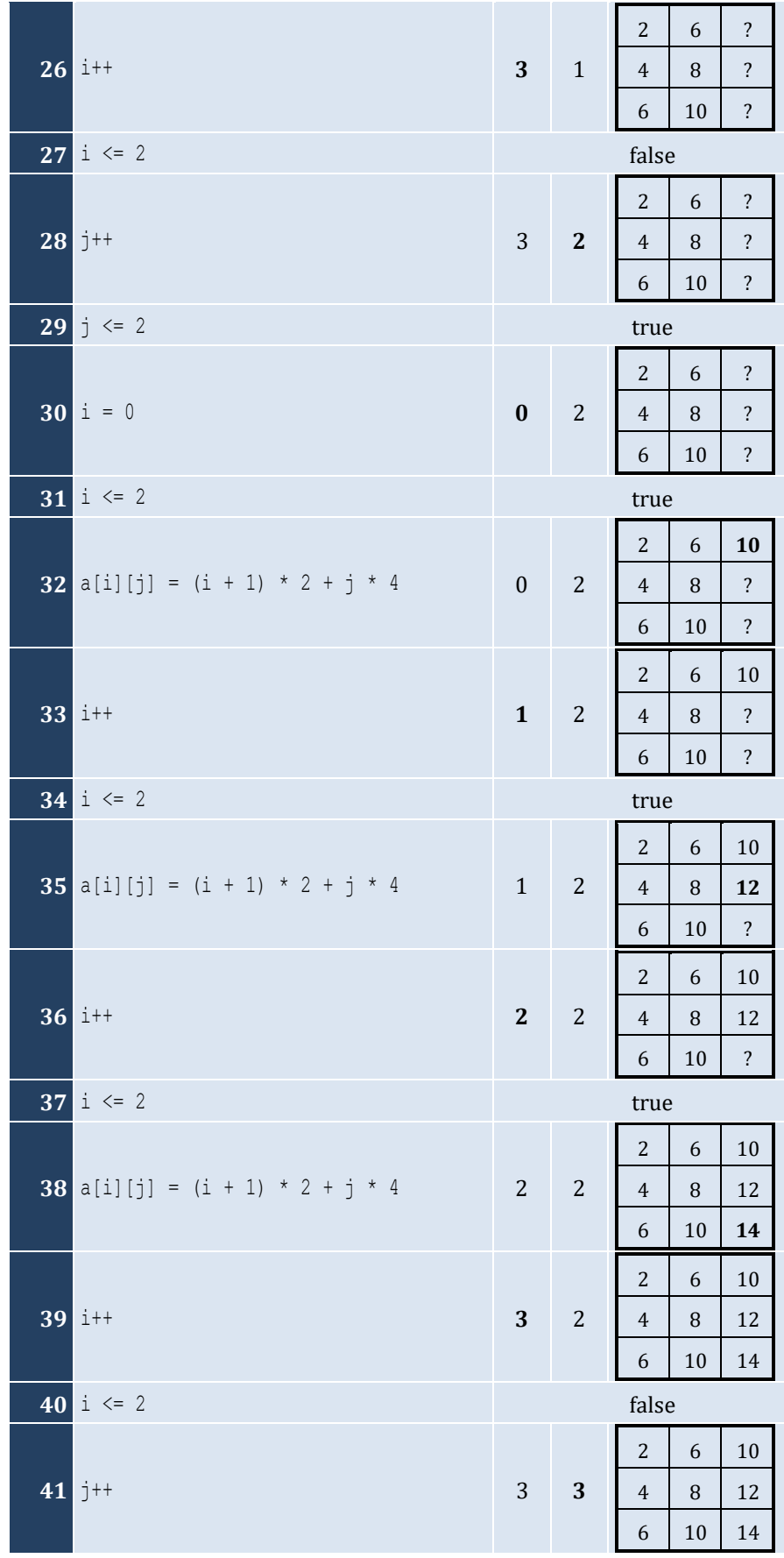

**42**  $j \leq 2$  false

# *4. Solution*

For input value of 5

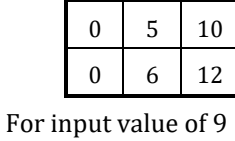

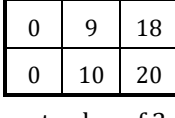

For input value of 3

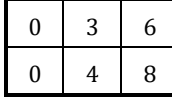

#### *5. Solution*

For input value of 13

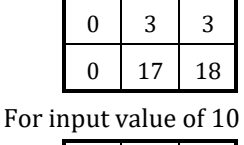

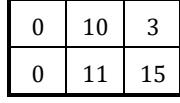

For input value of 8

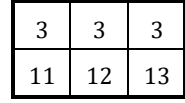

### *6. Solution*

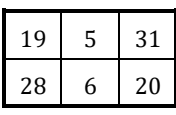

# *7. Solution*

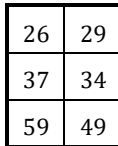

# *8. Solution*

i. −1 15 22 25 12 16 7 9 1 ii. 7 9 1 25 12 16 −1 15 22 iii. 22 15 −1 16 12 25 1 9 7 iv. 1 9 7 16 12 25 22 15 −1

```
v.
−1 25 7 15 12 9 22 16 1 
vi. 7 25 
−1 9 12 15 1 16 22
vii. 22 16 1 15 12 9 
−1 25 7 
viii. 1 16 22 9 12 15 7 25 -1
```

```
#include <iostream>
using namespace std;
const int ROWS = 10;
const int COLUMNS = 15;
int main() {
   int i, j;
   int a[ROWS][COLUMNS];
 for (i = 0; i <= ROWS - 1; i++) {
 for (j = 0; j <= COLUMNS - 1; j++) {
      cin \gg a[i][j];
    }
  }
 for (i = 0; i <= ROWS - 1; i++) {
 for (j = 0; j <= COLUMNS - 1; j++) {
       if (a[i][j] % 2 != 0) {
        cout << i << ", " << j << endl;
      }
    }
  }
   return 0; }
```

```
#include <iostream>
using namespace std;
const int ROWS = 10;
const int COLUMNS = 6;
int main() {
  int i, j;
  double a[ROWS][COLUMNS];
for (i = 0; i <= ROWS - 1; i++) {
for (j = 0; j <= COLUMNS - 1; j++) {
      cin \gg a[i][j];
    }
  }
for (i = 0; i <= ROWS - 1; i++) {
for (j = 0; j <= COLUMNS - 1; j += 2) {
      cout \langle \cdot \rangle a[i][j] \langle \cdot \rangle endl;
    }
```

```
}
   return 0; }
```

```
#include <iostream>
using namespace std;
const int ROWS = 12;
const int COLUMNS = 8;
int main() {
   int i, j;
   double total;
   double a[ROWS][COLUMNS];
for (i = 0; i <= ROWS - 1; i++) {
for (j = 0; j \le 0 COLUMNS - 1; j++) {
     cin \gg a[i][j];
    }
  }
  total = 0;for (i = 1; i <= ROWS - 1; i += 2) {
for (j = 0; j \le 0 COLUMNS - 1; j += 2) {
      total += a[i][j];}
  }
  cout << total << endl;
   return 0; }
```

```
#include <iostream>
using namespace std;
const int N = 8 ;
int main() {
  int i, j, k;
  double sumAntidiagonal, sumDiagonal;
  double a[N][N];
for (i = 0; i <= N - 1; i++) {
for (j = 0; j \le N - 1; j++) {
     cin \gg a[i][j];
   }
 }
  sumDiagonal = 0;
  sumAntidiagonal = 0;
for (k = 0; k \le N - 1; k++) {
    sumDiagonal += a[k][k];
```

```
sumAntidiagonal += a[k][N - k - 1];
  }
  cout << sumDiagonal / N << ", " << sumAntidiagonal / N << endl;
  return 0;
}
```

```
#include <iostream>
using namespace std;
const int N = 5;
int main() {
   int i, j;
   int a[N][N];
  for (i = 0; i \le N - 1; i++)for (j = 0; j \le N - 1; j++) {
      if (i == N - j - 1)a[i][j] = 5; }
      else if (i > N - j - 1) {
        a[i][j] = 88; }
       else {
         a[i][j] = 11; }
     }
   }
  for (i = 0; i \le N - 1; i++)for (j = 0; j \le N - 1; j++) {
      cout \langle \langle a[i][j] \rangle \langle \langle \cdot \rangle \rangle | t''; }
     cout << endl;
   }
   return 0;
}
```

```
#include <iostream>
using namespace std;
const int N = 5;
int main() {
  int i, j;
   int a[N][N];
 for (i = 0; i \le N - 1; i++)for (j = 0; j \le N - 1; j++) {
      if (i == N - j - 1) {
        a[i][j] = 5;
```

```
}
else if (i > N - j - 1) {
      a[i][j] = 88;}
 else 
{
      a[i][j] = 11;}
      if (i == j) {
      a[i][j] = 0;}
   }
 }
for (i = 0; i <= N - 1; i++) {
for (j = 0; j \le N - 1; j++) {
 cout << a[i][j] << "
\
t";
   }
    cout << endl;
 }
  return 0; }
```

```
#include <iostream>
using namespace std;
const int ROWS = 5;
const int COLUMNS = 4;
int main() {
  int i, j;
  double a[ROWS][COLUMNS];
for (i = 0; i <= ROWS - 1; i++) {
for (j = 0; j \le 0 COLUMNS - 1; j++) {
     cin \gg a[i][j];
    }
  }
for (i = 0; i <= ROWS - 1; i++) {
for (j = 0; j \le 0 COLUMNS - 1; j++) {
      if (a[i][j] == (int)(a[i][j])) {
       cout << i << ", " << j << endl;
     }
    }
  }
   return 0; }
```
#### *16. Solution*

#**include** <iostream>

```
using namespace std;
const int ROWS = 10;
const int COLUMNS = 4;
int main() {
  int count, i, j;
  double a[ROWS][COLUMNS];
for (i = 0; i <= ROWS - 1; i++) {
for (j = 0; j \le 0 COLUMNS - 1; j++) {
     cin \gg a[i][j];
   }
 }
 count = 0;for (i = 0; i <= ROWS - 1; i++) {
for (j = 0; j <= COLUMNS - 1; j++) {
      if (a[i][j] < 0) {
        count++;
      }
   }
  }
  cout << count << endl;
   return 0; }
```

```
#include <iostream>
using namespace std;
const int ROWS = 3;
const int COLUMNS = 4;
int main() {
  int i, j;
  string a[ROWS][COLUMNS];
for (i = 0; i <= ROWS - 1; i++) {
for (j = 0; j <= COLUMNS - 1; j++) {
     cin \gg a[i][j];
   }
 }
for (i = 0; i <= ROWS - 1; i++) {
for (j = 0; j \le 0 COLUMNS - 1; j++) {
     cout \ll a[i][j] \ll " ";
   }
  }
   return 0; }
```

```
#include <iostream>
using namespace std;
const int ROWS = 20;
const int COLUMNS = 14;
int main() {
   int i, j;
  string a[ROWS][COLUMNS];
  for (i = 0; i \le ROWS - 1; i++) {
    for (j = 0; j \le 0 COLUMNS - 1; j++) {
       cin \gg a[i][j];
     }
   }
  for (i = 0; i \le ROWS - 1; i++) {
    for (j = 0; j \leq COLUTIONNS - 1; j++) {
        if (a[i][j].length() < 5) {
         cout \langle \cdot \rangle a[i][j] \langle \cdot \rangle endl;
        }
      }
   }
   return 0;
}
```
# *19. Solution*

#### **First approach**

```
#include <iostream>
using namespace std;
const int ROWS = 20;
const int COLUMNS = 14;
int main() {
  int i, j, k;
   string a[ROWS][COLUMNS];
  for (i = 0; i \le ROWS - 1; i++) {
    for (j = 0; j \le 0 COLUMNS - 1; j++) {
      cin \gg a[i][j];
     }
   }
   int lengthLimits[] = {5, 10, 20};
  for (k = 0; k \le 2; k++) {
    for (i = 0; i \le ROWS - 1; i++)for (j = 0; j \le 0 COLUMNS - 1; j++) {
          if (a[i][j].length() < lengthLimits[k]) {
           cout \langle \cdot \rangle a[i][j] \langle \cdot \rangle endl;
```

```
}
             }
           }
        }
         return 0; }
Second approach #include <iostream> #include <cmath>
      using namespace std;
      const int ROWS = 20;
      const int COLUMNS = 14;
      int main() {
         int i, j, k;
         string a[ROWS][COLUMNS];
       for (i = 0; i <= ROWS - 1; i++) {
       for (j = 0; j <= COLUMNS - 1; j++) {
            cin \gg a[i][j];
          }
        }
        for (k = 0; k \le 2; k++) {
       for (i = 0; i <= ROWS - 1; i++) {
       for (j = 0; j \le 0 COLUMNS - 1; j++) {
               if (a[i][j].length() < 5 * pow(2, k)) {
                 cout \langle \cdot \rangle a[i][j] \langle \cdot \rangle endl;
               }
             }
           }
        }
       }
```
# **Chapter 33**

# **33.8 Review Questions: True/False**

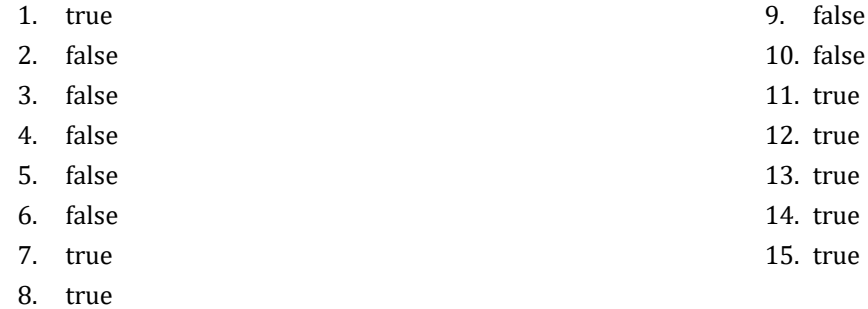

### **33.9 Review Questions: Multiple Choice**

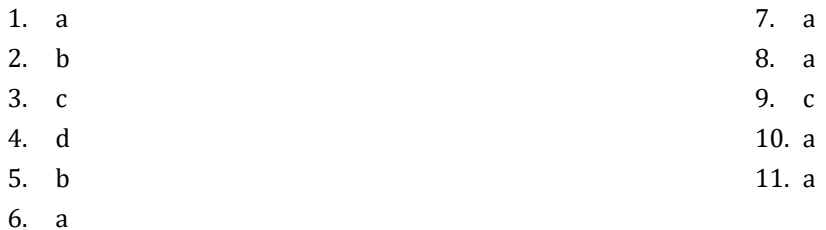

#### **33.10 Review Exercises**

```
#include <iostream>
using namespace std;
const int STUDENTS = 15;
const int TESTS = 5;
int main() {
   int i, j;
  int grades[STUDENTS][TESTS];
  for (i = 0; i \leq 5TUDENTS - 1; i++) {
    for (j = 0; j \leq \text{TESTS} - 1; j++)cin \gg grades[i][j];
     }
   }
   double average[STUDENTS];
  for (i = 0; i \leq 5TUDENTS - 1; i++) {
    average[i] = 0;for (j = 0; j \leq \text{TESTS} - 1; j++) {
      average[i] += grades[i][j]; }
     average[i] /= TESTS;
   }
  for (i = 0; i \leq 5TUDENTS - 1; i++) {
     cout << "Student No " << i + 1 << ": ";
```

```
if (\text{average}[i] < 60) {
     cout << "E/F" << endl;
   }
  else if (\text{average}[i] < 70) {
     cout << "D" << endl;
   }
  else if (\text{average}[i] < 80) {
    cout << "C" << endl;
   }
  else if (\text{average}[i] < 90) {
    cout << "B" << endl;
   }
   else {
     cout << "A" << endl;
   }
 }
 return 0;
```

```
#include <iostream>
using namespace std;
const int OBJECTS = 5;
const int FALLS = 10;
int main() {
   int i, j, total;
   int g[OBJECTS][FALLS];
  for (i = 0; i \le 0BJECTS - 1; i++) {
    for (j = 0; j \leq FALLS - 1; j++) {
      cin \gg g[i][j];
     }
   }
  for (i = 0; i \le 0BJECTS - 1; i++) {
    total = 0;for (j = 0; j \leq FALLS - 1; j++) {
      total += g[i][j]; }
    cout << "Average g for object No " << i + 1 << ": " << total / (double) FALLS << endl;
   }
  for (j = 0; j \leq FALLS - 1; j++) {
    total = 0;for (i = 0; i \le 0BJECTS - 1; i++) {
      total += q[i][j]; }
     cout << "Average g for fall No " << j + 1 << ": " << total / (double)OBJECTS << endl;
   }
```

```
total = 0;for (i = 0; i \le 0BJECTS - 1; i++) {
   for (j = 0; j \leq FALLS - 1; j++) {
     total += g[i][j]; }
  }
  cout << "Overall average g: " << total / (double)(OBJECTS * FALLS) << endl;
  return 0;
}
```

```
#include <iostream>
using namespace std;
const int PLAYERS = 15;
const int MATCHES = 12;
int main() {
   int i, j, total;
   int points[PLAYERS][MATCHES];
  for (i = 0; i \leq 1 PLAYERS - 1; i++) {
    for (j = 0; j \leq MATCHES - 1; j++) {
      cin \gg points[i][j];
     }
   }
  for (i = 0; i \leq 1) PLAYERS - 1; i++) {
    total = 0;
    for (j = 0; j \leq MATCHES - 1; j++) {
      total += points[i][j];
     }
     cout << "Total number of points for player No " << i + 1 << ": " << total << endl;
   }
  for (j = 0; j \leq MATCHES - 1; j++) {
    total = 0;for (i = 0; i \leq 1 PLAYERS - 1; i++) {
      total += points[i][j];
     }
     cout << "Total number of points for match No " << j + 1 << ": " << total << endl;
   }
   return 0;
 }
```

```
4. Solution
```

```
#include <iostream>
using namespace std;
const int CITIES = 20;
const int HOURS = 24;
int main() {
```

```
 int i, j;
  double total;
  double temperatures[CITIES][HOURS];
 for (i = 0; i \leq \text{CITIES} - 1; i++) {
   for (j = 0; j \leq HOURS - 1; j++) {
      cin >> temperatures[i][j];
    }
  }
 for (j = 0; j \leq HOUNS - 1; j++) {
   total = 0;for (i = 0; i \leq \text{CITIES} - 1; i++) {
      total += temperatures[i][j];
    }
    if (total / CITIES < 10) {
      cout << "Hour: " << j + 1 << endl;
    }
  }
  return 0;
}
```

```
#include <iostream>
using namespace std;
const int PLAYERS = 24;
const int MATCHES = 10;
int main() {
   int i, j, total;
   string names[PLAYERS];
   int goals[PLAYERS][MATCHES];
  for (i = 0; i \leq 1) PLAYERS - 1; i++) {
    cin \gg names[i];
    for (j = 0; j \leq MATCHES - 1; j++) {
      cin \gg goals[i][j];
     }
   }
  for (i = 0; i \leq 1) PLAYERS - 1; i++) {
    total = 0;for (j = 0; j \leq MATCHES - 1; j++) {
      total += goals[i][j];
     }
     cout << names[i] << ": " << total / (double)MATCHES << endl;
   }
  for (j = 0; j \leq MATCHES - 1; j++) {
    total = 0;for (i = 0; i \leq 1) PLAYERS - 1; i++) {
      total += goals[i][j];
```

```
 }
    cout << "Match No " << j + 1 << ": " << total << endl;
  }
  return 0;
}
```

```
#include <iostream>
using namespace std;
const int STUDENTS = 12;
const int LESSONS = 6;
int main() {
   int i, j, total;
   string names[STUDENTS];
  int grades[STUDENTS][LESSONS];
  for (i = 0; i \leq 5TUDENTS - 1; i++) {
    cin \gg names[i];
    for (j = 0; j \leq LESSONS - 1; j++) {
      cin \gg grades[i][j];
     }
   }
   double average[STUDENTS];
  for (i = 0; i \leq 5TUDENTS - 1; i++) {
    total = 0;for (j = 0; j \leq LESSONS - 1; j++) {
      total += grades[i][j];
     }
     average[i] = total / (double)LESSONS;
    cout << names[i] << ": " << average[i] << endl;
   }
  for (j = 0; j \leq LESSONS - 1; j++) {
    total = 0;for (i = 0; i \leq 5TUDENTS - 1; i++) {
      total += grades[i][j];
     }
    cout << total / (double) STUDENTS << endl;
   }
  for (i = 0; i \leq STUDENTS - 1; i++) {
    if (average[i] < 60) {
       cout << names[i] << endl;
     }
   }
  for (i = 0; i \leq 5TUDENTS - 1; i++) {
    if (average[i] > 89) {
       cout << names[i] << " Bravo!" << endl;
     }
```

```
\Box return 0;
}
```

```
#include <iostream>
using namespace std;
const int ARTISTS = 15;
const int JUDGES = 5;
int main() {
   int i, j, total;
   string judgeNames[JUDGES];
  for (j = 0; j \le j \le JUDGES - 1; j++) {
    cout << "Enter name for judge No " << j + 1 << ": ";
     cin >> judgeNames[j];
   }
   string artistNames[ARTISTS];
   string songTitles[ARTISTS];
   int score[ARTISTS][JUDGES];
  for (i = 0; i \leq \text{ARTISTS - 1; i++)cout << "Enter name for artist No " << i + 1 << ": ";
     cin >> artistNames[i];
     cout << "Enter song title for artist " << artistNames[i] << ": ";
    cin >> songTitles[i];
    for (j = 0; j \le j \le JUDGES - 1; j++) {
       cout << "Enter score for artist: " << artistNames[i];
       cout << " gotten from judge " << judgeNames[j] << ": ";
      cin \gg score[i][j];
     }
   }
  for (i = 0; i \leq \text{ARTISTS - 1; i++) {
    total = 0;for (j = 0; j \le j \le JUDGES - 1; j++)total += score[i][j];
     }
    cout << artistNames[i] << ", " << songTitles[i] << ": " << total << endl;
   }
  for (j = 0; j \le j \le JUDGES - 1; j++) {
    total = 0;for (i = 0; i \leq \text{ARTISTS - 1; i++) {
      total += score[i][j];
     }
     cout << judgeNames[j] << ": " << total / (double)ARTISTS << endl;
   }
   return 0;
 }
```

```
#include <iostream>
#include <cmath>
using namespace std;
const int PEOPLE = 30;
const int MONTHS = 12;
int main() {
  int i, j, sumHeights, sumWeights;
  double averageHeight, averageWeight;
  int weights[PEOPLE][MONTHS];
  int heights[PEOPLE][MONTHS];
 for (i = 0; i \leq PEOPLE - 1; i++) {
   for (j = 0; j \leq MONTHS - 1; j++)cin \gg weights[i][j];
       cin >> heights[i][j];
    }
   }
 for (i = 0; i \leq PEOPLE - 1; i++) {
     sumWeights = 0;
    sumHeights = 0;
    for (j = 0; j \leq MONTHS - 1; j++) {
     sumWeights += weights[i][j];
     sumHeights += heights[i][j];
     }
    averageWeight = sumWeights / (double) MONTHS;
   averageHeight = sumHeights / (double) MONTHS;
    cout << averageWeight << ", " << averageHeight << endl;
     cout << averageWeight * 702 / pow(averageHeight, 2) << endl;
  }
 for (i = 0; i \leq PEOPLE - 1; i++) {
    cout << weights[i][4] * 702 / pow(heights[i][4], 2) << endl;
     cout << weights[i][7] * 702 / pow(heights[i][7], 2) << endl;
   }
   return 0;
}
```

```
9. Solution
```

```
#include <iostream>
using namespace std;
const double VAT = 0.19;
const int CONSUMERS = 1000;
int main() {
   int consumed, i;
   double payment, total;
```

```
 int meterReading[CONSUMERS][2];
 for (i = 0; i \leq CONSUMERS - 1; i++) {
    cin >> meterReading[i][0];
   cin >> meterReading[i][1];
  }
 total = 0;for (i = 0; i \leq CONSUMERS - 1; i++) {
   consumed = meterReading[i][1] - meterReading[i][0];
    cout << consumed << endl;
   payment = consumed * 0.07;
    payment += VAT * payment;
   cout << payment << endl;
    total += consumed;
  }
  cout << total << ", " << total * 0.07 + total * 0.07 * VAT << endl;
  return 0;
}
```

```
#include <iostream>
using namespace std;
const int CURRENCIES = 4;
const int DAYS = 5;
int main() {
  int i, j;
  double average, total, usd;
  cout << "Enter an amount in US dollars: ";
  cin >> usd;
  string currency[] = {"British Pounds Sterling", "Euros", "Canadian Dollars", "Australian Dollars"};
  double rate[CURRENCIES][DAYS] = {
     {1.420, 1.421, 1.432, 1.431, 1.441},
     {1.043, 1.056, 1.038, 1.022, 1.029},
     {0.757, 0.764, 0.760, 0.750, 0.749},
     {0.620, 0.625, 0.629, 0.636, 0.639}
  };
 for (i = 0; i \leq CURRENCIES - 1; i++) {
    total = 0;for (j = 0; j \leq \text{DAYS} - 1; j++) {
     total += rate[i][j];
    }
   average = total / DAYS;cout << usd << " US dollars = " << usd / average << " " << currency[i] << endl;
   }
}
```

```
#include <iostream>
using namespace std;
const int EMPLOYEES = 10;
const int DAYS = 5;
int main() {
   int i, j;
   double totalGrossPay, grossPay, payRate, total;
   string days[] = {"Monday", "Tuesday", "Wednesday", "Thursday", "Friday"};
   cin >> payRate;
   string names[EMPLOYEES];
   int hoursWorkedPerDay[EMPLOYEES][DAYS];
  for (i = 0; i \leq EMPLOYEES - 1; i++) {
     cin >> names[i];
    for (j = 0; j \leq \text{DAYS} - 1; j++) {
       cin >> hoursWorkedPerDay[i][j];
     }
   }
   int hoursWorkedPerWeek[EMPLOYEES];
  for (i = 0; i \leq EMPLOYEES - 1; i++) {
     hoursWorkedPerWeek[i] = 0;
    for (j = 0; j \leq \text{DAYS} - 1; j++) hoursWorkedPerWeek[i] += hoursWorkedPerDay[i][j];
     }
     if (hoursWorkedPerWeek[i] > 40) {
       cout << names[i] << endl;
     }
   }
   totalGrossPay = 0;
  for (i = 0; i \leq EMPLOYEES - 1; i++) {
     if (hoursWorkedPerWeek[i] <= 40) {
       grossPay = payRate * hoursWorkedPerWeek[i];
     }
     else {
      grossPay = payRate * 40 + 1.5 * payRate * (hoursWorkedPerWeek[i] - 40);
     }
     totalGrossPay += grossPay;
     cout << names[i] << ", " << grossPay / 5 << endl;
   }
  cout << totalGrossPay << endl;
  for (i = 0; i \leq EMPLOYEES - 1; i++) {
     if (hoursWorkedPerWeek[i] > 40) {
      for (j = 0; j \leq DAYS - 1; j++) {
         if (hoursWorkedPerDay[i][j] > 8) {
```

```
 cout << names[i] << ", " << days[j] << " Overtime!" << endl;
         }
       }
    }
  }
 for (j = 0; j \leq \text{DAYS} - 1; j++) {
   total = 0;for (i = 0; i \leq EMPLOYEES - 1; i++) {
     if (hoursWorkedPerDay[i][j] \leq 8) {
         grossPay = payRate * hoursWorkedPerDay[i][j];
      }
      else {
       grossPay = payRate * 8 + 1.5 * payRate * (hoursWorkedPerDay[i][j] - 8);
       }
      total += grossPay;
    }
    cout << days[j] << ", " << total << endl;
  }
  return 0;
}
```

```
#include <iostream>
using namespace std;
const int ROWS = 3;
const int COLUMNS = 4;
int main() {
   int i, j, k;
   int a[ROWS][COLUMNS] = {
     {9, 9, 2, 6},
     {4, 1, 10, 11},
     {12, 15, 7, 3}
   };
   int b[ROWS * COLUMNS];
  k = 0;for (i = 0; i \le ROWS - 1; i++) {
    for (j = 0; j \leq COLUTIONNS - 1; j++) {
      b[k++] = a[i][j]; }
   }
  for (k = 0; k \le ROWS * COLUMNS - 1; k++) {
    cout \lt\lt b[k] \lt\lt" ";
   }
   return 0;
}
```

```
#include <iostream>
using namespace std;
const int ROWS = 3;
const int COLUMNS = 3;
int main() {
   int i, j, k;
   int a[] = {16, 12, 3, 5, 6, 9, 18, 19, 20};
   int b[ROWS][COLUMNS];
  k = 0;for (i = ROWS - 1; i >= 0; i--) {
 for (j = 0; j \le 0 COLUMNS - 1; j++) {
     b[i][j] = a[k++];}
  }
 for (i = 0; i <= ROWS - 1; i++) {
 for (j = 0; j \le 0 COLUMNS - 1; j++) {
  cout << b[i][j] << "
\
t";
    }
     cout << endl;
  }
   return 0; }
```
# **Chapter 34**

# **34.7 Review Questions: True/False**

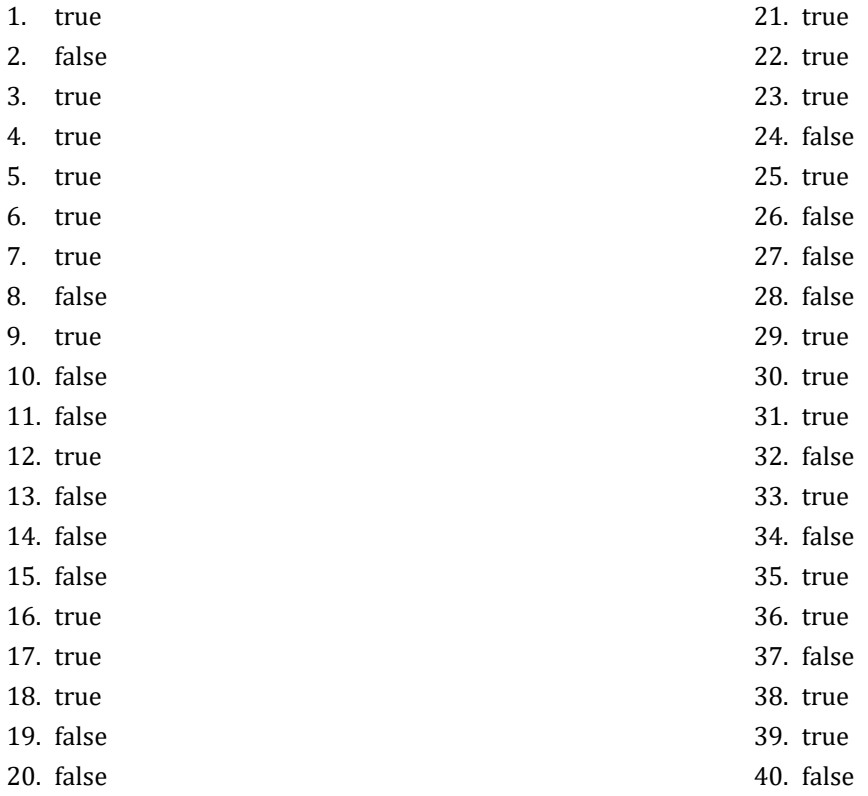

# **34.8 Review Exercises**

```
for (i = 0; i \le ROWS - 1; i++) {
  for (j = 0; j \le 0 COLUMNS - 1; j++) {
    cin \gg a[i][j];
     while (a[i][j] == 0) {
       cout << "Error" << endl;
      cin \gg a[i][j];
      }
   }
 }
```
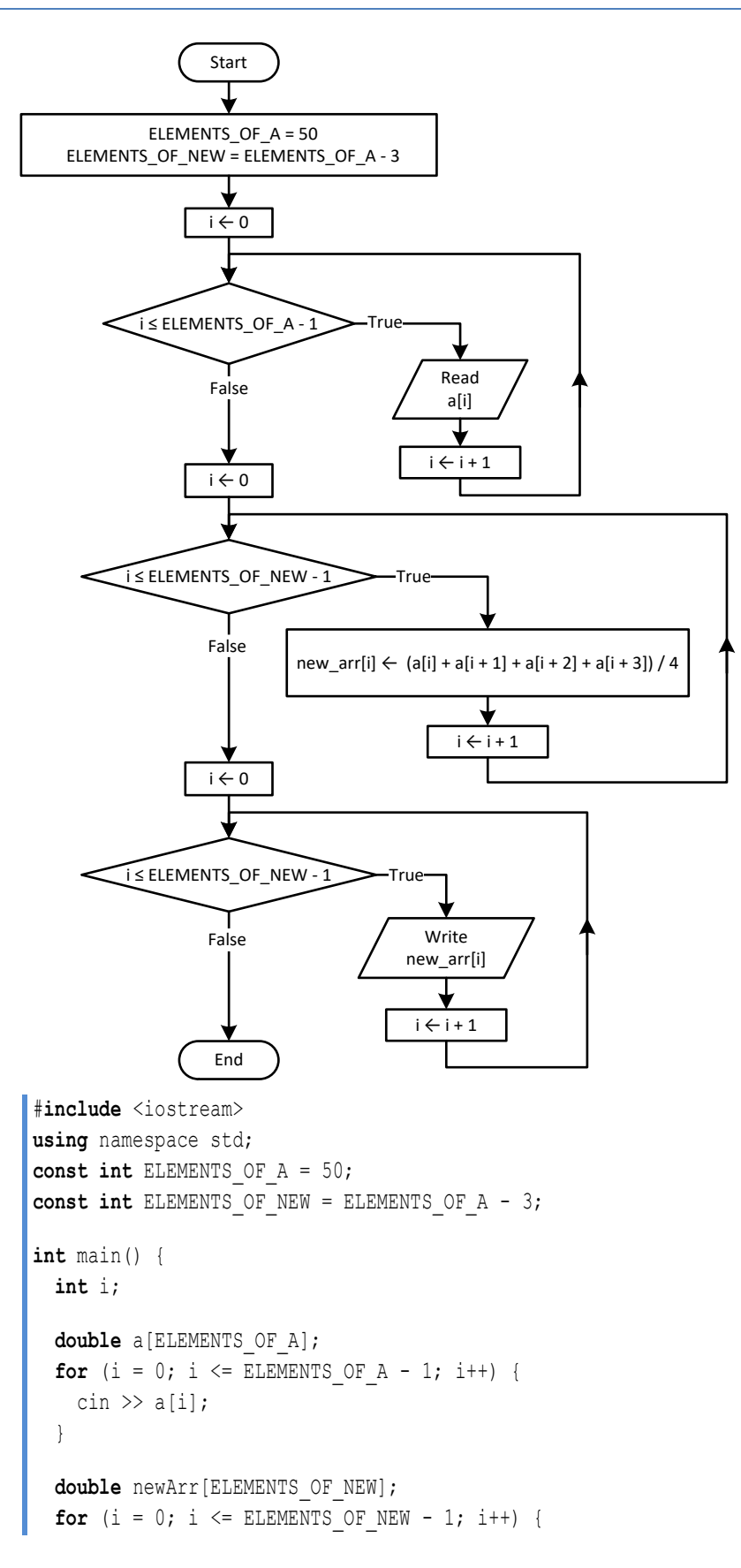

```
newArr[i] = (a[i] + a[i + 1] + a[i + 2] + a[i + 3]) / 4; }
 for (i = 0; i \leq 1) ELEMENTS OF NEW - 1; i++) {
    cout << newArr[i] << "\t" << endl;
  }
  return 0;
}
```

```
#include <iostream>
using namespace std;
const int ELEMENTS = 15;
int main() {
   int i;
   double minimum
   double a[ELEMENTS];
  for (i = 0; i \leq ELEMENTS - 1; i++) {
    cin \gg a[i];
   }
   double b[ELEMENTS];
  for (i = 0; i \leq 1) ELEMENTS - 1; i++) {
    cin \gg b[i];
   }
   double c[ELEMENTS];
  for (i = 0; i \leq 1) ELEMENTS - 1; i++) {
    cin \gg c[i];
   }
   double newArr[ELEMENTS];
  for (i = 0; i \leq 1) ELEMENTS - 1; i++) {
    minimum = a[i];if (b[i] < minimum) {
      minimum = b[i]; }
    if (c[i] < minimum) {
      minimum = c[i]; }
     newArr[i] = minimum;
   }
  for (i = 0; i \leq 1 ELEMENTS - 1; i++) {
    cout << newArr[i] << endl;
   }
   return 0;
 }
```
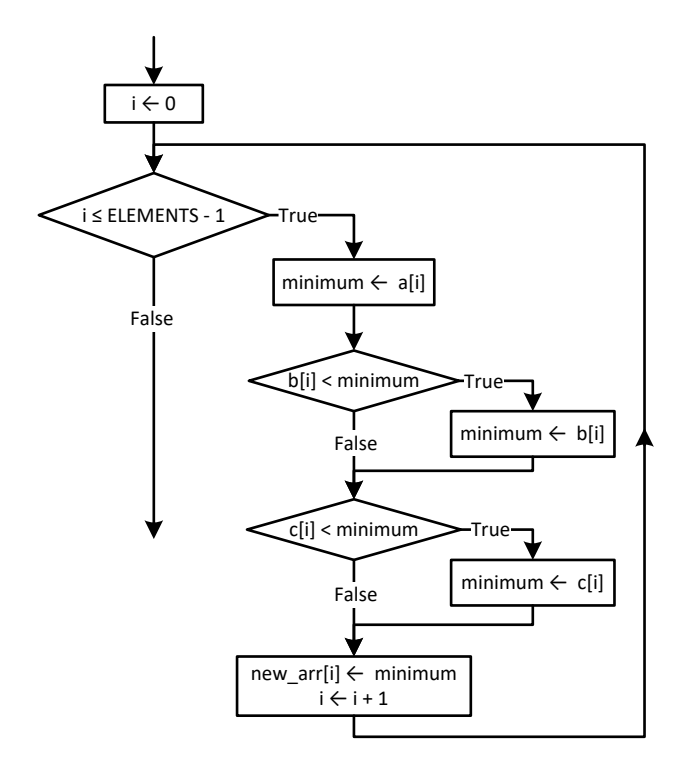

```
#include <iostream>
using namespace std;
const int ELEMENTS_OF_A = 10;
const int ELEMENTS_OF_B = 5;
const int ELEMENTS OF C = 15;
const int ELEMENTS_OF_NEW = ELEMENTS_OF_A + ELEMENTS_OF_B + ELEMENTS_OF_C;
int main() {
  int i;
   double a[ELEMENTS_OF_A];
  for (i = 0; i \leq 1) ELEMENTS OF A - 1; i++) {
    cin \gg a[i];
   }
   double b[ELEMENTS_OF_B];
  for (i = 0; i \leq \text{ELEMENTS OF B - 1; i++) {
    cin \gg b[i];
   }
   double c[ELEMENTS_OF_C];
  for (i = 0; i \leq 1) ELEMENTS OF C - 1; i++) {
    \operatorname{cin} \gg \operatorname{c[i]};
   }
   double newArr[ELEMENTS_OF_NEW];
  for (i = 0; i \leq 1) ELEMENTS OF C - 1; i++) {
    newArr[i] = c[i]; }
```

```
for (i = 0; i \leq 1) ELEMENTS OF B - 1; i++) {
    newArr[ELEMENTS OF C + i] = b[i]; }
 for (i = 0; i \leq 1) ELEMENTS OF A - 1; i++) {
    newArr[ELEMENTS OF B + ELEMENTS OF C + i] = a[i];
   }
   //Display array new
  for (i = 0; i \leq ELEMENTS OF NEW - 1; i++) {
     cout << newArr[i] << "\t";
   }
   return 0;
}
           i \leftarrow 0i ≤ ELEMENTS_OF_A - 1 \blacktrianglerightTrue
           False new_arr[i] \leftarrow a[i]↓
                                      i \leftarrow i + 1i \leftarrow 0i ≤ ELEMENTS_OF_B - 1 True False \begin{array}{|c|c|}\n\hline\n\text{new\_arr}[\text{ELEMENTS\_OF_A + i] \leftarrow bi} \\
\hline\ni \leftarrow i + 1\n\end{array}i \leftarrow i + 1i \leftarrow 0i ≤ ELEMENTS_OF_C - 1 True False new\_arr[ELEMENTS_OF_A + ELEMENTS_OF_B + i] \leftarrow c[i]i \leftarrow i + 1
```

```
#include <iostream>
using namespace std;
const int COLUMNS = 4;
const int ROWS_OF_A = 3;
const int ROWS OF B = 5;
const int ROWS_OF_NEW = ROWS_OF_A + ROWS_OF_B;
int main() {
  int i, j;
  //Create arrays a and b
```

```
 int a[ROWS_OF_A][COLUMNS] = {
    {10, 11, 12, 85},
    {3, 1, 5, 10},
   \{-1, 2, -5, -10\} };
  int b[ROWS_OF_B][COLUMNS] = { 
    {10, 11, 16, 33}, 
    {11, 13, 5, 55}, 
   \{-1, -2, -4, 44\}, {55, 33, 77, 12}, 
    {-110, 120, 132, 43}
  };
  //Create array newArr
 int newArr[ROWS OF NEW][COLUMNS];
 for (i = 0; i \le ROWS OF A - 1; i++) {
   for (j = 0; j \leq COLUTIONNS - 1; j++) {
     newArr[i][j] = a[i][j]; }
  }
 for (i = 0; i \le ROWS OF B - 1; i++) {
   for (j = 0; j \leq COLUTIONNS - 1; j++) {
     newArr[ROWS OF_A + i][j] = b[i][j]; }
  }
  //Display array newArr
 for (i = 0; i \le ROWS OF NEW - 1; i++) {
   for (j = 0; j \le 0 COLUMNS - 1; j++) {
      cout << newArr[i][j] << "\t";
    }
    cout << endl;
  }
  return 0;
}
```

```
#include <iostream>
using namespace std;
const int COLUMNS_OF_A = 10;
const int COLUMNS_OF_B = 15;
const int COLUMNS OF C = 20;
const int ROWS = 5;
const int COLUMNS = COLUMNS OF A + COLUMNS OF B + COLUMNS OF C;
int main() {
  int i, j;
  double a[ROWS][COLUMNS_OF_A];
 for (i = 0; i \le ROWS - 1; i++)for (j = 0; j \leq COLUTIONNS OF A - 1; j++) {
```

```
cin \gg a[i][j];
   }
 }
 double b[ROWS][COLUMNS_OF_B];
for (i = 0; i \le ROWS - 1; i++) {
  for (j = 0; j \leq COLUTIONNS OF B - 1; j++) {
    cin \gg b[i][j];
   }
 }
 double c[ROWS][COLUMNS_OF_C];
for (i = 0; i \le ROWS - 1; i++) {
  for (j = 0; j \le 0 COLUMNS OF C - 1; j++) {
    cin \gg c[i][j];
   }
 }
 double newArr[ROWS][COLUMNS];
for (i = 0; i \le ROWS - 1; i++) {
  for (j = 0; j \le 0 COLUMNS OF A - 1; j++) {
    newArr[i][j] = a[i][j]; }
 }
for (i = 0; i \le ROWS - 1; i++)for (j = 0; j \le 0 COLUMNS OF B - 1; j++) {
    newArr[i][COLUMNS OF A + j] = b[i][j];
   }
 }
for (i = 0; i \le ROWS - 1; i++)for (j = 0; j \leq COLUTIONNS OF C - 1; j++) {
    newArr[i][COLUMNS OF_A + COLUMNS OF_B + j] = c[i][j]; }
 }
for (i = 0; i \le ROWS - 1; i++) {
  for (j = 0; j \leq COLUTIONNS - 1; j++) {
     cout << newArr[i][j] << "\t";
  }
   cout << endl;
 }
 return 0;
```

```
#include <iostream>
using namespace std;
const int ELEMENTS = 50;
int main() {
  int i, integersIndex, realsIndex;
```

```
 double a[ELEMENTS];
  for (i = 0; i \leq 1 ELEMENTS - 1; i++) {
     cin \gg a[i];
   }
   double reals[ELEMENTS];
   int integers[ELEMENTS];
   realsIndex = 0;
   integersIndex = 0;
  for (i = 0; i \leq \text{ELEMENTS} - 1; i++) {
      if (a[i] != (int)(a[i])) {
       reals[realsIndex] = a[i];
        realsIndex++;
      }
      else if (a[i] != 0) {
        integers[integersIndex] = (int)a[i];
        integersIndex++;
      }
   }
  for (i = 0; i \leq realsubset -1; i++)cout \langle\langle reals[i] \langle\langle "\rangle t";
   }
   cout << endl;
  for (i = 0; i \leq interestIndex - 1; i++) cout << integers[i] << "\t";
   }
   return 0;
}
   realsIndex ← 0 integersIndex \leftarrow 0i \leftarrow 0i \leq ELEMENTS - 1
                                                     i \leftarrow i + 1>True\mathbf{I}False \leq is a[i] non-integer?
                            True reals[realsIndex] \leftarrow a[i]<br>realsIndex \leftarrow realsIndex + 1
                 False<br>
True<br>
True<br>
reals[realsIndex] ← a[i]<br>
realsIndex ← realsIndex + 1<br>
integersIndex ← integersIndex + 1<br>
integersIndex ← integersIndex + 1
```
#**include** <iostream> **using** namespace std;

```
const int ELEMENTS = 50;
int main() {
   int digit1, digit2, digit3, i, k, r;
   int a[ELEMENTS];
  for (i = 0; i \leq 1) ELEMENTS - 1; i++) {
    cin \gg a[i];
  }
   int b[ELEMENTS];
 k = 0;for (i = 0; i \leq \text{ELEMENTS} - 1; i++) {
    digit3 = a[i] % 10;
    r = (int)(a[i] / 10);digit2 = r % 10;digit1 = (int) (r / 10);
     if (digit1 < digit2 && digit2 < digit3) {
     b[k] = a[i];k++; }
   }
  for (i = 0; i \le k - 1; i++) {
     cout << b[i] << "\t";
   }
  return 0;
}
```

```
#include <iostream>
using namespace std;
const int PRODUCTS = 10;
const int CITIZENS = 200;
int main() {
   int countB, i, j, maximum;
   string prodNames[PRODUCTS];
   string answers[PRODUCTS][CITIZENS];
  for (i = 0; i \leq PRODUCTS - 1; i++) cin >> prodNames[i];
    for (j = 0; j \leq CLTIZENS - 1; j++) {
     cin \gg answers[i][j];
       while (answers[i][j] < "A" || answers[i][j] > "D") {
         cout << "Error! " << endl;
        cin \gg answers[i][j];
       }
     }
   }
```

```
 int countA[PRODUCTS];
 for (i = 0; i \leq PRODUCTS - 1; i++) {
   countA[i] = 0;for (j = 0; j \leq CLfizens - 1; <math>j++) {
      if (answers[i][j] == "A") {
         countA[i]++;
      }
    }
    cout << prodNames[i] << ", " << countA[i] << endl;
  }
 for (j = 0; j \leq CLfizens - 1; <math>j++) {
   countB = 0;for (i = 0; i \leq PRODUCTS - 1; i++) {
     if (answers[i][j] == "B") {
        countB++;
      }
    }
   cout << countB << endl;
  }
  maximum = countA[0];
 for (i = 1; i \leq PRODUCTS - 1; i++) {
   if (countA[i] > maximum) {
     maximum = countA[i]; }
  }
 for (i = 0; i \leq PRODUCTS - 1; i++)if (countA[i] == maximum) {
      cout << prodNames[i] << endl;
    }
  }
  return 0;
}
```

```
#include <iostream>
using namespace std;
const int US_CITIES = 20;
const int CANADIAN_CITIES = 20;
int main() {
  int i, j, minJ;
  double minimum;
  string usNames[US_CITIES];
 for (i = 0; i \leq 0S CITIES - 1; i++) {
    cout << "Enter name for US city No " << i + 1 << ": ";
     cin >> usNames[i];
   }
```

```
string canadianNames [CANADIAN CITIES];
 for (j = 0; j \leq CANDIAN CITIES - 1; j++) {
    cout << "Enter name for Canadian city No " << j + 1 << ": ";
    cin >> canadianNames[j];
  }
  double distances[US_CITIES][CANADIAN_CITIES];
 for (i = 0; i \leq \text{US } \text{CITIES } -1; i++) {
   for (j = 0; j \leq CANADIAN_CITIES - 1; j++) {
      cout << "Enter distance between " << usNames[i] << " and " << canadianNames[j] << ": ";
      cin >> distances[i][j];
    }
  }
 for (i = 0; i \leq 0S CITIES - 1; i++) {
   minimum = distances[i][0];
   minJ = 0;for (j = 1; j \leq CANDIAN CITIES - 1; j++) {
      if (distances[i][j] < minimum) {
       minimum = distances[i][j];minJ = j; }
    }
    cout << "Closest Canadian city to " << usNames[i] << " is " << canadianNames[minJ] << endl;
  }
  return 0;
}
```
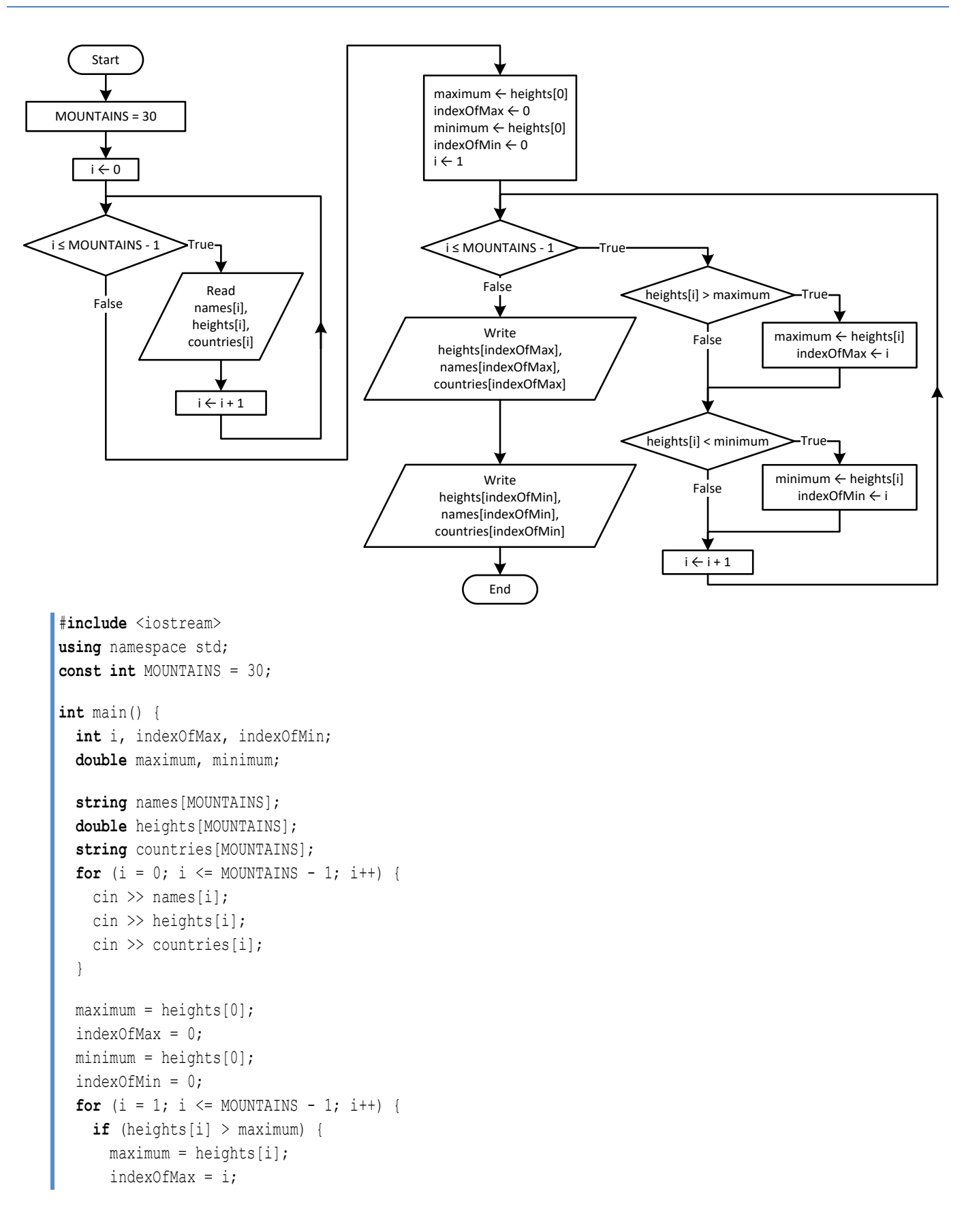

```
 }
    if (heights[i] < minimum) {
      minimum = heights[i];
      indexOfMin = i;
    }
  }
  cout << heights[indexOfMax] << ", " << names[indexOfMax] << ", " << countries[indexOfMax] << endl;
 cout << heights[indexOfMin] << ", " << names[indexOfMin] << ", " << countries[indexOfMin] << endl;
  return 0;
}
```
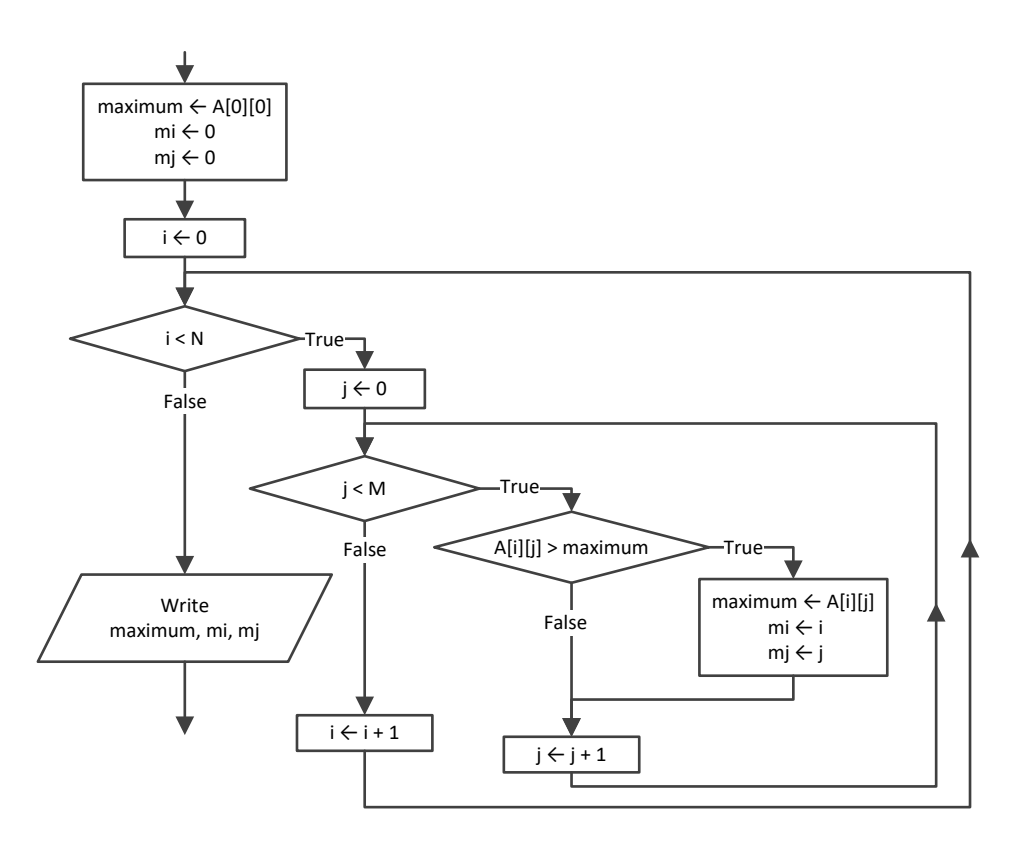

```
#include <iostream>
using namespace std;
const int TEAMS = 26;
const int GAMES = 15;
int main() {
   int i, j, m_i, maximum;
   string names[TEAMS];
   string results[TEAMS][GAMES];
  for (i = 0; i \leq \text{TEAMS} - 1; i++) {
```

```
 cin >> names[i];
for (j = 0; j \le GAMES – 1; j++) {
      cin >> results[i][j];
   }
 }
  int points[TEAMS];
for (i = 0; i <= TEAMS - 1; i++) {
   points[i] = 0;for (j = 0; j \le GAMES – 1; j++) {
 if (results[i][j] == "
W") {
       points[i] += 3;
     }
 else if (results[i][j] == "
T") {
        points[i] += 1;
     }
   }
 }
 maximum = points[0];m i = 0;for (i = 1; i <= TEAMS - 1; i++) {
    if (points[i] > maximum) {
      maximum = points[i];
     m i = i;}
 }
 cout << names[m_i] << endl;
  return 0; }
```

```
#include <iostream> #include <cmath>
using namespace std;
const int OBJECTS = 10;
const int FALLS = 20;
int main() {
  int i, j;
  double maxi, mini;
  double heights[OBJECTS][FALLS];
  double times[OBJECTS][FALLS];
for (i = 0; i <= OBJECTS - 1; i++) {
for (j = 0; j \leq FALLS - 1; j++) {
      cin >> heights[i][j];
      cin \gg times[i][j];
    }
  }
```

```
 double g[OBJECTS][FALLS];
 for (i = 0; i \le 0BJECTS - 1; i++) {
   for (j = 0; j \leq FALLS - 1; j++) {
     g[i][j] = 2 * heights[i][j] / pow(times[i][j], 2); }
  }
  double minimum[OBJECTS];
  double maximum[OBJECTS];
 for (i = 0; i \le 0BJECTS - 1; i++) {
   minimum[i] = q[i][0];maximum[i] = q[i][0];for (j = 1; j \leq FALLS - 1; j++) {
     if (q[i][j] < minimum[i]) {
       minimum[i] = g[i][j]; }
      if (g[i][j] > maximum[i]) {
       maximum[i] = g[i][j]; }
    }
  }
 for (i = 0; i \le 0BJECTS - 1; i++) {
    cout << minimum[i] << ", " << maximum[i] << endl;
  }
 maxi = maximum[0];mini = minimum[0];for (i = 1; i \le 0BJECTS - 1; i++) {
    if (maximum[i] > maxi) {
     maxi = maximum[i]; }
    if (minimum[i] < mini) {
     mini = minimm[i]; }
  }
  cout << mini << ", " << maxi << endl;
  return 0;
}
```

```
15. Solution
```

```
#include <iostream>
using namespace std;
const int STATIONS = 10;
const int DAYS = 365;
int main() {
  int i, j, m_i;
  double minimum;
   string names[STATIONS];
```
}

```
 double co2[STATIONS][DAYS];
for (i = 0; i <= STATIONS - 1; i++) {
   cin \gg names[i];
for (j = 0; j \leq 1) \{j+1\} {
     cin \gg co2[i][j];
   }
 }
  double average[STATIONS];
for (i = 0; i <= STATIONS - 1; i++) {
   average[i] = 0;for (j = 0; j \le 1) (1 + j) (1 + j)average[i] += co2[i][j];}
    average[i] /= DAYS;
 }
 minimum = average[0];m_i = 0;for (i = 1; i \leq \text{STATIONS} - 1; i++) {
    if (average[i] < minimum) {
    minimum = average[i];
     m i = i;}
 }
  cout << names[m_i] << endl;
  return 0;
```
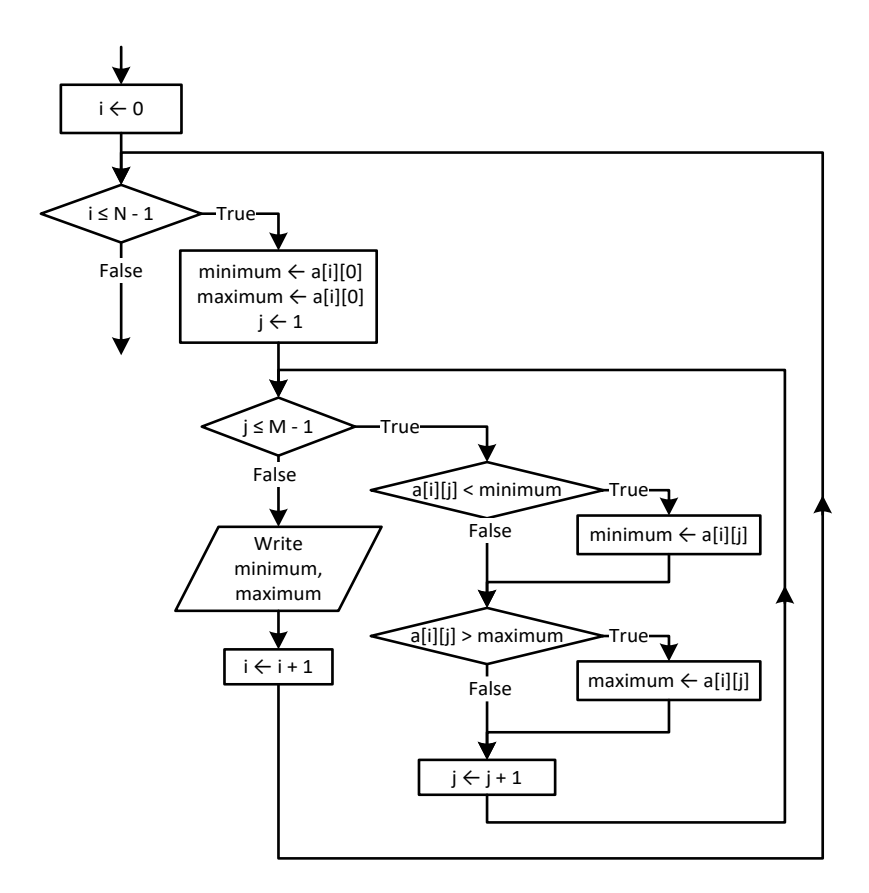

#### *17. Solution*

#### **First approach**

```
#include <iostream>
using namespace std;
const int ROWS = 20;
const int COLUMNS = 30;
int main() {
  int i, j;
   double b[ROWS][COLUMNS];
  for (i = 0; i \le ROWS - 1; i++) {
    for (j = 0; j \le 0 COLUMNS - 1; j++) {
      cin \gg b[i][j]; }
   }
   double minimum[COLUMNS];
   double maximum[COLUMNS];
  for (j = 0; j \le 0 COLUMNS - 1; j++) {
    minimum[j] = b[0][j];maximum[j] = b[0][j];for (i = 1; i \le ROWS - 1; i++) {
```

```
 if (b[i][j] < minimum[j]) {
       minimum[j] = b[i][j]; }
     if (b[i][j] > maximum[j]) {
       maximum[j] = b[i][j]; }
    }
  }
 for (j = 0; j \leq COLUTIONNS - 1; j++) {
    cout << minimum[j] << " " << maximum[j] << endl;
  }
  return 0;
}
```
#### **Second approach**

```
#include <iostream>
using namespace std;
const int ROWS = 20;
const int COLUMNS = 30;
int main() {
   int i, j;
   double minimum, maximum;
   double b[ROWS][COLUMNS];
  for (i = 0; i \le ROWS - 1; i++) {
    for (j = 0; j \le 0 COLUMNS - 1; j++) {
      cin \gg b[i][j];
     }
   }
  for (j = 0; j \le 0 COLUMNS - 1; j++) {
    minimum = b[0][j];maximum = b[0][j];for (i = 1; i \le ROWS - 1; i++) {
       if (b[i][j] < minimum) {
        minimum = b[i][j]; }
       if (b[i][j] > maximum) {
        maximum = b[i][j]; }
     }
    cout << minimum << " " << maximum << endl;
   }
   return 0;
 }
```
## *18. Solution*

#**include** <iostream> **using** namespace std; **const int** TEAMS = 20;

```
const int GAMES = 10;
int main() {
  int i, j, m, n, temp;
  bool swaps;
  string tempStr;
   string names[TEAMS];
  string results[TEAMS][GAMES];
 for (i = 0; i \leq \text{TEAMS} - 1; i++) cout << "Enter team name: ";
    cin >> names[i];
    for (j = 0; j \leq GAMES - 1; j++) {
     cout << "Enter result for team " << names[i] << " for game No " << j + 1 << ": ";
     cin \gg results[i][j];
      while (results[i][j] != "W" && results[i][j] != "L" && results[i][j] != "T") {
         cout << "Error! Enter only value W, L, or T: ";
       cin \gg results[i][j];
      }
     }
   }
   int points[TEAMS];
  for (i = 0; i \leq \text{TEAMS} - 1; i++)points[i] = 0;for (j = 0; j \leq GAMES - 1; j++) {
       if (results[i][j] == "W") {
        points[i] += 3;
       }
       else if (results[i][j] == "T") {
        points[i] += 1;
       }
    }
  }
  for (m = 1; m <= 3; m++) { //Perform only three passes
     swaps = false;
    for (n = TEAMS - 1; n > m; n--) {
      if (points[n] > points[n-1]) {
        temp = points[n];points[n] = points[n - 1];points[n - 1] = temp;tempStr = names[n];names[n] = names[n - 1];names[n - 1] = tempStr; swaps = true;
       }
     }
     if (!swaps) break;
 }
```

```
 cout << "Gold: " << names[0] << endl;
 cout << "Silver: " << names[1] << endl;
 cout << "Bronze: " << names[2] << endl;
  return 0;
}
```

```
#include <iostream>
using namespace std;
const int PEOPLE = 50;
int main() {
  int i, m, n;
   double temp;
   string tempStr;
   string names[PEOPLE];
   double heights[PEOPLE];
  for (i = 0; i \leq PEOPLE - 1; i++) {
    cout << "Enter name for person No. " << i + 1 << ": ";
     cin >> names[i];
    cout << "Enter height for person No. " << i + 1 << ": ";
     cin >> heights[i];
  }
  for (m = 1; m \leq PEOPLE - 1; m++)for (n = PEDPLE - 1; n > = m; n--) {
      if (heights[n] > heights[n - 1])temp = heights[n];heights[n] = heights[n - 1];
        heights[n - 1] = temp;
        tempStr = names[n];names[n] = names[n - 1];names[n - 1] = tempStr; }
      else if (heights[n] == heights[n - 1]) {
        if {\text{ }(\text{names}[n] \leq \text{names}[n-1]) }tempStr = names[n];names[n] = names[n - 1];
          names[n - 1] = tempStr; }
}
     }
   }
  for (i = 0; i \leq PEOPLE - 1; i++) cout << heights[i] << "\t" << names[i] << endl;
   }
   return 0;
}
```
#**include** <iostream>

```
using namespace std;
const int PEOPLE = 50;
int main() {
   string tempStr;
   int i, m, n;
   string firstNames[PEOPLE];
   string lastNames[PEOPLE];
   string fatherNames[PEOPLE];
  for (i = 0; i \leq PEOPLE - 1; i++) {
    cout << "Enter first name for person No." << i + 1 << ": ";
     cin >> firstNames[i];
    cout << "Enter last name for person No." << i + 1 << ": ";
     cin >> lastNames[i];
    cout << "Enter father's name for person No." << i + 1 << ": ";
     cin >> fatherNames[i];
  }
  for (m = 1; m \leq PEOPLE - 1; m++) {
    for (n = PEOPLE - 1; n \ge m; n--) {
      if (lastNames[n] < lastNames[n - 1]) {
        tempStr = lastNames[n];lastNames[n] = lastNames[n - 1];lastNames[n - 1] = tempStr; tempStr = firstNames[n];
        firstNames[n] = firstNames[n - 1];
         firstNames[n - 1] = tempStr;
         tempStr = fatherNames[n];
        fatherNames[n] =fatherNames[n - 1];
        fatherNames[n - 1] = tempStr;
       }
      else if (lastNames[n] == lastNames[n - 1]) {
         if (firstNames[n] < firstNames[n - 1]) {
          tempStr = firstNames[n];firstNames[n] = firstNames[n - 1];
           firstNames[n - 1] = tempStr;
           tempStr = fatherNames[n];
          fatherNames[n] = fatherNames[n - 1];
          fatherNames[n - 1] = tempStr;
 }
        else if (firstNames[n] == firstNames[n - 1]) {
          if (fatherNames[n] < fatherNames[n - 1]) {
             tempStr = fatherNames[n];
            fatherNames[n] = fatherNames[n - 1];
```

```
fatherNames[n - 1] = tempStr;
 }
 }
}
\left\{\begin{array}{ccc} \end{array}\right\} }
 for (i = 0; i \leq PEOPLE - 1; i++) {
     cout << lastNames[i] << "\t" << firstNames[i] << "\t" << fatherNames[i] << endl;
  }
  return 0;
}
```

```
#include <iostream>
using namespace std;
const int ARTISTS = 12;
const int JUDGES = 10;
int main() {
   int i, j, m, maximum, minimum, n, temp;
   string tempStr;
   string artistNames[ARTISTS];
   int score[ARTISTS][JUDGES];
  for (i = 0; i \leq \text{ARTISTS - 1; i++) {
    cout << "Enter name for artist No " << i + 1 << ": ";
     cin >> artistNames[i];
    for (j = 0; j \le j \le JUDGES - 1; j++) {
       cout << "Enter score for artist: " << artistNames[i];
       cout << " gotten from judge No " << j + 1 << ": ";
      cin \gg score[i][j];
     }
   }
   int total[ARTISTS];
  for (i = 0; i \leq \text{ARTISTS - 1; i++)total[i] = 0;for (j = 1; j \le j \le JUDGES - 1; j++) {
      total[i] += score[i][j]; }
   }
  for (i = 0; i \leq \text{ARTISTS - 1; i++) {
    minimum = score[i][0];maximum = score[i][0];for (j = 1; j \le j \le JUDGES - 1; j++) {
      if (score[i][j] < minimum) {
        minimum = score[i][j]; }
      if (score[i][j] > maximum) {
```

```
maximum = score[i][j]; }
    }
    total[i] = total[i] - minimum - maximum;
   cout << total[i] << endl;
  }
 for (m = 1; m \le ARTISTS - 1; m++) {
   for (n = ARTISTS - 1; n \ge m; n--) {
     if (total[n] > total[n - 1]) {
       temp = total[n];total[n] = total[n - 1];total[n - 1] = temp; tempStr = artistNames[n];
       artistNames[n] = artistNames[n - 1]; artistNames[n - 1] = tempStr;
      }
     else if (total[n] == total[n - 1]) {
        if (artistNames[n] < artistNames[n - 1]) {
          tempStr = artistNames[n];
         artistNames[n] = artistNames[n - 1]; artistNames[n - 1] = tempStr;
        }
      }
    }
  }
 for (i = 0; i \leq \text{ARTISTS - 1; i++) {
    cout << artistNames[i] << ", " << total[i] << endl;
  }
  return 0;
}
```
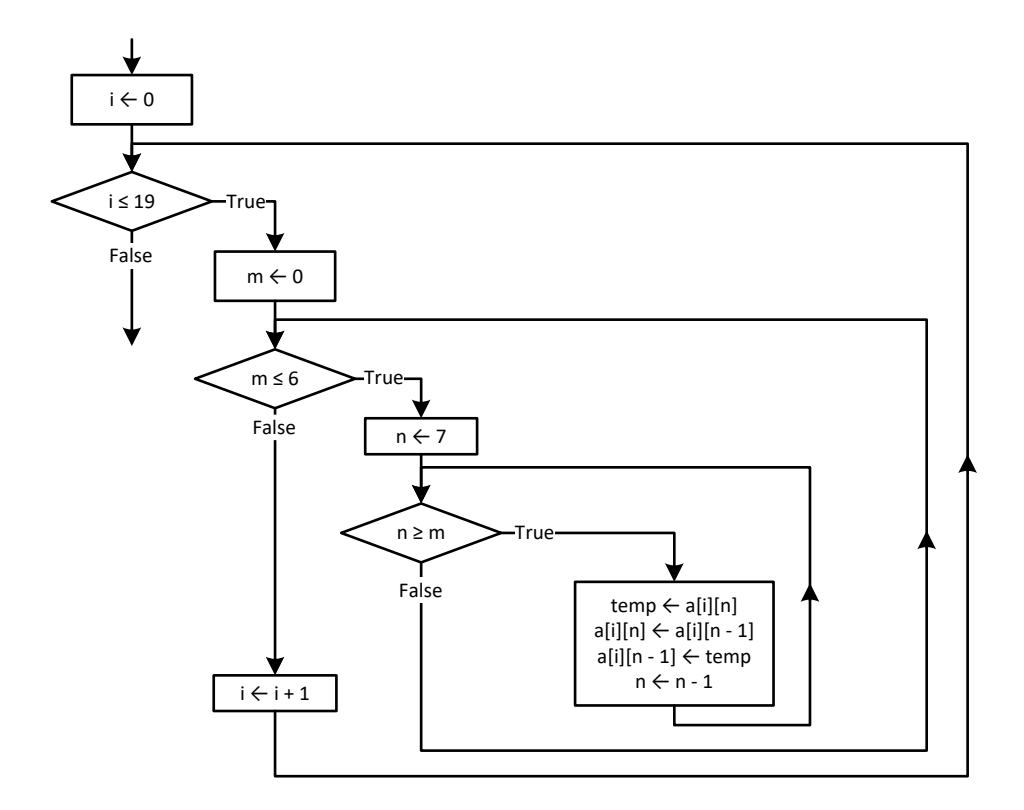

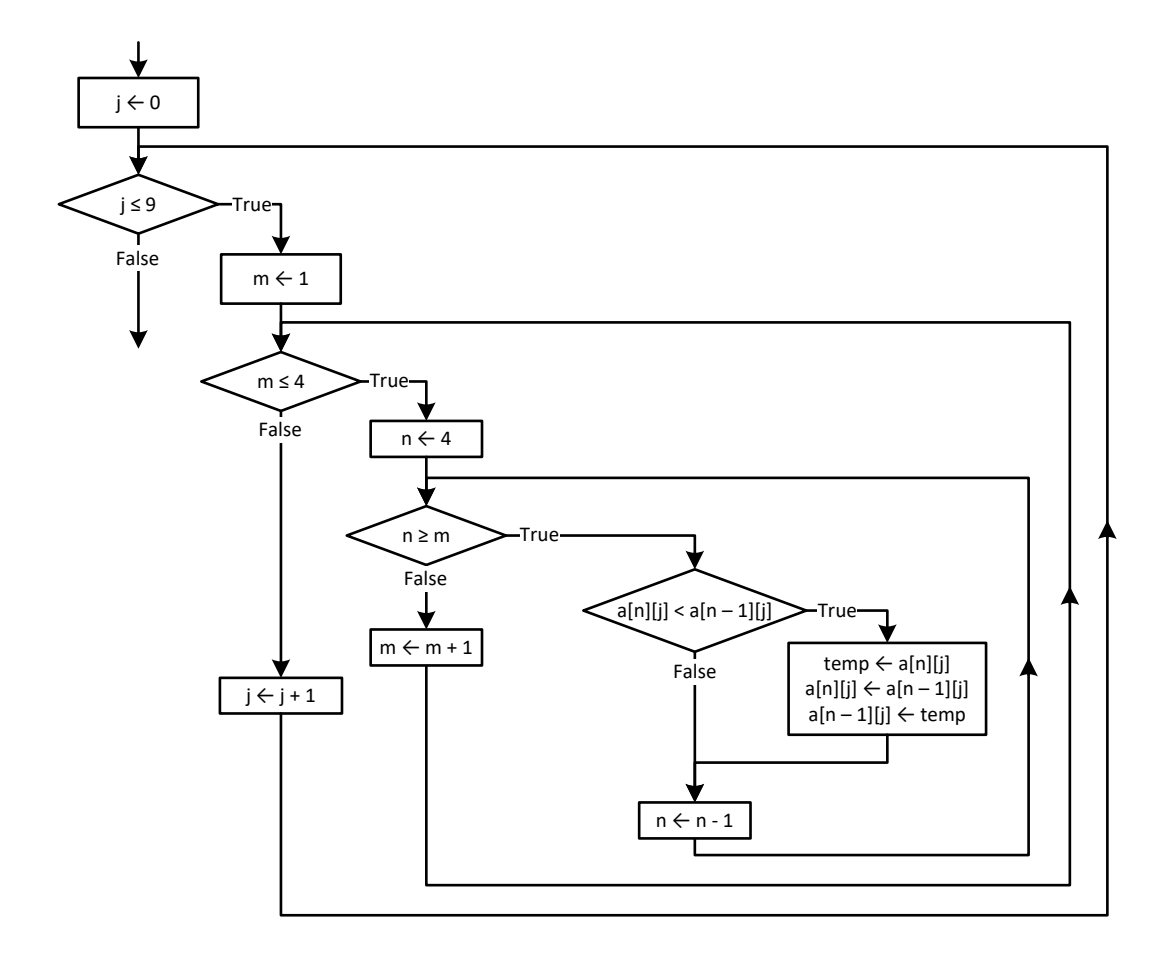

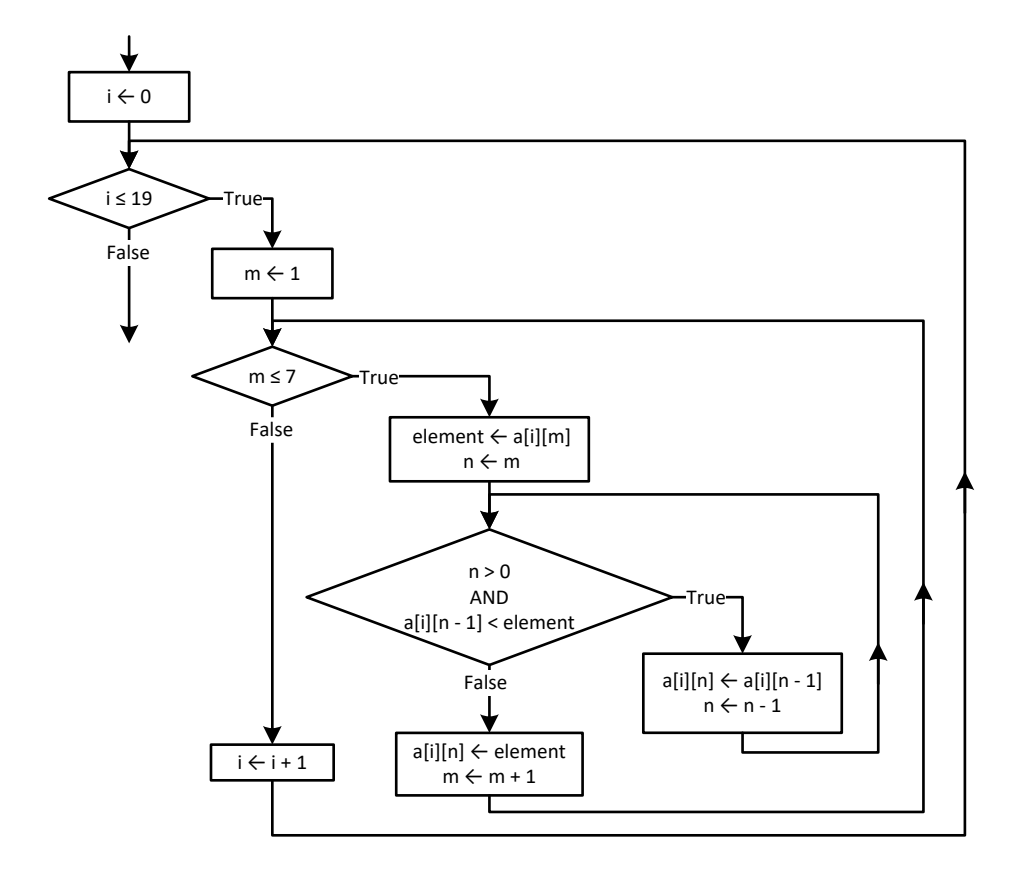

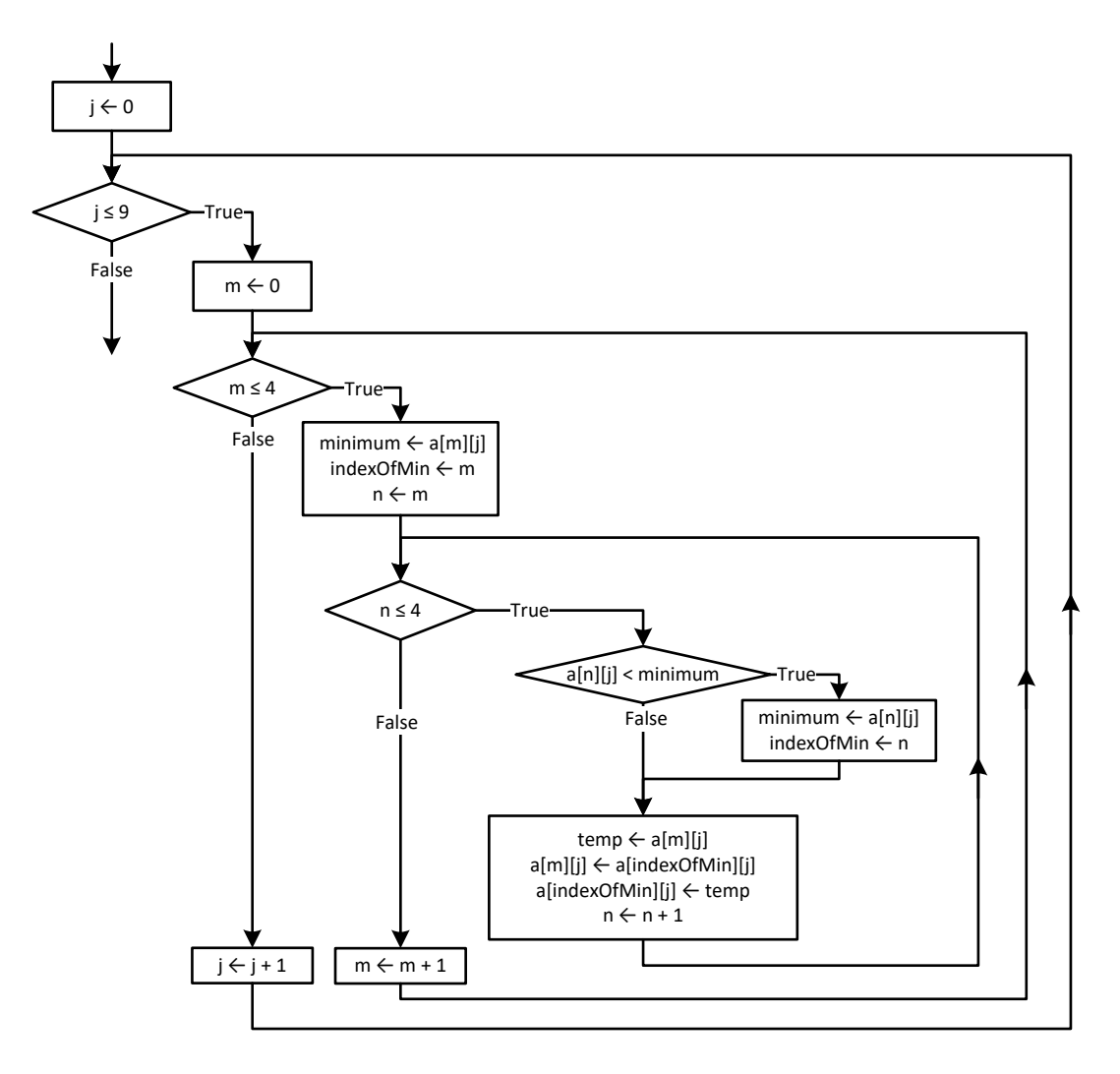

```
#include <iostream>
using namespace std;
const int PEOPLE = 10;
const int PUZZLES = 8;
int main() {
  int i, indexOfMin, j, m, n, hours, minutes, seconds, iTemp;
  double minimum, dTemp;
  string tempStr;
  string names[PEOPLE];
  int times[PEOPLE][PUZZLES];
 for (i = 0; i \leq PEOPLE - 1; i++) {
    cin >> names[i];
    for (j = 0; j \leq PUXZLES - 1; j++) {
       cin >> hours;
```

```
 cin >> minutes;
     cin >> seconds;
    times[i][j] = hours * 3600 + minutes * 60 + seconds;
   }
 }
for (i = 0; i \leq PEOPLE - 1; i++) {
  for (m = 0; m \leq PUZZLES - 1; m++) {
    minimum = times[i][m]; indexOfMin = m;
    for (n = m; n \leq PUZZLES - 1; n++) if (times[i][n] < minimum) {
        minimum = times[i][n]; indexOfMin = n;
       }
     }
    iTemp = times[i][m];
     times[i][m] = times[i][indexOfMin];
     times[i][indexOfMin] = iTemp;
   }
 }
for (i = 0; i \leq PEOPLE - 1; i++) {
   cout << names[i] << endl;
  for (j = 0; j \le 2; j++) {
     cout << times[i][j] << endl;
   }
 }
 double average[PEOPLE];
for (i = 0; i \leq PEOPLE - 1; i++) {
  average[i] = 0;for (j = 0; j \leq PUZZLES - 1; j++) {
    average[i] += times[i][j];
   }
   average[i] /= PUZZLES;
 }
 for (m = 0; m <= 2; m++) { //Perform only 3 iterations
  minimum = average[m]; indexOfMin = m;
  for (n = m; n \leq PEOPLE - 1; n++) {
     if (average[n] < minimum) {
      minimum = average[n]; indexOfMin = n;
     }
   }
  dTemp = average[m]; average[m] = average[indexOfMin];
   average[indexOfMin] = dTemp;
  tempStr = names[m];
```

```
 names[m] = names[indexOfMin];
    names[indexOfMin] = tempStr;
\Box cout << names[0] << ", " << names[1] << ", " << names[2] << endl;
  return 0;
}
```

```
#include <iostream>
using namespace std;
const int AREAS = 5;
const int HOURS = 48;
int main() {
  int i, j, m, m_i, m_j, n;
   double maximum, element1;
   string element2;
   string names[AREAS];
   double CO2[AREAS][HOURS];
  for (i = 0; i \leq AREAS - 1; i++) {
     cin >> names[i];
    for (j = 0; j \leq HOURS - 1; j++) {
      cin \gg CO2[i][j];
     }
   }
   double averagePerHour[AREAS];
  for (i = 0; i \leq AREAS - 1; i++) averagePerHour[i] = 0;
    for (j = 0; j \leq HOUNS - 1; j++) averagePerHour[i] += CO2[i][j];
     }
     averagePerHour[i] /= HOURS;
   }
  for (i = 0; i \leq \text{AREAS} - 1; i++) {
     cout << names[i] << ", " << averagePerHour[i] << endl;
   }
   double averagePerCity[HOURS];
  for (j = 0; j \leq HOURS - 1; j++)averagePerCity[j] = 0;for (i = 0; i \leq \text{AREAS} - 1; i++) {
      averagePerCity[j] += CO2[i][j];\left\{\begin{array}{ccc} \end{array}\right\} averagePerCity[j] /= AREAS;
   }
  for (j = 0; j \leq HOURS - 1; j++) {
     cout << averagePerCity[j] << endl;
```

```
 }
 maximum = averagePerCity[0];m j = 0;for (j = 1; j \leq HOURS - 1; j++) {
    if (averagePerCity[j] > maximum) {
     maximum = averagePerCity[j];m_j = j; }
  }
 cout \ll m j \ll endl;
 maximum = CO2[0][0];m i = 0;m j = 0;for (i = 0; i \leq AREAS - 1; i++) {
   for (j = 0; j \leq HOURS - 1; j++) {
     if (CO2[i][j] > maximum) {
       maximum = CO2[i][j];m i = i;m_j = j; }
    }
  }
 cout << m j << ", " << names[m i] << endl;
 for (m = 1; m \leq AREAS - 1; m++) {
   element1 = averagePerHour[m];
   element2 = names[m];n = m;while (n > 0 \& averagePerHour[n - 1] < element1) {
     averagePerHour[n] = averagePerHour[n - 1];names[n] = names[n - 1];n--; }
    averagePerHour[n] = element1;
    names[n] = element2;
  }
  cout << names[0] << ", " << names[1] << ", " << names[2] << endl;
  return 0;
}
```
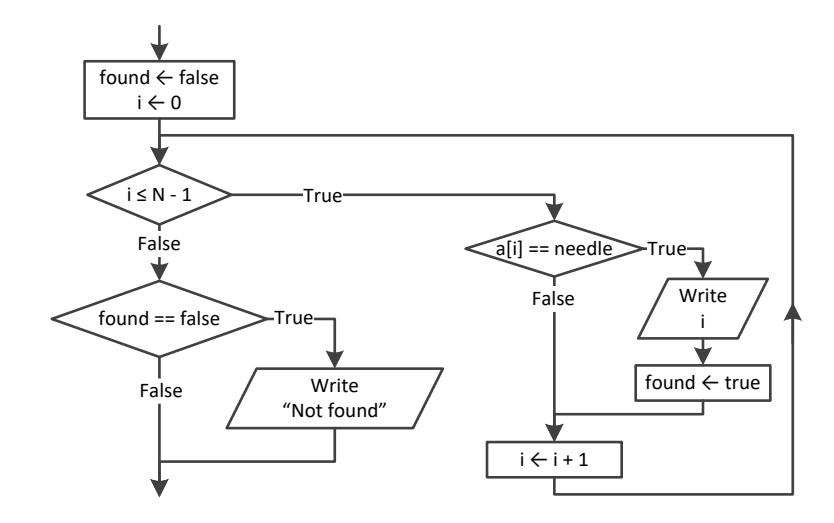

### *29. Solution*

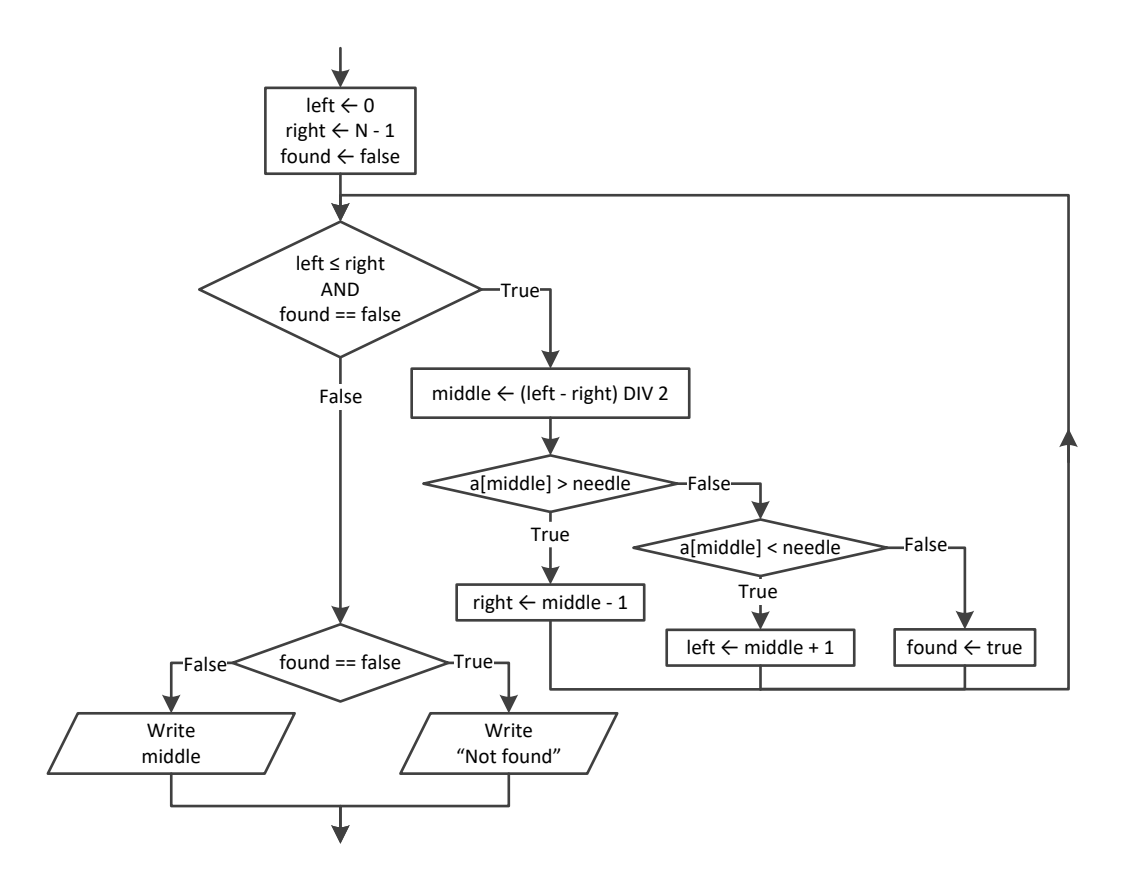

```
#include <iostream>
#include <boost/algorithm/string.hpp>
using namespace boost::algorithm;
using namespace std;
```

```
const int TEAMS = 20;
const int WEEKS = 12;
int main() {
   int i, j;
   string needle;
   bool found;
   string names[TEAMS];
   string results[TEAMS][WEEKS];
  for (i = 0; i \leq \text{TEAMS} - 1; i++) {
    cout << "Enter name for team No. " << i + 1 << ": ";
     cin >> names[i];
    for (j = 0; j \leq WEEKS - 1; j++) {
       cout << "Enter result for";
      cout << " week No. " << j + 1 << " for " << names[i] << ": ";
     cin \gg results[i][j];
     }
   }
   //Get value to search and convert it to uppercase
   cout << "Enter a result to search: ";
   cin >> needle;
   needle = to_upper_copy(needle);
  for (i = 0; i \leq \text{TEAMS} - 1; i++) found = false;
     cout << "Found results for " << names[i] << endl;
    for (j = 0; j \leq WEEKS - 1; j++) {
      if (to upper copy (results[i][j]) == needle) {
         cout << "Week " << j + 1 << endl;
         found = true;
       }
     }
     if (!found) {
       cout << "No results!" << endl;
     }
   }
   return 0;
}
```

```
31. Solution
```

```
#include <iostream>
using namespace std;
const int TEAMS = 10;
const int GAMES = 16;
int main() {
  int i, j, total;
  string needle;
```

```
 string names[TEAMS];
  int goalsScored[TEAMS][GAMES];
  int goalsLetIn[TEAMS][GAMES];
 for (i = 0; i \leq \text{TEAMS} - 1; i++) {
    cout << "Enter team name: ";
    cin >> names[i];
   for (j = 0; j \leq  GAMES - 1; j++) {
      cout << "Enter goals scored: ";
      cin >> goalsScored[i][j];
     while (goalsScored[i][j] < 0) {
         cout << "Error! Enter goals scored: ";
         cin >> goalsScored[i][j];
      }
      cout << "Enter goals let in: ";
      cin >> goalsLetIn[i][j];
     while (goalstIn[i][j] < 0) {
        cout << "Error! Enter goals let in: ";
         cin >> goalsLetIn[i][j];
       }
    }
  }
  cout << "Enter a team to search: ";
  cin >> needle;
 i = 0;while (i <sub>TEAMS - 1</sub> <math>\&amp; \&amp; \text{names}[i] != needle) {
   i++; }
 if (name[i] != needle) {
    cout << "This team does not exist" << endl;
  }
  else {
   total = 0;for (j = 0; j \leq GAMES - 1; j++) {
      if (goalsScored[i][j] > goalsLetIn[i][j]) {
        total += 3; }
      else if (goalsScored[i][j] == goalsLetIn[i][j]) {
        total += 1; }
     }
    cout << total << endl;
  }
  return 0;
}
```
#**include** <iostream>

```
using namespace std;
const int CLASS1 = 20;
const int CLASS2 = 25;
int main() {
  int i, left, m, middle, n, right;
  string temp, needle;
  bool found;
  cout << "Class 1" << endl;
  string names1[CLASS1];
for (i = 0; i <= CLASS1 - 1; i++) {
    cout << "Enter name: ";
   \sin \gg names1[i];
  }
  cout << "Class 2" << endl;
  string names2[CLASS2];
for (i = 0; i <= CLASS2 - 1; i++) {
    cout << "Enter name: ";
   cin \gg names2[i];
 }
  //Bubble sort
for (m = 1; m \leq CLASS1 - 1; m++) {
for (n = CLASS1 - 1; n > = m; n--) {
 if (names1[n] < names1[n 
- 1]) {
       temp = names1[n];names1[n] = names1[n - 1];
       names1[n] = temp;}
   }
  }
for (m = 1; m \leq CLASS2 - 1; m++) {
for (n = CLASS2 - 1; n > = m; n--) {
 if (names2[n] < names2[n 
- 1]) {
       temp = names2[n];names2[n] = names2[n - 1];
       names2[n] = temp;}
   }
  }
 cout << "
\nClass 1" << endl;
for (i = 0; i <= CLASS1 - 1; i++) {
    cout << names1[i] << endl;
  }
 cout << "
\nClass 2" << endl;
for (i = 0; i <= CLASS2 - 1; i++) {
    cout << names2[i] << endl;
 }
   cout << "Enter a name to search: ";
```

```
 cin >> needle;
 left = 0;right = CLASS1 - 1; found = false;
  while (left <= right && !found) {
    middle = (int)((left + right) / 2);
    if (needle < names1[middle]) {
    right = middle - 1; }
    else if (needle > names1[middle]) {
     left = middle + 1;
    }
    else {
     found = true;
    }
  }
  if (found) {
    cout << "Student found in Class No 1" << endl;
  }
  else {
   left = 0;right = CLASS2 - 1;while (left \leq right \&\& !found) {
     middle = (int) ((left + right) / 2); if (needle < names2[middle]) {
      right = middle - 1; }
      else if (needle > names2[middle]) {
      left = middle + 1; }
      else {
        found = true;
      }
    }
    if (found) {
      cout << "Student found in Class No 2" << endl;
    }
    else {
      cout << "Student not found in either class" << endl;
    }
  }
  return 0;
}
```
cout << "*Enter username:* ";

```
\vert cin \gg usr;
usr = to_upper_copy(usr);
cout << "Enter password: ";
cin >> pwd;
pwd = to_upper_copy(pwd);
i = 0;while (i < 99 && to_upper_copy(usernames[i]) != usr) {
   i++;
}
if (to_upper_copy(usernames[i]) == usr && to_upper_copy(passwords[i]) == pwd) {
   cout << "Login OK!" << endl;
}
else {
   cout << "Login Failed!" << endl;
}
```

```
cout << "Enter a value to search: ";
cin >> valueStr;
found = false;
for (i = 0; i <= 999; i++) {
 if (name[i] == valueStr) {
    cout << SSNs[i] << endl;
     found = true;
  }
}
if (!found) {
  value = stoi(valueStr);
 i = 0; while (i < 999 && SSNs[i] != value) {
     i++;
  }
 if (SSNs[i] == value) {
    found = true;
     cout << names[i] << endl;
  }
}
if (!found) {
   cout << "This value does not exist" << endl;
}
```
#### *35. Solution*

#**include** <iostream> **using** namespace std;

```
const int STUDENTS = 12;
const int LESSONS = 6;
int main() {
   int i, j;
   bool found, failure;
  int grades[STUDENTS][LESSONS];
  for (i = 0; i \leq 5TUDENTS - 1; i++) {
    for (j = 0; j \leq LESSONS - 1; j++) {
       do {
        cin \gg grades[i][j];
         failure = false;
        if (\text{grades}[i][j] < 0) {
           cout << "Error! You entered a negative value" << endl;
           failure = true;
         }
         else if (grades[i][j] > 100) {
           cout << "Error! You entered a value grater than 100" << endl;
           failure = true;
 }
       } while (failure);
     }
   }
   double average[STUDENTS];
  for (i = 0; i \leq 5TUDENTS - 1; i++) {
    average[i] = 0;for (j = 0; j \leq LESSONS - 1; j++) {
      average[i] += grades[i][j]; }
     average[i] /= LESSONS;
   }
   found = false;
  for (i = 0; i \leq 5TUDENTS - 1; i++) {
    if (average[i] < 70) {
       found = true;
       break;
     }
   }
   if (found) {
     cout << "There is at least one student that has an average value below 70" << endl;
   }
   return 0;
}
```
#**include** <iostream> #**include** <boost/algorithm/string.hpp>
```
using namespace boost::algorithm;
#include <unordered_map>
using namespace std;
int main() {
   string word, letter;
   int i;
   unordered_map<string, string> morseAlphabet = {
     {"A", ".-"},
     {"B", "-..."},
     {"C", "-.-."},
     {"D", "-.."},
     {"E", "."},
     {"F", "..-."},
     {"G", "--."},
     {"H", "...."},
     {"I", ".."},
     {"J", ".---"},
     {"K", "-.-"},
     {"L", ".-.."},
     {"M", "--"},
     {"N", "-."},
     {"O", "---"},
     {"P", ".--."},
     {"Q", "--.-"},
     {"R", ".-."},
     {"S", "..."},
     {"T", "-"},
     {"U", "..-"},
     {"V", "...-"},
     {"W", ".--"},
     {"X", "-..-"},
     {"Y", "-.--"},
     {"Z", "--.."},
     {" ", "/"}
   };
   cout << "Enter an English message: ";
   cin >> word;
  for (i = 0; i \le word.length() - 1; i++)letter = word[i]; cout << morseAlphabet[to_upper_copy(letter)] << " ";
   }
   return 0;
}
```
#**include** <iostream> #**include** <unordered\_map>

```
#include <boost/algorithm/string.hpp>
using namespace boost::algorithm;
using namespace std;
int main() {
   int countSpaces, countExistingLetters, countNonExistingLetters;
  int countUserProvidedCharacters, countNonAlphabeticCharacters;
   string sentence, letter;
   string alphabet = "ABCDEFGHIJKLMNOPQRSTUVWXYZ";
   //Create an unordered map to store the frequencies of each letter with initial
   //frequencies all set to zero.
  unordered_map<string, int> lettersFrequency;
   for (const auto& character : alphabet) {
    letter = character;
     lettersFrequency[letter] = 0;
   }
   cout << "Enter an English sentence: ";
   getline(cin, sentence);
   //Iterate through the characters of the user-provided sentence and if it is a letter,
   //update (increase) the corresponding frequency count in the lettersFrequency unordered map.
  //Also count number of space characters and existing letters
   countSpaces = 0;
   countExistingLetters = 0;
   for (const auto& character : to_upper_copy(sentence)) {
     letter = character;
     if (lettersFrequency.count(letter) == 1) {
       lettersFrequency[letter]++;
       countExistingLetters++;
\left\{\begin{array}{ccc} \end{array}\right\} else if (letter == " ") {
       countSpaces++;
     }
   }
   //Display the frequency of each existing letter
  for (const auto& element : lettersFrequency) {
     if (element.second > 0) {
       cout << element.first << ": " << element.second << endl;
     }
   }
   //Count and display all non existing letters
   countNonExistingLetters = 0;
  for (const auto& element : lettersFrequency) {
     if (element.second == 0) {
      countNonExistingLetters += 1;
       cout << element.first << endl;
     }
   }
```
 //*Display percentage of letters that do not exist in relation to the letters of the English alphabet* cout << countNonExistingLetters \* 100.0 / 26 << "*%*" << endl; //*Display percentage of non-alphabetic characters in relation to the characters of* //*the user-provided sentence (excluding space characters)*  countUserProvidedCharacters = sentence.**length**() - countSpaces; countNonAlphabeticCharacters = countUserProvidedCharacters - countExistingLetters; cout << countNonAlphabeticCharacters \* 100.0 / countUserProvidedCharacters << "*%*" << endl; **return** 0; }

## **Review in "Data Structures in C#"**

#### **Review Crossword Puzzle**

1.

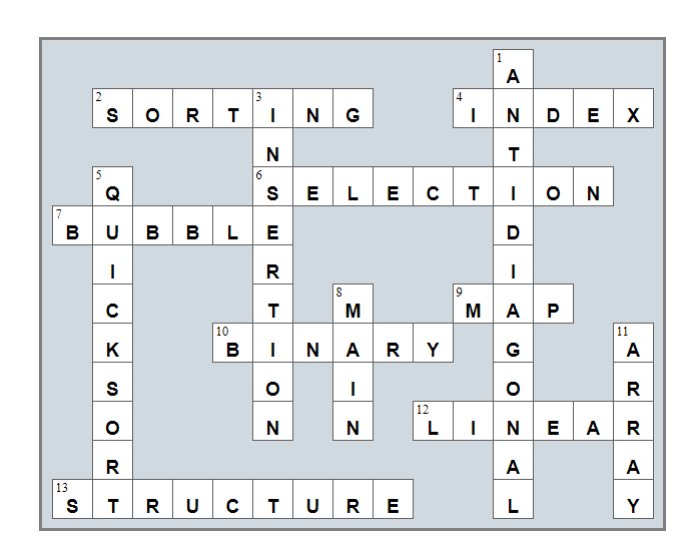

# Chapter 35

### **35.4 Review Questions: True/False**

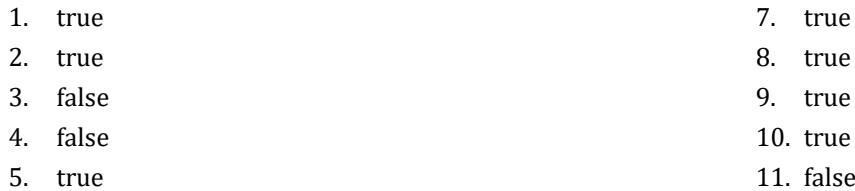

6. true

ue<sup>.</sup>

- ue
- ue<sup>.</sup>
- ılse
- 12. true

# Chapter 36

### **36.8 Review Questions: True/False**

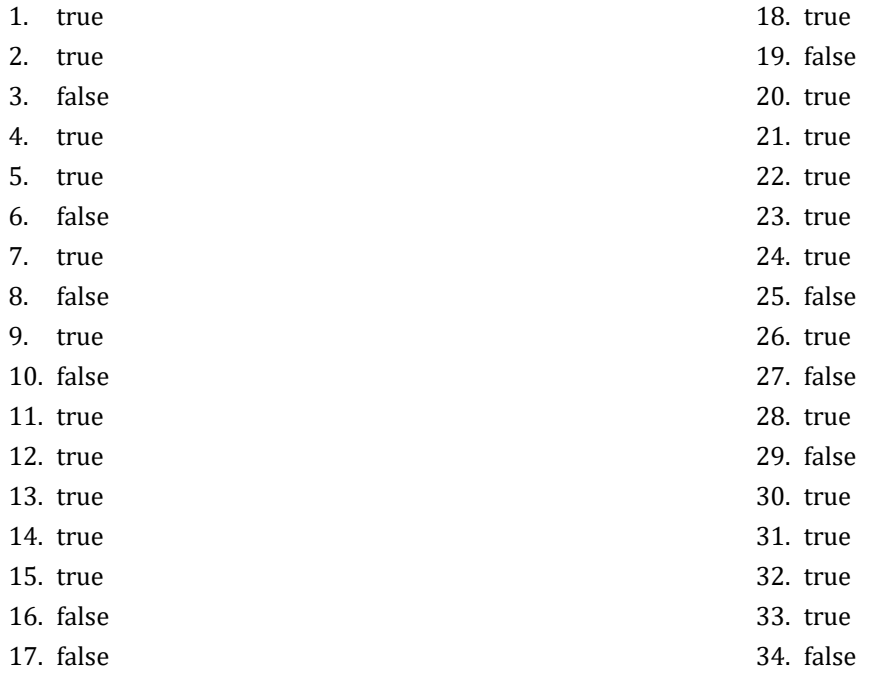

#### **36.9 Review Exercises**

*1. Solution*

```
int findMax(int a, int b) {
   int maximum;
   if (a > b) {
    maximum = a; }
   else {
    maximum = b;
   }
   return maximum;
 }
```
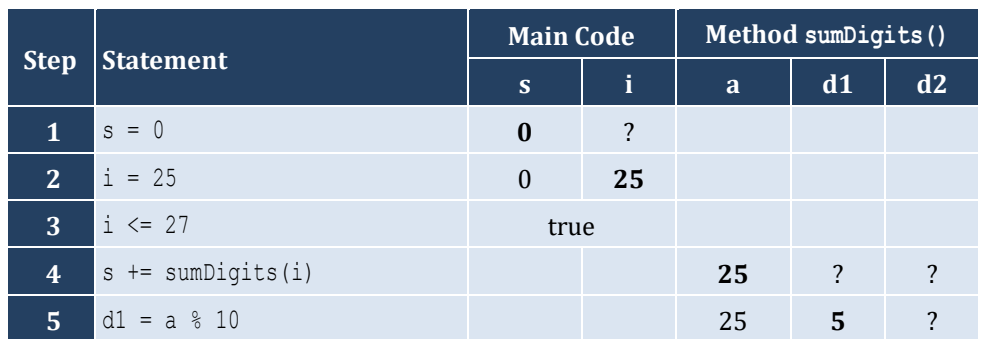

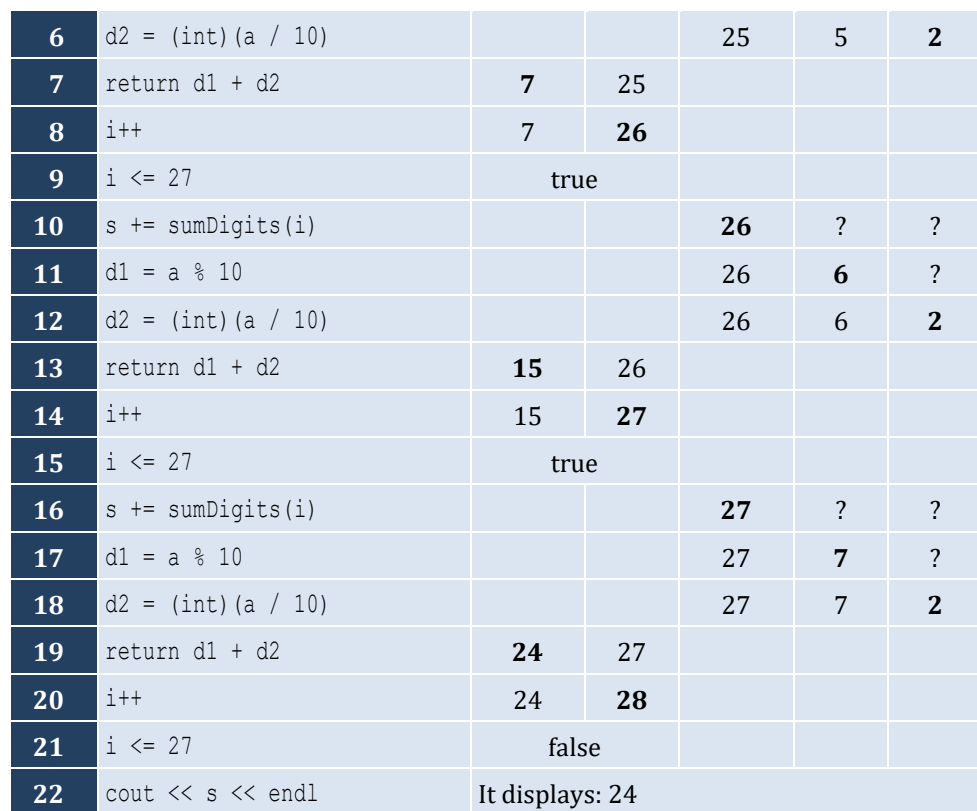

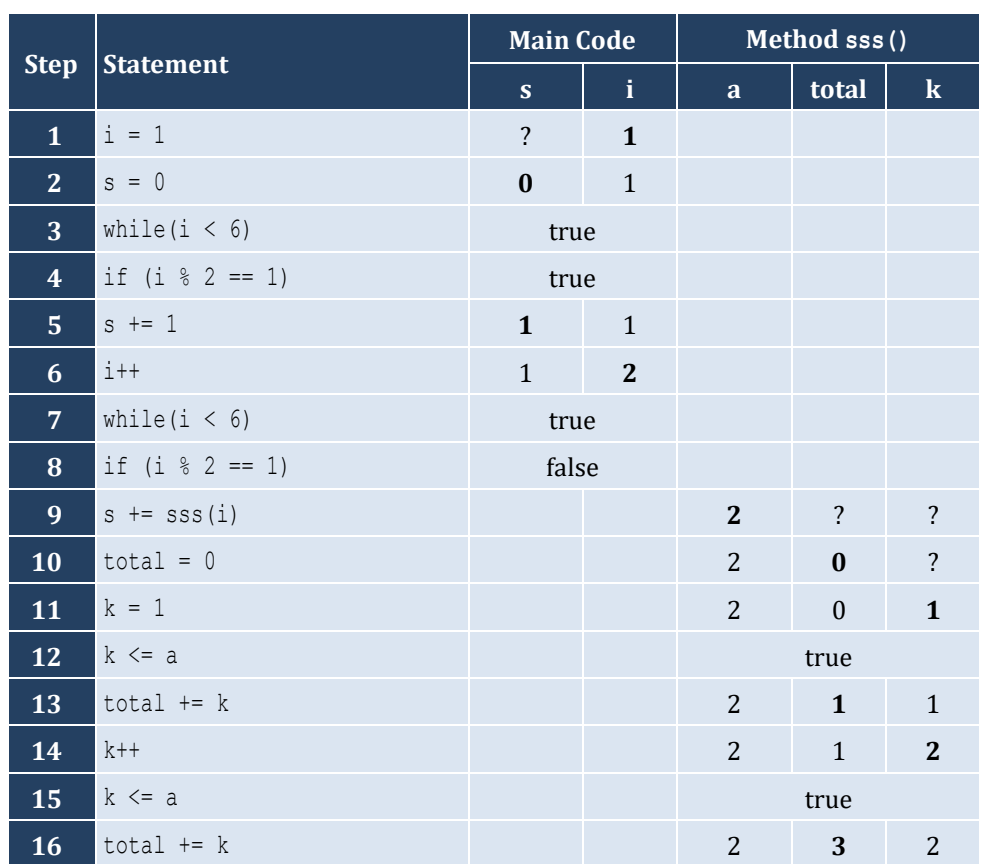

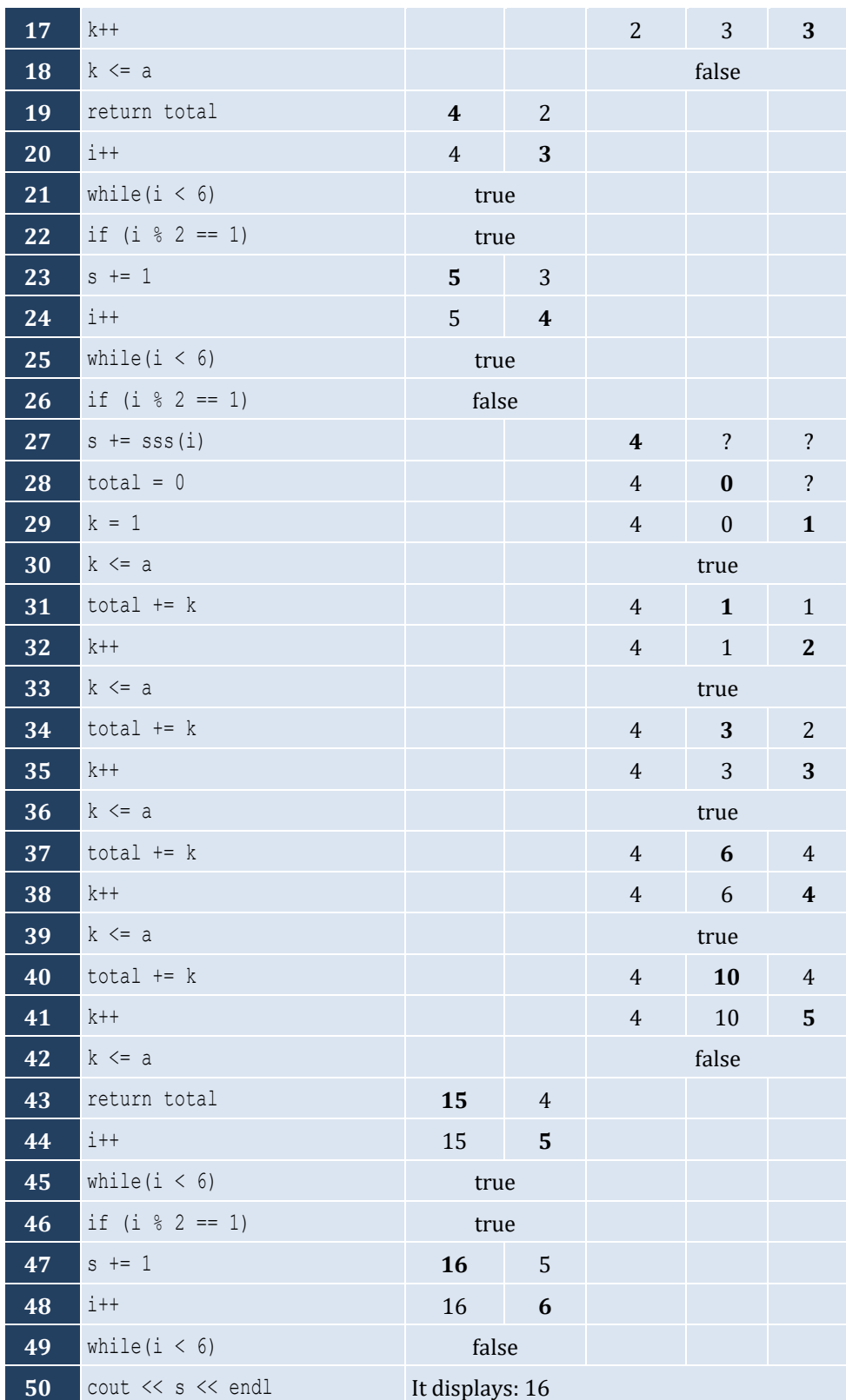

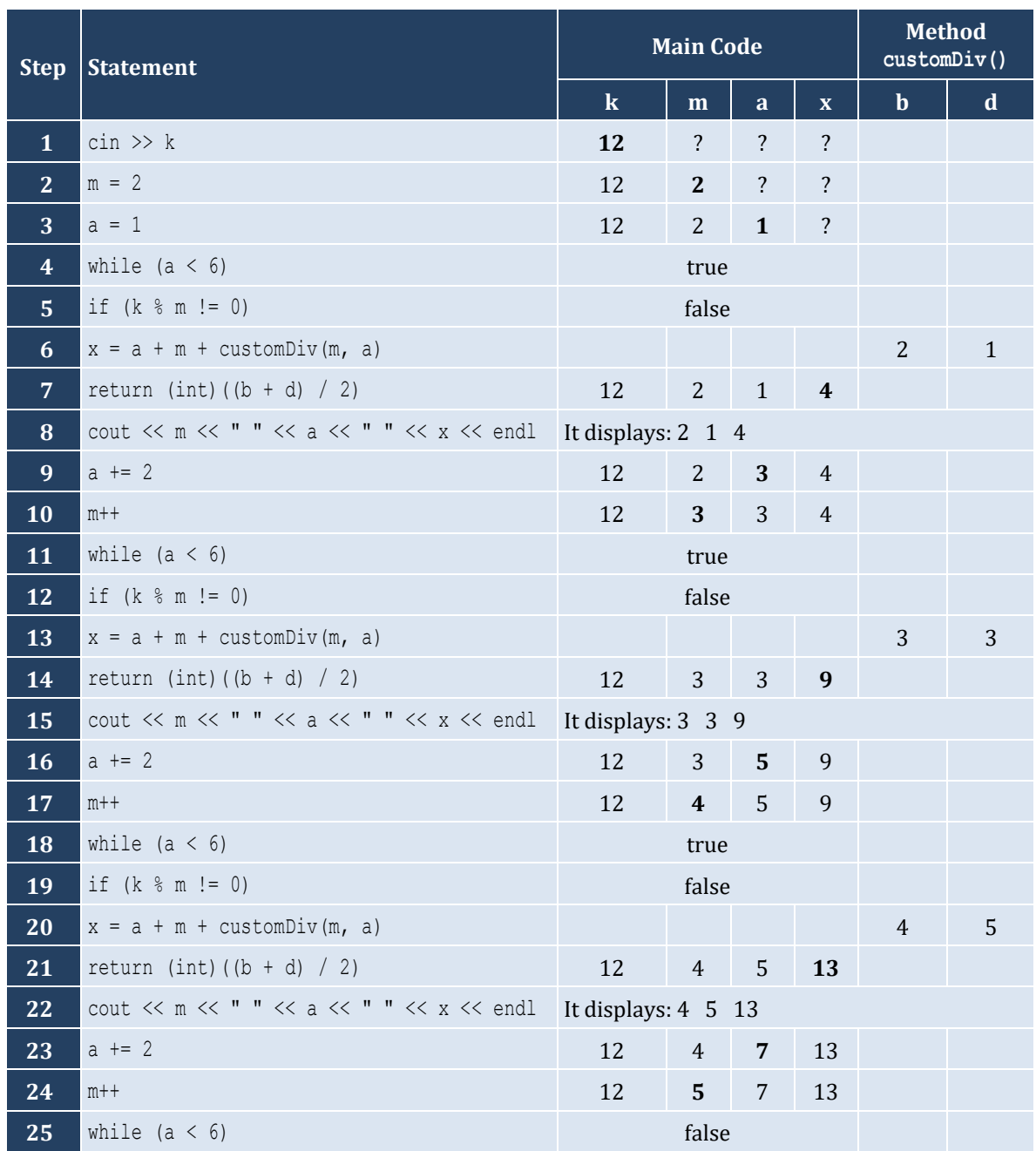

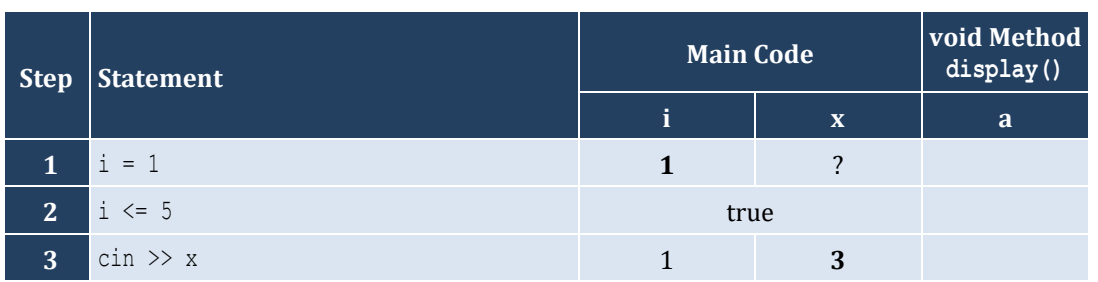

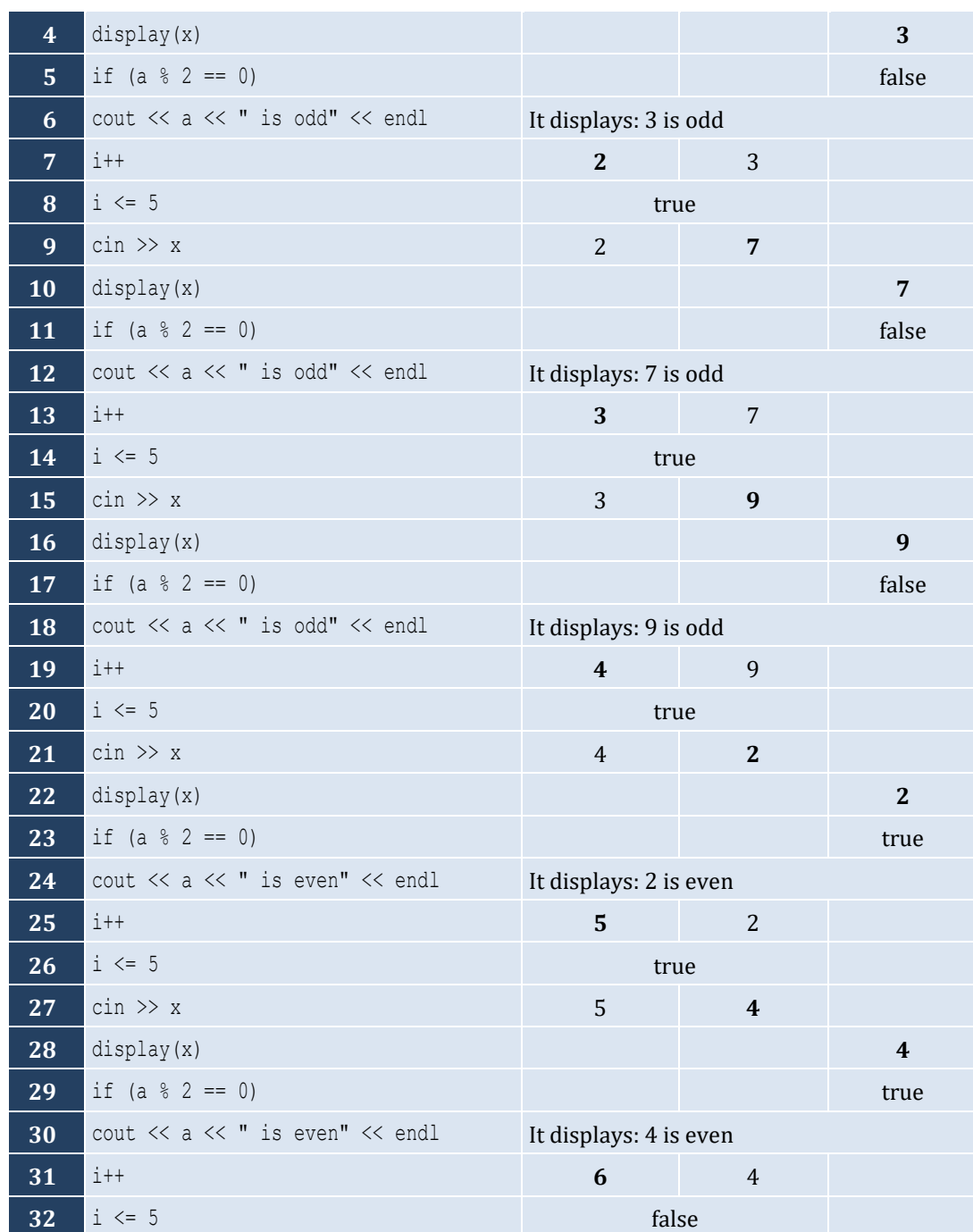

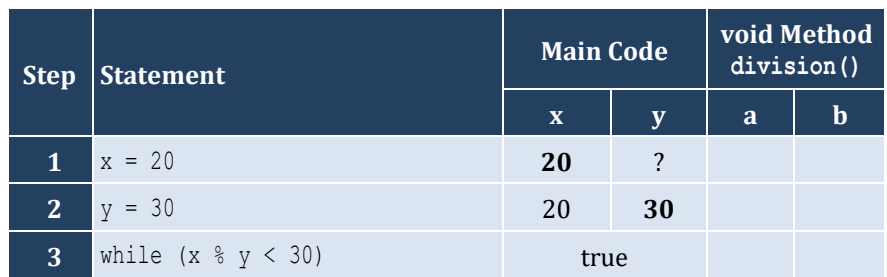

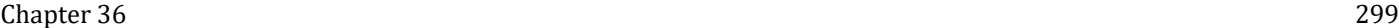

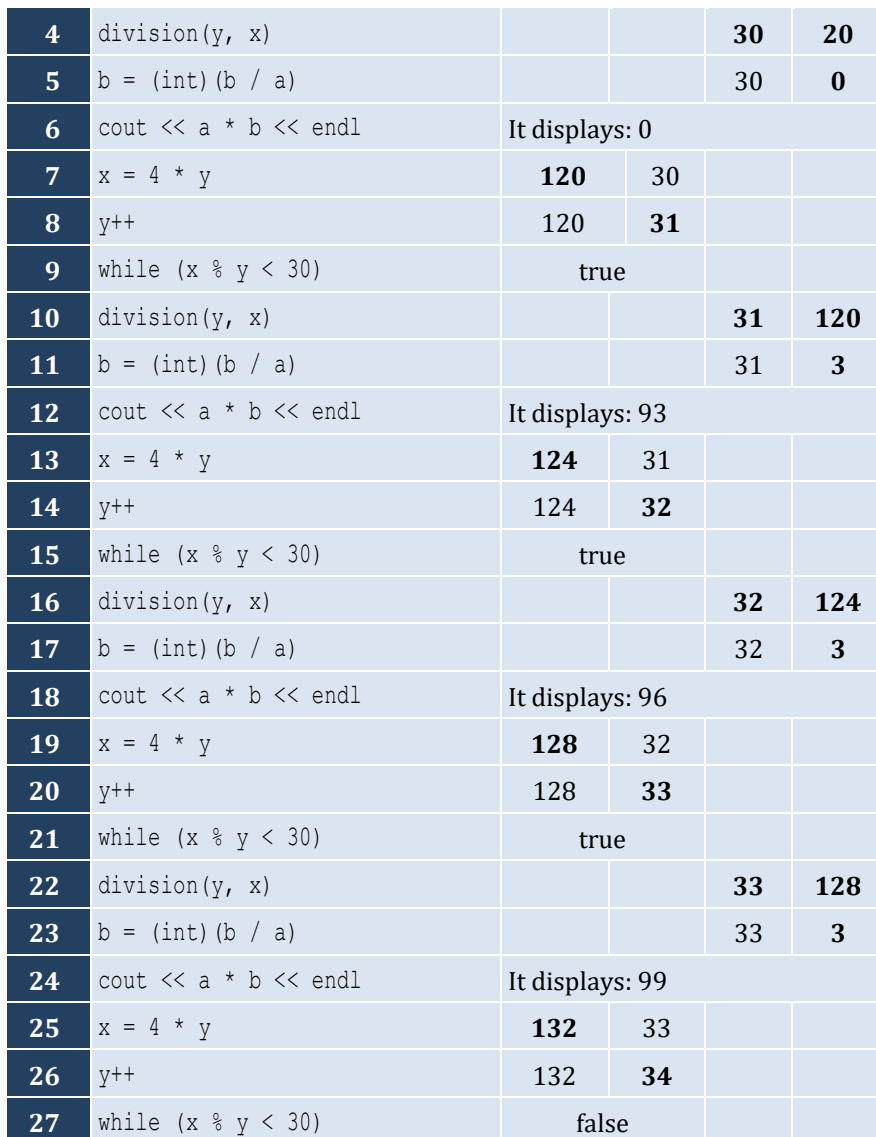

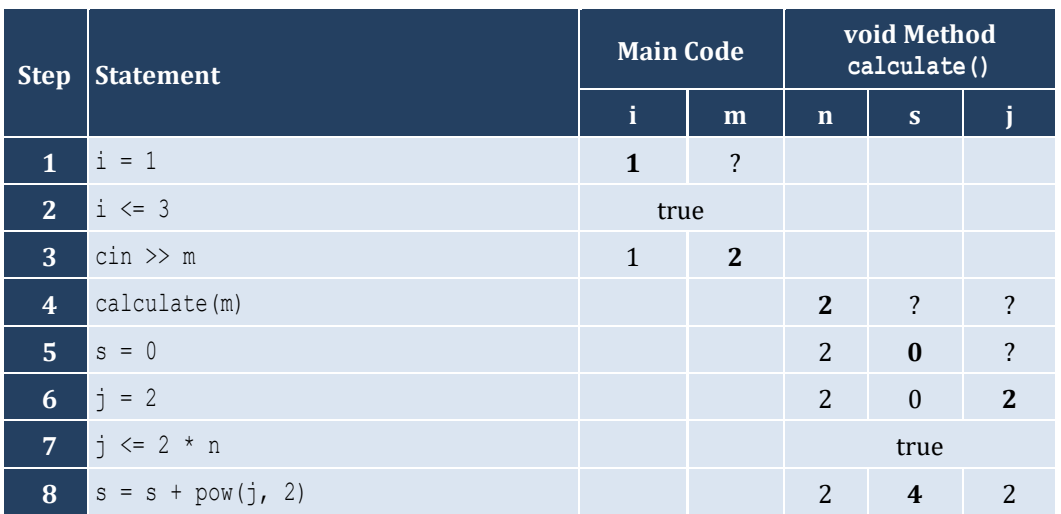

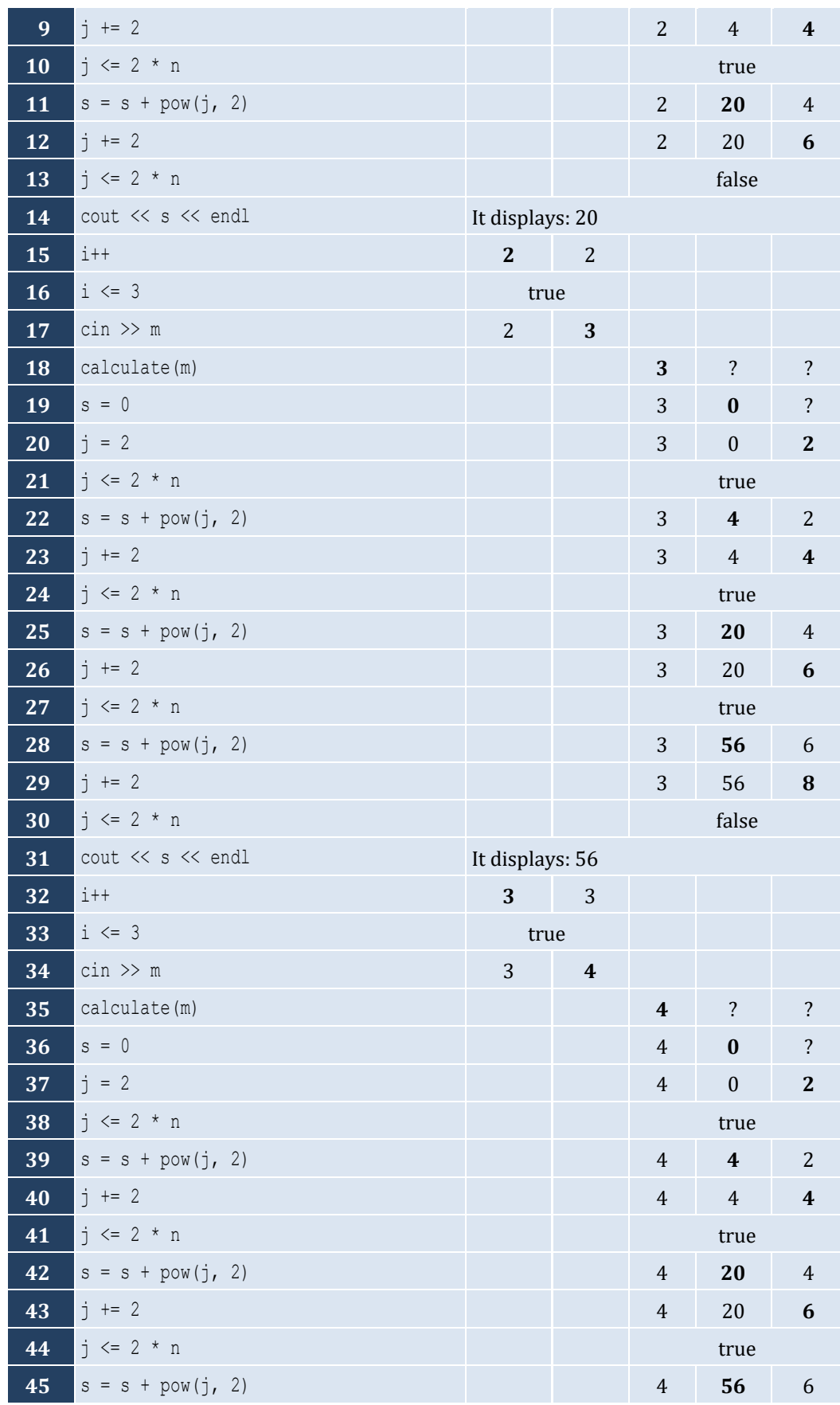

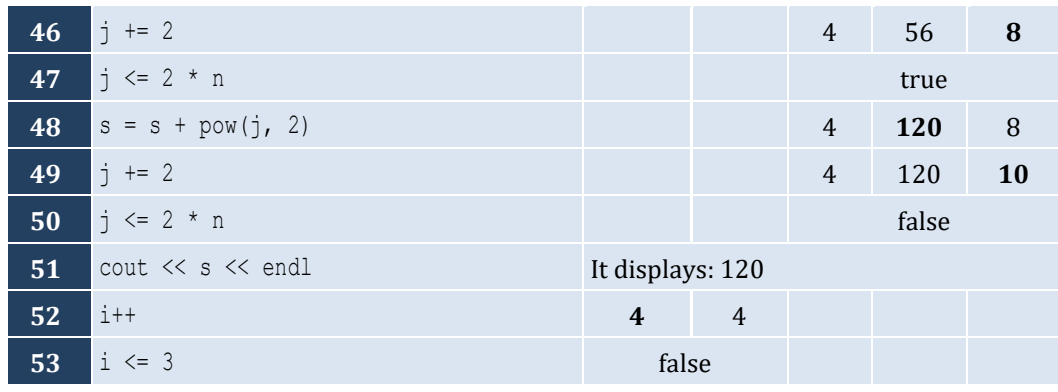

```
int findSum(int a, int b, int c) {
   return a + b + c;
}
```
#### *9. Solution*

```
double findAvg(double a, double b, double c, double d) {
   return (a + b + c + d) / 4;
}
```
#### *10. Solution*

```
double maximum(double a, double b, double c) {
  double m;
 m = a; if (b > m) {
   m = b; }
  if (c > m) {
   m = c; }
  return m;
}
```

```
void displayMax(double a, double b, double c, double d, double e) {
  double m;
 m = a;if (b > m) {
   m = b; }
  if (c > m) {
   m = c; }
  if (d > m) {
```

```
m = d; }
  if (e > m) {
   m = e; }
 cout << m << endl;
}
```

```
double myRound(double x) {
   int digitToCheck;
  double returnValue;
  digitToCheck = (int)(x * 1000) % 10;
  if (digitToCheck >= 5) {
    returnValue = ((int)(x * 100) + 1) / 100.0;
  }
  else {
     returnValue = ((int)(x * 100)) / 100.0;
   }
   return returnValue;
}
```

```
#include <iostream>
using namespace std;
double findMin(double a, double b) {
  double minimum;
  minimum = a;
 if (b < minimum) {
   minimum = b;
   }
  return minimum;
}
int main() {
  double temp1, temp2, x1, x2, x3, x4;
  cout << "Enter four numbers: " << endl;
  cin >> x1 >> x2 >> x3 >> x4;
  //First approach
 temp1 = findMin(x1, x2);temp2 = findMin(x3, x4); cout << findMin(temp1, temp2) << endl;
  //Second approach
  cout << findMin(findMin(x1, x2), findMin(x3, x4)) << endl;
```
 **return** 0; }

#### *14. Solution*

```
#include <iostream>
using namespace std;
double KelvinToFahrenheit(double kelvin) {
  return 1.8 * kelvin - 459.67;
}
double KelvinToCelsius(double kelvin) {
   return kelvin - 273.15;
}
int main() {
  double k;
  cout << "Enter a temperature in degrees Kelvin: ";
 \sin \gg k;
  cout << "Fahrenheit: " << KelvinToFahrenheit(k) << endl;
  cout << "Celsius: " << KelvinToCelsius(k) << endl;
  return 0;
}
```

```
#include <iostream>
#include <cmath>
using namespace std;
string bmi(double w, double h) {
  double b;
  string returnValue;
  b = w * 703 / pow(h, 2);
 if (b < 16) {
     returnValue = "You must add weight.";
   }
   else if (b < 18.5) {
     returnValue = "You should add some weight.";
   }
   else if (b < 25) {
     returnValue = "Maintain your weight.";
   }
  else if (b < 30) {
     returnValue = "You should lose some weight.";
  }
  else {
     returnValue = "You must lose weight.";
   }
```

```
 return returnValue;
}
int main() {
   double height, weight;
   int age;
   cout << "Enter your weight (in pounds): ";
   cin >> weight;
  while (\text{weight} < 0) {
     cout << "Error! Enter your weight (in pounds): ";
     cin >> weight;
   }
   cout << "Enter your age: ";
   cin >> age;
   while (age < 18) {
     cout << "Error! Enter your age: ";
     cin >> age;
   }
   cout << "Enter your height (in inches): ";
   cin >> height;
  while (height < 0) {
     cout << "Error! Enter your height (in inches): ";
     cin >> height;
   }
   cout << bmi(weight, height) << endl;
   return 0;
}
```

```
16. Solution
```

```
#include <iostream>
using namespace std;
void numOfDays(int year, int month) {
  int days;
  switch (month) {
     case 4:
     case 6:
     case 9:
     case 11:
     days = 30; break;
     case 2:
      if (year % 4 == 0 && year % 100 == 0 || year % 400 == 0 {
        days = 29; }
       else {
        days = 28;
```

```
 }
       break;
     default:
      days = 31; }
   cout << days << endl;
}
int main() {
   int m, y;
   cout << "Enter a year: ";
  cin >> y;
  for (m = 1; m \le 12; m++) numOfDays(y, m);
   }
   return 0;
}
```

```
#include <iostream>
using namespace std;
int numOfDays(int year, int month) {
   int days;
   switch (month) {
     case 4:
     case 6:
     case 9:
     case 11:
       days = 30;
       break;
     case 2:
      if (year % 4 == 0 && year % 100 == 0 || year % 400 == 0 |
        days = 29; }
       else {
         days = 28;
       }
       break;
     default:
       days = 31;
   }
   return days;
}
int main() { 
   int y, m1, m2, m, total;
   cout << "Enter a year: ";
```

```
cin \gg y;
  cout << "Enter a month: ";
 \text{cin} \gg \text{ml};
  cout << "Enter a second month: ";
 cin \gg m2:
 total = 0;for (m = m1; m \le m2; m++) {
    total += numOfDays(y, m);
  }
  cout << total << endl;
  return 0;
}
```

```
#include <iostream>
using namespace std;
void displayMenu() {
  cout << endl;
  cout << "1. Convert meters to miles" << endl;
  cout << "2. Convert miles to meters" << endl;
  cout << "3. Exit" << endl;
  cout << "Enter a choice: ";
}
void metersToMiles(double meters) {
  cout << meters << " meters equals " << meters / 1609.344 << " miles" << endl;
}
void milesToMeters(double miles) {
   cout << miles << " miles equals " << miles * 1609.344 << " meters" << endl;
}
int main() {
  int choice;
  double distance;
  displayMenu();
  cin >> choice;
  while (choice != 3) cout << "Enter distance: ";
     cin >> distance;
    if (choice == 1) {
       metersToMiles(distance);
     }
     else {
       milesToMeters(distance);
     }
     displayMenu();
     cin >> choice;
```

```
\Box return 0;
}
```

```
#include <iostream>
using namespace std;
void amountToPay(int seconds) {
   double extra, tax, total, totalWithoutTax;
   if (seconds <= 600) {
    extra = 0; }
   else if (seconds <= 1200) {
    extra = (\text{seconds} - 600) * 0.01; }
   else {
    extra = 600 * 0.01 + (seconds - 1200) * 0.02; }
  totalWithoutTax = 10 + \text{extra};tax = totalWithoutTax * 11 / 100;
  total = totalWithoutTax + tax; cout << "Total amount to pay: " << total << endl;
}
int main() {
   int seconds;
   cout << "Enter number of seconds: ";
   cin >> seconds;
   amountToPay(seconds);
}
```
# **Chapter 37**

#### **37.9 Review Questions: True/False**

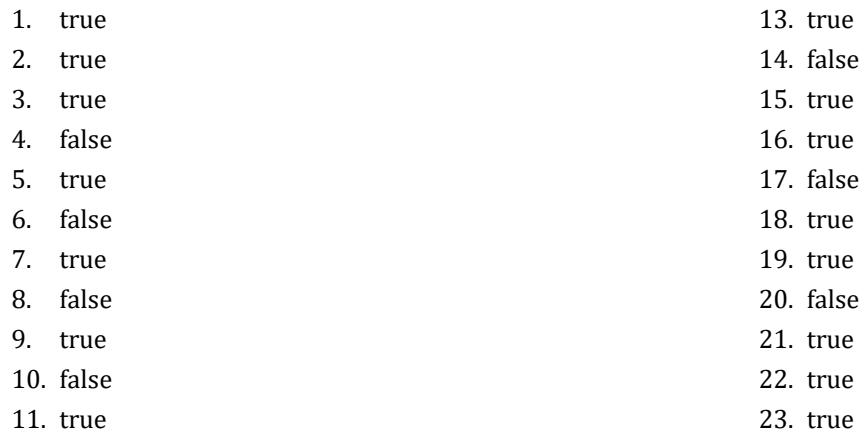

12. true

#### **37.10 Review Exercises**

*1. Solution*

It displays: 5

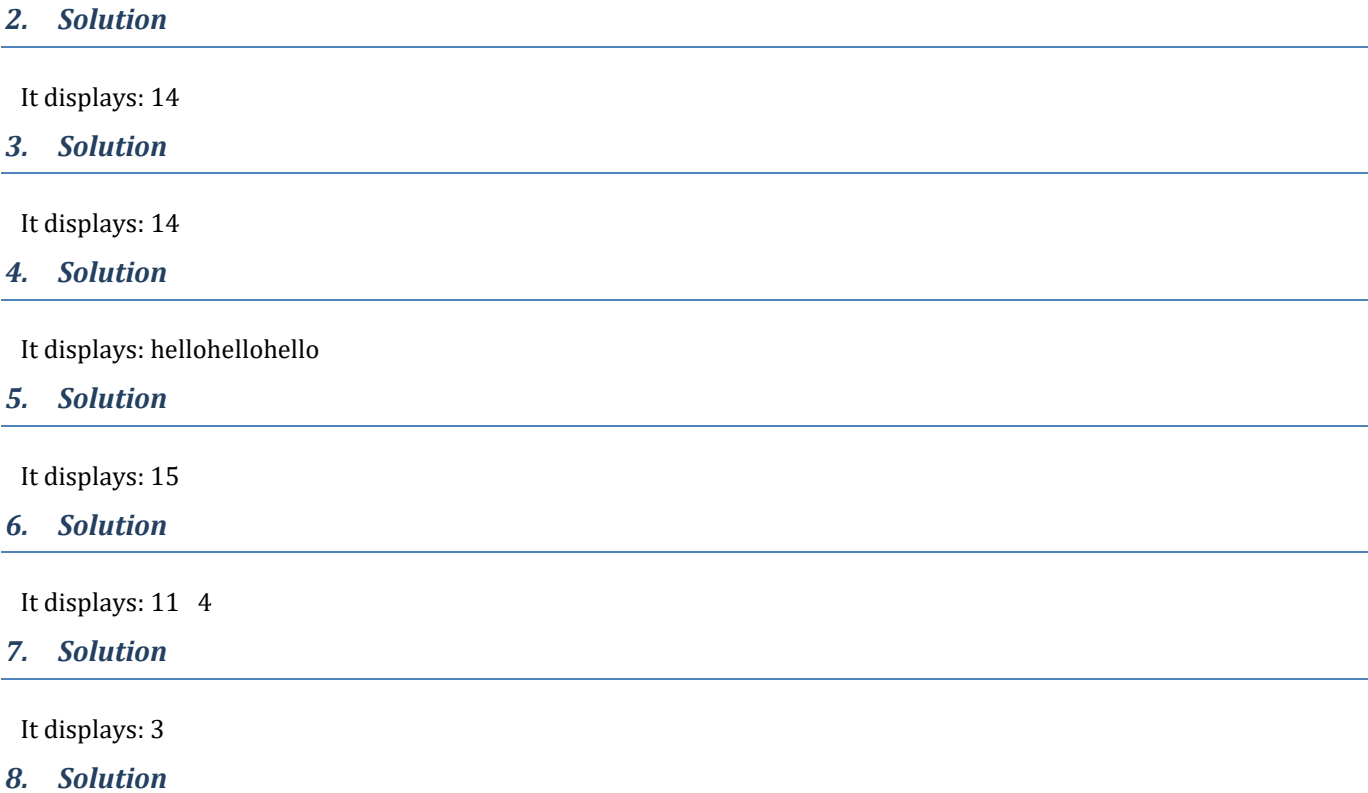

Within the function getNumOfDigits(), variable x eventually becomes 0, and since the variable val is passed to the function by reference, that 0 also reflects back to the main code. So, when the flow of execution returns to the main code, the value of variable val is zeroed!

To resolve this issue, all you have to do is remove the ampersand ( & ) sign from the beginning of the formal argument x. If you do so, the variable val is passed to the function by value, so that no matter what happens to variable  $x$  within the function, nothing can affect the value of the variable val of the main code.

```
#include <iostream>
using namespace std;
const int STUDENTS = 10;
const int LESSONS = 5;
void part1(string names[], int grades[][LESSONS]) {
   int i, j;
  for (i = 0; i \leq STUDENTS - 1; i++) {
    cout \langle\langle "Enter name for student No. " \langle\langle i + 1 \langle\langle ": ";
    \sin \gg names[i];
    for (j = 0; j \leq LESSONS - 1; j++) {
       cout << "Enter grade for lesson No. " << j + 1 << ": ";
       cin >> grades[i][j];
\left\{\begin{array}{cc} \end{array}\right\} }
}
double *part2(int grades[][LESSONS]) {
   static double average[STUDENTS];
   int i, j;
  for (i = 0; i \leq 5TUDENTS - 1; i++) {
    average[i] = 0;for (j = 0; j \leq \text{LESSONS} - 1; j++) {
      average[i] += grades[i][j]; }
    average[i] /= LESSONS;
   }
   return average;
}
void part3(double average[], string names[]) {
   int m, n;
   double temp;
   string tempStr;
  for (m = 1; m \leq 5 \text{TUDENTS} - 1; m++) {
    for (n = \text{STUDENTS} - 1; n \ge m; n--) {
      if (\text{average}[n] > \text{average}[n - 1]) {
          temp = average[n];
         average[n] = average[n - 1];
         average[n - 1] = temp;tempStr = names[n];names[n] = names[n - 1];
```

```
names[n - 1] = tempStr; }
      else if (\text{average}[n] == \text{average}[n - 1]) {
         if (names[n] < names[n - 1]) {
           tempStr = names[n];names[n] = names[n - 1];names[n - 1] = tempStr; }
 }
\left\{\begin{array}{ccc} \end{array}\right\} }
}
int main() {
   int i;
  string names [STUDENTS];
  int grades [STUDENTS] [LESSONS];
   part1(names, grades);
   double *average = part2(grades);
   part3(average, names);
  for (i = 0; i \leq STUDENTS - 1; i++) {
     cout << names[i] << "\t" << average[i] << endl;
   }
   return 0;
}
```

```
#include <iostream>
#include <boost/algorithm/string.hpp>
using namespace boost::algorithm;
using namespace std;
string part1() {
  string message;
  cout << "Enter a message: ";
  getline(cin, message);
  message = to_lower_copy(message);
  return message;
}
string part2(string message) {
  string letter, messageClean;
  int i;
  messageClean = "";
 for (i = 0; i \le message.length() - 1; i++)letter = message[i];
```

```
 if (letter != " " && letter != "," && letter != "." && letter != "?") {
       messageClean += letter;
     }
   }
   return messageClean;
}
bool part3(string messageClean) {
   int middlePos, i, j;
   bool palindrome;
   string leftLetter, rightLetter;
   middlePos = (int)((messageClean.length() - 1) / 2);
   j = messageClean.length() - 1;
   palindrome = true;
  for (i = 0; i \le middlePos; i++) {
     leftLetter = messageClean[i];
     rightLetter = messageClean[j];
     if (leftLetter != rightLetter) {
       palindrome = false;
       break;
     }
    j--; }
   return palindrome;
}
bool part4(string message) {
   string messageClean;
   bool palindrome;
   messageClean = part2(message);
   palindrome = part3(messageClean);
   return palindrome;
}
int main() {
   string message;
   bool palindrome;
   message = part1();
   palindrome = part4(message);
   if (palindrome) {
     cout << "The message is palindrome" << endl;
   }
   return 0;
}
```
#**include** <iostream> **using** namespace std; **int** main() {

```
 int a, b, c, d, maximum;
 cin \gg a \gg b \gg c \gg d;
 maximum = a;if (b > maximum) {
   maximum = b;
  }
 if (c > maximum) {
   maximum = c;
  }
  if (d > maximum) {
   maximum = d; }
 cout << maximum << endl;
  return 0;
}
```
#### **First approach**

```
void f1(double a, double b, double c, double &total, double &average) {
 total = a + b + c;
 average = total / 3;
}
```
#### **Second approach**

```
void f1(double a, double b, double c, double returningArray[]) {
  returningArray[0] = a + b + c;
  returningArray[1] = returningArray[0] / 3;
}
```
#### *13. Solution*

```
double myRound(double x, int decimalPlaces = 2) {
  double returnValue;
 int digitToCheck = (int) ((x * pow(10, decimal places + 1))) % 10;
  if (digitToCheck >= 5) {
   returnValue = ((int) ((x * pow(10, decimal places))) + 1) / pow(10, decimalplaces); }
  else {
     returnValue = ((int)(x * pow(10, decimalPlaces))) / pow(10, decimalPlaces);
   }
  return returnValue;
}
```
#### *14. Solution*

#**include** <iostream> #**include** <boost/algorithm/string.hpp> **using** namespace boost::algorithm;

```
using namespace std;
bool getInput() {
   string answer;
   do {
     cout << "Enter Yes or No: ";
     cin >> answer;
   answer = to_upper_copy(answer);
   } while (answer != "YES" && answer != "NO");
   return answer == "YES"; //This returns true or false
}
double findArea(double b, double h) {
   return b * h;
}
int main() {
   double b, h;
   do {
     cout << "Enter the base of the parallelogram: ";
    \sin \gg b;
     cout << "Enter the height of the parallelogram: ";
    \sin \gg h; cout << "Area = " << findArea(b, h) << endl;
     cout << "Would you like to repeat? " << endl;
   } while (getInput());
   return 0;
}
```

```
#include <iostream>
using namespace std;
const int STUDENTS = 100;
void getArrays(string names[], int grades[]) {
  int i;
 for (i = 0; i \leq 5TUDENTS - 1; i++) {
    cout << "Enter name: ";
    cin >> names[i];
     cout << "Enter grade: ";
     cin >> grades[i];
   }
}
double getAverage(int grades[]) {
 int i, total = 0;
```

```
for (i = 0; i \leq 5TUDENTS - 1; i++) {
     total += grades[i];
   }
 return total / (double) STUDENTS;
}
void sortArrays(int grades[], string names[]) {
   int m, n, elementGrds;
   string elementNms;
  for (m = 1; m \leq 5 \text{TUDENTS} - 1; m++) {
    elementGrds = grades[m];
    elementNms = names[m];n = m;while (n > 0 \& q \text{ rades}[n - 1] > \text{elementGrds}) {
      grades[n] = grades[n - 1];names[n] = names[n - 1];n--; }
     grades[n] = elementGrds;
    names[n] = elementNms; }
}
int main() {
  int i;
   double average;
   string names[STUDENTS];
   int grades[STUDENTS];
   getArrays(names, grades);
   average = getAverage(grades);
   sortArrays(grades, names);
  for (i = 0; i \leq 5TUDENTS - 1; i++) {
     if (grades[i] < average) {
       cout << names[i] << endl;
     }
   }
   return 0;
}
```

```
#include <iostream>
using namespace std;
const int JUDGES = 10;
int getArray() {
  int score[JUDGES];
```

```
 int i;
 for (i = 0; i \leq JUDGES - 1; i++) {
    cout << "Judge No " << i + 1 << ". Enter score: ";
    cin >> score[i];
  }
  return score;
}
void findMinMax(int score[], int &minimum, int &maximum) {
  int i;
 minimum = score[0];maximum = score[0];for (i = 1; i \leq JUDGES - 1; i++) {
    if (score[i] > maximum) {
     maximum = score[i]; }
    if (score[i] < minimum) {
      minimum = score[i];
    }
   }
}
int main() {
  string name;
  int total, i, points, minimum = 0, maximum = 0;
  cout << "Enter artist's name: ";
  cin >> name;
  int score[] = getArray();
 findMinMax(score, minimum, maximum);
 total = 0;for (i = 0; i \leq JUDGES - 1; i++) {
    total += score[i];
  }
  points = total - minimum - maximum;
  cout << "Artist " << name << " got " << points << " points" << endl;
   return 0;
}
```

```
17. Solution
```

```
#include <iostream>
using namespace std;
int sumRecursive(int n) {
   if (n == 1) {
     return 1;
   }
   else {
     return sumRecursive(n - 1) + n;
```

```
}
}
int main() {
   int num;
   cin >> num;
   cout << sumRecursive(num) << endl;
   return 0; }
```

```
#include <iostream>
using namespace std;
double woc(int index) {
  if (index == 1) return 1;
\Box else 
{
return 2 * \text{woc}(\text{index} - 1);}
}
int main() {
   double total;
   int i;
  total = 0;
  for (i = 1; i \le 64; i++)total +=woc(i);}
   cout << total << endl;
   return 0; \lambda
```

```
#include <iostream>
using namespace std;
int fib(int n) {
 if (n \leq 1) {
     return n;
\Box else 
{
return fib(n - 1) + fib(n - 2);
  }
}
int main() {
   int num;
```

```
 cin >> num;
  cout << fib(num - 1) << endl;
  return 0;
}
```

```
int tribonacci(int n) {
   if (n == 0) {
     return 0;
   }
  else if (n == 1 || n == 2) return 1;
   }
   else {
     return tribonacci(n - 1) + tribonacci(n - 2) + tribonacci(n - 3);
   }
 }
```
*21. Solution*

```
double myPow(double n, int p) {
   if (p == 0)
     return 1;
  else if (p < 0) 
    return 1 / (n * myPow(n, -p - 1)); else
     return n * myPow(n, p - 1);
}
```

```
#define _USE_MATH_DEFINES //This is necessary for Visual Studio Community IDE
#include <iostream>
#include <cmath>
using namespace std;
double factorial(int value) {
  if (v \text{alue} == 1) {
     return 1;
   }
   else {
     return value * factorial(value - 1);
   }
}
double myCos(double x, int i = 40) {
   if (i == 0) {
     return 1;
   }
   else {
    return m\textbf{y}\textbf{cos}(x, i - 4) + \textbf{pow}(x, i) / \textbf{factorial}(i) - \textbf{pow}(x, i - 2) / \textbf{factorial}(i - 2);
```

```
\Box\vert }
 int main() {
 cout \ll myCos (M_PI / 4) \ll endl;
\vert }
```
## **Chapter 38**

#### **38.3 Review Exercises**

```
#include <iostream>
using namespace std;
void displayMenu() {
  cout << "1. Convert USD to Euro (EUR)" << endl;
  cout << "2. Convert USD to British Pound Sterling (GBP)" << endl;
  cout << "3. Convert USD to Japanese Yen (JPY)" << endl;
  cout << "4. Convert USD to Canadian Dollar (CAD)" << endl;
  cout << "5. Exit" << endl;
   cout << "-------------------------" << endl;
   cout << "Enter a choice: ";
}
double USD_to_EU(double value) {
  return value * 0.94;
}
double USD_to_GBP(double value) {
  return value * 0.81;
}
double USD_to_JPY(double value) {
  return value * 149.11;
}
double USD_to_CAD(double value) {
  return value * 1.36;
}
int main() {
  int choice;
  double amount;
   displayMenu();
  cin >> choice;
 while (choice != 5) cout << "Enter an amount in US dollars: ";
     cin >> amount;
     switch (choice) {
       case 1:
        cout << amount << " USD = " << USD to EU(amount) << " Euro" << endl;
        break;
       case 2:
        cout \ll amount \ll " USD = " \ll USD to GBP(amount) \ll " GBP" \ll endl;
        break;
       case 3:
```

```
cout << amount << " USD = " << USD to JPY (amount) << " JPY" << endl;
          break;
       case 4:
         cout << amount << " USD = " << USD to CAD(amount) << " CAD" << endl;
          break;
\left\{\begin{array}{cc} \end{array}\right\} displayMenu();
     cin >> choice;
  }
  return 0;
}
```

```
#include <iostream>
using namespace std;
void displayMenu() {
   cout << "----------------------------------------------" << endl;
  cout << "1. Convert USD to Euro (EUR)" << endl;
  cout << "2. Convert USD to British Pound Sterling (GBP)" << endl;
  cout << "3. Convert EUR to USD" << endl;
  cout << "4. Convert EUR to GBP" << endl;
  cout << "5. Convert GBP to USD" << endl;
  cout << "6. Convert GBP to EUR" << endl;
  cout << "7. Exit" << endl;
  cout << "-------------------------" << endl;
   cout << "Enter a choice: ";
}
double USDToEUR(double value) {
   return value * 0.94;
}
double USDToGBP(double value) {
   return value * 0.81;
}
int main() {
   int choice;
   double amount;
  displayMenu();
  cin >> choice;
 while (choice != 7) cout << "Enter an amount: ";
     cin >> amount;
     switch (choice) {
       case 1:
        cout << amount << " USD = " << USD to EUR (amount) << " Euro" << endl;
         break;
       case 2:
```

```
cout << amount << " USD = " << USD to GBP (amount) << " GBP" << endl;
        break;
      case 3:
       cout << amount << " EUR = " << 1 / USD to EUR(1 / amount) << " USD" << endl;
        break;
      case 4:
       cout << amount << " EUR = " << USD to GBP(1 / USD to EUR(1 / amount)) << " GBP' << endl;
        break;
      case 5:
        cout << amount << " GBP = " << 1 / USD_to_GBP(1 / amount) << " USD" << endl;
        break;
      case 6:
        cout << amount << " GBP = " << USD_to_EUR(1 / USD_to_GBP(1 / amount)) << " EUR" << endl;
        break;
     }
    displayMenu();
    cin >> choice;
  }
  return 0;
}
```

```
3. Solution
```

```
#define _USE_MATH_DEFINES //This is necessary for Visual Studio Community IDE
#include <iostream>
#include <cmath>
using namespace std;
const double ACCURACY = 0.000000001;
double factorial(int n) {
  int i;
  double returnValue = 1;
 for (i = 1; i \le n; i++) returnValue *= i;
  }
  return returnValue;
}
double mySin(double x) {
  int i, sign;
  double sinus, sinusPrevious;
 sign = 1;sinus = 0;i = 1; do {
    sinusPrevious = sinus;
   sinus += sign * pow(x, i) / factorial(i);
   sign = -sign;i += 2;
```

```
 } while (abs(sinus - sinusPrevious) > ACCURACY);
   return sinus;
}
double degreesToRad(double degrees) {
   return 2 * M_PI * degrees / 360;
}
int main() {
  int i;
 for (i = 0; i \le 360; i++) cout << "sin(" << i << ") ~= " << mySin(degreesToRad(i)) << endl;
  }
   return 0;
}
```

```
4. Solution
```

```
#include <iostream>
using namespace std;
bool isLeap(int year) {
  bool returnValue = false;
   if (year % 4 == 0 && year % 100 != 0 || year % 400 == 0) {
     returnValue = true;
   }
   return returnValue;
}
int numOfDays(int year, int month) {
   int days;
   switch (month) {
     case 4:
     case 6:
     case 9:
     case 11:
      days = 30; break;
     case 2:
       if (isLeap(year)) {
        days = 29; }
       else {
        days = 28; }
       break;
     default:
      days = 31; }
   return days;
```

```
\|\ \}bool checkDate(int day, int month, int year) {
   bool returnValue = true;
  if (\text{month} < 1 || \text{month} > 12) returnValue = false;
   }
   else if (day < 1 || day > numOfDays(year, month)) {
      returnValue = false;
   }
   return returnValue;
}
int main() {
   int day, month, year, total, i;
   cout << "Enter day: ";
   cin >> day;
   cout << "Enter month: ";
   cin >> month;
   cout << "Enter year: ";
   cin >> year;
   while (!checkDate(day, month, year)) {
     cout << "Error!" << endl;
     cout << "Enter day: ";
     cin >> day;
     cout << "Enter month: ";
     cin >> month;
      cout << "Enter year: ";
      cin >> year;
   }
  total = 0;
  for (i = 1; i \leq 1 month - 1; i++) {
      total += numOfDays(year, i);
   }
   total += day;
  cout << total << endl;
   return 0;
 }
```

```
5. Solution
```

```
#include <iostream>
#include <ctime>
#include <cstdlib>
using namespace std;
int dice() {
  return 1 + rand() % 6;
}
```

```
int main() {
  int dice1, dice2, i, player, total, totalPlayer1 = 0, totalPlayer2 = 0;
   string key, names[2];
   srand(time(NULL));
  cout << "Player1 - Enter name: ";
 cin \gg names[0];
  cout << "Player2 - Enter name: ";
 cin \gg names[1];
 for (player = 0; player \le 1; player++) {
   total = 0;for (i = 1; i \le 10; i++) cout << names[player] << ", hit enter to roll the dice!" << endl;
       getline(cin, key); //This statement just waits the user to hit the enter key
     dice1 = dice();
     dice2 = dice();
      cout << dice1 << " " << dice2 << endl;
     total += dice1 + dice2;
     }
    if (player == 1) {
      totalPlayer1 = total;
     }
    else {
       totalPlayer2 = total;
     }
   }
  if (totalPlayer1 == totalPlayer2) {
     cout << "Tie!" << endl;
   }
  else if (totalPlayer1 > totalPlayer2) {
    cout << names[0] << " wins" << endl;
  }
  else {
     cout << names[1] << " wins" << endl;
   }
   return 0;
}
```

```
6. Solution
```

```
#include <iostream>
using namespace std;
const int GAS = 1;
const int DIESEL = 2;
const int HYBRID = 3;
const double TAX_RATE = 0.10;
const int CARS = 40;
```
```
int getChoice() {
   int choice;
   cout << "1. Gas" << endl;
   cout << "2. Diesel" << endl;
   cout << "3. Hybrid" << endl;
   cout << "Enter type of the car: ";
   cin >> choice;
   return choice; }
int getDays() {
  int days;
   cout << "Enter total number of rental days: ";
   cin >> days;
   return days; }
double getCharge(int carType, int rentalDays) {
   double charge;
   if (carType == GAS) {
    if (rentalDays \leq 5) {
      charge = rentalDays * 24;}
    else if (rentalDays \leq 8) {
charge = 5 * 24 + (rentalBays - 5) * 22;}
 else 
{
charge = 5 * 24 + 3 * 22 + (rentaldays - 8) * 18;
    }
  }
   else if (carType == DIESEL) {
    if (rentalDays \leq 5) {
       charge = rentalDays * 28;
    }
     else if (rentalDays <= 8) {
charge = 5 * 28 + (rentalBays - 5) * 25;}
 else 
{
charge = 5 * 28 + 3 * 25 + (rentaldays - 8) * 21;}
  }
 else 
{
    if (rentalDays \leq 5) {
       charge = rentalDays * 30;
    }
     else if (rentalDays <= 8) {
charge = 5 * 30 + (rentalBays - 5) * 28;}
 else 
{
charge = 5 * 30 + 3 * 28 + (rentaldays - 8) * 23;}
```

```
 }
   charge = charge * (1 + TAX_RATE); //This is equivalent to charge += charge * TAX_RATE;
   return charge;
}
int main() {
   int count, i;
  double charge, total;
   int rentedCarTypes[CARS];
   int rentedDays[CARS];
  for (i = 0; i \leq CARS - 1; i++) {
     rentedCarTypes[i] = getChoice();
     rentedDays[i] = getDays();
   }
  total = 0;
  for (i = 0; i \leq CARS - 1; i++)charge = getCharge(rentedCarTypes[i], rentedDays[i]);
     cout << "Car No " << i + 1 << ": " << charge << endl;
     total += charge;
  }
  count = 0;for (i = 0; i \leq CARS - 1; i++) if (rentedCarTypes[i] == HYBRID) {
       count++;
     }
   }
   cout << "Hybrids rented: " << count << endl;
   cout << "Net profit: " << total / (1 + TAX_RATE) << endl;
   return 0;
}
```

```
#include <iostream>
using namespace std;
const int CHANNELS = 10;
const int DAYS = 7;
const string dayNames[] = {"Monday", "Tuesday", "Wednesday",
                            "Thursday", "Friday", "Saturday", "Sunday"};
//Note that in C++, in order to pass multidimensional arrays to functions,
//the arrays in the formal argument list must have bounds for all dimensions except the first
void getData(string names[], int viewers[][DAYS]) {
  int i, j;
 for (i = 0; i \leq CHANNELS - 1; i++) {
    cout \ll "Enter name for channel No. " \ll i + 1 \ll ": ";
```

```
 cin >> names[i];
    for (j = 0; j \leq \text{DAYS} - 1; j++) {
       cout << "Enter the number of viewers of the main news program on " << dayNames[j] << 
                " for channel " << names[i] << ": ";
       cin >> viewers[i][j];
     }
   }
}
double getAverage(int a[]) {
   int total ,i;
 total = 0;for (i = 0; i \le 4; i++)total += a[i]; }
   return total / 5.0;
}
int main() {
  int i, j;
   double weekend;
  bool increasing;
   string names[CHANNELS];
   int viewers[CHANNELS][DAYS];
   getData(names, viewers);
   int temporaryArray[5];
  for (i = 0; i \leq CHANNELS - 1; i++) {
    for (j = 0; j \le 4; j++) {
      temporaryArray[j] = views[i][j]; }
     weekend = (viewers[i][DAYS - 2] + viewers[i][DAYS - 1]) / 2;
     if (weekend >= 1.2 * getAverage(temporaryArray)) {
       cout << names[i] << endl;
     }
   }
  for (i = 0; i \leq CHANNELS - 1; i++) {
     increasing = true;
    for (j = 1; j \leq \text{DAYS} - 1; j++) {
      if (viewers[i][j] \le viewers[i][j - 1]) {
         increasing = false;
       }
     }
     if (increasing) {
      cout << names[i] << endl;
     }
   }
   return 0;
}
```

```
#include <iostream>
using namespace std;
const int CITIZENS = 300;
void inputData(long long SSNs[], string answers[]) {
   int i;
 for (i = 0; i \leq \text{CITIZENS} - 1; i++) {
     cout << "Enter SSN: ";
     cin >> SSNs[i];
     cout << "Enter answer: ";
    cin >> answers[i];
  }
}
void sortArrays(long long SSNs[], string answers[]) {
   int m, n, indexOfMin;
  long long minimum, temp;
   string tempStr;
  for (m = 0; m \leq CITIZENS - 1; m++) {
     minimum = SSNs[m];
     indexOfMin = m;
    for (n = m; n \leq \text{CITIZENS} - 1; n++) {
     if (SSNs[n] < minimum) {
        minimum = SSNs[n]; indexOfMin = n;
       }
     }
    temp = SSNs[m]; SSNs[m] = SSNs[indexOfMin];
     SSNs[indexOfMin] = temp;
    tempStr = answers[m]; answers[m] = answers[indexOfMin];
     answers[indexOfMin] = tempStr;
  }
}
int searchArray(long long SSNs[], long long SSN) {
   int left, right, middle;
  bool found;
 left = 0;right = CITIZENS - 1; found = false;
  while (left <= right && !found) {
    middle = (int) ((left + right) / 2); if (SSN < SSNs[middle]) {
      right = middle - 1;
```

```
 }
     else if (SSN > SSNs[middle]) {
      left = middle + 1;
     }
     else {
       found = true;
     }
   }
   if (!found) {
     cout << "SSN not found!" << endl;
     return -1;
  }
  else {
     return middle;
   }
}
int countAnswers(string answers[], string answer) {
  int count, i;
 count = 0;for (i = 0; i \leq \text{CITIZENS} - 1; i++) {
    if (answers[i] == answer) {
       count++;
     }
   }
  return count;
}
int main() {
  long long SSNs[CITIZENS];
  long long SSN;
  string answers[CITIZENS];
  int index, count;
   string answer;
   do {
     inputData(SSNs, answers);
     sortArrays(SSNs, answers);
     cout << "Enter an SSN to search: ";
     cin >> SSN;
     index = searchArray(SSNs, SSN);
    if (index != -1) {
     answer = answers/index;
      cout << answer << endl;
      count = countAnswers(answers, answer);
       cout << count * 100 / (double)CITIZENS << endl;
     }
     cout << "Repeat? ";
```

```
 cin >> answer;
  } while (answer == "yes");
  return 0;
}
```

```
#include <iostream>
using namespace std;
const int TEAMS = 8;
const int GAMES = 12;
//Note that in C++, in order to pass multidimensional arrays to functions,
//the arrays in the formal argument list must have bounds for all dimensions except the first
void inputData(string names[], string results[][GAMES]) {
  int i, j;
  for (i = 0; i \leq \text{TEAMS} - 1; i++) {
     cout << "Enter team name: ";
    \sin \gg names[i];
    for (j = 0; j \leq GAMES - 1; j++) {
      cout << "Enter result (W, L, T): ";
      cin \gg results[i][j];
     }
   }
}
void displayResult(string names[], string results[][GAMES]) {
   string result;
   int i, j;
   bool found;
   cout << "Enter a result to search (W, L, T): ";
   cin >> result;
  for (i = 0; i \leq \text{TEAMS} - 1; i++) cout << "Team: " << names[i] << endl;
     found = false;
    for (j = 0; j \leq 0 GAMES - 1; j++) {
      if (results[i][j] == result) {
         cout << "Week: " << j + 1 << endl;
         found = true;
       }
     }
     if (!found) {
       cout << "Nothing found" << endl;
     }
   }
}
int findTeam(string names[]) {
   string name;
   int i, returnValue;
```

```
 cout << "Enter a name to search: ";
  cin >> name;
 i = 0; while (i < TEAMS 
- 1 && names[i] != name) {
   i++;}
  if (names[i] != name) {
 returnValue = 
-1;
 }
 else 
{
    returnValue = i;
 }
  return returnValue; }
int main() {
  string names[TEAMS];
  string results[TEAMS][GAMES];
  int j, index, total;
  inputData(names, results);
  displayResult(names, results);
 index = findTeam(name);while (index != -1) {
   total = 0;
for (j = 0; j \le GAMES – 1; j++) {
 if (results[index][j] == "
W") {
       total += 3;}
 else if (results[index][j] == "
T") {
       total += 1;}
    }
    cout << "Points: " << total << endl;
    index = findTeam(names);
 }
if (index == -1) {
    cout << "Team not found" << endl;
 }
  return 0; }
```
#**include** <iostream> **using** namespace std; **bool** hasDuplicateDigits(**int** num) {

```
 int digit;
   //Initialize an array to store the count of each digit
  int digitCount[] = {0, 0, 0, 0, 0, 0, 0, 0, 0, 0};
  while (num > 0) {
     digit = num % 10; //Extract the last digit
     if (digitCount[digit] > 0) {
       return true; //If this digit has been seen before, return true
     }
     digitCount[digit]++; //Increment the count of this digit
     x = (int)(x / 10); //Move to the next digit
   }
  return false; //No duplicate digits found
}
int main() {
  int num;
  cout << "Enter an integer: ";
  cin >> num;
 while (num < 11) {
    cout << "Wrong number! Enter an integer greater than 10: ";
    cin >> num;
  }
  if (hasDuplicateDigits(num)) {
     cout << "The integer contains duplicate digits" << endl;
   }
  else {
     cout << "The integer does not contain duplicate digits" << endl;
   }
   return 0;
}
```
# **Review in "Subprograms"**

# **Review Crossword Puzzle**

1.

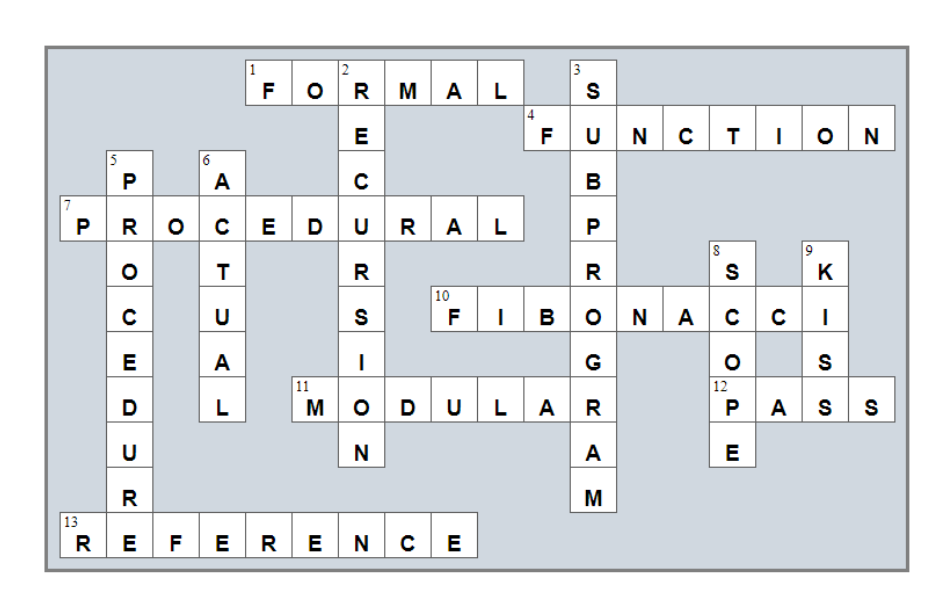

# **Chapter 39**

### **39.8 Review Questions: True/False**

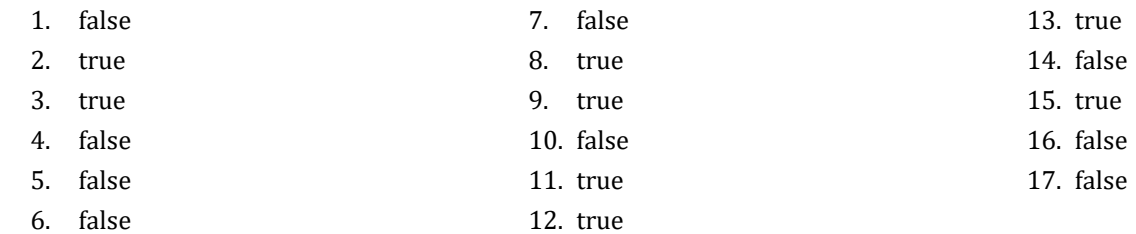

### **39.9 Review Exercises**

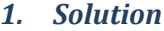

```
#include <iostream>
using namespace std;
class Geometry {
public:
  double rectangleArea(double b, double h) {
     return b * h;
  }
  double triangleArea(double b, double h) {
     return b * h / 2;
   }
};
int main() {
   double sqrSide, rctnglBase, rctnglHeight, trnglBase, trnglHeight;
   Geometry gmtr;
   cout << "Enter square side: ";
   cin >> sqrSide;
   cout << "Enter rectangle base: ";
   cin >> rctnglBase;
   cout << "Enter rectangle height: ";
   cin >> rctnglHeight;
   cout << "Enter triangle base: ";
   cin >> trnglBase;
   cout << "Enter triangle height: ";
   cin >> trnglHeight;
   cout << gmtr.rectangleArea(sqrSide, sqrSide) << endl;
   cout << gmtr.rectangleArea(rctnglBase, rctnglHeight) << endl;
   cout << gmtr.triangleArea(trnglBase, trnglHeight) << endl;
   return 0;
}
```

```
#include <iostream>
using namespace std;
class Pet {
public
:
  string kind;
  int legsNumber;
  void startRunning() {
     cout << "Pet is running" << endl;
  }
  void stopRunning() {
     cout << "Pet stopped" << endl;
  }
};
int main() {
  Pet pet1;
  pet1.kind = "dog";
  pet1.legsNumber = 4;
   Pet pet2;
  pet2.kind = "monkey";
  pet2.legsNumber = 2;
  pet1.startRunning();
  pet2.startRunning();
   pet1.stopRunning();
   return 0; }
```

```
#include <iostream>
using namespace std;
class Pet {
private
:
  string _kind;
  int _legsNumber;
public
:
  //Define the constructor
  Pet(string kind, int legsNumber) {
 this
-
>setKind(kind);
 this
-
>setLegsNumber(legsNumber);
 }
  //Define the getter
  string getKind() {
```

```
 return this->_kind;
   }
   //Define the setter
   void setKind(string value) {
    if (value := "") {
       this->_kind = value;
     }
     else {
       throw runtime_error("Cannot be empty");
     }
   }
   //Define the getter
   int getLegsNumber() {
     return this->_legsNumber;
   }
   void setLegsNumber(int value) {
    if (value \ge 0) {
       this->_legsNumber = value;
     }
     else {
       throw runtime_error("Cannot be negative");
     }
   }
  void startRunning() {
     cout << "Pet is running" << endl;
   }
  void stopRunning() {
     cout << "Pet stopped" << endl;
  }
};
int main() {
  Pet pet1("dog", 4);
  pet1.startRunning();
  pet1.stopRunning();
   pet1.setKind(""); //This will throw an error
   pet1.setLegsNumber(-1); //This will throw an error
   return 0;
}
```

```
#include <iostream>
using namespace std;
const int BOXES = 30;
```

```
class Box {
private:
  double _width = 0;
 double length = 0;
 double height = 0;
public:
  //Define an empty constructor
 Box() \{\} //Define the constructor
  Box(double w, double l, double h) {
    //Initialize fields
   this-> width = w;
   this-> length = l;
   this-> height = h;
  }
  void displayVolume() {
    cout << "Volume: " << this-> width * this-> length * this-> height << endl;
  }
  void displayDimensions() {
    cout << this-> width << " x " << this-> length << " x " << this-> height << endl;
  }
};
int main() {
  int i;
  double w, l, h;
  Box listOfObj[BOXES]; //Create an array of objects. It calls the first constructor (the empty one).
 for (i = 0; i \le BOXES - 1; i++) cout << "Enter width: ";
   \sin \gg w;
    cout << "Enter length: ";
   \sin \gg 1; cout << "Enter height: ";
    cin >> h;
    //Add each new object to the array
     listOfObj[i] = Box(w, l, h); //It calls the second constructor
  }
 for (i = 0; i \le BOXES - 1; i++) listOfObj[i].displayDimensions();
    listOfObj[i].displayVolume();
   }
  return 0;
}
```

```
#include <iostream>
using namespace std;
const int BOXES = 30;
class Box {
private:
   double _width;
   double _length;
   double _height;
public:
   //Define an empty constructor
   Box() { }
   //Define the constructor
   Box(double w, double l, double h) {
     //Initialize fields
     this->setWidth(w);
     this->setLength(l);
     this->setHeight(h);
   }
   //Define the getter
   double getWidth() {
     return this->_width;
   }
   //Define the setter
   void setWidth(double value) {
    if \text{(value} > 0) {
       this-> width = value;
     }
     else {
        throw runtime_error("Cannot be negative or zero");
      }
   }
   //Define the getter
   double getLength() {
     return this->_length;
    }
   //Define the setter
   void setLength(double value) {
    if (value > 0) {
        this->_length = value;
      }
     else {
        throw runtime_error("Cannot be negative or zero");
      }
```
}

```
 //Define the getter
  double getHeight() {
     return this->_height;
   }
  //Define the setter
  void setHeight(double value) {
    if (value > 0) {
      this-> height = value;
     }
     else {
       throw runtime_error("Cannot be negative or zero");
     }
  }
   void displayVolume() {
     cout << "Volume: " << this->getWidth() * this->getLength() * this->getHeight() << endl;
   }
  void displayDimensions() {
     cout << this->getWidth() << " x " << this->getLength() << " x " << this->getHeight() << endl;
   }
};
int main() {
  int i;
  double w, l, h;
  Box listOfObj[BOXES]; //Create an array of objects. It calls the first constructor (the empty one).
  for (i = 0; i \leq BOXES - 1; i++) cout << "Enter width: ";
     cin >> w;
     cout << "Enter length: ";
    \sin \gg 1;
     cout << "Enter height: ";
    \sin \gg h;
     //Add each new object to the array
     listOfObj[i] = Box(w, l, h); //It calls the second constructor
   }
  for (i = 0; i \le BOXES - 1; i++) {
     listOfObj[i].displayDimensions();
     listOfObj[i].displayVolume();
   }
   return 0;
}
```

```
#include <iostream>
#include <cmath>
using namespace std;
class Cube {
private:
   double _edge;
public:
  //Define the constructor
   Cube(double edge) {
    this-> edge = edge;
   }
   void displayVolume() {
     cout << "Volume: " << pow(this->_edge, 3) << endl;
   }
   void displayOneSurface() {
     cout << "One surface: " << pow(this->_edge, 2) << endl;
   }
   void displayTotalSurface() {
     cout << "Total surface: " << 6 * pow(this->_edge, 2) << endl;
   }
};
int main() {
   double edge;
   cout << "Enter edge length of a cube: ";
   cin >> edge;
   Cube cube1(edge);
   cube1.displayVolume();
   cube1.displayOneSurface();
   cube1.displayTotalSurface();
   return 0;
}
```

```
#include <iostream>
#include <cmath>
using namespace std;
class Cube {
private:
   double _edge;
public:
```

```
 //Define the constructor
   Cube(double edge) {
     this->setEdge(edge);
   }
   //Define the getter
   double getEdge() {
     return this->_edge;
   }
   //Define the setter
  void setEdge(double value) {
    if (value > 0) {
      this-> edge = value;
     }
     else {
       throw runtime_error("Cannot be negative or zero");
     }
   }
   void displayVolume() {
     cout << "Volume: " << pow(this->getEdge(), 3) << endl;
   }
   void displayOneSurface() {
     cout << "One surface: " << pow(this->getEdge(), 2) << endl;
   }
  void displayTotalSurface() {
     cout << "Total surface: " << 6 * pow(this->getEdge(), 2) << endl;
   }
};
int main() {
   double edge;
   cout << "Enter edge length of a cube: ";
   cin >> edge;
  Cube cube1(edge);
   cube1.displayVolume();
   cube1.displayOneSurface();
   cube1.displayTotalSurface();
   return 0;
}
```

```
#include <iostream>
#include <cmath>
using namespace std;
class Circle {
```

```
private:
  double radius = -1;
public:
   //Define the getter
   double getRadius() {
     if (this->_radius > 0) {
       return this->_radius;
     }
     else {
       throw runtime_error("Radius is not set");
     }
   }
   //Define the setter
   void setRadius(double value) {
    if \{value > 0\} {
      this-> radius = value;
     }
     else {
       throw runtime_error("Cannot be negative or zero");
     }
   }
   double getDiameter() {
     return 2 * this->getRadius();
   }
   double getArea() {
     return 3.14 * pow(this->getRadius(), 2);
   }
   double getPerimeter() {
     return 2 * 3.14 * this->getRadius();
   }
};
void displayMenu() {
   cout << "1. Enter radius" << endl;
   cout << "2. Display radius" << endl;
   cout << "3. Display diameter" << endl;
   cout << "4. Display area" << endl;
   cout << "5. Display perimeter" << endl;
   cout << "6. Exit" << endl;
}
int main() {
   int choice;
   double radius;
   Circle circle1;
   do {
```

```
 displayMenu();
     cout << "Enter a choice: ";
     cin >> choice;
   if (choice == 1) { } cout << "Enter radius: ";
       cin >> radius;
       circle1.setRadius(radius);
\left\{\begin{array}{ccc} \end{array}\right\} else if (choice == 2) {
       cout << "Radius: " << circle1.getRadius() << endl;
     }
     else if (choice == 3) {
      cout << "Diameter: " << circle1.getDiameter() << endl;
     }
   else if (choice == 4) cout << "Area: " << circle1.getArea() << endl;
     }
    else if (choice == 5) {
       cout << "Perimeter: " << circle1.getPerimeter() << endl;
     }
  } while (choice != 6);
  return 0;
```
}

```
#include <iostream>
#include <boost/algorithm/string.hpp>
using namespace boost::algorithm;
using namespace std;
class Info {
private:
  string userText;
public:
  //Define the getter
  string getUserText() {
     return this->_userText;
   }
   //Define the setter
  void setUserText(string value) {
    if (value := "") {
      this-> userText = value;
     }
     else {
       throw runtime_error("Cannot be set to empty");
     }
   }
```

```
 int getSpacesCount() {
    int i, count = 0;
     string character;
     string text = this->getUserText();
    for (i = 0; i \leq text.length() - 1; i++)character = text[i]; if (character == " ") {
        count += 1; }
     }
     return count;
   }
  int getWordsCount() {
     return this->getSpacesCount() + 1;
  }
  int getVowelsCount() {
    int i, count = 0;
     char character;
     string text = this->getUserText();
     string vowels = "aeiou";
    for (i = 0; i \leq text.length() - 1; i++)character = \text{to lower copy}(\text{text})[i];if (vowels.find(character) != -1)count += 1; }
     }
     return count;
  }
  int getLettersCount() {
    string text = this->getUserText();
     return text.length() - this->getSpacesCount();
  }
};
int main() {
  string text;
  Info inf;
  cout << "Enter a text: ";
  getline(cin, text);
  inf.setUserText(text);
  cout << "Text: " << inf.getUserText() << endl;
  cout << "Spaces: " << inf.getSpacesCount() << endl;
  cout << "Words: " << inf.getWordsCount() << endl;
  cout << "Vowels: " << inf.getVowelsCount() << endl;
```

```
 cout << "Total number of letters: " << inf.getLettersCount() << endl;
  return 0;
}
```

```
#include <iostream>
using namespace std;
class EncryptDecrypt {
  const string alphabet = " abcdefghijklmnopqrstuvwxyz"; //space is a valid character!
private:
 int encrDecrKey = -1;
public:
  //Define the getter
  int getEncrDecrKey() {
    if (this->\ encrDecrKey != -1) {
       return this->_encrDecrKey;
     }
     else {
       throw runtime_error("Key is not set");
     }
   }
   //Define the setter
  void setEncrDecrKey(int value) {
    if (value >= 1 && value <= 26) {
      this->_encrDecrKey = value;
     }
     else {
       throw runtime_error("Must be between 1 and 26");
     }
   }
  string encrypt(string message) {
     string returnValue = "";
     char character, newLetter;
     int i, index, newIndex;
    for (i = 0; i \le message.length() - 1; i++) {
     character = message[i]; index = alphabet.find(character);
      newIndex = index + this->getEncrDecrKey();
      if (newIndex >= 27) {
        newIndex -= 27;
}
      newLetter = alphabet[newIndex];
       returnValue += newLetter;
     }
     return returnValue;
   }
```

```
 string decrypt(string encMessage) {
     string returnValue = "";
     char character, newLetter;
     int i, index, newIndex;
    for (i = 0; i \leq encMessage.length() - 1; i++)character = encMessage[i]; index = alphabet.find(character);
       newIndex = index - this->getEncrDecrKey();
      if (newIndex < 0) {
         newIndex += 27;
       }
       newLetter = alphabet[newIndex];
       returnValue += newLetter;
     }
     return returnValue;
   }
};
void displayMenu() {
  cout << "1. Enter encryption/decryption key" << endl;
  cout << "2. Encrypt a message" << endl;
  cout << "3. Decrypt a message" << endl;
   cout << "4. Exit" << endl;
}
int main() {
   string text;
   int choice, encrDecrKey;
   EncryptDecrypt ed;
   displayMenu();
   cout << "Enter a choice: ";
   cin >> choice;
  while (choice != 4) //When there is a cin statement before a getline() function
     //you need to write the following statement between them
     //otherwise the next getline() function won't work
     cin.ignore(1, '\n');
    if (choice == 1) {
       cout << "Enter encryption/decryption key: ";
       cin >> encrDecrKey;
       ed.setEncrDecrKey(encrDecrKey);
     }
     else if (choice == 2) {
       cout << "Enter message to encrypt: ";
       getline(cin, text);
       cout << "Encrypted message: " << ed.encrypt(text) << endl;
\begin{array}{ccc} \end{array}
```

```
 else if (choice == 3) {
     cout << "Enter message to decrypt: ";
     getline(cin, text);
     cout << "Decrypted message: " << ed.decrypt(text) << endl;
   }
   displayMenu();
   cout << "Enter a choice: ";
   cin >> choice;
 }
 return 0;
```
# } *11. Solution*

```
#include <iostream>
using namespace std;
class Vehicle {
public:
   int numberOfWheels;
   string color;
   double length, width, height;
   //Define the constructor
  Vehicle(int numberOfWheels, string color, double length, double width, double height) {
     this->numberOfWheels = numberOfWheels;
     this->color = color;
     this->length = length;
     this->width = width;
     this->height = height;
  }
   void startEngine() {
     cout << "The engine started" << endl;
   }
  void stopEngine() {
     cout << "The engine stopped" << endl;
   }
};
class Car : public Vehicle {
public:
  int bootCapacity;
   //Define the constructor
  Car(int numberOfWheels, string color, double length, double width, double height)
       : Vehicle(numberOfWheels, color, length, width, height) {
     this->bootCapacity = 0;
   }
   void turnWindshieldWipersOn() {
```

```
 cout << "The windshield wipers have been turned on!" << endl;
   }
};
class Motorcycle : public Vehicle {
public:
  bool hasLuggage;
   //Define the constructor
  Motorcycle(int numberOfWheels, string color, double length, double width, double height)
              : Vehicle(numberOfWheels, color, length, width, height) {
     this->hasLuggage = false;
  }
  void doAWheelie() {
     cout << "I am doing a wheelie!!!" << endl;
  }
};
int main() {
   Car car1(4, "Red", 5, 2, 1.5);
  car1.bootCapacity = 300;
   car1.startEngine();
  car1.turnWindshieldWipersOn();
   car1.stopEngine();
   Car car2(4, "Green", 4.5, 2.2, 1.4);
   car2.bootCapacity = 400;
  car2.startEngine();
   car2.turnWindshieldWipersOn();
   car2.stopEngine();
  Motorcycle motorcycle1(2, "Blue", 2, 0.9, 1.3);
  motorcycle1.hasLuggage = true;
  motorcycle1.startEngine();
  motorcycle1.doAWheelie();
   motorcycle1.stopEngine();
   return 0;
}
```

```
#include <iostream>
using namespace std;
class SchoolMember {
private:
  string _name;
  int _age;
public:
   SchoolMember(string name, int age) {
     this->setName(name);
```

```
 this->setAge(age);
     cout << "A school member was initialized" << endl;
   }
   string getName() {
     return this->_name;
   }
   void setName(string value) {
    if (value != "")this-> name = value;
     else
       throw runtime_error("Name cannot be empty");
   }
   int getAge() {
     return this->_age;
   }
   void setAge(int value) {
    if \text{(value} > 0) this->_age = value;
     else
       throw runtime_error("Age cannot be negative or zero");
   }
};
class Teacher : public SchoolMember {
private:
 double salary;
public:
  Teacher(string name, int age, double salary) : SchoolMember(name, age) {
     this->setSalary(salary);
     cout << "A teacher was initialized" << endl;
   }
  void displayValues() {
     cout << "Name: " << this->getName() << endl;
     cout << "Age: " << this->getAge() << endl;
     cout << "Salary: " << this->getSalary() << endl;
   }
   double getSalary() {
     return this->_salary;
   }
   void setSalary(double value) {
    if (value \ge 0)this-> salary = value;
     else
       throw runtime_error("Salary cannot be negative");
 }
```
 $\Vert$  } ;

}

 } };

}

```
class Student : public SchoolMember {
private:
   string _finalGrade;
public:
  Student(string name, int age, string finalGrade) : SchoolMember(name, age) {
     this->setFinalGrade(finalGrade);
     cout << "A student was initialized" << endl;
   }
  void displayValues() {
     cout << "Name: " << this->getName() << endl;
     cout << "Age: " << this->getAge() << endl;
     cout << "Final grade: " << this->getFinalGrade() << endl;
   }
   string getFinalGrade() {
     return this->_finalGrade;
   void setFinalGrade(string value) {
    if (value == "A" || value == "B" || value == "C" || value == "D" || value == "E" || value == "F")
      this-> finalGrade = value;
     else
       throw runtime_error("Final grade must be in the range of 'A' to 'F'");
int main() {
   Teacher teacher1("Mr. John Scott", 43, 35000);
   Teacher teacher2("Mrs. Ann Carter", 5, 32000);
   Student student1("Mark Nelson", 14, "A");
   Student student2("Mary Morgan", 13, "B");
   teacher1.displayValues();
```
teacher2.**displayValues**();

```
 student1.displayValues();
 student2.displayValues();
 return 0;
```
# **Review in "Object Oriented Programming"**

# **Review Crossword Puzzle**

1.

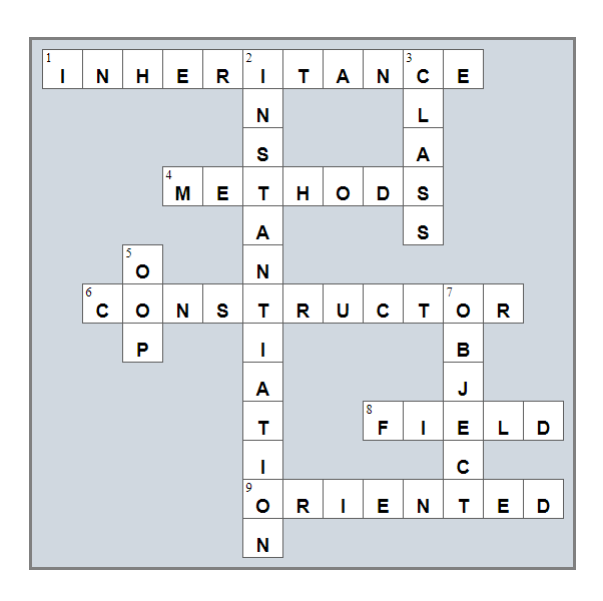

# **Chapter 40**

# **40.8 Review Questions: True/False**

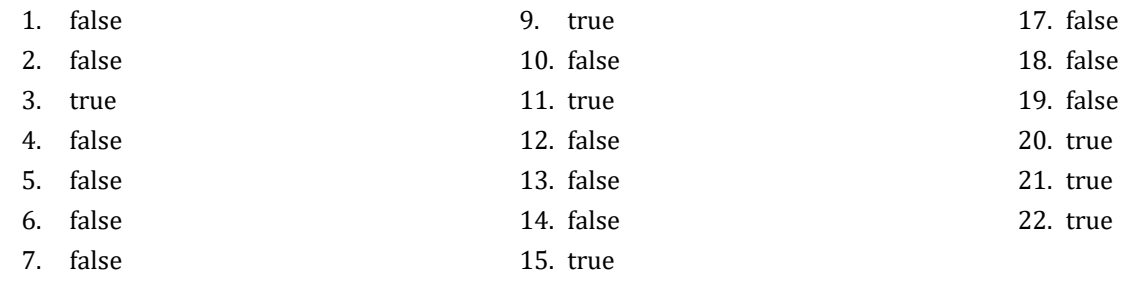

8. false 16. true

# **40.9 Review Exercises**

*1. Solution*

```
#include <iostream>
#include <fstream>
using namespace std;
const string PATH = "c:/temp/";
int main() {
   string days[] = {"Sunday", "Monday", "Tuesday", "Wednesday", "Thursday", "Friday", "Saturday"};
   fstream f(PATH + "days_of_week.txt", fstream::out);
   for (const auto& d : days) {
    f \prec d \prec endl;
   }
   f.close();
   return 0;
}
```

```
#include <iostream>
#include <fstream>
using namespace std;
const string PATH = "c:/temp/";
int main() {
  int i;
  string days[7];
  fstream f(PATH + "days_of_week.txt", fstream::in);
 for (i = 0; i \le 6; i++) {
    getline(f, days[i]);
   }
```

```
 f.close();
 for (i = 6; i > = 0; i--) cout << days[i] << endl;
  }
  return 0;
}
```

```
#include <iostream>
#include <fstream>
using namespace std;
const string PATH = "c:/temp/";
int main() {
  fstream f(PATH + "days_of_week.txt", fstream::app);
  f << "*** End of File ***" << endl;
  f.close();
  return 0;
}
```
*4. Solution*

```
#include <iostream>
#include <fstream>
#include <ctime>
#include <cstdlib>
using namespace std;
const string PATH = "c:/temp/";
int main() {
  int i;
   srand(time(NULL));
   fstream f(PATH + "randoms.txt", fstream::out);
 for (i = 0; i \le 49; i++)f \ll 1 + \text{rand}() \text{ } 100 \ll \text{end};
   }
   f.close();
   return 0;
}
```
### *5. Solution*

#**include** <iostream> #**include** <fstream> #**include** <ctime> #**include** <cstdlib> **using** namespace std;

```
const string PATH = "c:/temp/";
int main() {
  int i;
  srand(time(NULL));
 for (i = 1; i \le 10; i++) fstream f(PATH + "file" + to_string(i) + ".txt", fstream::out);
   f \lt 100 + rand() % (10000 - 100 + 1) \lt endl;
    f.close();
  }
  return 0;
}
```

```
#include <iostream>
#include <fstream>
using namespace std;
const string PATH = "c:/temp/";
int main() {
   int i, j;
   fstream f(PATH + "multiplication_table.txt", fstream::out);
  for (i = 1; i \le 10; i++)for (j = 1; j \le 4; j++)f \langle \cdot \rangle i \langle \cdot \rangle " \langle \cdot \rangle " \langle \cdot \rangle " \langle \cdot \rangle " \langle \cdot \rangle " \langle \cdot \rangle = " \langle \cdot \rangle i \langle \cdot \rangle and \langle \cdot \rangle }
    }
    f.close();
    return 0;
```

```
#include <iostream>
#include <fstream>
using namespace std;
const string PATH = "c:/temp/";
int main() {
  string line;
  fstream f(PATH + "a_file.txt", fstream::in);
  while (!f.eof()) {
     getline(f, line);
     cout << line.length() << endl;
```

```
\Box f.close();
  return 0;
}
```
### **First approach**

```
#include <iostream>
      #include <fstream>
      using namespace std;
      const string PATH = "c:/temp/";
      const string PUNCTUATION_CHARS = ",.!";
      int main() {
         int i;
         string line;
         fstream f(PATH + "a_file.txt", fstream::in);
        i = 1; while (!f.eof()) {
           getline(f, line);
           for (const auto& character : line) {
             if ((int)PUNCTUATION_CHARS.find(character) > -1) {
               cout << "There is a punctuation mark on line No " << i << endl;
               break;
             }
           }
           i++;
         }
         f.close();
         return 0;
      }
Second approach
      #include <iostream>
      #include <fstream>
      using namespace std;
      const string PATH = "c:/temp/";
      int main() {
         int i;
         string line;
         fstream f(PATH + "a_file.txt", fstream::in);
        i = 1; while (!f.eof()) {
           getline(f, line);
           if ((int)line.find(",") > -1 || (int)line.find(".") > -1 || (int)line.find("!") > -1) {
             cout << "There is a punctuation mark on line No " << i << endl;
```

```
}
 i++;
\Box f.close();
 return 0; }
```
# Chapter 41

# **41.2 Review Exercises**

# *1. Solution*

```
#include <iostream>
#include <fstream>
using namespace std;
const string PATH = "c:/temp/";
int main() {
  string values;
  int i, total, count, number;
   fstream fin(PATH + "f_data41.2-1.txt", fstream::in);
   getline(fin, values);
  fin.close();
  total = 0;count = 0;for (i = 0; i < 10; i++) {
     number = stoi(values.substr(i * 3, 2));
   if (number > 50) {
       total += number;
      count += 1; }
  }
 if \left(\text{count} > 0\right) {
    cout \ll total / (double) count \ll endl;
   }
   return 0;
}
```

```
#include <iostream>
#include <fstream>
using namespace std;
const string PATH = "c:/temp/";
int main() {
  string values;
 int i, total, count, number;
   fstream fin(PATH + "f_data41.2-2.txt", fstream::in);
  getline(fin, values);
  fin.close();
  total = 0;
```

```
count = 0;i = 0; while (i < values.length() / 4) {
    number = stoi(values.substr(i * 4, 3));
   if (number >= 300 && number <= 500) {
      total += number;
     count += 1; }
   i++; }
 if \left(\text{count} > 0\right) {
   cout \ll total / (double) count \ll endl;
  }
  return 0;
}
```

```
#include <iostream>
#include <fstream>
using namespace std;
const string PATH = "c:/temp/";
int main() {
   string maxName, minName, name, line;
   int maximum, minimum, grade, commaPosition;
   fstream fin(PATH + "f_data41.2-3.txt", fstream::in);
   //Read the first line
   getline(fin, line);
   commaPosition = line.find(',');
   grade = stoi(line.substr(0, commaPosition));
  name = line.substr(commaPosition + 1);
  maximum = minimum = grade;maxName = minName = name; //Read the rest of the lines
   while (!fin.eof()) {
     getline(fin, line);
     commaPosition = line.find(',');
     grade = stoi(line.substr(0, commaPosition));
    name = line.substr(commaPosition + 1);
     if (grade > maximum) {
       maximum = grade;
      maxName = name;
\left\{\begin{array}{cc} \end{array}\right\} if (grade < minimum) {
```

```
 minimum = grade;
      minName = name;
     }
  }
  fin.close();
  cout << maxName << endl;
  cout << minName << endl;
  return 0;
}
```

```
#include <iostream>
#include <fstream>
#include <boost/algorithm/string.hpp>
using namespace boost::algorithm;
using namespace std;
const string PATH = "c:/temp/";
int main() {
  string description, maximumDescription, keyword, stringInfo1, stringInfo2;
   double width, length, height, volume, total;
   double maximum;
   cout << "Enter a keyword to search: ";
   cin >> keyword;
   keyword = to_lower_copy(keyword);
   fstream fin(PATH + "f_data41.2-4.txt");
  maximum = total = 0; stringInfo1 = stringInfo2 = "";
   while (!fin.eof()) {
     fin >> width;
     fin >> length;
     fin >> height;
     getline(fin, description);
     description = trim_copy(description);
     if ((int)to_lower_copy(description).find(keyword) != -1) {
       stringInfo1 += description + " - Dimensions: " + 
                      \mathbf{to} string(width) + " x " + \mathbf{to} string(length) + " x " + \mathbf{to} string(height) + "\ln";
     }
     volume = width * length * height / 1728;
     stringInfo2 += description + ": Volume = " + to_string(volume) + " cubic feet\n";
     total += volume;
     if (volume > maximum) {
       maximum = volume;
```

```
 maximumDescription = description;
     }
  }
  fin.close();
  if (stringInfo1 != "") {
    cout << "Keyword '" << keyword << "' found!" << endl;
    cout << stringInfo1 << endl;
  }
  cout << "Volume of each item:" << endl;
  cout << stringInfo2 << endl;
  cout << "Total volume: " << total << endl;
  cout << "Greatest box: " << maximumDescription << endl;
  return 0;
}
```
#### **First approach**

```
#include <iostream>
#include <fstream>
using namespace std;
int main() {
   string filename1, filename2, s, contents;
   cout << "Enter filename No 1: ";
   cin >> filename1;
   if (filename1.substr(filename1.length() - 4) != ".txt") {
     cout << "Wrong filename" << endl;
   }
  else {
     cout << "Enter filename No 2: ";
     cin >> filename2;
    if (filename2.\nsubstr(filename1.\nlength() - 4) != ".\ntxt") cout << "Wrong filename" << endl;
     }
     else {
       fstream fin;
      \text{contents} = \text{""};
       fin.open(filename2, fstream::in);
       while (!fin.eof()) {
         getline(fin, s);
         contents += s + "\n";
       }
       fin.close();
       fin.open(filename1, fstream::in);
       while (!fin.eof()) {
```
```
 getline(fin, s);
                contents += s + "\n";
              }
             fin.close();
             fstream fout("final.txt", fstream::out);
             fout << contents;
             fout.close();
           }
         }
         return 0;
       }
Second approach
      #include <iostream>
      #include <fstream>
      using namespace std;
      int main() {
         string filename1, filename2, s, contents;
         cout << "Enter filename No 1: ";
         cin >> filename1;
         if (filename1.substr(filename1.length() - 4) != ".txt") {
           cout << "Wrong filename" << endl;
         }
         else {
           cout << "Enter filename No 2: ";
           cin >> filename2;
           if (filename2.substr(filename1.length() - 4) != ".txt") {
             cout << "Wrong filename" << endl;
           }
           else {
             fstream fin1(filename2, fstream::in);
             fstream fin2(filename1, fstream::in);
             fstream fout("final.txt", fstream::out);
             contents = "";
             while (!fin1.eof()) {
               getline(fin1, s);
               contents += s + "\n";
              }
             while (!fin2.eof()) {
               getline(fin2, s);
              contents += s + " \n\rangle n";
              }
             fout << contents;
              fin1.close();
              fin2.close();
```

```
 fout.close();
     }
   }
  return 0;
}
```

```
#include <iostream>
#include <fstream>
using namespace std;
const string PATH = "c:/temp/";
const int ELEMENTS = 15;
int main() {
  int i, m, n;
   double numbers[ELEMENTS];
   double temp;
   string line;
   fstream fin(PATH + "f_data41.2-6.txt", fstream::in);
  for (i = 0; i < ELEMENTS; i++) {
    getline(fin, line);
     numbers[i] = stod(line);
   }
   fin.close();
  for (m = 1; m \leq ELEMENTS - 1; m++) {
    for (n = ELEMENTS - 1; n \ge m; n--) {
      if (numbers[n] < numbers[n - 1]) {
         temp = numbers[n];
        numbers[n] = numbers[n - 1];numbers[n - 1] = temp; }
     }
   }
   fstream fout(PATH + "f_data41.2-6.txt", fstream::app);
   fout << "\n********* Sorted numbers *************";
   for (const auto& number : numbers) {
    fout << number << endl;
   }
   fout.close();
   return 0;
}
```
#### *7. Solution*

#**include** <iostream> #**include** <fstream> #**include** <algorithm> **using** namespace std;

```
const string PATH = "c:/temp/";
const int NUMBER OF CITIES = 8;
int main() {
  int i;
  bool onCityLine;
  double total, average, maximum;
  string line;
  string cities [NUMBER OF CITIES];
  double temperatures[NUMBER_OF_CITIES];
  fstream fin(PATH + "f_data41.2-7.txt", fstream::in);
   //Split read values into two arrays (cities and temperatures)
 i = 0; onCityLine = true;
  while (!fin.eof()) {
     getline(fin, line);
    if (onCityLine) {
      cities[i] = line;
     }
    else {
      temperatures[i++] = stod(line);
     }
     onCityLine = !onCityLine; //true becomes false, and false becomes true
   }
   fin.close();
 total = 0;for (i = 0; i < NUMBER OF CITIES; i++) {
    total += temperatures[i];
  }
 average = total / NUMBER OF CITIES;
  cout << average << endl;
  maximum = *max_element(temperatures, end(temperatures));
  cout << "Highest temperature: " << maximum << endl;
 for (i = 0; i < NUMBER OF CITIES; i++) {
    if (temperatures[i] == maximum) {
       cout << cities[i] << endl;
     }
   }
   return 0;
}
```
#**include** <iostream> #**include** <fstream>

```
using namespace std;
const string PATH = "c:/temp/";
string abbreviate(string word) {
   if (word.length() > 10) {
     return word[0] + to_string(word.length() - 2) + word[word.length() - 1];
   }
  else {
     return word;
   }
}
int main() {
   string line, word;
  int spaceIndex;
   fstream fin(PATH + "f_data41.2-8.txt", fstream::in);
   while (!fin.eof()) {
     getline(fin, line);
     spaceIndex = (int)line.find(" "); //Find the first space
    while (spaceIndex != -1) word = line.substr(0, spaceIndex); //Get the word and 
       line = line.substr(spaceIndex + 1); //remove it from line
       cout << abbreviate(word) << " ";
       spaceIndex = (int)line.find(" ");
\left\{\begin{array}{ccc} \end{array}\right\} //Display the last word remained in the string line
     cout << abbreviate(line) << endl;
   }
   fin.close();
   return 0;
}
```

```
#include <iostream>
#include <fstream>
using namespace std;
const string PATH = "c:/temp/";
string pigLatinTranslator(string word) {
  int i, firstVowelIndex;
  string pigLatinWord, vowels = "aeiou";
  if ((int)vowels.find(word[0]) != -1) { //If first character is vowel
    pigLatinWord = word + "way";
   }
  else {
```

```
 //Find the index of the first vowel
    firstVowelIndex = -1;
    for (i = 0; i \leq word.length() - 1; i++) {
      if ((int)vowels.find(word[i]) != -1) {
         firstVowelIndex = i;
         break;
       }
     }
     //If at least one vowel found
    if (firstVowelIndex != -1) {
       //Move the consonants to the end
       word = word.substr(firstVowelIndex) + word.substr(0, firstVowelIndex);
     }
     pigLatinWord = word + "ay";
   }
  return pigLatinWord;
}
int main() {
   string line, word;
  int spaceIndex;
   fstream fin(PATH + "f_data41.2-9.txt", fstream::in);
   fstream fout(PATH + "pig_latin_translation.txt", fstream::out);
  while (!fin.eof()) {
     getline(fin, line);
     spaceIndex = (int)line.find(" "); //Find the first space
    while (spaceIndex != -1) {
       word = line.substr(0, spaceIndex); //Get the word and 
       line = line.substr(spaceIndex + 1); //remove it from line
       fout << pigLatinTranslator(word) << " ";
      spaceIndex = (int)line.find(" ");
     }
     //Write the last word remained in the string line
     fout << pigLatinTranslator(line) << endl;
\Box fin.close();
   fout.close();
}
```

```
#include <iostream>
#include <fstream>
#include <boost/algorithm/string.hpp>
using namespace boost::algorithm;
using namespace std;
```

```
int main() {
   const string PATH = "c:/temp/";
   const string X = " ABCDEFGHIJKLMNOPQRSTUVWXYZ"; //The space character remains as is
   const string Y = " JKWCTAMEDXSLFBYUNGRZOIQVHP";
   string initialMessage, encryptedMessage;
   int i;
   cout << "Enter a message to encrypt: ";
   getline(cin, initialMessage);
   initialMessage = to_upper_copy(initialMessage);
   encryptedMessage = "";
   for (const auto& letter : initialMessage) {
     //Search for letter in const X
    for (i = 0; i < 27; i++)if (letter == X[i]) {
         //Create encrypted message using letters from const Y
        encryptedMessage += Y[i];
         break;
}
\left\{\begin{array}{cc} \end{array}\right\} }
   fstream fout(PATH + "encrypted.txt", fstream::out);
   fout << encryptedMessage;
   fout.close();
   return 0;
}
```

```
11. Solution
```

```
#include <iostream>
#include <fstream>
using namespace std;
int main() {
  const string PATH = "c:/temp/";
   const string X = " ABCDEFGHIJKLMNOPQRSTUVWXYZ"; //The space character remains as is
  const string Y = " JKWCTAMEDXSLFBYUNGRZOIQVHP";
   string initialMessage, encryptedMessage;
  int i;
  fstream fin(PATH + "encrypted.txt", fstream::in);
  getline(fin, encryptedMessage);
  fin.close();
  initialMessage = "";
   for (const auto& letter : encryptedMessage) {
     //Search for letter in const Y
    for (i = 0; i < 27; i++) {
```

```
 if (letter == Y[i]) {
         //Create decrypted message using letters from const X
         initialMessage += X[i];
        break;
       }
     }
  }
  fstream fout(PATH + "decrypted.txt", fstream::out);
  fout << initialMessage;
  fout.close();
  return 0;
}
```

```
First approach
      void copyFile(string source, string destination) {
         string s, x;
         fstream fin(source, fstream::in);
        X = "";
         while (!fin.eof()) {
           getline(fin, s);
          x += s + ''\n\langle n'';\Box fin.close();
         fstream fout(destination, fstream::out);
        fout \ll x;
         fout.close();
      }
```
#### **Second approach**

```
void copyFile(string source, string destination) {
   string s;
   fstream fin(source, fstream::in);
  fstream fout(destination, fstream::out);
  while (!fin.eof()) {
     getline(fin, s);
    fout \ll s \ll \text{endl};
   }
  fin.close();
   fout.close();
}
```
#### *13. Solution*

#**include** <iostream> #**include** <fstream> #**include** <cmath> **using** namespace std;

```
const string PATH = "c:/temp/";
class Triangle {
private:
  double _sideA, _sideB, _sideC;
public:
  //Define the constructor
  Triangle() {
     string line;
     fstream fin(PATH + "f_data41.2-13.txt", fstream::in);
     getline(fin, line);
    this->_sideA = stod(line);
    getline(fin, line);
     this->_sideB = stod(line);
    getline(fin, line);
     this->_sideC = stod(line);
     fin.close();
   }
  bool canBeTriangle() {
    if (this-> sideA > 0 && this-> sideB > 0 && this-> sideC > 0 &&
        this-> sideA + this-> sideB > this-> sideC &&
        this-> sideB + this-> sideC > this-> sideA &&
        this-> sideC + this-> sideA > this-> sideB) {
      return true;
     }
    else {
      return false;
     }
   }
  void displayLengths() {
    cout << "Side A: " << this-> sideA << endl;
    cout << "Side B: " << this-> sideB << endl;
    cout << "Side C: " << this-> sideC << endl;
    if (this->canBeTriangle()) {
       cout << "Can be lengths of the three sides of a triangle!" << endl;
     }
    else {
      cout << "Cannot be lengths of the three sides of a triangle!" << endl;
     }
   }
  void displayArea() {
     double s, area;
     if (this->canBeTriangle()) {
      s = (this->sideA + this->sideB + this->sideC) / 2;area = sqrt(s * (s - this->sideA) * (s - this->sideB) * (s - this->sideC)); cout << "Area: " << area << endl;
```

```
 }
   }
   void displayPerimeter() {
     double perimeter;
     if (this->canBeTriangle()) {
       perimeter = this->_sideA + this->_sideB + this->_sideC;
      cout << "Perimeter: " << perimeter << endl;
     }
   }
};
int main() {
   Triangle tr;
   tr.displayLengths();
   tr.displayArea();
   tr.displayPerimeter();
   return 0;
}
```
### **Review in "Files "**

### **Review Crossword Puzzle**

1.

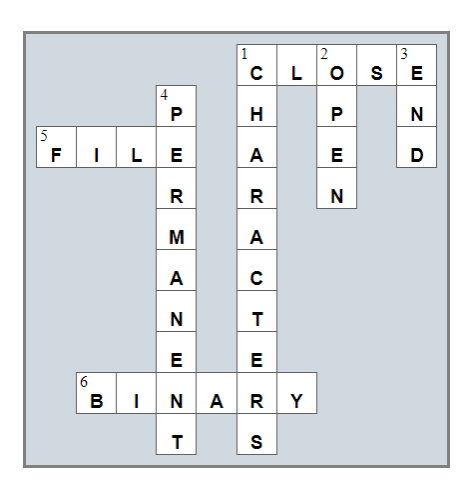

# **Some Final Words from the Author**

I hope you thoroughly enjoyed reading this book. I made every possible effort to ensure it is beneficial and comprehensible, even for people who may have no prior experience in programming.

If you found this book valuable, please consider visiting the web store where you purchased it, as well as goodreads.com, to show your appreciation by writing a positive review and awarding as many stars as you think appropriate. By doing so, you will motivate me to keep writing and, of course, you'll be assisting other readers in discovering my work.

And always remember: Learning is a lifelong, continuous process that begins at birth and extends throughout your lifetime!

## **Some of my Books**

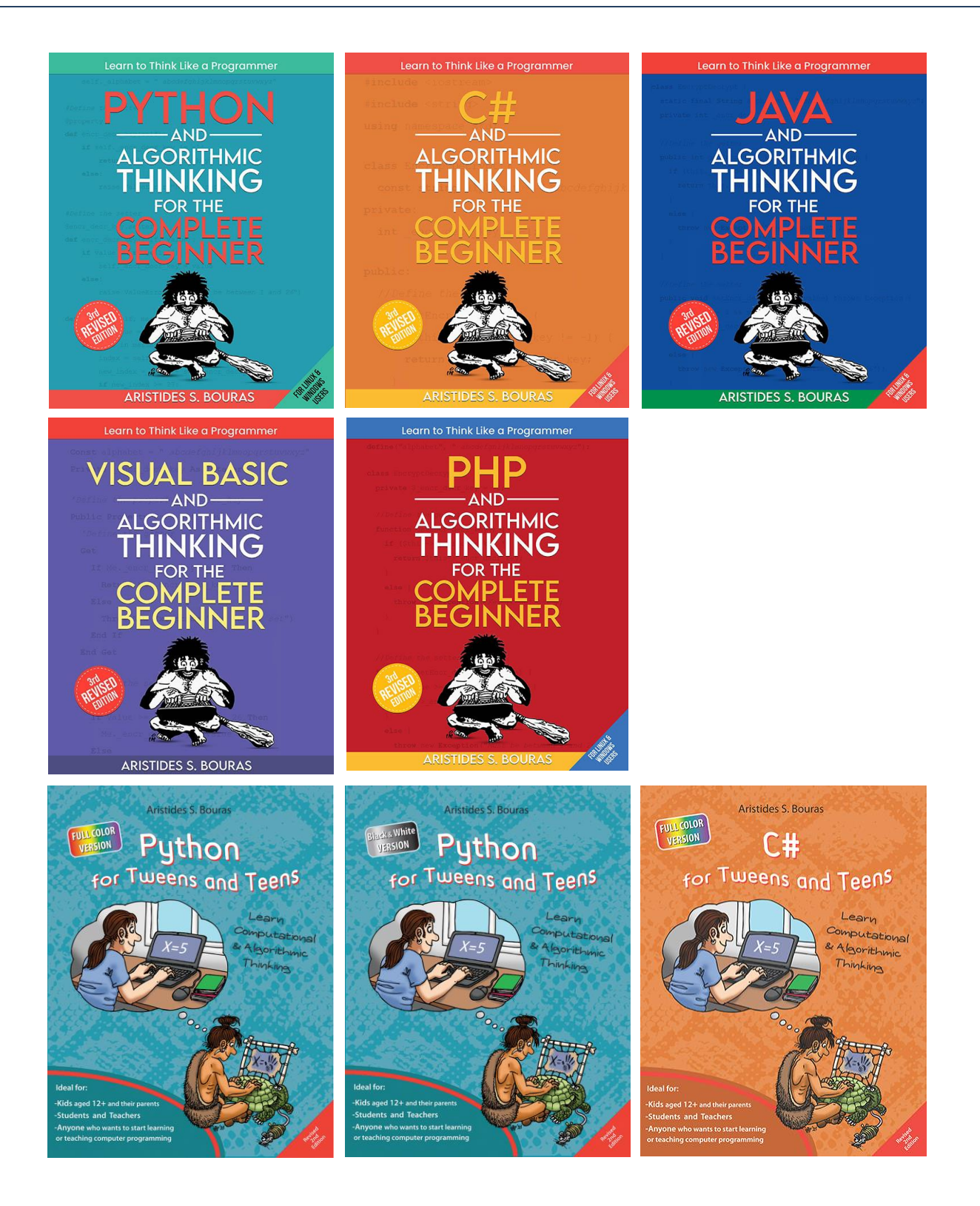

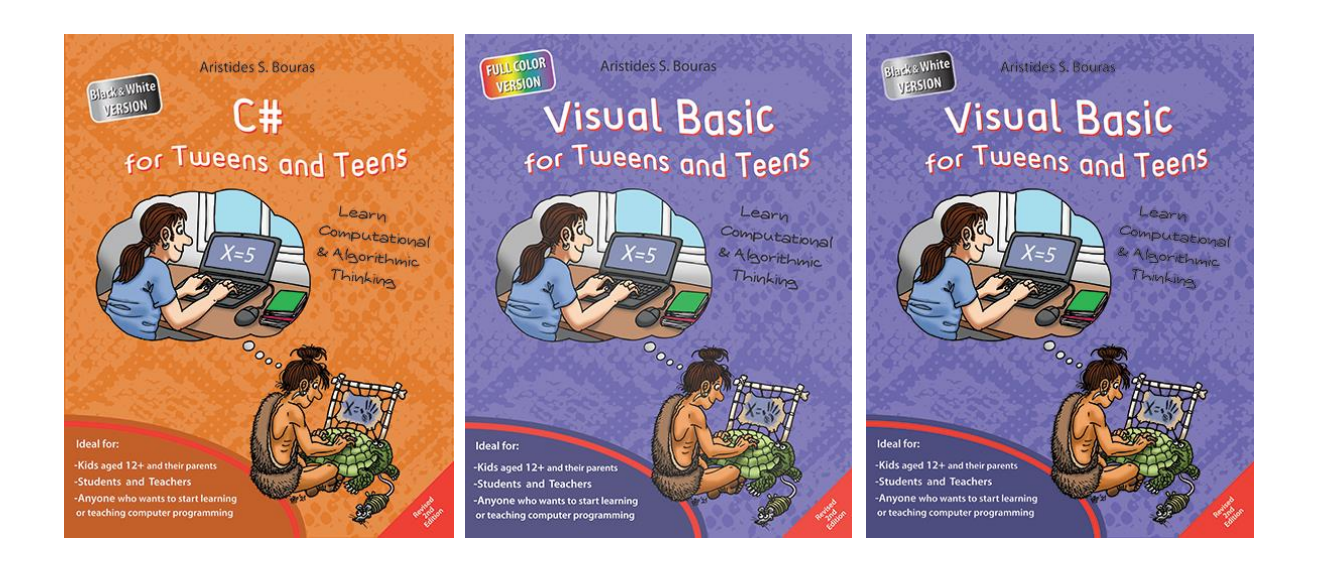

For more information about my books visit my website:

https://www.bouraspage.com

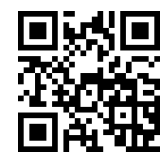